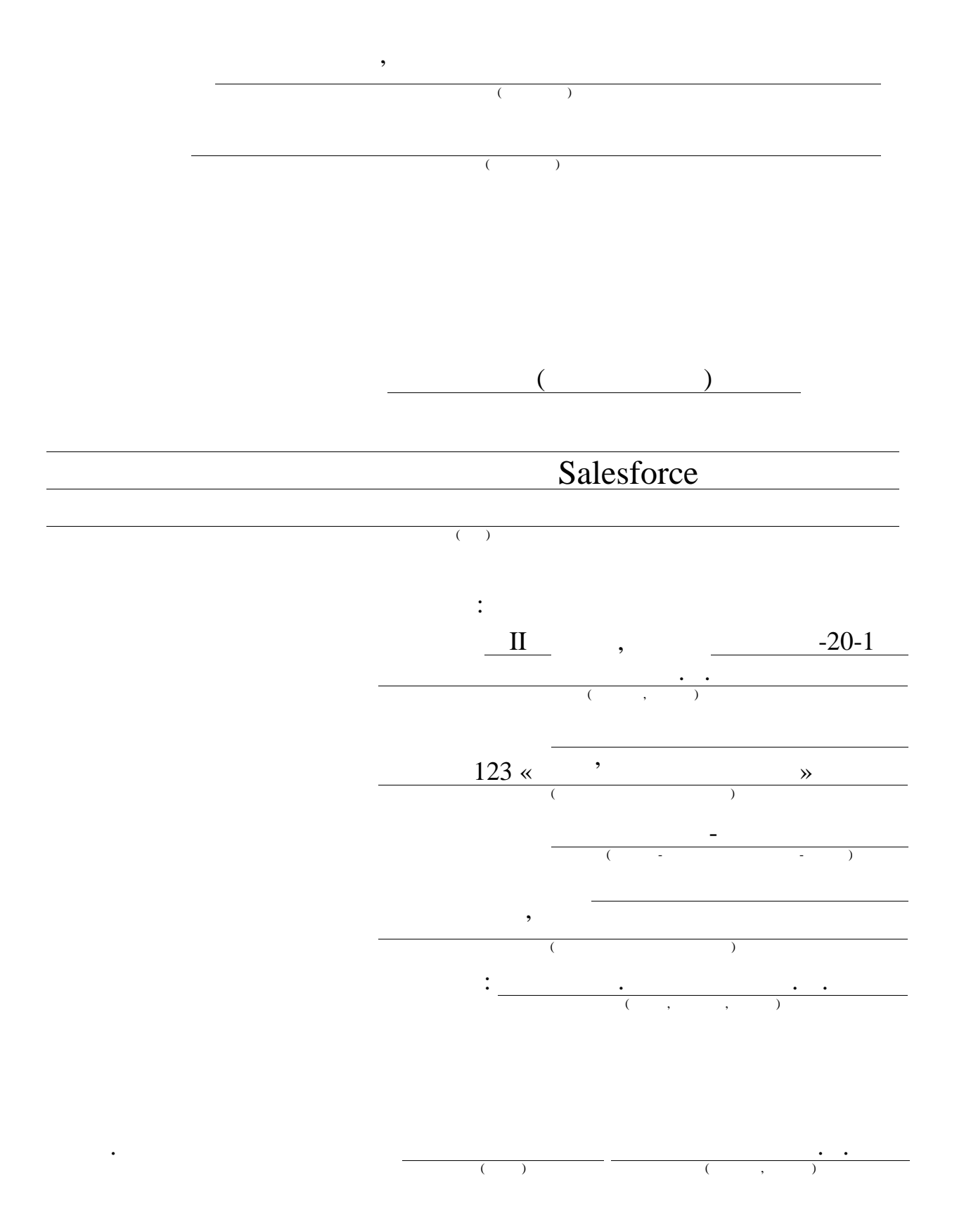

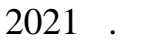

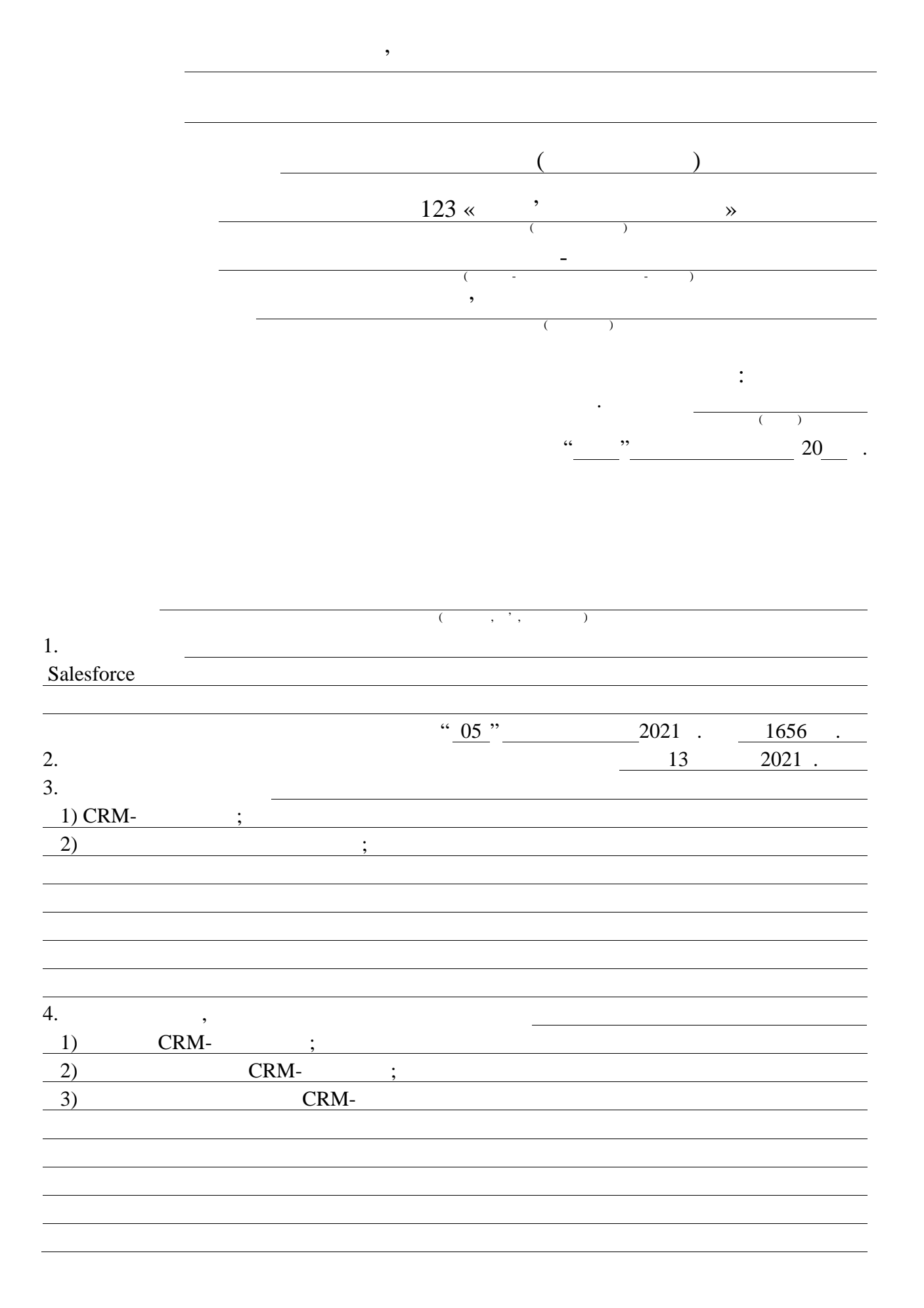

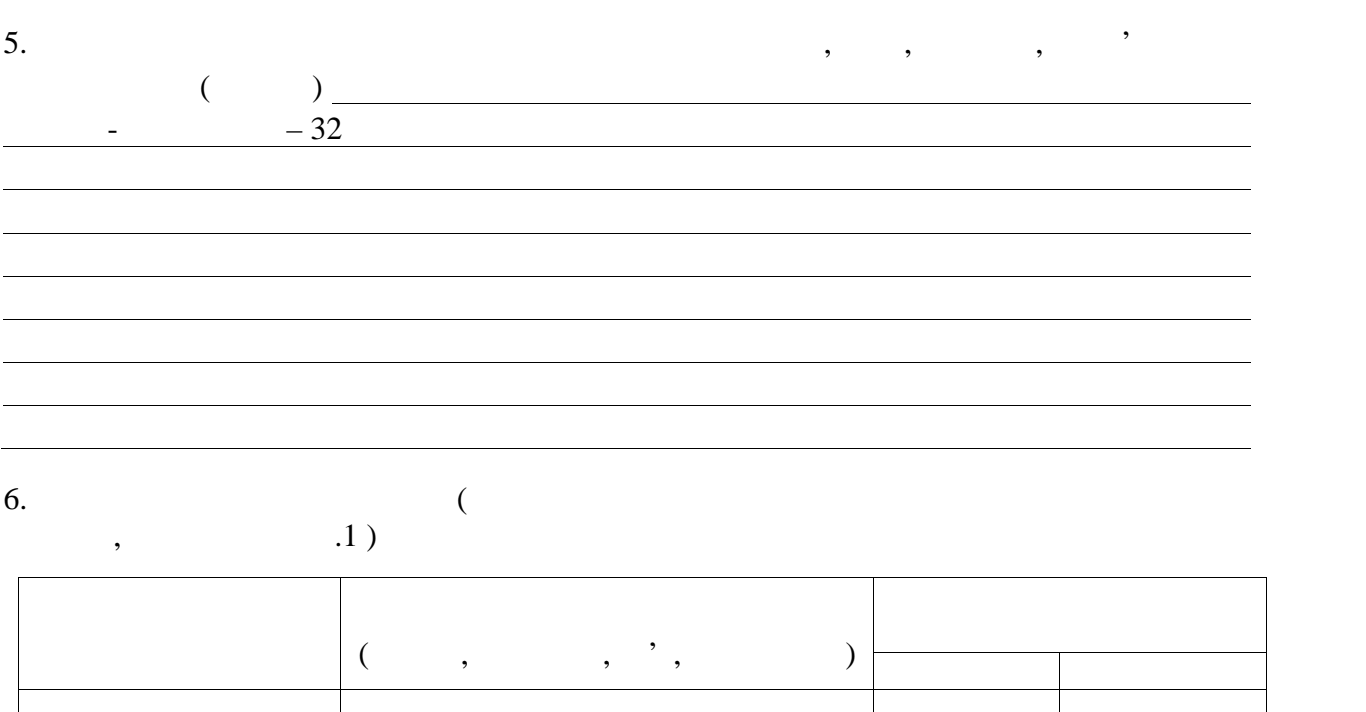

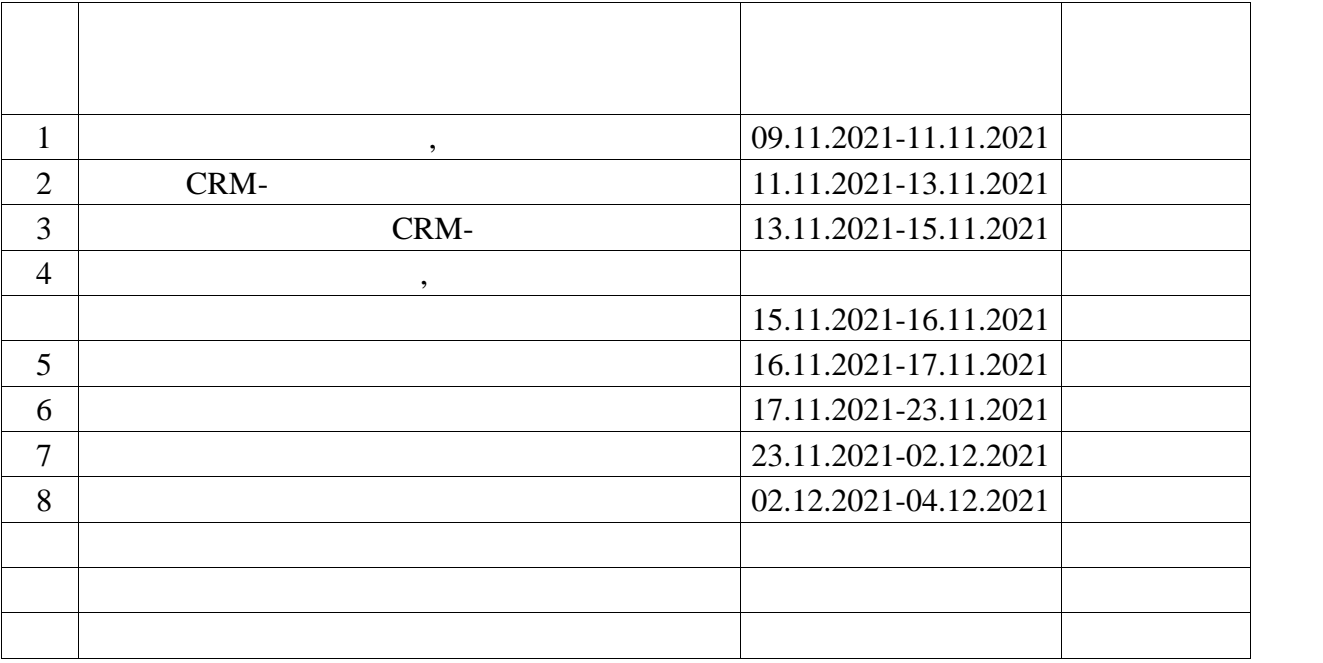

Дата видачі завдання 08 листопада 2021 р.

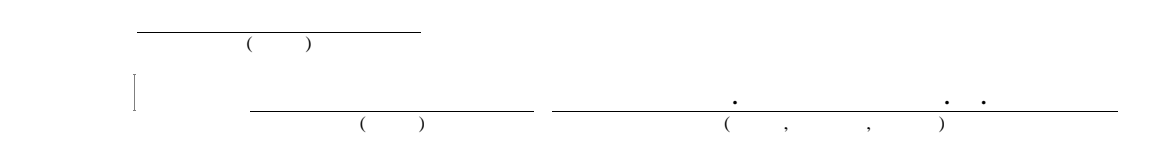

 $4, 42, \ldots$ 

пошуку нерухомості.

аналітичний, програмний.

 $SALESFORCE,$ 

використанням сучасних засобів обробки інформації.

діаграми варіантів використання ПЗ, модель даних.

ОПЕРАЦІЙНІ СИСТЕМИ, ПРОГРАМНО-АПАРАТНЕ ЗА БЕЗПЕЧЕННЯ.<br>Операції системні забезпечення за від забезпечення за від забезпечення за від забезпечення за від за від за ві Метою кваліфікаційної роботи є розробка функціонального,

математичного, алгоритмічного та програмного забезпечення бізнес-процесу

Об'єктом дослідження є процес автоматизації діяльності агентство за процес автоматизації діяльності агентство<br>Література

При написанні роботи використовувалися наступні методи дослідження:

В роботі зроблена якісна постановка задачі, створено гнучку онлайн

Детально описані можливості програмного продукту, що реалізує

програму. На підставі бізнес правил була розроблена функціональна функціональна функціональна функціональна мо<br>На підставі бізнес правил була розроблена функціональна модель правилась правилась правилась правилась правила

системи бронювання житла, визначення житла, видовання видовання, видовання, видовання, видовання, видовання, в<br>Видовання, видовання, якийський системи в програмного забезпечення, якийський системи в програмного забезпечен

модель, обрано цільовий варіант архітектури, було описано описано описано описано описано описано описано опис<br>В помещении технічники технічники технічники технічніки технічніки технічніки технічніки технічніки технічніки

автоматизації діяльності співробітників рієлторських агентств – програмне

МОДЕЛЬ, АВТОМАТИЗАЦІЯ, АГЕНТСТВО З ПОЛІТІХ В ПОЛІТІХ ДО 1912 ГОДУ.<br>В ПОШУ КОЛО 1913 ГОДУ ДО 1913 ГОДУ ДО 1913 ГОДУ ДО 1913 ГОДУ ДО 1913 ГОДУ ДО 1913 ГОДУ ДО 1913 ГОДУ ДО 1913 ГО

CRM-<br>Salesforce.

Salesforce

надання співробітника $\mathcal{L}^{\text{max}}$ побудову електронних звітів на підставі існуючих даних. Область застосування. Розроблена модель може бути використана будь якими комерційними та некомерційними організаціями, що специфікуються на роботі з нерухомістю та бронюваннями. Значення роботи та висновки. Модель та програмне забезпечення комплект інструментів, що автоматизують основні бізнес-процеси ефективність їх роботи.

#### ABSTRACT

Master's thesis: 187 pages, 59 figures, 15 tables, 4 appendices, 42 sources.

MODEL, AUTOMATION, REAL ESTATE SEARCH AGENCY, SALESFORCE, ACCOUNTING SYSTEM, OPERATING SYSTEMS, SOFTWARE AND HARDWARE, CRM.

The major goal of this thesis is development of functional, mathematical, algorithmic and software business process of accounting for booking based on CRM-platform Salesforce.

The object of research is the process of automating the activities of real estate agencies.

The following research methods were used in writing the work: analytical, software.

In the course of this qualification work, the problems of automating the activities of employees of real estate search agencies using modern information processing tools were considered.

The work provides a high-quality statement of the problem, created a flexible online program. Based on the business rules, a functional model of the housing reservation system was developed, software requirements were determined, software usage diagrams, and a data model were developed.

The possibilities of the software product that implements the model are described in detail, the target variant of the architecture is selected, the selected technical means are described. Developed software on the Salesforce platform for the task of automating the activities of employees of real estate agencies - a software solution to automate the entire process of finding real estate by the client and the staff of the real estate agency for rent. The construction of electronic reports on the basis of existing data has been implemented.

Scope. The developed model can be used by any commercial and non commercial organizations that specialize in real estate and reservations.

The value of the work and conclusions. The model and software described in the qualification work provides employees of real estate companies with a set of tools that automate the main business processes of the enterprise, thus saving employees time and increasing their efficiency.

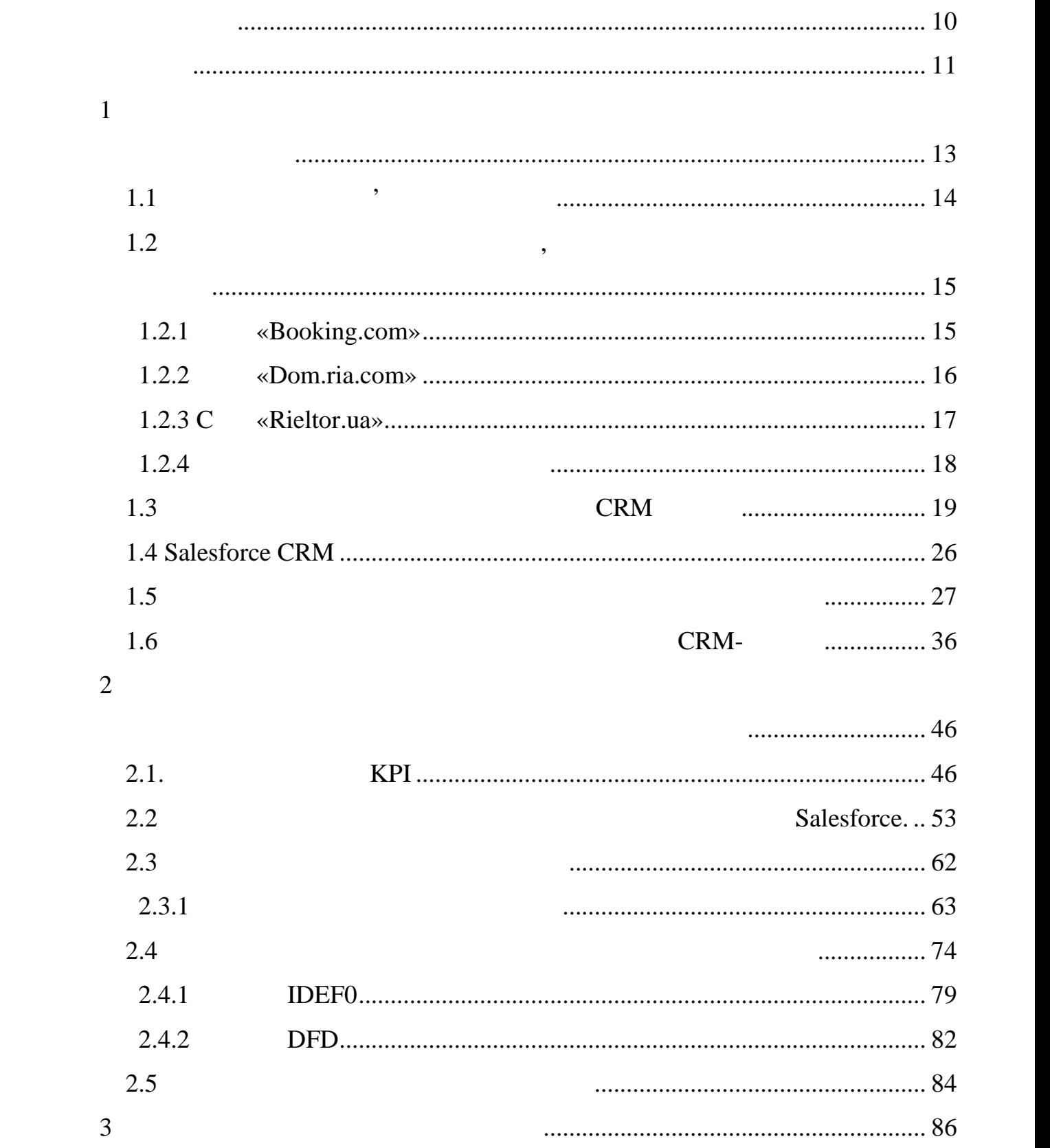

ПЕРЕЛІ ХОДОВНО-ЛІЗОВОЛО В УСИЛОВОЛО В УСИЛОВОЛО В УСИЛОВОЛО В УСИЛОВОЛО В УСИЛОВОЛО В УСИЛОВОЛО В УСИЛОВОЛО В <br>В 1990 году при всеми постановите становите становите становите становите становите становите становите станов

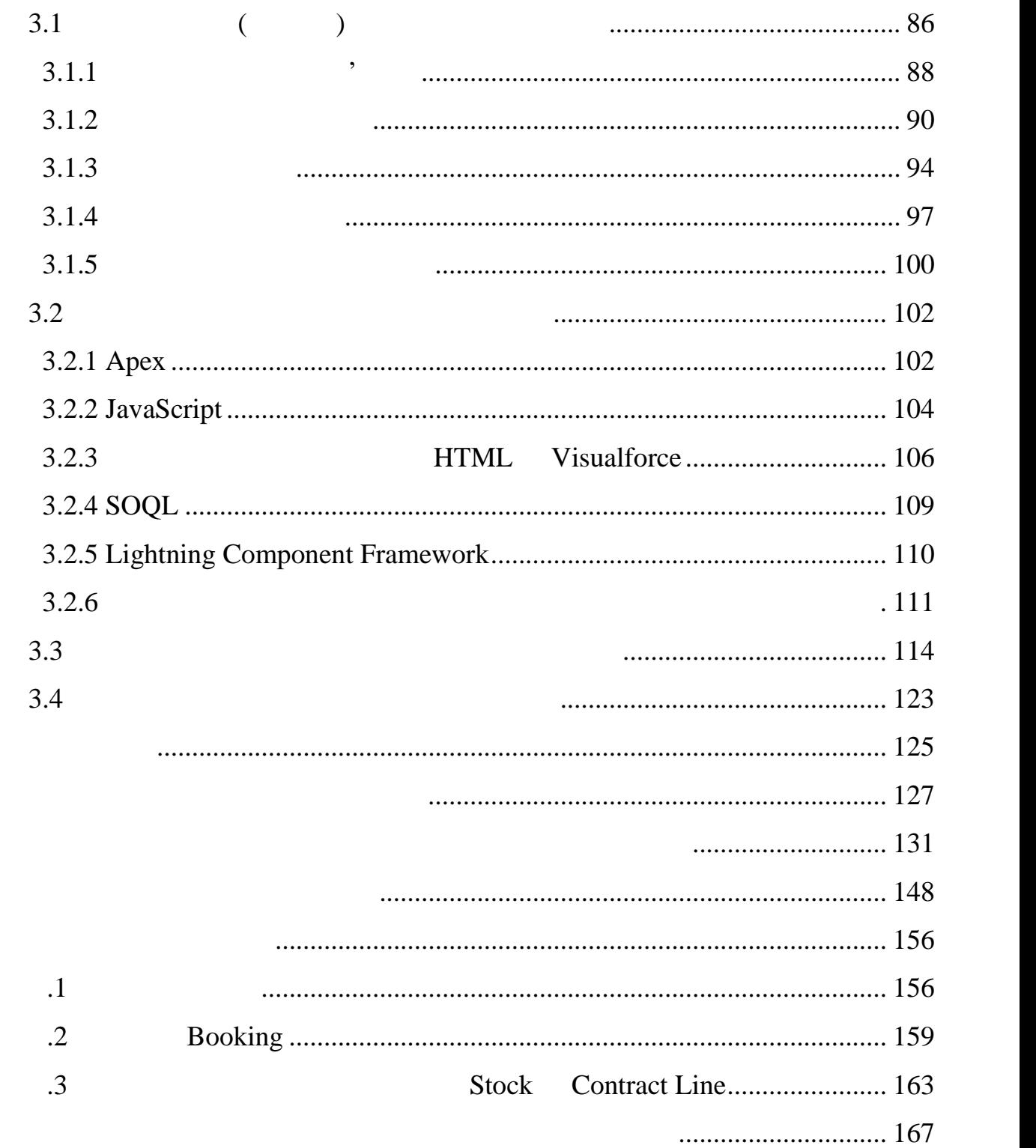

# ОС – операційна система ПЗ – програмне забезпечення  $-$  персональний компьютер  $\sim$ – програмний про $\mathcal{P}_\text{max}$ СУБД – система управління базами даних ТЗ – технічне завдання  $\text{CRM}$  –  $\hspace{1cm}$ ,  $\hspace{1cm}$ компаніями для управління взаємовідносинами зі споживачами, включаючи збір, зберігання й аналіз інформації про споживачів, постачальників, партнерів, постачальників, партнерів, пар<br>Теориториз інформації про споживачів, постачальників, партнерів, партнерів, партнерів, партнерів, партнерів, п ( ... Customer Relationship Management)  $CRUD - 4$  (executive  $CRUD - 4$ ) » (Стеаte Read Update Delete) CSS – (CSS – CSS – Cascading Style Sheets) DFD – **interval in the conomist of the UP** (and Diagrams) HTML –  $($ , Hyper Text Markup Language) LCF – Salesforce (Angles LCF – Salesforce (Angles LCF – Salesforce (Angles Lightning Component Framework) SOQL – Salesforce ( $\ldots$ Structured Query Language)

ПЕРЕЛІ ХОДОВНОГО У СИМВОЛО У СИЛО В ДОБЕЛЬНОГО У СИМВОЛО У СИЛО В ДОБЕЛЬНОГО У СИЛО В ДОБЕЛЬНОГО У СИЛО В ДОБЕ<br>В 1990 году стали по верхником стали по верхником стали по верхником стали по верхником стали по верхником ста

ІС – інформаційна система

 $UI -$  (and interface) UML –  $($ , Unified Modeling Language) UX – (and  $(X - \lambda)$  ) (and  $(X - \lambda)$  ) where Experience)

 $($   $)$ економу розвитку України. За провітку України. За провітку України. За провітку України. За провітку від серед

підприємств спричиняє жорсткішу конкуренцію на ринках. Це змушує

особливо, количество, количество, количество, количество, количество, количество, количество, количество, коли<br>В продукту, количество, количество, количество, количество, количество, количество, количество, количество, ко

певних експертних навичок від спеціаліста. Більшість малих і середніх

спеціалістів із забезпечення, розробки та налаштування правління, розробки та налаштування Італії (1983).<br>В правління ІТ правління ІТ правління ІТ правління ІТ правління ІТ правління ІТ правління ІТ правління ІТ прав

продуктами. Хоча, насправді, така технологія може бути дуже корисною для

них, в плані зменшення витративника, в плані та підвищення ефективності та підвищення ефективності та підвищен<br>В плані та підвищення ефективності та підвищення ефективності та підвищення ефективності та підвищення ефектив

кілька десятиліту, на від його застосування від його застосування від його застосування в рамках малих і серед<br>Від його застосування від його застосування від його застосування від названня від названня від названня від н

забезпечення як концепції сервісу може змінити всю ситуацію. Однак,

організаціями, аутсорскі падзеленням і правлінням Італії, адміністратегіями, адміністратегіями, адміністратегі<br>Последням Італії правлінням Італії правлінням Італії правлінням Італії правлінням Італії правлінням Італії пра

відсутник, інструментів, інструментів, які могли б допомоги б допомоги б допомоги б допомоги б допомоги б допо<br>В допомоги б допомоги б допомоги б допомоги б допомоги б допомоги б допомоги б допомоги б допомоги б допомоги

разом із випадковими або необґрунтованими рішеннями, можуть спричинити

серді ускладня з точки зору якості, за точки зору якості, за точки зору зору якості, за точки за точки за точк<br>У приєтка

інтеграції, що в кінцевому результаті в кінцевому результатів последникому результатів последникому последнико<br>В последних вартість последникому результатів последникому результатів последникому результатів последникому р

Об'єктом дослідження є процес автоматизації діяльності агентство за процес автоматизації діяльності агентство<br>Література

підприємства стикатися з постійним зовнішнім тиском, від конкурентів.

утримання та збільшення їх бізнес досягнень.

 $[39]$ . Таким чином, вони потребують певної підтримки, для певної підтримки, для потребують період п

підприємств.

пошуку нерухомості.

 $\mathcal{S}_{\text{aaS}}$ -

Поява сучасних хмарних обчислень і пов'язаного з ними програмного

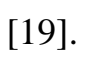

web- $\hspace{1cm}$  «

відповідає розробленій моделі.

розглянуто обрані технічні засоби.

пошуку нерухомості.

нерухомості.

Предмет дослідження – функціональна модель діяльності агенств з

Метою роботи є розробка функціонального, математичного,

алгоритмічного та програмного та програмного забезпечення бізнес-процесу ведення бізнес-процесу ведення обліку<br>Процесу ведення обліку ведення обліку ведення обліку ведення обліку ведення обліку ведення обліку ведення облі

засобів обробки інформації. На підставі бізнес правил були розроблені бізнес правил були розроблені були розро

функціональні та нефункціональні вимоги до програмного забезпечення,

діаграми варіантів використання ПЗ, модель даних. Детально описані

функціональної моделі системи оренди різних видів нерухомості, реалізації

ожливості програмного програмного програмного програмного продуктури, було цільовий варіант архітектури, було<br>В програмного продуктури, було цільовий варіант архітектури, було цільовий варіант архітектури, було цільовий

та дослідження позитивних результатів (зростання продуктивності, розши-

рення організації, ефективності, результативності, конкурентоспроможності

бізнесу в майбутньому.

інформаційних систем.

актуальною темою на даний час.

прикладом, потреби такого впровадження для підтримки та розвитку свого

клієнтами, а також не має жодного надіїна в провадженого імпровадженого імпровадженого імпровадженого Італії, <br>Продукту, щоби продукту, щоби продукту, щоби продукту, щоби продукту, щоби продукту, щоби продукту, щоби проду

підприємство не має змоги робити будь-який бізнес-аналіз для майбутнього

зростання, а у більших масштабах й підвищення рівня економіки країни. Тому підвищення рівня економіки країни.<br>В підвищення рівня економіки країни країни на рівня економіки країни. Тому підвищення рівня в серійних підвище

відстежувати зв'язки між продажами, між продажами, між продажами, між продажами, між продажами і клиєнтами, мі<br>Відом, між продажами і клієнтами і клієнтами і клиєнтами. Таким чином, між продажами і клиєнтами і клиєнтами і

якості надання своїх послуг і підвищити прибутки, їм варто розробляти прибутки, їм в підвищити прибутки, їм в<br>В підвищити прибутки, їм в підвищити прибутки, їм в підвищити в підвищити в підвищити в підвищити прибутки, їм

бюджету, а й утримання та розширення клієнтської бази. Систему управління клієнтської бази. Систему управл

взаємовідності намиралося того, аби допомагати стала того, аби допомагати стала того, аби допомагати стала тог<br>В помагати стала того, аби допомагати стала того, аби допомагати стала того, аби допомагати стала того, аби до

компаніям фокусуватися саме на цих питаннях, тому розгляд впровадження

систем даного типу, що проводиться в картиній роботив, как в кваліфікаційній роботі, є дуже кваліфікаційній ро<br>В кваліфікаційній роботі, є дуже кваліфікаційній роботі, є дуже кваліфікаційній роботі, є дуже кваліфікаційній

Основні недоліки при роботі багатьох компаній полягають у тому, що

 $\left( 23\right]$ .

 $CRM-$ 

країнах є фінансові, страхові, телекомунікаційні, фармацевтичні компанії,

13

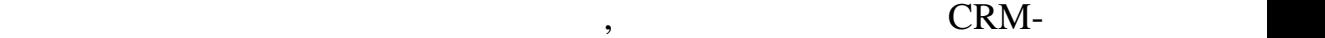

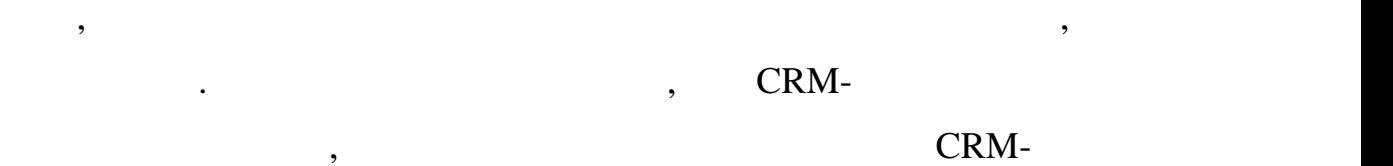

евізники, противізники, та роздрібної та роздрібної та роздрібної торгівлі, торгівлі, торгівлі, торгівлі, тор<br>В станової торгівлі, торгівлі, торгівлі, торгівлі, торгівлі, торгівлі, торгівлі, торгівлі, торгівлі, торгівлі,

сприятивності роботи промислових і торгових і торгових і торгових і торгових і торгових і торгових і торгових<br>В промислових і торгових і торгових і торгових і торгових і торгових і торгових і торгових і торгових і торгов

Розроблена модель і програмний продукт призначені для компаній, які

нерухомості, щоб здавати іх в оренду, давати можливість забронювати можливість забронювати можливість забронюв<br>В оренду, так в оренду, так в оренду, так в оренду, так в оренду, так в оренду, так в оренду, так в оренду, та

квартиру чи інше приміщення. У діяльності подібних компанії подібних компанії виділяють подібних компанії виді

- компанія шукає орендодавців, тобто власників вільних приміщень, що вільних приміщень, що вільних приміщень,<br>На приміщень, що вільних приміщень, що вільних приміщень, що вільних приміщень, що вільних приміщень, то вільн

нивість бронювати приміщення ореновати приміщення орендаторами, тобі в серібніцтво приміщення орендаторами, то<br>В приміщення ореновати приміщення ореновати приміщення ореновати приміщення ореновати приміщення ореновати пр

- необхідність скласти договір договір на користування приміщенням з

- рієлтори повинні мати заробіток як різницю вартості між договорами

- обов'язково треба скласти договір на отримання прав компанією

інформаційних технологій, медичні та освітні установи.

доцільно і для відносно невеликих підприємств.

хочуть заробити шляхом тимчасової здачі їх в оренду.<br>У примітки централізової здачі їх в оренду і їх в оренду і їх в оренду і їх в оренду і їх в оренду і їх в орен

розпоряджатися майном орендодавця;

орендаторами, що забронювали в сердиний;<br>В сердиний вибраний; и в сердиний; и в сердиний; и в сердиний; и в сердиний; и в сердиний; и в сердиний; и в с

 $\ddot{i}$ 

з постачальниками та клієнтами.

 $1.1$  , we have seen that  $\overline{\phantom{a}}$ 

основні пункти:

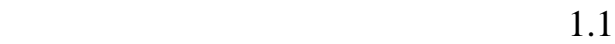

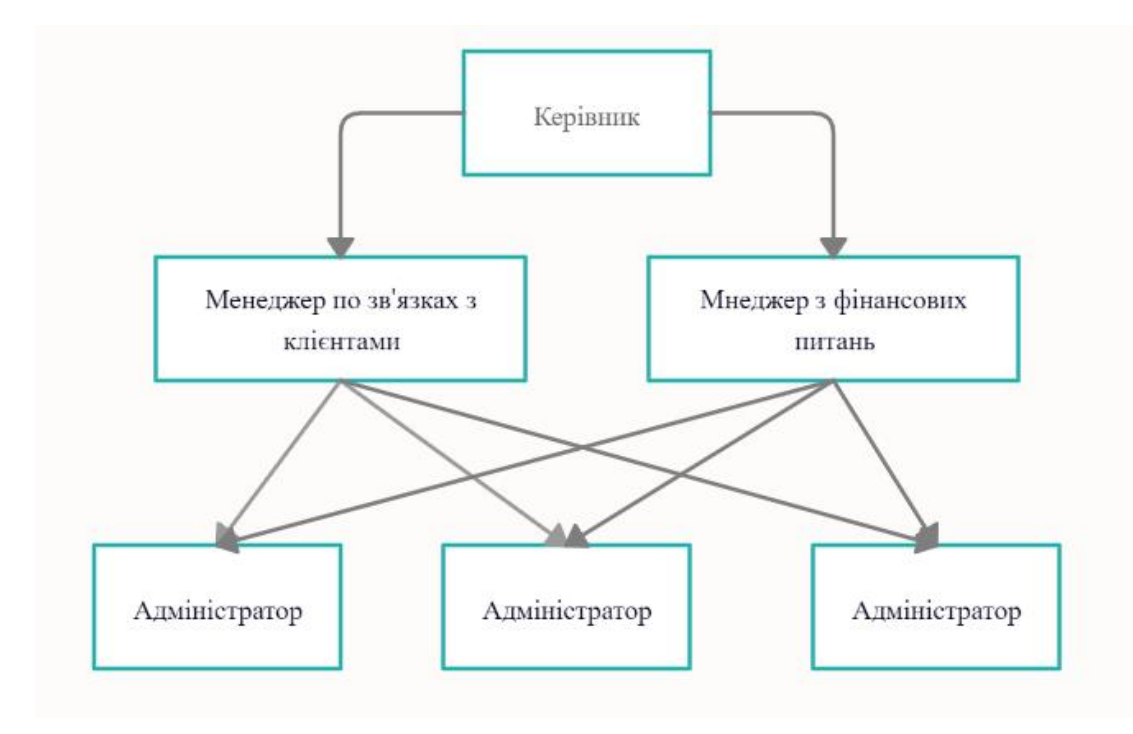

 $1.1$  –

і сумання процесі бізнес процесі бізнес процесі бізнес процесі бізнес процесі зв'язки між собою:<br>В собою собою: процесі бізнес процесі бізнес процесі бізнес процесі бізнес процесі бізнес процесі бізнес проце е пошувавців та орендаторів;<br>Спорідництво події - розміщення оголошень; - бронювання апартаментів; - оформлення договорів.

запитують, чи пов'язані ваши пов'язані ваши пов'язані ваши подорожі з бізнесом. Кожен користувач має подорожі<br>З бізнесом. Кожен користувач має подорожі з бізнесом. Кожен користувач має подорожі за строй в серійський кори

 $1.2$   $\phantom{000}$ ,  $\phantom{000}$ 

## $1.2.1$  «Booking.com»

Booking.com створений для ділових подорожей, оскільки вони

«Booking.com» 31.2.

можливість швидко знайти позиції, які підпадають під його вимоги.

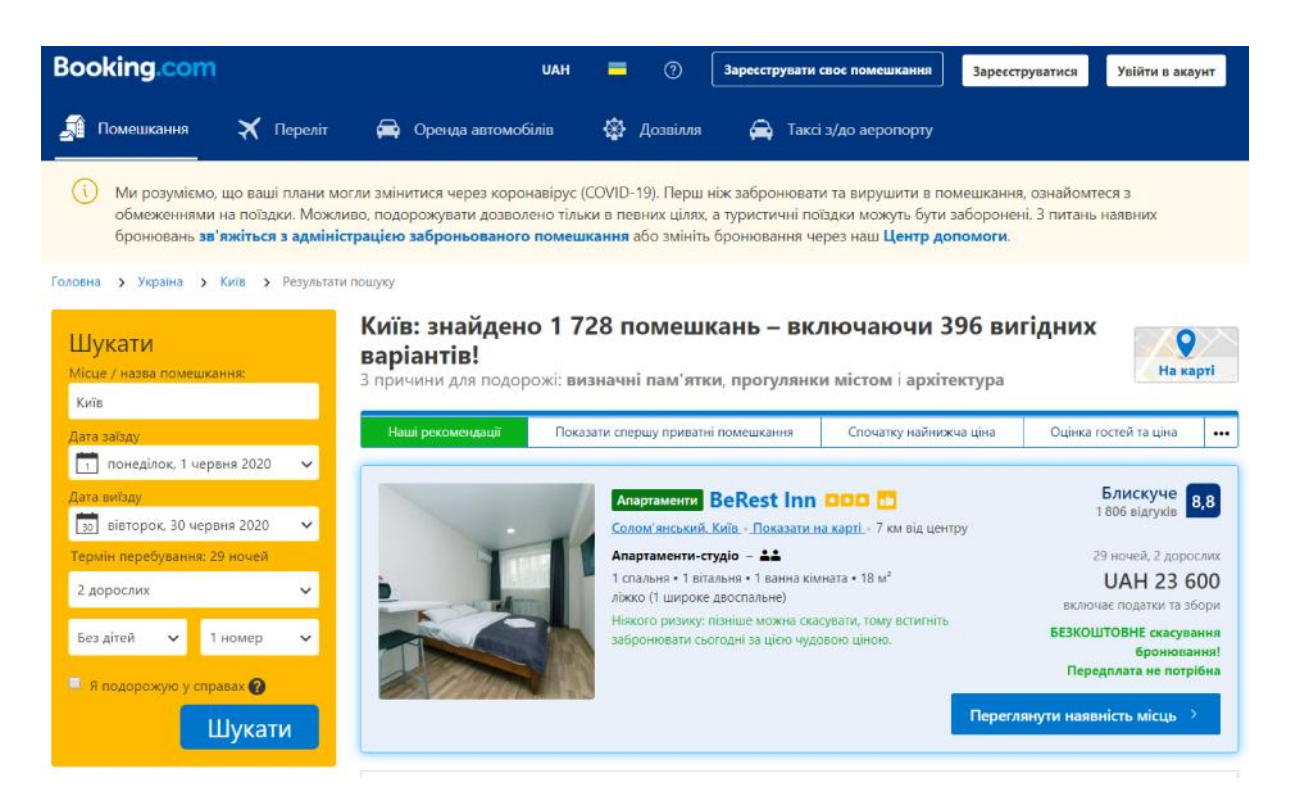

1.2 – **Example 2.5**  $\alpha$  Booking.com»

#### 1.2.2 «Dom.ria.com»

#### Dom.ria.com

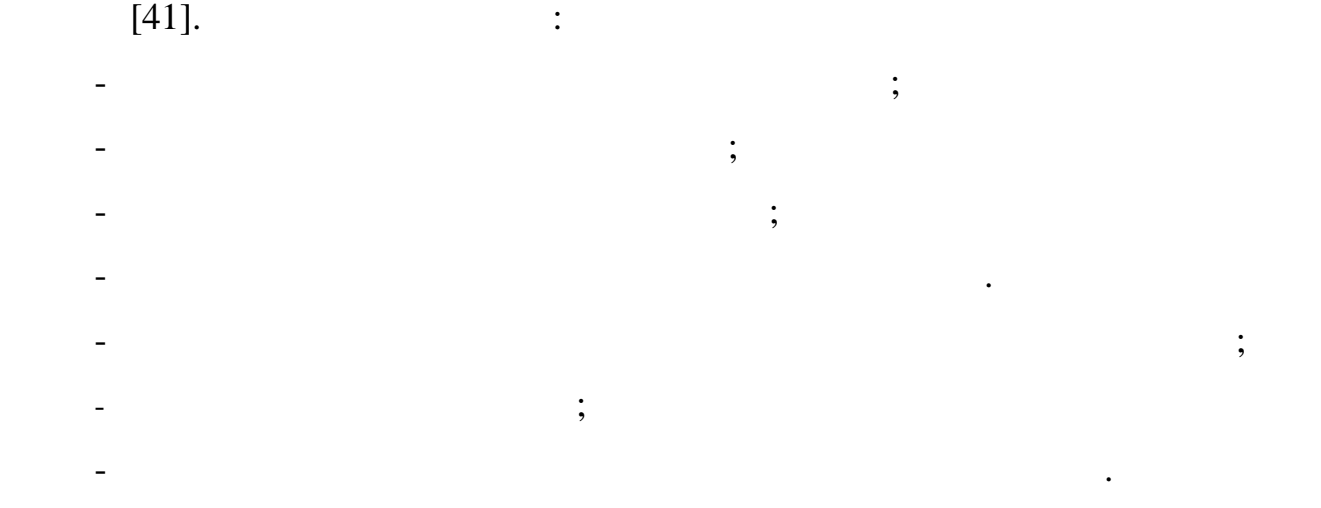

 $:$  https://dom.ria.com/.

16

 $1.3.$ 

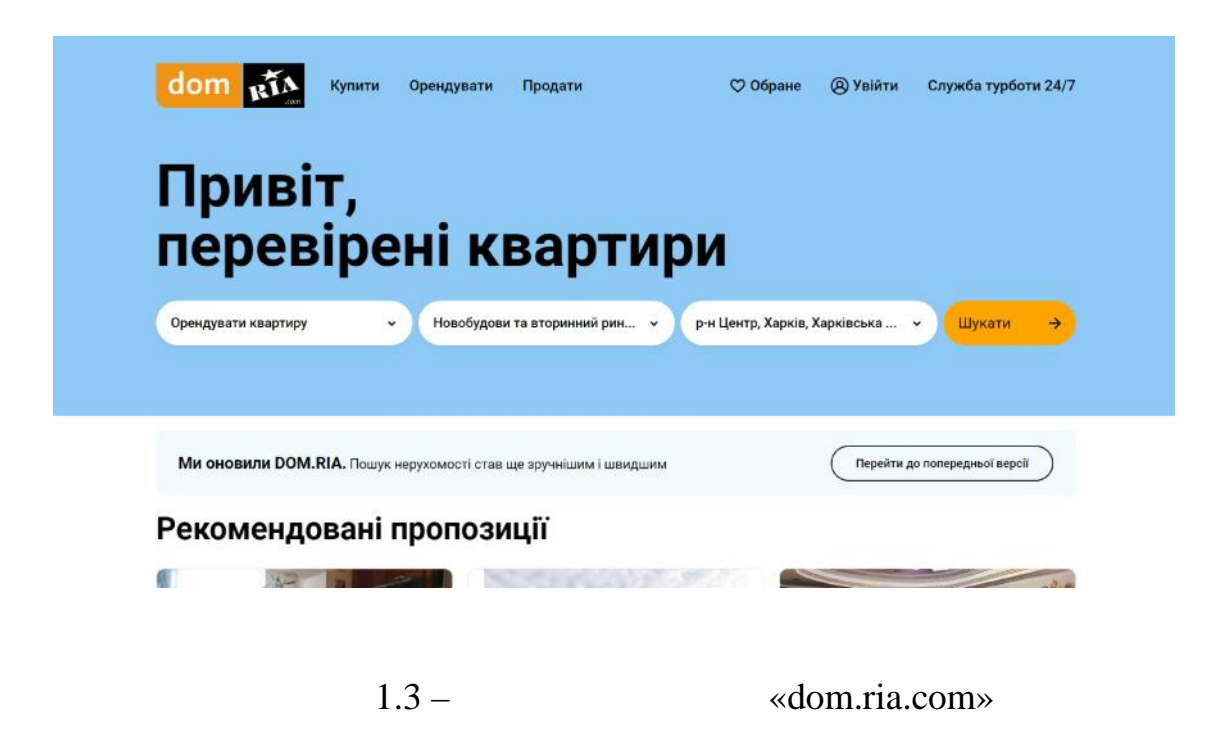

 $1.2.3 \text{ C}$  «Rieltor.ua»

https://rieltor.ua/ -

 $1.4.$ 

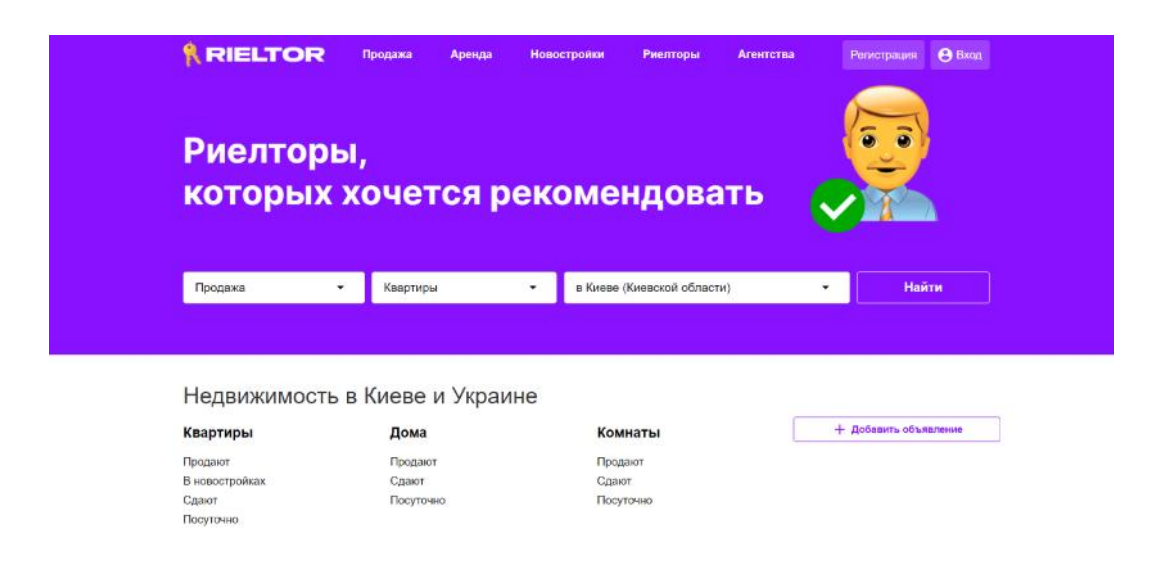

передогляция на является на является просто такого житля до такого житля просто просто такого житла просто так<br>В наши шлях до такого житла просто такого житла просто такого житла просто такого житла просто такого житла пр

та замовити зворотний дзвінок з будь-якого питання. Інтерфейс системи дзвінок з будь-якого питання. Інтерфейс<br>При пример, та системи дзвінок з будь-якого питання. Інтерфейс системи дзвінок з будь-якого питання. Інтерфейс

 $1.1$  було складено по  $1.1$ 

ndexternal political emancing.com, dom.ria.com

rieltor.ua.

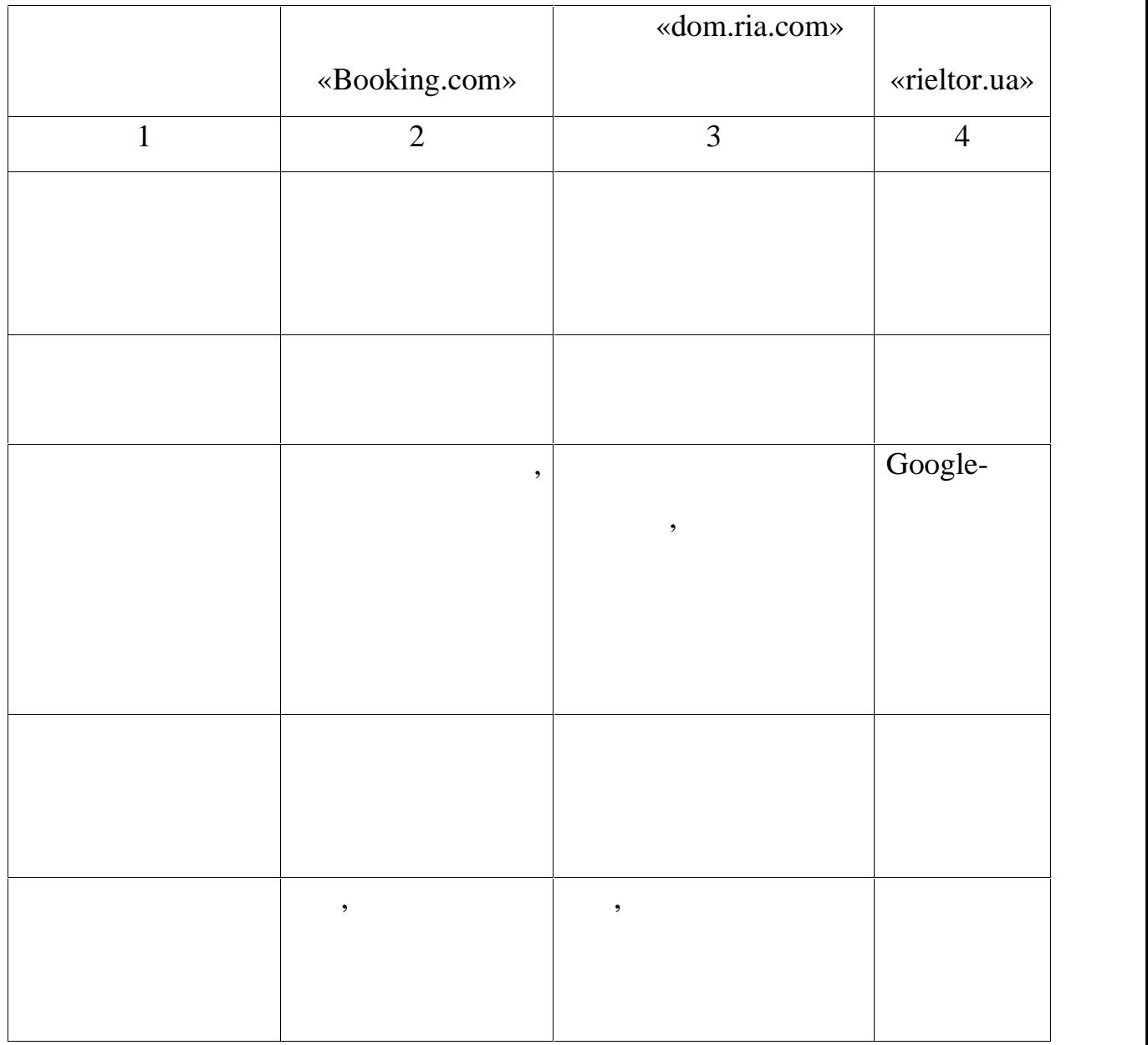

автоматизувати роботу агентство з пошуку нерухомості. У якості зразків для пошуку нерухомості. У якості зразкі

 $1.1 -$ 

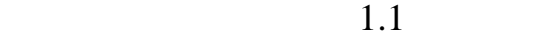

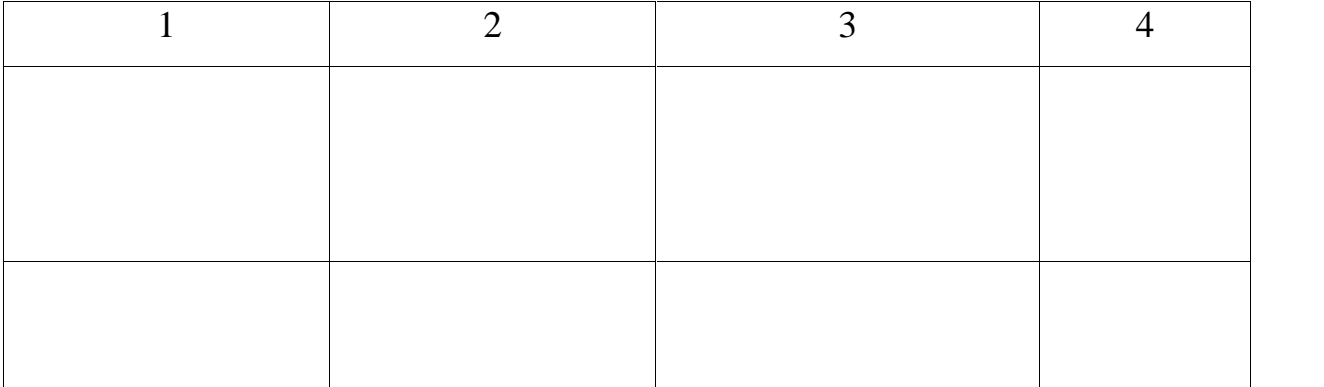

Після аналізу автоматизованих процесів та тих, що треба

автоматизувати, винесено заключення, що систему використовують різні типи користувачів і потрібно автоматизувати процеси кожного з них, а саме: - можливість збирати статистику для аналізу запитів користувачів;

- надання клієнту можливості знайти житло за його запитами та давати оцінку апартаментам;<br>,
- орендодавець повинен мати можливість зробити популярними в пости за додаткову оплату.<br>Пошуку оплату свої об'єкти за додаткову оплату свої оплату свої об'єкти за додаткову оплату свої особе под сво
- Система эдиною та цілістькою та цілістькою сутністю, що зберігає всю необхідникою сутністю, що зберігає всю не<br>В система зберігає всю необхідникою сутністю, що зберігає всю необхідникою сутністю, что в система зберігає в інформацію, тобто єдиною платформою для управління бізнес процесами компанії.

 $1.3$  CRM

Спробуємо уявити сучасне життя без додатку «Контакти» на особистої комунікації. Особливо якщо згадати, що разом з номерами

## email-адреси, прив'язки до активники до активники до активники до активники до активником соціальних прив'язки<br>В соціальних прив'язки до активники до активники до активники до активники до активники до активником соціальн

мережах, дати народження, тощо.  $CRM$ .

для розвитку своєї справи необхідно пам'ятати не лише базові контакти та номери, а й усілякі інтернет-адреси, потрібно відстежувати продукти, потрібно відстежувати продукти, на продук<br>Відстежувати продукти, потрібно відстежувати продукти, потрібно відстежувати продукти, потрібно відстежувати п

#### $CRM$

інші зв'язки, що дають та розширюють та розширюють та розширюють у від про клієнтів. В действи та розширюють т<br>В действи та розширюють та розширюють та розширюють та розширюють та розширюють так про клиентів. В действи та

управління відносинами з поточними та потенційними клієнтами, партнерами та співробітниками. Платформа СRM в існує політи розуміння і на політи розуміння і на політи розуміння і на по<br>Платформа СА клієнтів, залишити нових та зберегти поточник та збереги. Залишити витрати на збереги поточних та збереги на з<br>Витрати на збереги поточних та збереги поточних та збереги поточних та збереги поточних та збереги поточних та управління відносинами із клієнтами; інтегруватись з платформою

цікавлять людей і те, які послуги вони придбали у компанії, їх місце роботи та

клієнтами – це інструменти організації контактної інформації, а також по процентрументи організації, а також п<br>Повітками по процентрументи організації, а також по процентрументи організації, а також по процентру по процен

електронної комерції.  $M_{\odot}$  CRM-системи по підвищує системи підвищує системи підвищує системи підвищує системи підвищує системи підвищує системи підвищує системи підвищує системи підвищує системи підвищує системи підвищує системи підвищує с

стивниками. Оскильни більшість СRM-платформ є хманізми станцієть станцієть станцієть станцієть станцієть станц<br>Платформ є хманізми станцієть станцієть станцієть станцієть станцієть станцієть станцієть станцієть станцієть  $Wi-Fi$ , навіть є програми для користувачів мобільних пристроїв.

 $CRM$ , життєвий цикл відносин із клієнтами:  $-$  маркет $\mathbf{r}$  ,  $\mathbf{r}$   $\mathbf{r}$ 

 $\ddot{i}$  $\cdots$   $\cdots$   $\cd$ 

перетворення потенційних клієнтів у покупців. CRM показує ісцезнаходження клієнта у циклі покупки;<br>Спорти покупки;  $-$  замовлення:  $\mathbf{r}$  ,  $\mathbf{r}$  ,  $\mathbf{r$ електронної комерції;<br>;

- підтримка: забезпечення служби підтримки клієнтів, розвитку якісної бази знань про те, що деяким клиентам подобається, а що ні на що ні. В що ні на що ні. В що ні на що ні. В що н<br>В що ні на що ні на що ні на що ні на що ні на що ні на що ні на що ні на що ні на що ні на що ні на що ні на  $\overline{\phantom{a}}$ якою метою його використовують, існує ризик розгубитися від кількості

рішень, які представлення на ринку. Адже там – сотні додатків і відмінності додатків і відмінності додатків і<br>Відмінності додатків і відмінності додатків і відмінності додатків і відмінності додатків і відмінності додатк пидходять для управління контактами; контактами: ко $\frac{1}{2}$ 

орієнтованими на конкретні варіанти використання.

# Google Ads, GMail, Oracle, SAP;  $\hspace{1.6cm} ; \hspace{1.6cm}$

продажами; відстеження кампанії; автоматизація робото процесу; інтеграція робото процесу; інтеграція робото пр<br>Відстематизація робото процесу; інтеграція робото процесу; інтеграція робото процесу; інтеграція робото процес із соціальними мережами; ціна. Також, перед проведенням порівняння варто ознайомитися з основними

# напрямками роботи окремих CRM-систем. Наприклад, операційні CRM системи підтримують процеси, націлені на розвиток міцних відносин з клієнтами, такі як оновлення контактних даних, збирання та перевірка та перевірка та перевірка та перевірка та<br>В перевірка інстів, а також спрямування потенції про клієнтів, або спряму вання потенції на потенції на потенції на потенці

покупців до потрібного співробітника.  $CRM-$ системи пидходять у тих випадках, количество пидходять у количество пидходять у компании  $\mathcal{L}$ лінійний продажів; підприємство ведення продажів; підприємство веде бізнес, орієнтований на продажів став веде<br>Приємство веде бізнес, орієнтований на продажів став став веде бізнес, орієнтований на продажів став став став  $\frac{1}{2}$ 

# $[25]$ .  $CRM-$ Системи. Санали С $CRM-$

організації та аналіз бек-офісу. Орієнтуючись на внутрішню станових процессів бек-офісу. Орієнтуючись на внутр «кухню» підприємства, оптимізує функції та процеси, які безпосередньо не пов'язані з клієнтами. У цьому клиентами пов'язані з клиентами. У цьому ключова різниця між операції на пов'яз<br>Пов'язані з клиентами пов'язані з клиентами пов'язані з клиентами пов'язані з клиентами пов'язані з клиентами

# CRM.  $CRM -$

націлені на дані та ціннісні показники.

можливостей роботи та прийняття рішень в організації. Це досягається через в організації. Це досягається через створення шаблонів та прогнозів, заснованих на зібраних про клієнтів даних.<br>В прогнозів даних про клієнтів даних.  $CRM-$  системи пидходять у тих випадках, количество  $\mathcal{A}$ підтримує фінансово-орієнтований стиль управління; кінцеві користувачі

#### $CRM-$

 $CRM$  четомі як стратегічн $CRM$ спільної роботи та безперешкодний обмін даними між відділами. Звичайно, всі

 $CRM$ CRM- $\vdots$ 

- управління взаємодією. Всі взаємодії клієнтами, аж до нотаток,

#### $\mathbf{C}\mathbf{R}\mathbf{M}$  , we have  $\mathbf{C}\mathbf{R}\mathbf{M}$

включаючи сторонні канали.

більшості співробітників.

клієнтами, тобто торгових агентів, представників обслугових агентів, представників обслуговування клієнтів, пр<br>В представників обслуговування клієнтів, представників обслуговування клієнтів, представників обслуговування к менецжерів та служби підтримки;<br>Служби підтримки; - канал керування. Управління різними каналами доступу клієнтів,

## $CRM-$ системи пидходять у тих випадках, количество писадках, количество пидходять у тих випадках, количество писательского количества и происходять у тих випадках, количество писательского количества и происходять у тих ви

підприємства є кілька стейкхолдерів та різних відділів на одній платформі; компанія знаходиться у різних локаціях або не прив'язана до місця, взаємодіях або не прив'язана до місця, в пр<br>Від прив'язана до місця, в прив'язана до місця, в прив'язана до місця, в прив'язана до місця, в прив'язана до відбувається онлайн; компанії зручно, коли дані клієнтів легко доступні

# бізнес-процесу, розглянемо основні CRM системи.

може ефективно співпрацювати, пропонуючи підтримку клієнтам.

взаємодії з клієнтами на будь-якому каналі з клієнтами на будь-якому каналі зібрані в одному огляді. Компанія<br>В одному основника

повідомлення в режимі реального часу, звіти про діяльного часу, за діяльного часу, за діяльного часу, за діяль<br>Повідомлення в реальності про діяльного часу, за діяльного часу, за діяльності про діяльності про діяльності п

шаблонів електронної пошти. Його автоматичний набір номерів дозволяє

представникам здійснювати дзвінки, не пов'язуючи пальцем, а він реєструє також пальцем, а він реєструє також п<br>В пов'язує також пальцем, а він реєструє також пальцем, а він реєструє також пальцем, а він реєструє також пал

записує кожени дзвінок і надає доступ доступ до сценаріїв, но тогової аналітики і готової аналітики при політи<br>В політики при політики при політики при політики при політики при політики при політики при політики при полі

дзвінків, щоб компанії могли стежити за кількістю дзвінків, їх тривалістю та

Zendesk –

 $\text{Sell}$ 

видомлення електроn $\mathbf{u}$ , а последня електронної пошти, а також надсилати push-

резильтати. Zendesk Sell також оснащений функцією пошуку продаж

 $200$ 

професіоналів. Компанії будь-якого розміру використовують Sell для Sell для використовують Sell для Sell для Sell

## HubSpot завоював репутацію іншоватора в таких областів іншоватора в таких областів іншоватора в таких областів

дострий без коштовно, ние Spot CRM, ние стать диапозоном платник регистрация регистрация и для поддержки на се<br>В сервисонном платник регистрация регистрация в сервисонном платник регистрация в сервисонном платник регистра

якого рішення, якого розвиватися відповідно до потреб бізнесу. СРС потреб бізнесу став до потреб бізнесу. СРС

продуктами HubSpot. Однак він поступається іншим CRM платформам связи связи связи связи связи связи связи связ

, HubSpot CRM

HubSpot CRM **Marketing Hub,** 

потенційних клієнтів, веб-форми, живий чат і ботів, рекламні інструменти та інструменти служби підтримки. Компанія також має інструменти служби підтримки. Компанія також має інструменти

додатками, але у фоновому режимі. Це означає, що ця комбінація дозволить

означає набагато точнішу і по тоді, коли централізацію, коли централізацію, коли централізацію, коли централіз<br>В помещання по тоді, коли централізацію, коли централізацію, коли централізацію, коли централізацію, коли цент

визначення потенційних клієнтів і станційних клієнтів і станції, повників, повників, повників, повників, повни<br>В повників

автоматизація маркетингу, управління кампаніями в соціальних мережах.

орієнтована безпосередньо на малий та середньо на малий та середньо на малий та середньо на малий бізнес. Варт

гідно розроблений інтерфейс користувача, і він добре інтегрується з іншими

виборі, в основному через брак глибини функцій і кілька і кілька і кілька і кілька і кілька і кілька і кілька<br>Виборі, тим по повід і кілька і кілька і кілька і кілька і кілька і кілька і кілька і кілька і кілька і кілька

не менш, для малого та середнього та середнього бізнесу, яких потрібна надії надії надійна, добрета надійна, д<br>В потрібна надії надійна, добрета надійна, добрета надійна, добрета надійна, добрета надійна, добрета надійна,

2019 HubSpot PieSync.

корисним для користувачів, оскільки PieSync забезпечує комбінацію живої та історичної синхронізації даних, яка виконується в обох напрямках між

потрібно торговим представникам, навіть під час живого дзвінка.

HubSpot

zoho <del>enaški postavanja i se odnosnosti postavanja na izdanja na izdanja na izdanja na izdanja na izdanja na izd</del>  $\overline{\mathbf{z}}$  zoho  $\overline{\mathbf{z}}$ 45  $\infty$  m/s  $\infty$  (SaaS), n/s  $\infty$  (SaaS),

. Zoho CRM –

перевірених, надійних та поточних записів.

Sales Hub Service Hub.

вибором.

електронного маркетингу.

 $(CRM)$ 

Zoho CRM ,

включаючи керування потенційними клієнтами, автоматизацію відділу

продажів, керування контактами, багатоканально взаємодію з клієнтами, багатоканально взаємодію з клієнтами та<br>В клієнтами та повідкавання клієнтами та повідкавання клієнтами та повідкавання клієнтами та повідкавання кліє

інтегрувати управління територією і навіть має опції гейміфікації, щоб

заохочувати команди перевищувати квоти продажів, нагороджуючи значками

продуктивністю, що дає користувачам можливість робити точні прогнози, користувачам можливість роботи точні про<br>В прогнози, прогнози, прогнози, прогнози, прогнози, прогнози, прогнози, прогнози, прогнози, прогнози, прогнози

середняого бізнесу, оскільки поєднує розумни ціну з легким у засвоєнні діячих з легким у засвоєнні діячих з ле<br>В легким у засвоєнні діячих засвоєнні діячих засвоєнні діячих засвоєнні діячих засвоєнні діячих засвоєнні діяч

. Zoho CRM

та трофеями, коли завдання виконані та цілі досягнуті. В поведення виконані та цілі досягнуті досягнуті досягн<br>В поведення виконані та цілі досягнуті досягнуті досягнуті досягнуті досягнуті досягнуті досягнуті досягнуті д

Freshsales CRM  $\,$ 

функцій і багатим набором інтеграцій.

інтерфейсом. Однак на цьому не зупиняється. Freshsales також працює з

CRM. Все производить стали CRM, які забезпечує стали CRM, інте $\mathbf{r}$  $\varepsilon$ Freshsales  $\varepsilon$ інструмент CRM працював з іншими бізнес-платформами. Додано більше інтеграції автоматизації роботого процесі роботого процесі роботого процесі роботого процесі роботого процес<br>Процес продажів. Програмне забезпечення доступне більш ніж тридцятьма мовами, включаючи деякі, які читаються справа наліво, наприклад, івропейский справа налівой становиком становиком стан<br>В последний справа налівой становиком становиком становиком становиком становиком становиком становиком станов Він також підтримує кілька валют. Для компаній, які іншій, які іншій, які іншій, які іншій, які іншій, які інш<br>Віншій, які іншій, які іншій, які іншій, які іншій, які іншій, які іншій, які іншій, які іншій, які іншій, які Preshworks, Freshcaller Freshdesk,  $\cdot$ Freshsales.  $\qquad \qquad ,$ Freshsuccess 2019 .

для вимірювання загального успіху клієнтів, інструментів організації команди

в процесі роботи та управління зав $\overline{\phantom{a}}$ 

Freshworks в управление успітки успітки успітки з який обертається на виколо аналітики з який обертається на в

та сповіщення про стан облікового запису.

Pipedrive

Pipedrive

CRM.

Pipedrive

 $1000$ 

Pipedrive

клієнтами, яке також працює як інструмент керування обліковими записами, як інструмент керування обліковими за<br>В працює як інструмент керування обліковими записами, як інструмент как інструмент канала в працює як інструме

листи та синхронізує розклади на різних пристроях. Однією з можливостей,

до кінця. Це може підвищити як ефективність, так і позбутися від безлічі

здогадок всередині команд, що часто є основною причиною невдачі

простоті використання та різноманітним інструментам та інтеграціям.

функцій автоматизації маркетингу відстають від деяких конкурентів. Простий

багато в порівнянні з часом і витрати, які потребують деякі інструменти для потребують для потребують для потр<br>В потребують для потребують для потребують для потребують для потребують для потребують для потребують для по

навчання та адаптації. Невеликі підприємства малого та середнього бізнесу та середнього та середнього бізнесу<br>Невеликі підприємства малого та середнього бізнесу та середнього бізнесу та середнього бізнесу та середнього б

очікувалось, з'явилася необхідність у динамічному програмному програмному програмному програмному програмному<br>В програмному програмному програмному програмному програмному програмному програмному програмному програмному

продажів, а також функції для управління завданнями служби підтримки.

для командної координації. Готові на той момент рішення були або

що дозволяє допомагати з маркетингом та всім процесом продажів. Активна

пидпости се приємуть приємуть приємуть приємуть приємуть приємуть простоту до ниже стандання, в сердини се при<br>В сериях простоту до ниже се приємуть приємуть приємуть приємуть приємуть приємуть приємуть приємуть приєму се

 $[23]$ .

 $CRM-$ платформа від компанії Аgile. Як і Адіє. Як і Адіє. Як і Адіє. Як і Адіє. Як ї

- Regile CRM posted as a new set of the CRM posted and  $A$ gile CRM

SaaS-**Technikal** SaaS-needed agile night against Agile night against a sea sense use of the sense use of the sense use of the sense use of the sense use of the sense use of the sense use of the sense use of the sense use o

громіздкими для недострові при для невеликої організації  $[45]$ .

Agile CRM – und-to-end CRM,

рахунками та платіжками, інструменти, що допомагають керувати воронкою

Insightly c

Solution CRM Google Office 365,

25

 $[22]$ .

Insightly CRM –  $\,$ ,

cered insightly CRM в собстании Insightly CRM в собстания и на комичестве и собстания и на комичестве и собста<br>В собстания и в собстания и на комичестве и собстания и на комических поставлять на комических поставлять и пр<br>

 $[46]$ .

інструменти для продажу, маркетингу, управління командою та

обслуговування клієнтів. Це один із найпопулярніших програмних продуктів. Це один із найпопулярніших продуктів

робочого процесу, розширені звіти, панелі моніторингу, які легко

контактами, менеджмент, відстеження електронної пошти, автоматизація

1.4 Salesforce CRM

 $CRM-$ 

Salesforce.com – american cRM-

окремих фахівців, займає майке половину ринку. Це грає на руку її день на руку її день на руку її день на руку<br>Половину ринку її день на руку її день на руку її день на руку її день на руку її день на руку її день на руку

 $[17]$ .

Salesforce CRM

 $C\text{RM}$ 

Salesforce

продуктів та інтеграцій (безкоштовних та платних) через спеціальний портал AppExchange. AppExchange,  $\blacksquare$  Salesforce Store, Salesforce, Outlook Gmail Salesforce, DocuSign aбо створення кампаній електроння кампаній електроння своїми кампаній електронної пошти, к

Salesforce essual contract critical contracts instance CRM,  $\,$ ,  $\,$ ,  $\,$ ,  $\,$ ,  $\,$ ,  $\,$ ,  $\,$ ,  $\,$ ,  $\,$ ,  $\,$ ,  $\,$ ,  $\,$ ,  $\,$ ,  $\,$ ,  $\,$ ,  $\,$ ,  $\,$ ,  $\,$ ,  $\,$ ,  $\,$ ,  $\,$ ,  $\,$ ,  $\,$ ,  $\,$ ,  $\,$ ,  $\,$ ,  $\,$ ,  $\,$ ,  $\,$ ,

Salesforce.

системи, достаточно за моделлю software-as-a-service,

скорочено – SaaS. На підсегменті цього ринку Salesforce.com, за оцінками

Pardot Salesforce.

26

 $\mathbf{r} \in \mathbb{R}^{n \times n}$ 

ля Salesforce в Salesforce

#### Salesforce (UI)

не и показано зрозум $1.5.$ 

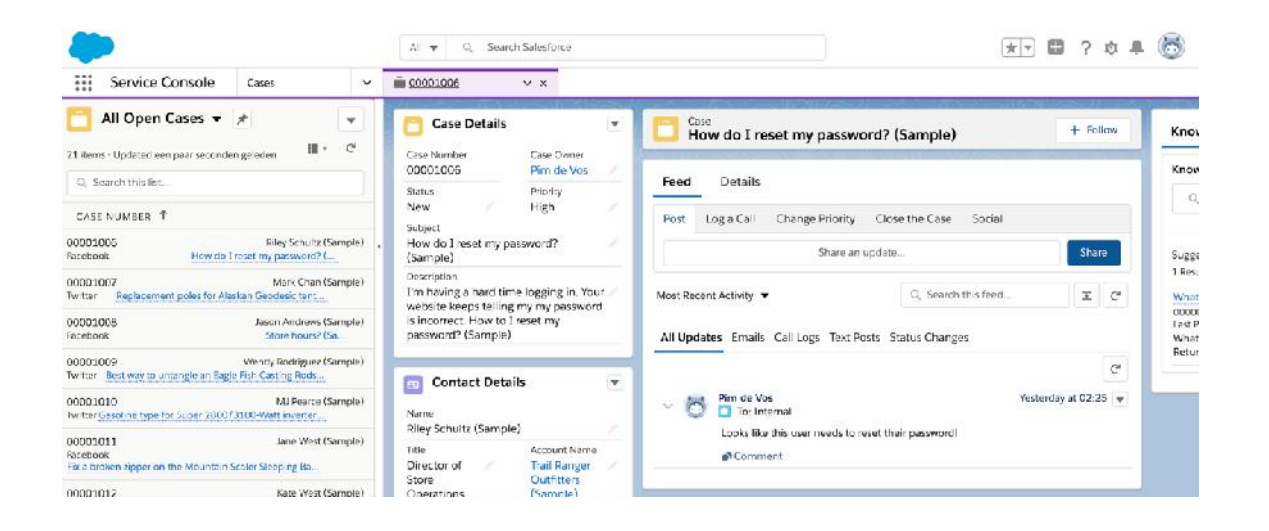

і які досить прості для кінцевих користувачів, що мають певні знання про те,

веб-сайт та інструменти, що на перший погляд виглядають дещо складними і

1.5 – Salesforce CRM

через це, налаштування та розуміння та розуміння та розуміння інструменту, як процесіта досить досить досить д<br>В процесіте продолжавання та розуміння та розуміння та розуміння та розуміння та розуміння та розуміння та роз

багато часу, особливо для нових членов команди. Однак, за допомогою для нових членов команди. Однакоманди и допом<br>В собликом получительно получительно получительно получительно получить на получить на получить на получить

Щоб оптимізувати ефективність бізнес-процесів, керівникам бізнесу та

їх командам необхідно уважно придивитися до структури своїх процесів, щоб

«Get started»

CRM.

 $1.5$ 

 $CRM.$ 

документів велика.

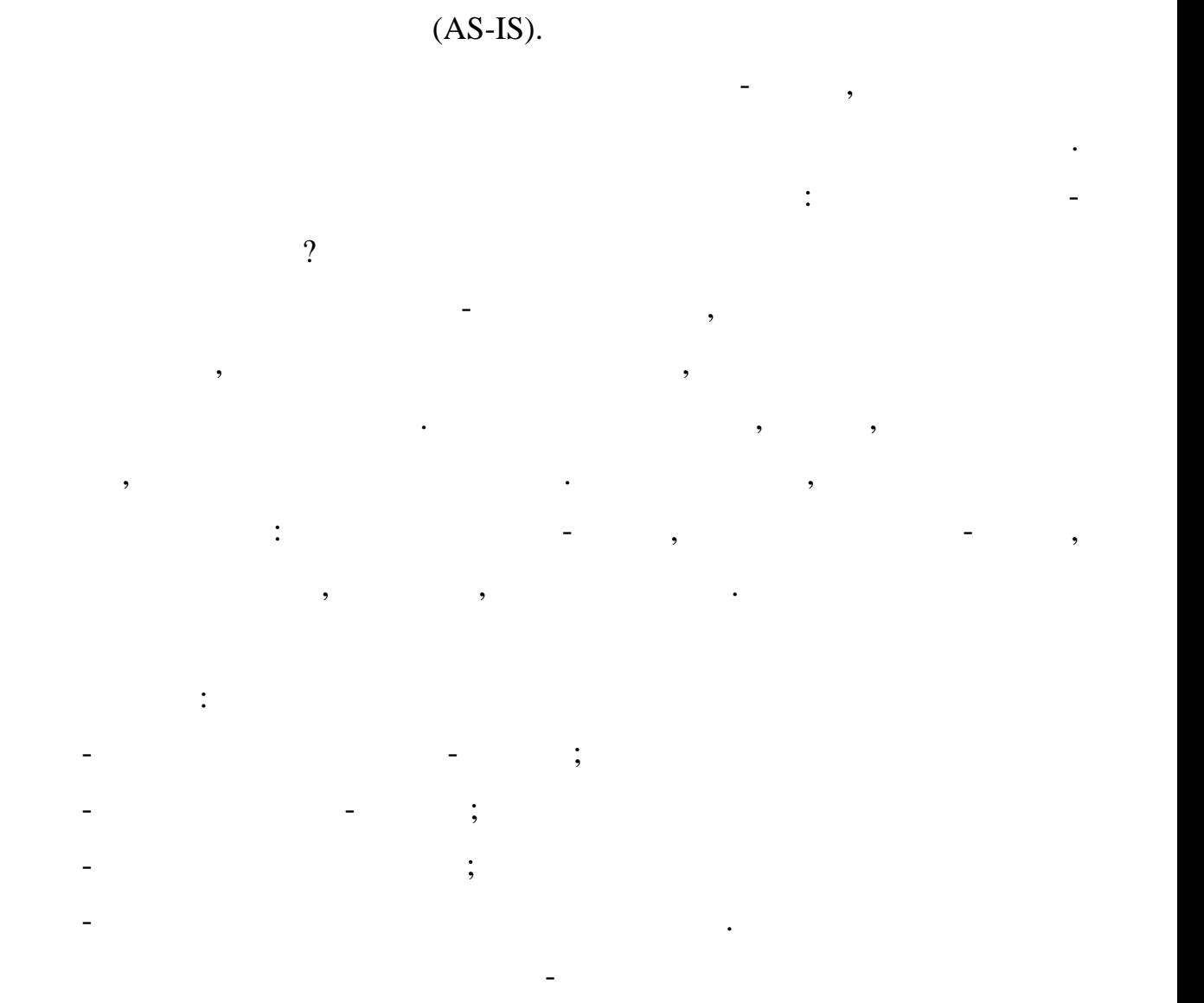

визначити, денегувати необхідні зміни, щоб делегувати необхідні етапи в цих процесах процесах процесах процес<br>В цих процес

кроки або більш ефективні альтернативи. Тож метою має бути пошук

елементів бізнес-процесу, які можна автоматизувати або оптимізувати для

підвищення їх ефективності. Гарним прикладом є повторне введення в повторне введення в повторне в середення в<br>Повторних прикладом є повторних в середення в повторних в середення в середення в середення в середення в сере

інформації з форми заявки клієнта, особливо якщо кількість і частота обробки

# пистовоft Excel поставляет в містовоft Excel постав в містовоби в містовоби в містовоби в містовоби в містово

Далі буде розглянуто кожен підпроцес для індивідуального аналізу.

скільки часу знадобилося для завершення всіх цих підпроцесів.

Введення даних рахунка-фактури.

пидпроцесах, наприклад, верхня даних различных различных различных различных различных различных различных раз<br>В продолжание продолжать продолжать в продолжание продолжать в продолжание продолжать в продолжание продолжать

Вставлення даних рахунка-фактури є основним процесом для отримання

найбільш цінної інформації рахунка-фактури. Бухгалтер вставляє таку

звітності необхідно зависувати прибутки та зависувати прибутки та записувати прибутки та збитки компанії. Приб

- $-$  перейти на сторінку "Договори"; на сторінку "Договори"; на сторінку "Договори"; на сторінку "Договори"; на сто - ввести дані клієнта;
- $\hspace{1.6cm}$ ;  $\hspace{1.6cm}$ ;  $\hspace{1.6cm$
- ввести адрести адрести в село в село в село в село в село в село в село в село в село в село в село в село в<br>В село в село в село в село в село в село в село в село в село в село в село в село в село в село в село в се
- $-$  вве $-$
- $-$  вве $-$  вве $-$  вве $-$  вве $-$  в  $-$  в  $-$
- **-** ввести дату створення различность, не от время различность, не от время различность, не от время различность,
- $-$  вве $-$  ввести термін оплати различно различно различно различно различно различно различно различно различно различно различно различно различно различно различно различно различно различно различно различно различно
- ввести суму рахунку;
- ввести суму ПДВ;
- ввести загальну суму рахунку.
- Як видно з структури процесу, у ході всього процесу потрібно вводити
- багато дрібної інформації, що займає багато дорогоцінного часу. Наприклад, наприклад, наприклад, наприклад, на
- клієнта. Тобто, існує багато повторюваних дій, які можна вирішити за
- допомогою програмного забезпечення.
- Після створення рахунка-фактури, загальну суму потрібно ввести в журнал, щоб відобразити належний прибуток у звітах. Зазвичайний прибуток у звітах. Зазвичайний прибуток у звіт
- журналювання означає що були здійснені операції між рахунками. Для повної

## Microsoft Excel

- вручну. Етапи процесу описані нижче:  $-$  networks with the contract  $\infty$ ; - The contraction of  $\alpha$  and  $\alpha$ ; where  $\alpha$  is  $\alpha$ ; and  $\alpha$ - транзакції по активні по активні по активні по активні по активні по активні по активні по активні по активн<br>На політичний по активні по активні по активні по активні по активні по активні по активні по активні по актив
	- транзакції на борговий рахунок клієнта.

Введення даних квитанції.

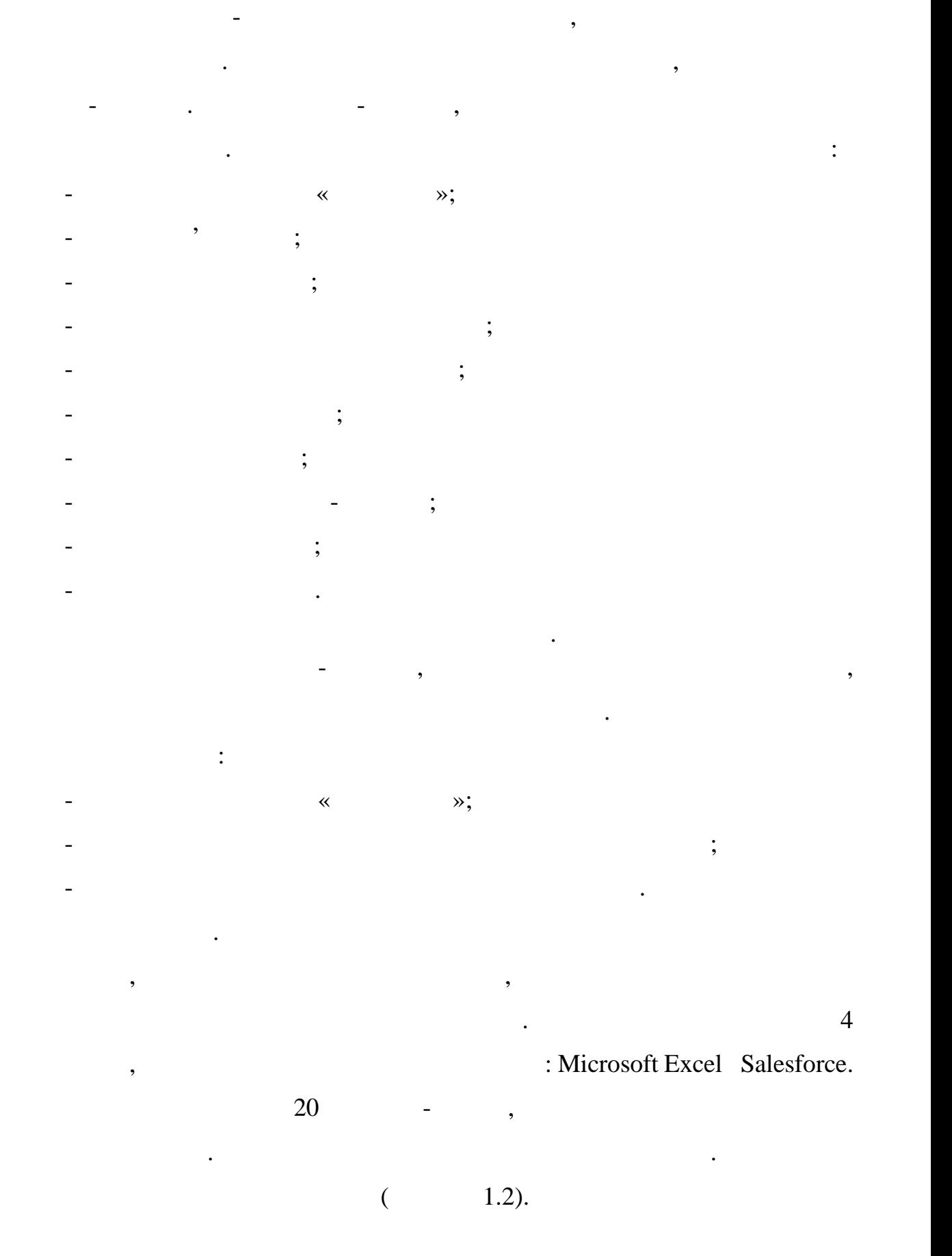

30

Microsoft Excel

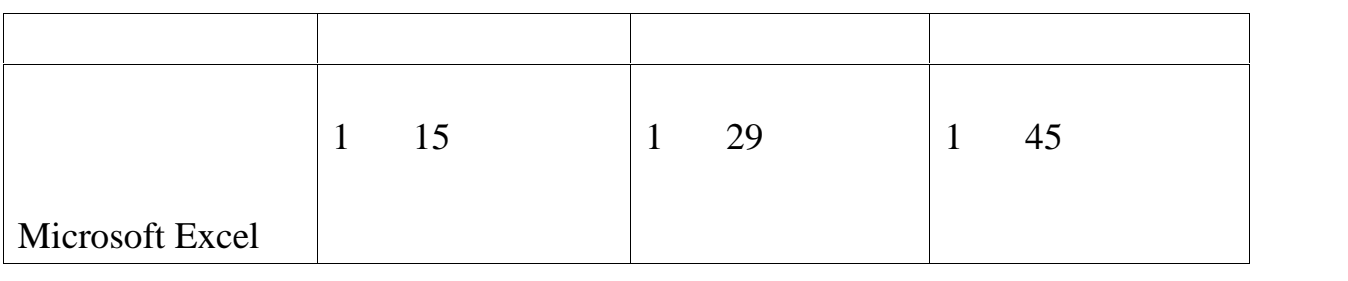

Nicrosoft Excel 1

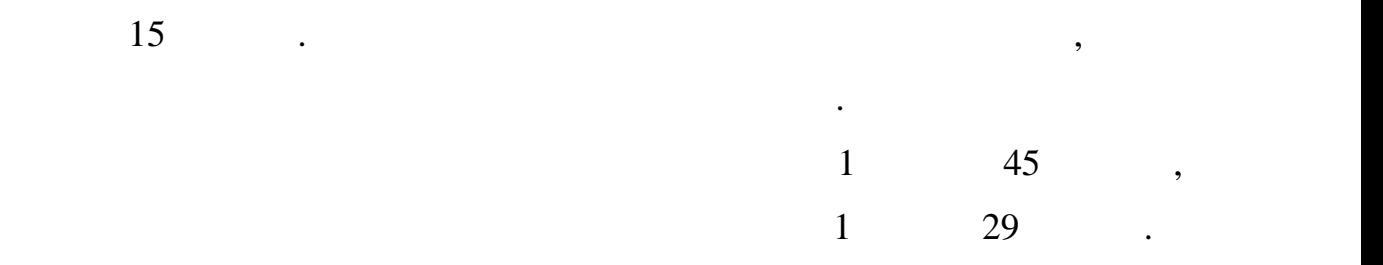

процесі. Як показують вимірювання, час, який витрачається на цей процес,

вручну. По-друге, випробуваним доводилося перевіряти інформацію щоразу,

коли створювався различных различных различных различных различных различных различных различных различных раз<br>В продолжение с продолжение в продолжение с продолжение в продолжение с продолжение с продолжение с продолжени

 $\mathcal{E}$  - equal to prove the equation of  $\mathcal{E}$ 

- повторювані для кожного развития для кожного развития для кожного развития для кожності для кожності для кож<br>На повторивання повторивання для кожності для кожності для кожності для кожності для кожності для кожності для

 $-$  можливість повторне введеня даних вручнує повторне введеня даних вручну;

- додатков, що витрачається на перевірку помилок.<br>На перевірку помилок.

вручну. Це підвищило ймовірність помилок і зайняло ймовірність помілок і зайняло ще більше часу на помілок і з

Підводячи підсумок і відповідаючи на наше запитання, що робить

Говорячи про редизайн бізнес-процесів мається на увазі управління

бізнес-процесами. Управління бізнес-процесами можна визначити як

управлінську діяльність, пов'язану з бізнесом, можна ідеалістично

сукупність у правління за бізнесом. Пов'язаних з бізнесом. Пов'язаних з бізнесом. По суті, пов'язаних з бізнес<br>Пов'язаних з бізнесом. По суті, пов'язаних з бізнесом. По суті, по суті, по суті, по суті, по суті, по суті, п

надзвичайно довгий. Усі працівники витрачали багато часу на вставлення

кожного различного различность повторювания і на повторювани і не потрібно було особенно було особенно було о<br>В потрібно було охопити потрібно було особенно було особенно було особенно було особенно було особенно було о

 $20$   $-$ 

організувати в життєвому циклі.

процес.

процесом.

 $(TO-BE)$ .

У цьому розділі було розглянуто перероблені підпроцеси. Ці процеси використовують спеціальне програмне забезпечення для управління бізнесом.  $Salesforce.$ 

розділі. Як згадувалося, розглядається лише відмінності в підпроцесах. Введення даних рахунка-фактури. налаштованим даним даним даним <del>про клиента таким про клиента та ра</del>хунки-фактури, та различно та различно та ра<br>Станцевание про клиента та различно та различно та различно та различно та различно та различно та различно

деякі задачі можна перенести на програмне забезпечення. Коли працівник починає вставляти новий рахунок-фактуру щодо клієнта, необхідно лише кличництва того, дані рахунка-фактури, такі як дані рахунка-фактури, такі як дата, такі як дата, термін платеж<br>В платежу такі як дата, такі як дата, такі як дата, такі як дата, такі як дата, такі як дата, такі як дата, та

визначених користувачем. Це важлива частина процесу тому що нам вдалося перекласти найбільш повторювані завдання на систему. Детальніше процес можна описати наступним чином: — обрати клі<sub>єнт</sub>а;<br>Народни клієнта;

– ввести суму различно суму различно суму различно суму различно суму различно суму различно суму различно сум<br>В сервисов суму различно суму различно суму различно суму различно суму различно суму различно суму различно с

 $\qquad$ ;

далі у цьому підрозділі приведена спроба змінити існуючий бізнес-спроба змінити існуючий бізнес-спроба змінити

оптимізувати за допомого забезпечення $\Omega$ 

бізнес-процесу варто прослідкувати життєвий цикл управління бізнес-

Основний процес обліку залишається таким же, як і в попередньому

Salesforce

Salesforce

номер рахунка-фактури, будуть створені за допомогою налаштувань,

 $Salesforce);$ 

-  $\hspace{1cm}$  (Salesforce);

 $\delta$  Salesforce);

- розрахувати загальну суму рахунку (виконує Salesforce);

# (Salesforce).

# Процес введення даних квитанції можна описати наступним чином:  $-$  000  $-$  000  $-$  000  $-$  000  $-$  000  $-$ (Salesforce); - ввести дані рахунку-фактури (виконує Salesforce);

- ввести загальну виплачену суму;<br>Виплачени суму;  $\qquad$ ;

Введення даних квитанції.

Записи до журналу.

(Salesforce). , Salesforce класифіку — плачений рахунок-фактуру. Це значений рахунок-фактуру. Це значення при видео в середини различник<br>При видео в середини различников середини различников середини различников середини различников середини серед

використовується для виборується для вибору $\mathcal{A}^*$ ри у новій формі $\mathcal{A}^*$ квитанції. Оскільки квитанція створюється за допомогою развити, как <mark>постановиться за допомогою развити</mark>, когда вся інформація дублюється і зазначеного рахунка-фактури. Потім працівника-фактури. Потім працівника-працівника

встановлює статус «ОК» і просто зберігає квитанціє квитанцію. Як і для развития зберігає квитанціє просто збер<br>В 1980 году статус «ОК» і для развития зберігає квитанціє просто зберігає квитанціє просто зберігає квитанціє фактури, Salesforce автоматично створить трансакції на певних рахунках, тому звіти про прибутки/збитки збігатимуться.

регістри для зазначених дій. Коли працівник підтверджує квитанцію або

рахунок-фактуру, у реєстрі створюється нова операція. Експерименти створюється нова операція. Експерименти ств<br>В пострі створюється на політичності створюється на політичності створюється на політичності створюється на по

 $20$  разницій, які потрібно було станцій, які потрібно було станцій, які потрібно було станцій, які по

# Salesforce.

Більше немає необхідності виконувати кожну операцію вручну. Коли працівник велико-фактуру в систему та підтверджує його, програмне до підтверджує його, програмне до програмне<br>Працівник велико-фактуру в систему та підтверджує його, програмне до підтверджує до підтверджує до підтверджує

рахунка-фактури. Те ж саме стосуються і квитанції. Salesforce використовується і квитанції. Salesforce викорис

проводився точно так и мисловой Excel.

ли для використовували в Salesforce.<br>Salesforce.

**Salesforce** 

 $(1.3).$ 

журналізувати.

33

Salesforce

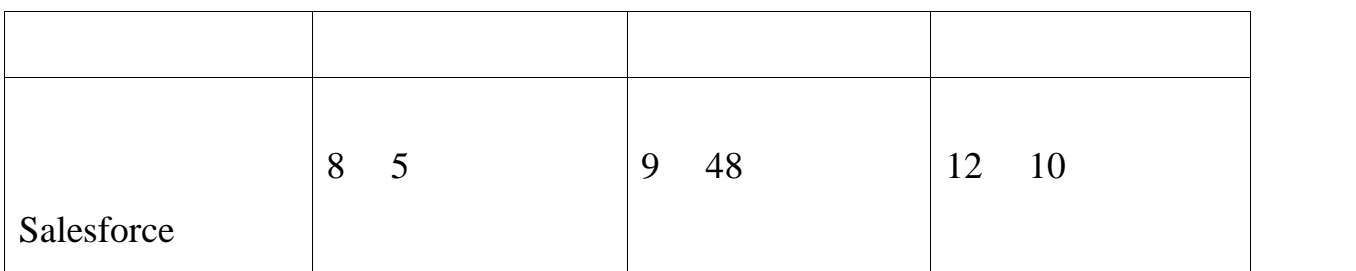

Під час моніторингу процесу було виявлено, що кожен працівник

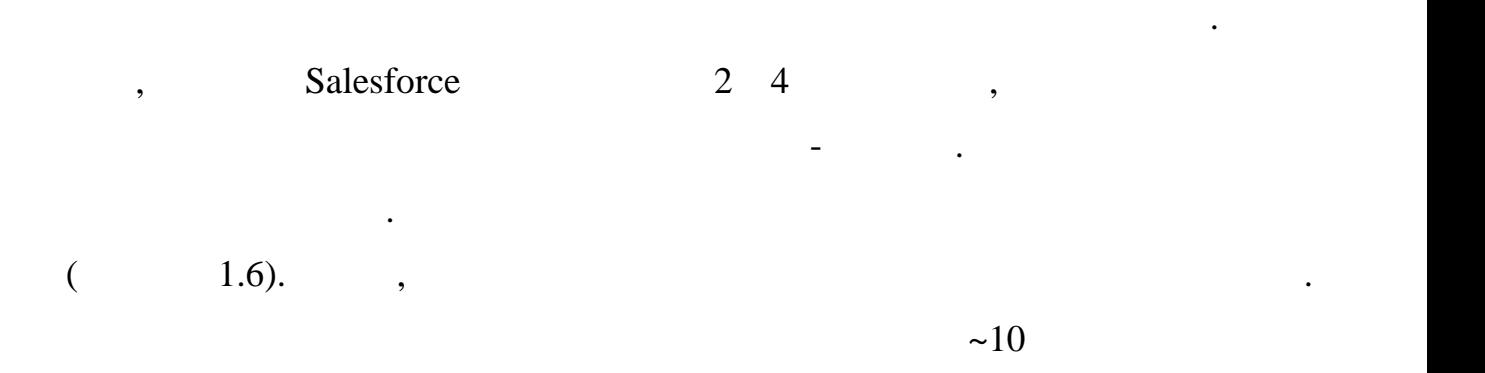

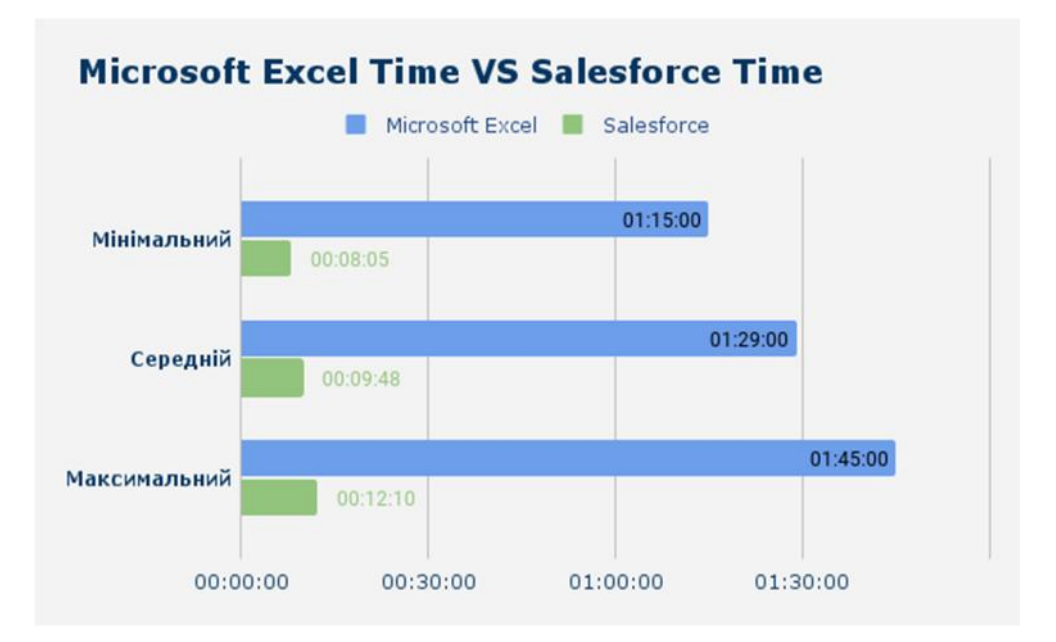

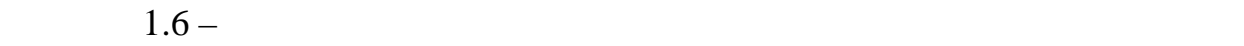

## Salesforce,

## Microsoft Excel.

#### , Salesforce

дозволив усунути підпроцеси, котрі необхідно було виконувати вручну, а частина завдань інших під-процесів була автоматизована. Відгуки  $100\%$ 

## $\mathcal{S}$ alesforce  $\mathcal{S}$ аlesforce

управління бізнесом було легшим, дозволяло ефективніше використовувати свій час і виконувати більше роботи за той самий час. В якості висновку можна підвести підсумок, що метою даного

інформаційно-аналітичної системи для управління організацією. У ході роботи було підбито, що в наш час існує безліч різних існує безліч різних і націє безліч різних інформаційно-

# СRM.

#### $CRM-$

аналітичних систем, які значною мірою спрощують процес прийняття

компанією, потрібно було розібратися, які передумови є «за» ї «за» і «против «за» і «против «за» і «против «за<br>В против «заявив «за» і «заявив «за» і «за» і «за» і «за» і «за» і «за» і «за» і «за» і «за» і «за» і «за» і « прийняття такого рішення. Що і було зроблено у цьому рішення. Що і було зроблено у цьому розділі розділі робот<br>Прийняття такого рішення для поділі роботи. Для поділі роботи. Для поділі роботи. Для поділі роботи. Для поділ сучасних інформаційних систем існує низка вимог, які клієнти хочуть у них

бачити і які було необхідно розглянути. Крім того, було розглянути необхідно розглянути. Крім того, було розгл  $\mathsf{CRM}\text{-}\mathsf{CRM}\text{-}$ 

#### $CRM-$

основу організація повністю підходить під типи компаній, для яких автоматизація є актуальною. Щоб вибрати найбільш підходящу систему, було

## CRM-c

клієнтами, були розглянуті та обрані найпопулярніцтва та відповідні для даного путанського процесі для даного<br>Відповідні для даного путанський даного путанський для даного путанського путанського путанського путанського

прикладу. У ході роботи було виявлено, що в організації виникає ціла низка

проблем, які можна було б'єк. СРК вирішням системи, когда коминанти в системи, когда коминанти в системи, когд розрахованої якраз для таких організацій, і вибором нової стратегії управління взаємовідносинами з клієнтами.  $CRM$ оглядаються, було зроблено висновок, що найбільш підходящою є CRM відкодящою є становиться, що найбільш підход Salesforce. The CRM- $CRM 5$  example. To the case of  $CRM$ - $CRM$ докладніше. Оскільки розрахунок економічного ефекту від впровадження  $CRM-$ CRM-c

 $1.6$  CRM-

 $CRM-$ 

функціонування. У рамках даного дослідження було обрано трьох респондентів, які мали остали системи за такими за такими за такими за такими за такими за такими критеріями к управління кампанією; планування маркетингової кампанії; управління маркетингової кампанії; управління маркети<br>У правління маркетингової кампанії; управління маркетингової кампанії; управління маркетингової кампанії; упра проектами та задачами кампанії; обробка електронної пошти; маркетинг події, та доходівлівлівлі, відстеження более та доходівлі, відстеження более та доходів; відстеження более та д<br>Події, та доходівлі доходівлі доходівство та доходівство та доходівство та доходівство та доходівство та дохо аналіз кампанії та маркетингова аналітика; управління клієнтами та системою;  $\mathbf{y}$ ; управля контрактами та можливостями та можливостями у кладання контрактами у кладання контрактами у кладання контрактами у кладання контрактами у кладання контрактами у кладання контрактами укладання контрактам цих контрактів; управління пайплаўністю; законтрактів; законтрактів; законтрактів; законтрактів; законтрактів;<br>Спадплаўністю; законтрактів; законтрактів; законтрактів; законтрактів; законтрактів; законтрактів; законтракті травління правління пропозиція, контракти; обробка замовлення правління правління правління правління правлінн<br>По правління правління правління правління правління правління правління правління правління правління правлі пидтримкою; ведення справ; что справ; что справ; что справ; что справ; что справляет для завдання завдання зав<br>становить при подписании робочий робочий робочий робочий робочий робочий робочий робочий робочий робочий робоч

процесів; автоматизація бізнес процесів; моніторинг та звітність; соціальність; соціальність; соціальність; со<br>Повітність, соціальність, соціальність, соціальність, соціальність, соціальність, соціальність, соціальність, засоби комунікації; безпека.<br>В повітканій повітканій повітканій повітканії (повітканії і від від від від від в
задоволеності використання у вигляді числових показників. Також кожному

 $1.5.$ 

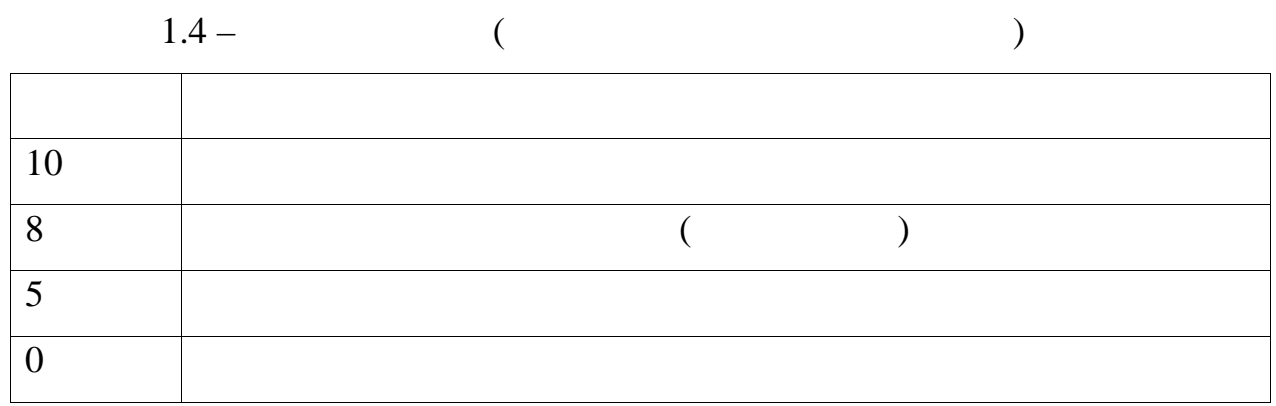

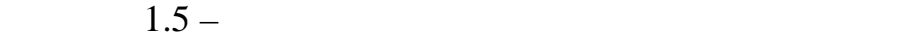

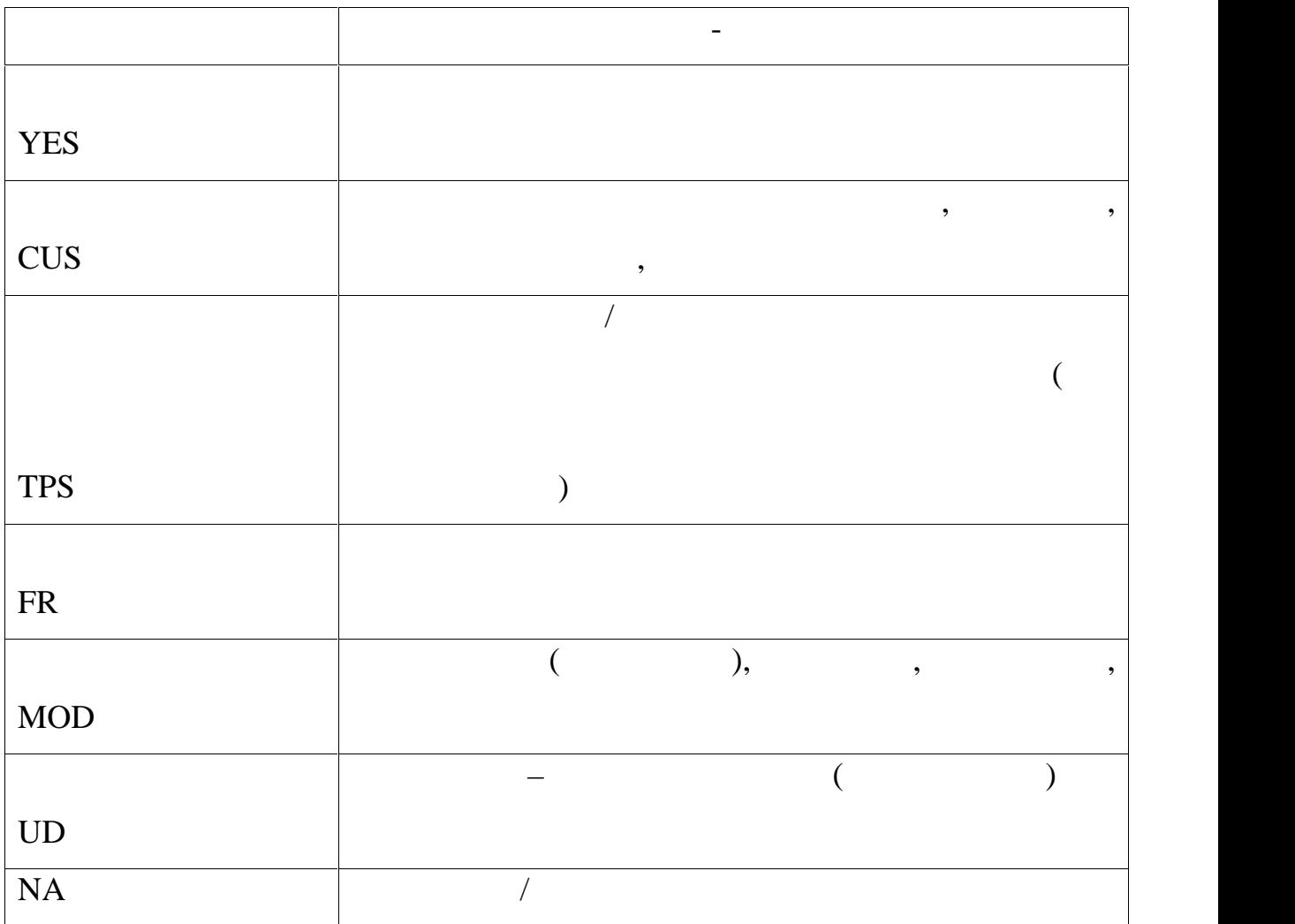

#### $CRM$ .

 $,$  – Salesforce,

## Zendesk, HubSpot.

показники:

пиставлення виставлення оцінки користувачем, для висобами MC Excel, для на

- episode score; episode score; episode score; episode score; episode score; episode score; episode score; episode score; episode score; episode score; episode score; episode score; episode score; episode score; episode sc
- episode energy known that the example of the example of the example of the example of the example of the example of the example of the example of the example of the example of the example of the example of the example of
- помножена на вагу критерію Target WS;
- $-$  is not in the island variable values of  $-$  Difference WS %.
- ізниця між середньо отриманою оцінкою на цільовою оцінкою – Difference WS.

використання платформ що розглядаються. А також зведена таблиця кількості при платформ до розглядаються. А таб

відповідей користувачів чи відповідає та чи відповідає та чи відповідає та чи інш

наявний в ній увесь необхідний функціонал. Дана інформація також подається також подається також подається так

по кожн $\overline{\phantom{a}}$ 

 $C\text{RM}$  списания  $C\text{RM}$ 

 $(1.8)$ 

система HubSpot не досягає очікуваного користувачами результату.

платформ.

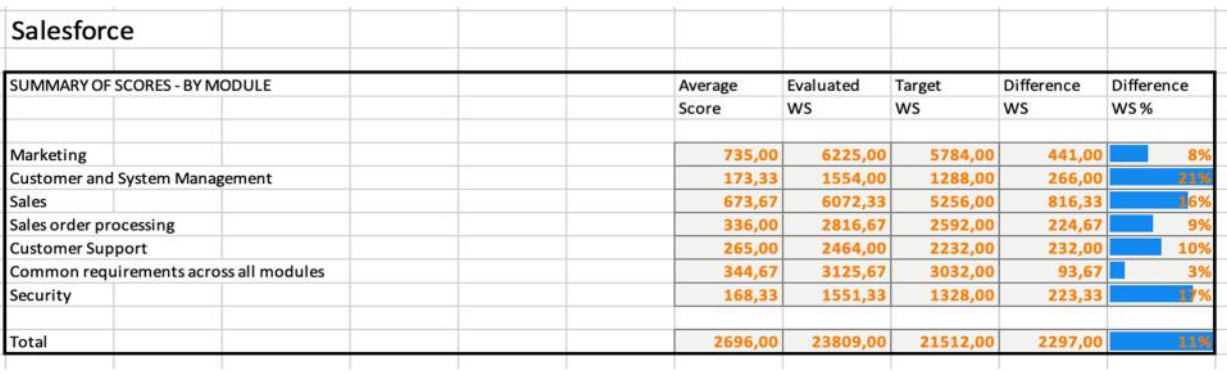

39

 $1.7$  –

## Salesforce

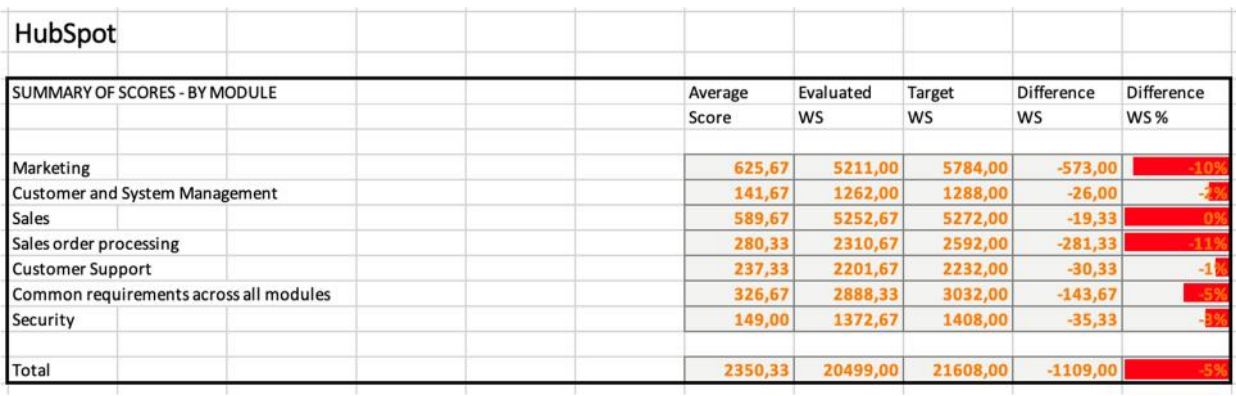

 $1.8 -$ 

# HubSpot

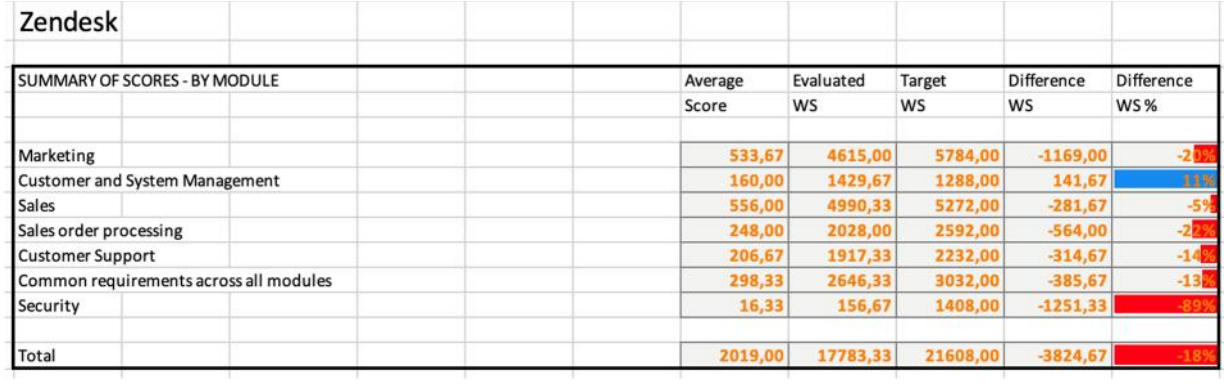

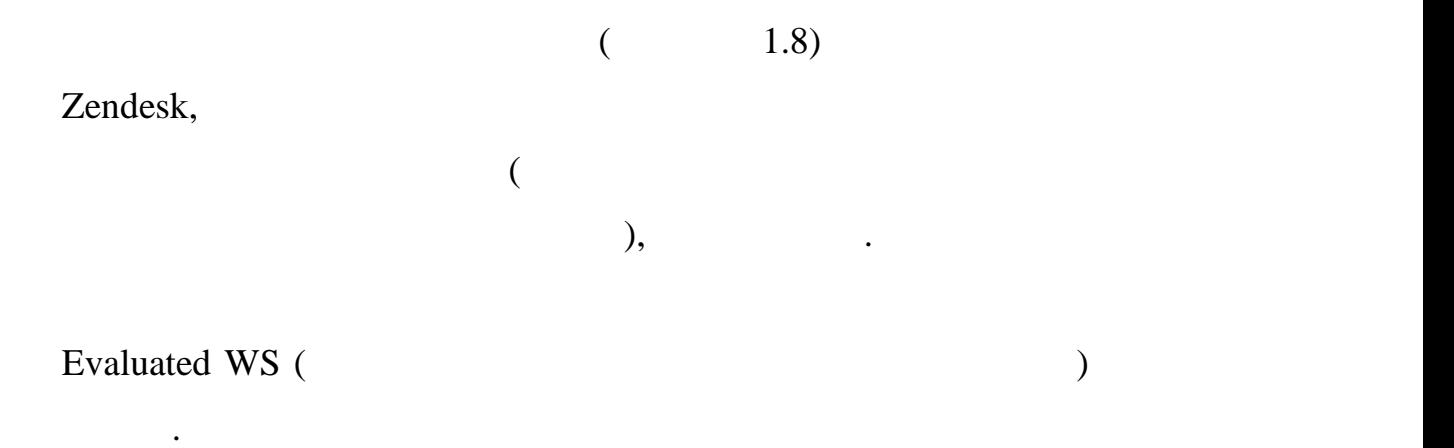

Salesforce (1.10).

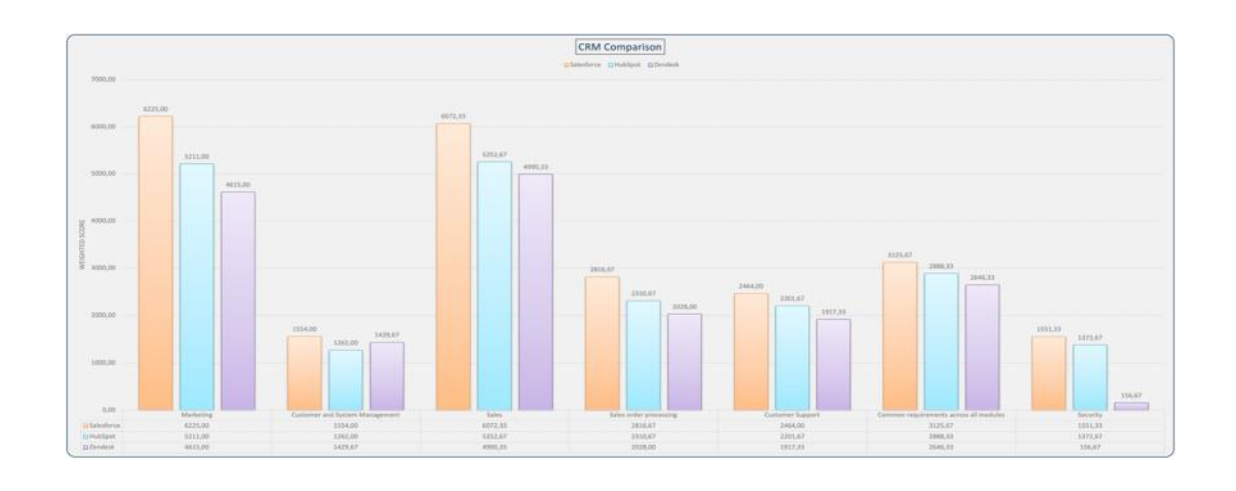

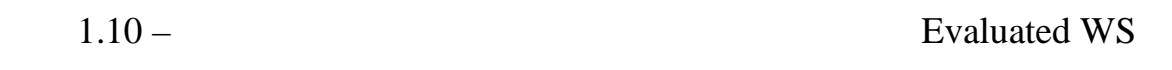

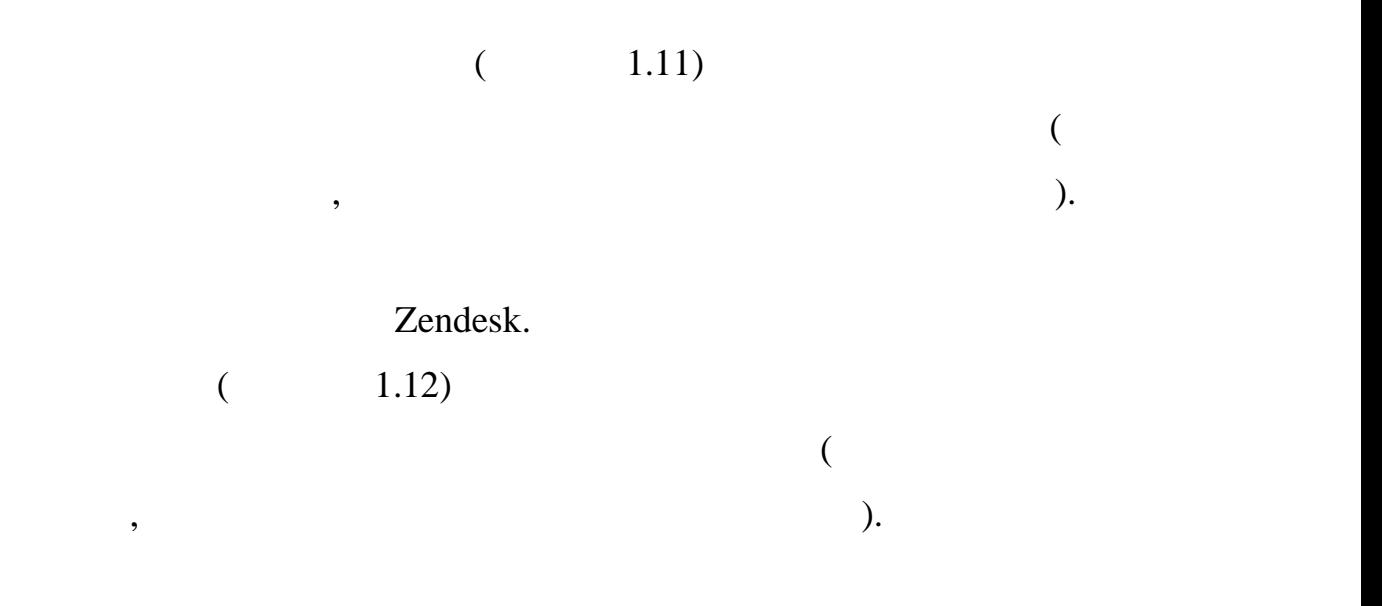

Salesforce,

HubSpot [20].

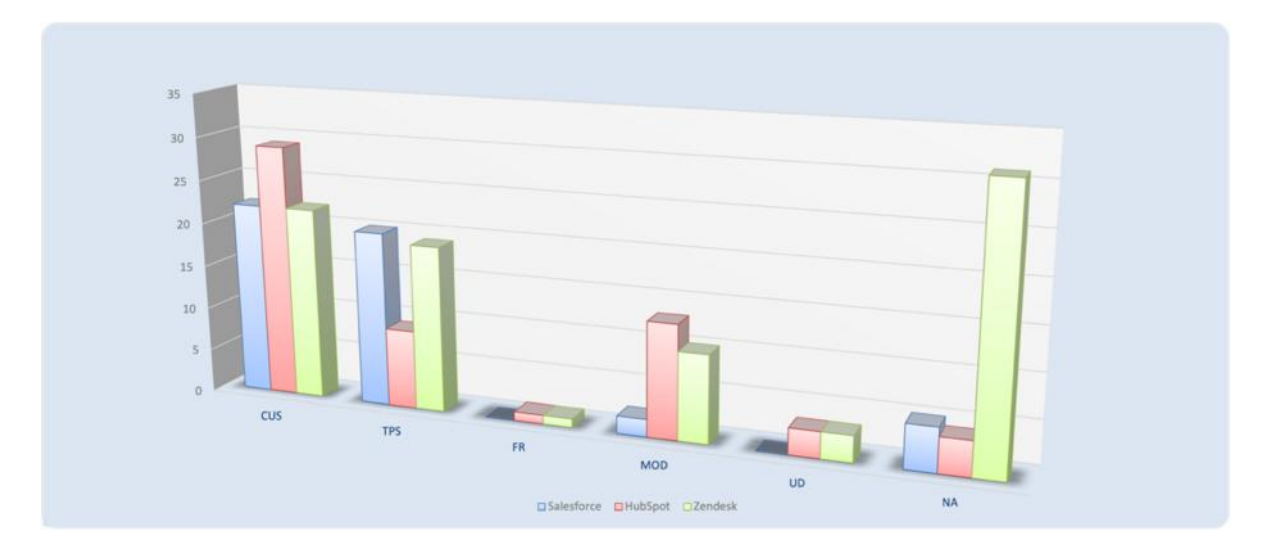

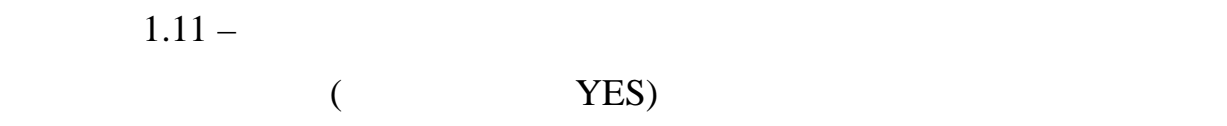

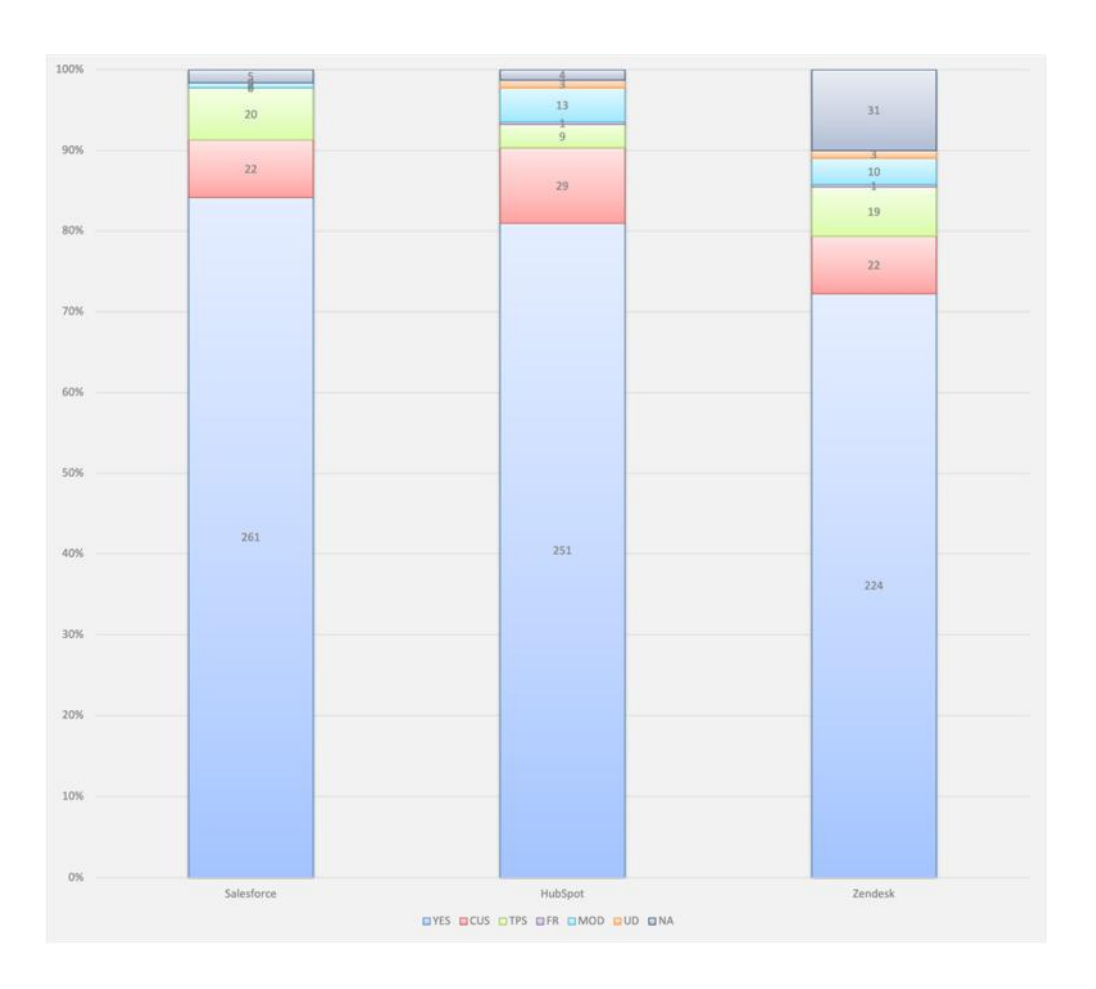

 $1.12 -$ 

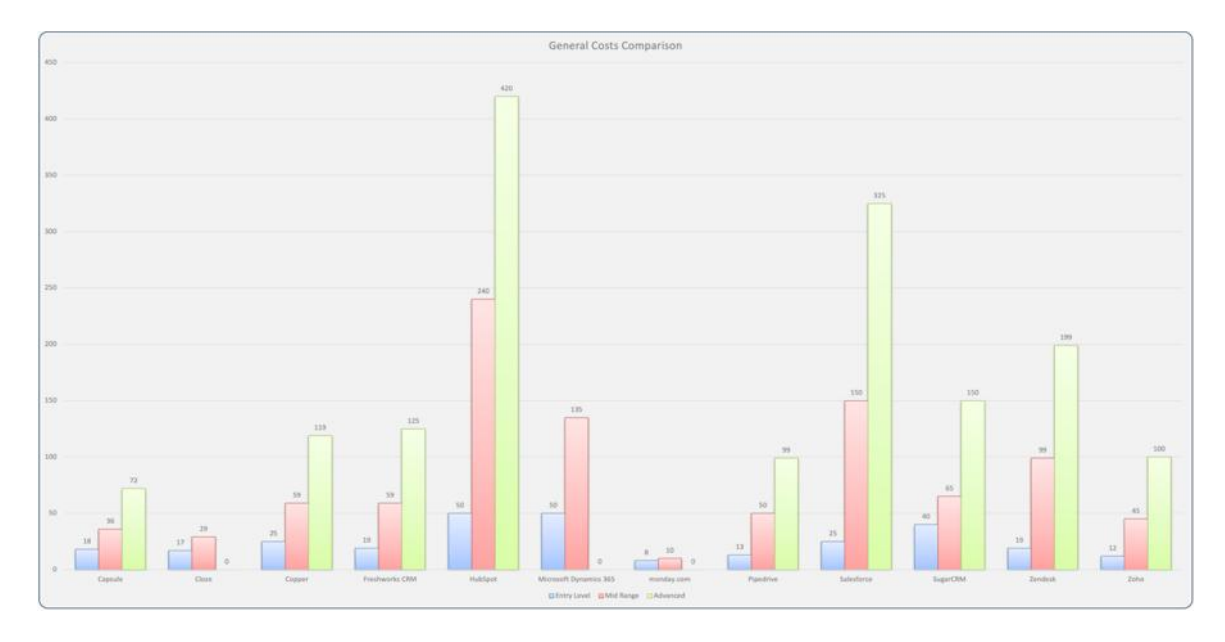

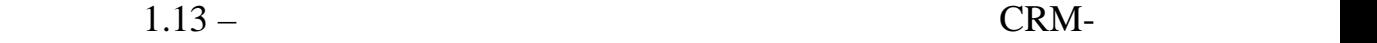

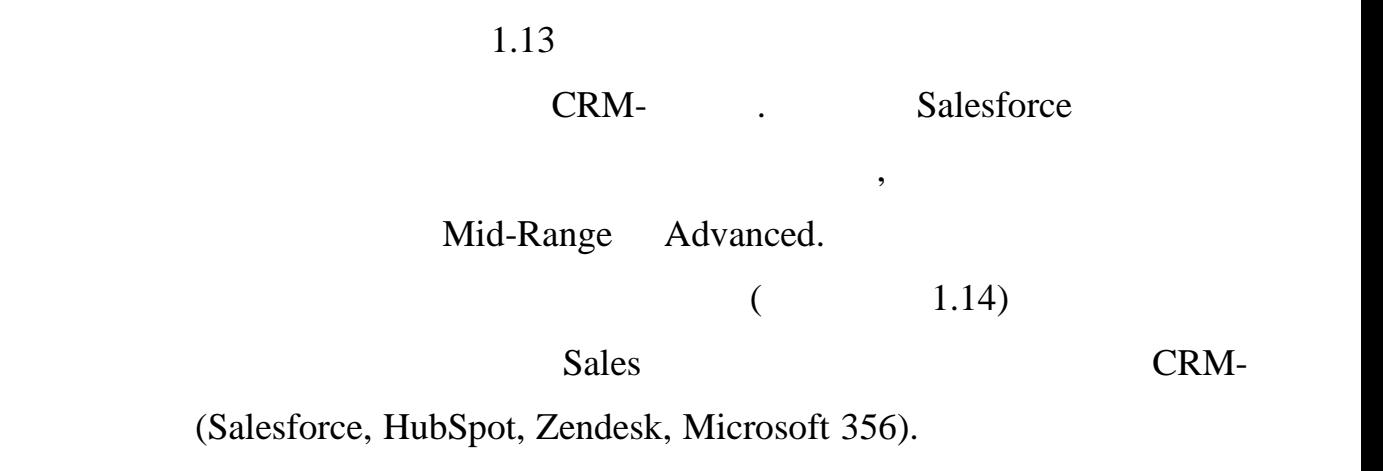

Salesforce Professional Edition.

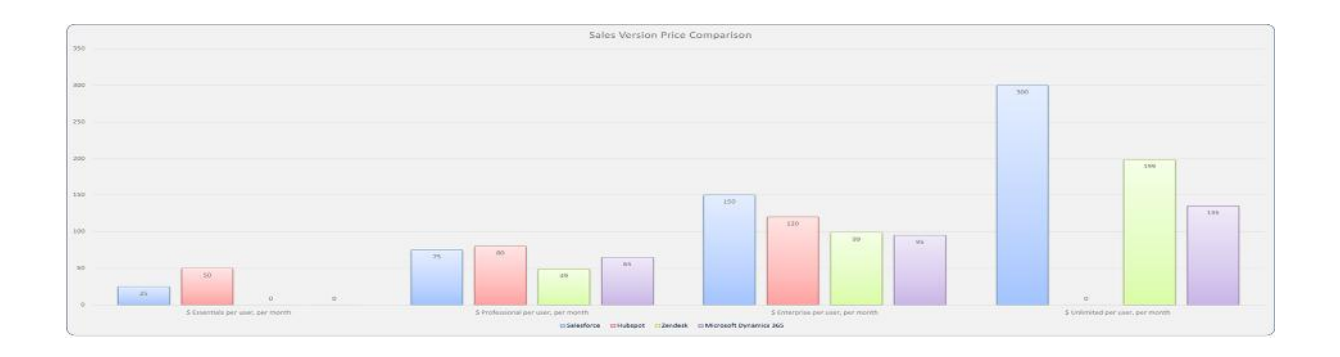

 $1.14 -$  Sales

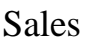

CRM-

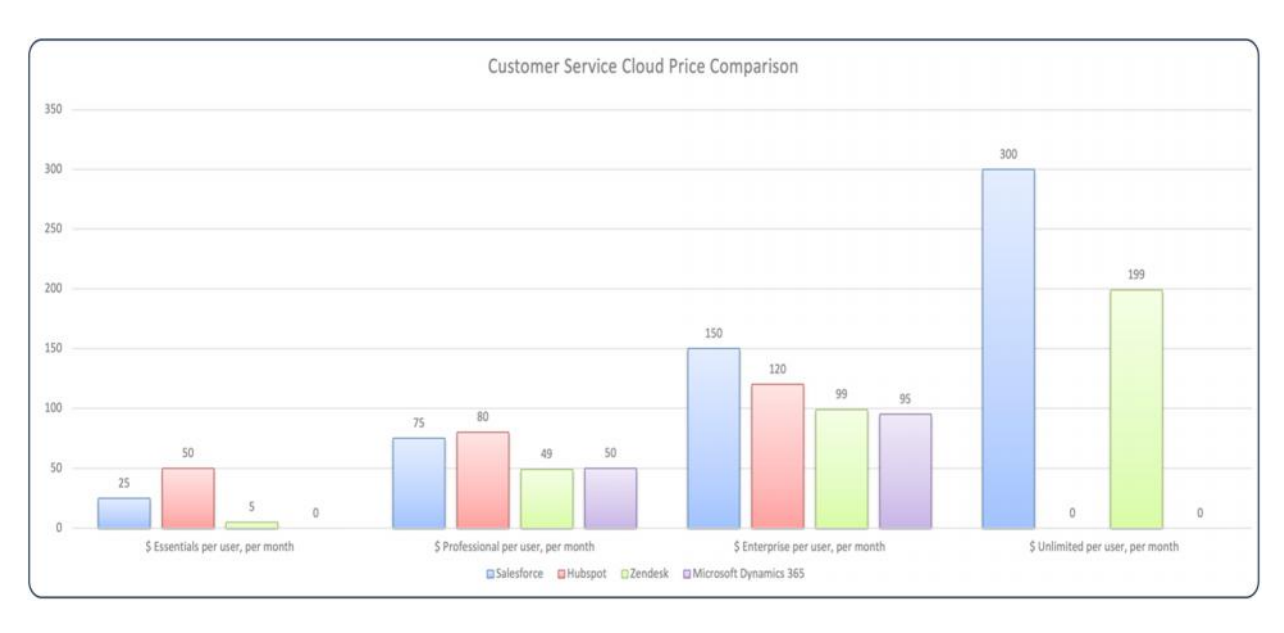

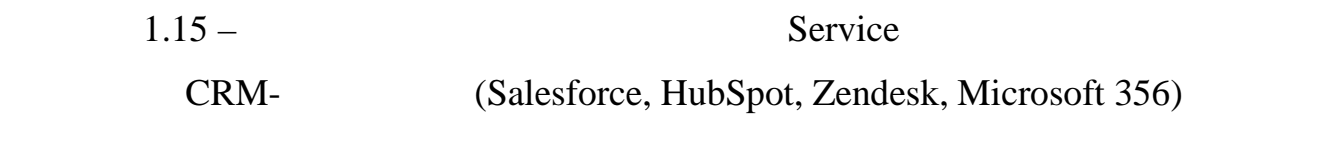

 $(1.15)$ 

Service CRM- CRM-Service CRM-

HubSpot, Zendesk, Microsoft 356).  $\blacksquare$ 

Salesforce Professional Edition.

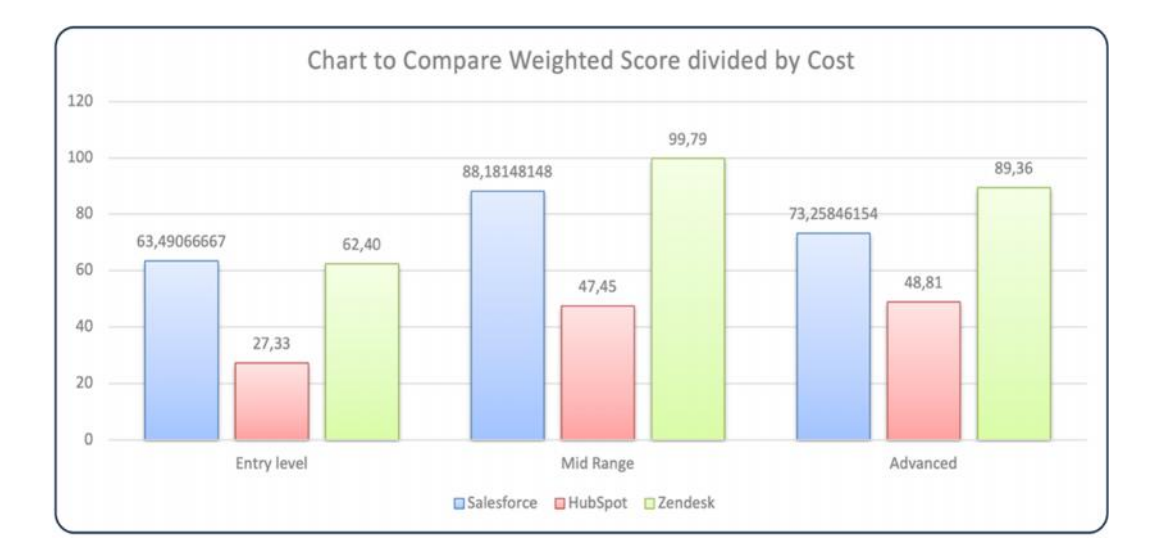

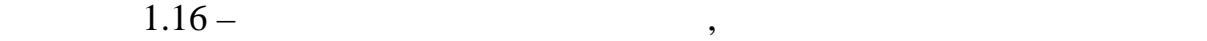

 $($  . 1.16)

розділених балів, що були отримані від користувачів на середню вартість

вигідною з цієї точки зору оцінки, але це одінки, але це одінки, але це одінки, але це одінки, але це одінки,<br>Адже припущення становив припущення становив припущення становив припущення становив припущення становив припу

найдешевшій ціні, платформа майже не надає ніякого необхідного

допомагає автоматизувати командну роботу, маркетинг та кампанії, знімає зі

У якості висновку даного підрозділу можна сказати, що було детально

системи прийти до високописи до високописи до високописи до високописи до високописи Zendesk система Zendesk  $\sim$ 

**СRM** система для  $C$ RM

користувачам функціоналу.

співробітників рутинну роботу з ведення рахунків та аналізу продажів. Деякі з просунутих рішень, базуючись на інтелектуальному аналізі даних, базуючись на інтелектуальному аналізі даних,<br>В процесі даних, базуючись на інтелектуальному аналізі даних, базуючись на інтелектуальному аналізі даних, баз , на  $\overline{\phantom{a}}$ відбуваються невдачі.

## було в СКМ системи под поділяються на три типи і, в системи поділяються на три типи і, в системи і, в системи

залежності від типу бізнесу та потреблення підібрати операційну, аналітичну, аналітичну, аналітичну, аналітичн<br>Від та потреблення підібрати операційну, аналітичну, аналітичну, аналітичну, аналітичну, аналітичну, аналітичн CRM-

для компаній, орієнтованих на роботу з клієнтованих на роботу з клієнтованих на роботу з клієнтами, існують оп<br>В повітками, існують операційні на роботу з клієнтами, існують операції на роботу з клієнтами, існують операці

зростанні компанії, а також є найвигідніцтва в процесії, а також є найвигіднішим варіантом с точки зору широко<br>В процесії широкого становить в процесії широкого становить в процесії широкого становить в процесії широкого

 $CRM-$ 

nalesforce Salesforce SaaS , не потребять SaaS рішення, не потребять в день надає SaaS рішення, не потребує в

спектру наявного функціоналу.

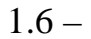

 $1.6 -$  CRM-

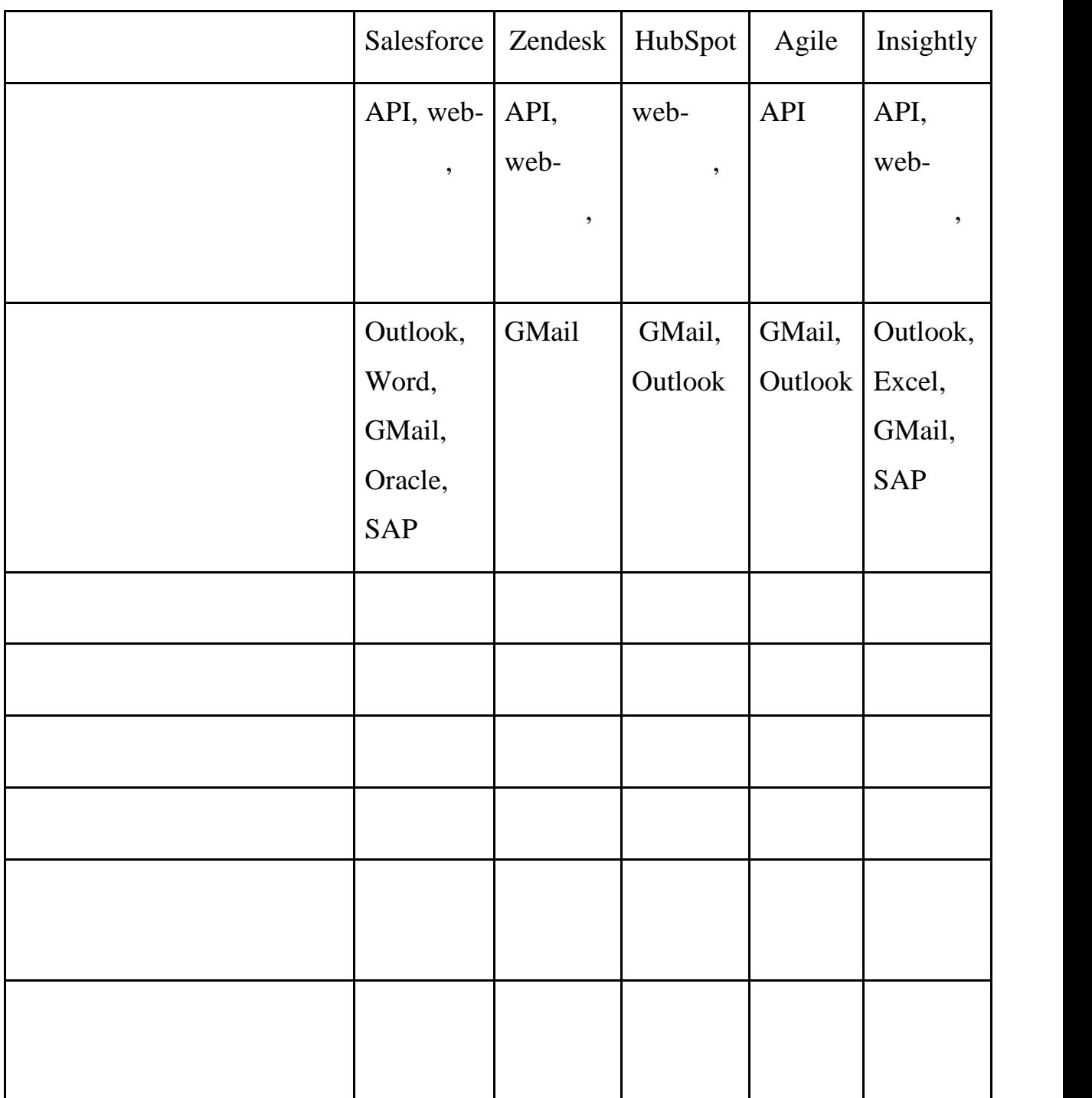

Основною метою даної роботи є концепція єдності, аби вся необхідна

її за допомогою єдиного додатку. Дану концепцію зручно реалізувати на

Salesforce.

2.1. KPI

 $KPI -$ 

використовувати цей показник як користовувати по становки и постановки и постановки и постановки, перегляду и<br>В постановки постановки постановки постановки постановки постановки постановки постановки постановки постановк

показників ефективності, а також створення специфікації вимог, до якої вимог, до якої вимог, до якої вимог, до<br>Основні показників ефективності, до якої вимог, до якої вимог, до якої вимог, до якої вимог, до якої вимог, до

входять словник термінів та діаграма використання. Метою та діаграма використання. Метою такого такого такого

спрощення процесу розробки та тестування програмного запезечення. В цьому

пов'язаний з методи, то тобто не утворюється виходячи з її змісту, тоді неможна виходячи з її змісту, тоді нем<br>В їх тоді неможна виходячи з їх тоді неможна виходячи з їх тоді неможна виходячи з їх тоді неможна виходячи з

контролю цілей і завдань лягли в основу концепції, яка стала основою

 $\ll$   $\gg$ ,

коректним, оскільки ефективність характеризує співвідношення між

вимірювати і інші параметри $\overline{1}$ 

досягнення певної мети. Тому вважаємо, що правильнішим є переклад

розділі також будуть визначені функціональні та нефункціональні вимоги.

« $\longrightarrow$  [44]. дослідження теоретико-методологічних підходів щодо запровадження підходів щодо запровадження підходів щодовинн  $KPI$  , we have the set of  $\mathcal{S}_1$  ,  $\mathcal{S}_2$  ,  $\mathcal{S}_3$  ,  $\mathcal{S}_4$  ,  $\mathcal{S}_5$  ,  $\mathcal{S}_7$  ,  $\mathcal{S}_8$  ,  $\mathcal{S}_9$  ,  $\mathcal{S}_9$  ,  $\mathcal{S}_9$  ,  $\mathcal{S}_9$  ,  $\mathcal{S}_9$  ,  $\mathcal{S}_9$  ,  $\mathcal{S}_9$  ,  $\mathcal{S}_9$  ,  $\mathcal{S}_9$  ,  $\math$ д. Нортон, Д. Парментер, Р. Фрейзер, Д. Хорпов, иснов, иснов, иснов, исность, исность, исность, исность, иснос<br>В проте, проте, проте, проте, проте, проте, проте, проте, проте, проте, проте, проте, проте, проте, проте, про

підприємствами України в сучасних умовах. KPI (Performance Indicator)

досягнутим результатом і витраченими ресурсами, а за допомогою KPI можна

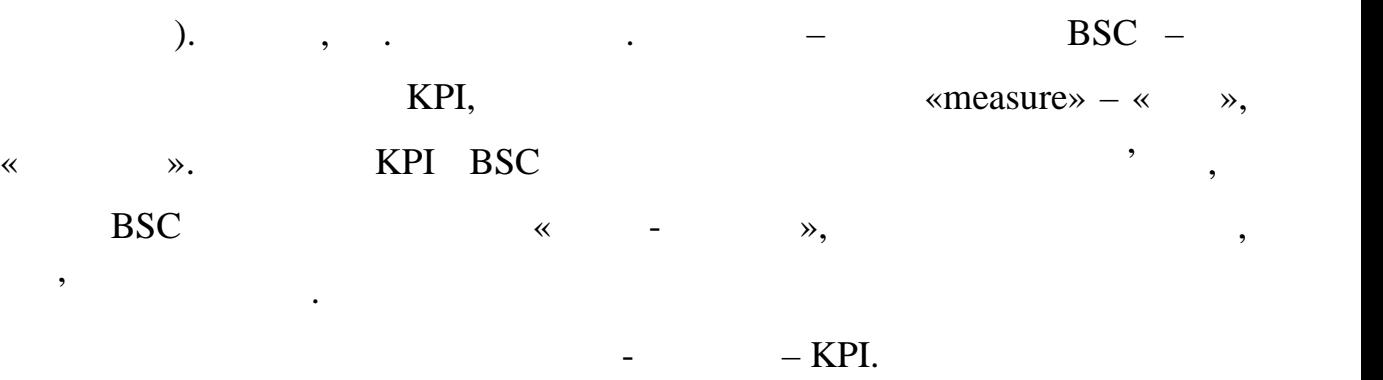

ОТЖЕГАНИ ПОКАЗНИКОГО ПОКАЗНИКОГО ПОКАЗНИКОГО ПОКАЗНИКОГО ПО $\,$ 

функцій управління по відношенню до досягнення поставлених цілей. Для

перелік найважливі показників, який стане основників, який стане основників, який стане основним переліком КРІ<br>Війним переліком КРІ, закий стане основників, який стане основників, який стане основників, який стане основни

етнивного управління організацією, її процесами управління у правління, основника дією, її процесами у правлін<br>У правління, основними управління, основними управління, основними управління, основника дією, та правління у

процесами та процесами, що забезпечують основні, а також управління до забезпечують основні, а також управління

результатами діяльності підрозділів і працівників. Сучасні організації підрозділів і працівників. Сучасні орга<br>Працівників

використовують безліч КРІ, що відносяться до різних сфер управління бізнес-станових сфер управління бізнес-ста<br>В 1990 годі у правління бізнес-станових сфер управління бізнес-станових сфер у правління бізнес-станових сфер

працівників організації, так і так і трудової поведінки, так і трудової поведінки, трудової поведінки, трудово<br>Військи, так і трудової поведінки, так і трудової поведінки, так і трудової поведінки, трудової поведінки, тру

процесами. Вони можуть характеризувати як загальні моменти, єдині для всіх

Показник ефективності – це міра однієї властивості (характеристики)

системи. Показник ефективності завжди має кількісний зміст, тобто є

вимірюванням деякої використанням деякого від причини використання деякого від причини використання деякого ві<br>Використання деякого від причини використання деякого від причини використання деякого від причини використанн

для оцінок ефективності систем можуть бративності систем можуть бративності систем можуть бративності систем м<br>В повітки по від повітки по від повітки по від повітки по від повітки по від повітки по від повітки по від по

показника ефективності передбачає на $\left(\begin{array}{c} 1 \end{array}\right)$ 

показники, як продуктивники, як практицість, габарити і т.д. На практицість, габарити і т.д. На практицість, г<br>В практицість, габарити і т.д. На практицість, габарити і т.д. На практицість, габарити і т.д. На практицість,

показник ефективності вибирають так, щоб він був критичним до тих він був критичним до тих він був критичним д<br>Вибирають так, щоб він був критичним до тих він був критичним до тих він був критичним до тих він був критични

 $[42]$ .

значення цього показника.

## $[24]$ . Have no set  $[24]$ .

справи і клієнтів.

на частини.

контравління, ефективність визначається централізації в правління, визначається централізації в процентралізац<br>В правління швидкодією; в правління швидкодією; в правління до негізі в правління до негізі в правління до нег характеристиками вхідних і вихідних сигналів, які забезпечують узгодження з  $\mathbf{a}$  ,  $\mathbf{b}$ системою функцій, покладених на неї, може привести до серйозних наслідків.

, вплив яких найбільш сутт $\mathbf{B}$ 

### $CRM-$

зростання продажів компанії, зниження числа від продукту, за тако від продукту, здатник тако від продукту, зд<br>Від продукту, за тако від продукту, за тако від продукту, за тако від продукту, за тако від продукту, за тако персоналу робити більше за один і той же проміжок часу. Ну і, звичайно, відсутність невирішених питань, забутих зустрічей, втраченої інформації про

#### провадженням CRM-системи треба вирішити, чого як конкретно вирішити, чого як конкретно вирішити, чого як конкр

потрібно вимірювати показники її ефективності. Найбільш часто зустрічаються наступні варіанти:  $\hspace{2.6cm} \hspace{2.6cm}$   $\hspace{2.6cm}$   $\hspace$ - підвищення кількості лояльних клієнтів (у відсотках від загальної  $);$ 

- збільшення продуктивності продажів (вимірюється час, витрачений e-sale», bit is expressed (see sale);  $\overline{\phantom{a}}$ 

« $\qquad \qquad \ \ \, \leadsto \qquad \qquad$ ).  $CRM-$ 

клієнтами, напевно, не зайвим буде нагадати, на зайвим буде нагадати, на зайвим буде на стала і від нагадати, <br>В провадження стала і від нагадати, на зайвадження стала і від нагадати, на займає на займає на займає на займ клієнтами. Підвищення прибутковості складається з двох складових. Перша -

частоти покупок і збільшення середньої вартості рахунку. Цього можна

це збільшення прибутковості клієнтської бази, друга – зниження витрат на її обслуговування. У свою черву, кожну з цих складових можна також розкладових за цих складових можна також розкл<br>В сервей производительно производительно производительно производительно производительно производительно произ досяги клієнтові додаткові товари і послуги, які він можливові товари і послуги, які він можливові товари і по<br>Він можливові товари і послуги, які він можливові товари і послуги, які він можливові товари і послуги. Які ві купить. Цим досить успішно займаються інтерне -магазини. Опшія «займаються «з цим займаються «з цим займаються<br>В події  $\dots$ » –  $\dots$ 

#### email-повідомленнях про новинки, акції та знижки, які все частіше надсилають

магазини та мережі, що пропонують клієнтам при покупці заповнити анкету і вступити в клуб. У цю ж категорію входять і роздача клуб. У цю ж категорію входять і роздача клієнтам при поку покупки до певного терміну. Витрати на обслуговування клієнтської бази безпосередньої бази безпоседеньої бази безпоседеньо пов'язані з пов<br>Він технології безпоселення клієнтської безпоселення клієнтської безпоселення клієнтської безпоселення клієнтс

мірі відповідають їх запитам і потребам. В цілому ринок поступово переходить їх запитам і поступово переходить від стріляни «стріляни» до «точним сердії «точним сердії «точним снайперським сердії «точним сердії «точним сн<br>Перським сердії «точним сердії «точним сердії «точним сердії «точним сердії» «точним сердії «точним сердії» «т пострілів $\gg$ . клієнтів різні – і щоб істотно підвищити продажі, необхідно дуже точно дуже точно дуже точно дуже точно дуже т<br>Народно дуже точно дуже точно дуже точно дуже точно дуже точно дуже точно дуже точно дуже точно дуже точно дуж

поділом її на підкатегорії і пропозиція цим клієнтам товарів і послугія цим клієнтам товарів і послуг, в більш<br>После

засіб для зниження витрат, а не як засіб для засіб для засіб для засіб для збільшення своїх прибутків, хоча<br>В серіб для засіб для засіб для засіб для засіб для засіб для засіб для засіб для засіб для засіб для засіб дл

 $\blacksquare$ 

#### $C\text{RM}-$ система допомагає вирішувати обидає вирішувати обидає завдання. Відповідно, відповідно, відповідно,

мене $\Gamma$  –  $\Gamma$  – досягнення цілей. Хоча, які національно червення цілей. Хоча, які національно часток на повідка на повідка на<br>В серіодні повідка національно часток національно часток національно часток на повідка на повідка на повідка н купує, якого дана компанія влаштовує і який може названилася в причини, за причини, за причини, за причини, за<br>В причини, за причини, за причини, за причини, за причини, за причини, за причини, за причини, за причини, за якими він лояльний, так і вказати на невикористані ресурси. Розглянемо

 $CRM$ ояльність клі $($ лояльності; закупівлі закупівлі закупівлі закупівлі закупівлі закупівлі закупівлі закупівлі закупівлі закупівл<br>У померли характерії закупівлі закупи закупівлі закупи закупи закупи закупи закупи закупи закупи закупи закуп

частка продажів за старими клієнтами; вартість лояльного клієнта.

виручки; індекс лояльності клієнта. Перший індикатор має фінансовий показник, виражений в грошових знаках, другий – відносний фінансовий показник у відсотках. Індекс лояльності – це частка закупівельної продукції (послуг) компанії в загальних закупівлях клієнтом аналогічної продукції за певний період, наприклад, за рік;  $\overline{a}$  $\hspace{15mm}$ ): частинность контакту до угоди; кількість контакту до угоди; кількість контакту до угоди; кількість кількість кількість контакту до угоди; кількість контакту до угоди; кількість контакту до угоди; кількість к

Індикаторами лояльності клієнтів за певний період часу служать: обсяг

угод заборгованість; кількість; кількість; кількість; кількість; частка заборгованість; частка заборгованість;<br>Угоди; частка заборгованість; частка заборгованість; частка заборгованість; частка заборгованість; частка забо продажів по новим клієнтам; прибутковість операцій. тут також багато залежить в ведение від специфіки бізнесу. В 2В був залежить від специфіки біографіки біографі<br>В 1930 бувається від специфіки біографіки біографіки біографіки біографіки біографіки біографіки біографіки бі  $\mathcal{L}_{\mathcal{A}}$ обладна або інформаційних систем, які купуты, які купуты, як правило, один раз інформація і давного купуты, як<br>Відпортивник раз і давного купуты, як правило, один раз і давного купуты, як правило, один раз і давного купут надов $\mathcal{C}$  (RM- $\mathcal{C}$ RM-система). впливає безпосередньо. Наприклад, в телекомунікаційному бізнесі це такі параметри, як: кількість відключень клієнтів; тривалість відносин з клієнтами;

виручка на одного абонента в місяць. Основна думка, яка була сформована під час підготовки кваліфікаційної роботи – коли виникає питання про оцінку економічного економічного ефекту від про оцінку економічного ефекту в<br>Від про оцінку від про оцінку від про оцінку від про оцінку від про оцінку від про оцінку від про оцінку від п  $CRM-$ системи, – врахувати всі нови на системи, – врахувати і точно підрахувати в підрахувати в підрахувати в підрахувати в підрахувати в підрахувати в підрахувати в підрахувати в підрахувати в підрахувати в підрахувати в

ефект від впровадження в грошовому вираженні вкрай складно. Часто це і не має сенсу, оскільки при збільшенні кількості параметрів оцінки зростає складність підрахунки зростає складність підрахунку. Як правило, в кожній компанії існують під<br>В компанії існують підрахунки в компанії існують підрахунки в компанії існують підрахунки в компанії існують п напрямки діяльності, де ефект СRM-системи цілком можна виміряти.

Найчастіше це такі параметри: - зниження трудовитрат і зростання працездатності співробітників: кожен співробітник може обслуговувати більшу кількість клієнтів, що значим клієнтів, що значим клієнтів, що зн<br>Співробітник уєм значує співробітник уєм значує співробітник уєм значує співробітник уєм значує співробітник у  $\mathcal{B}$ 

- підвищення відсотка утримання клієнтів; зниження операційних витрат, пов'язаних з маркетингових з маркетингових закончиков и продажать не стало не стало не стало не стало <br>В советах не стало не стало не стало не стало не стало не стало не стало не стало не стало не стало не стало н

## $CRM-$

 $\mathbf{u}_1$  (a)  $\mathbf{u}_2$  (b)  $\mathbf{u}_3$  (c)  $\mathbf{u}_4$ 

керівництва підприємства підприємства;<br>Становління підприємства;<br>Становління підприємства;

все впирається в трудовитрати.

 $CRM-$ екоми на її витратами на її витратами на її витратами на її витратами на її в ї

звичайно, крим вищевка занимались процессионально процессионально параметрів в параметрів в параметрів в парам<br>В параметрів в параметрів в параметрів в параметрів в параметрів в параметрів в параметрів в параметрів в пара

тализованих і вимірованих і вимірованих і вимірованих і вимірованих складно сердії в сердії в сердії в сердії в<br>Повторив сердії в сердії в сердії в сердії в сердії в сердії в сердії в сердії в сердії в сердії в сердії в

Не завжди доцільно підвищувати ступінь точності, якщо це вимагає

методики, що дозволяють оцінити цей ефект з досить високою точністю, александровання з досить високою точністю,<br>В події

суттєвого підвищення витрат. Найбільш поширена методика оцінки ефекту від

в підрахунку різниці між прибутками, отриманими в результаті впровадження

 $CRM$ отримати відповідь на два питання:  $-$  чи досягли ми поставленої мети впровадження; - якцо досягли, чи рентабельні витрати на витрати на витрати на витрати на витрати на витрати на витрати на ви<br>На витрати на витрати на витрати на витрати на витрати на витрати на витрати на витрати на витрати на витрати На прибутковість компанії впливає безліч різних факторів: кон'юнктура

ринку, зміна персоналу і т. д. Особливо це стає актуальним зараз, в ситуації та є актуальним зараз, в ситуації<br>В ситуації та є актуальним зараз, в ситуації та є актуальним зараз, в ситуації та є актуальним зараз, в ситуац перманентної кризи. Часто завдання компанії змінюються, і завдання компанії змінюються, і завдання компанії зм<br>В процесі завдання компанії змінюються, і замістю в процесі замістю в процесі завдання компанії замістю в проц  $\begin{matrix} \begin{array}{ccc} \begin{array}{ccc} \mathcal{C} & \mathcal{C} \end{array} & \mathcal{C} \end{array} & \mathcal{C} \end{matrix} & \mathcal{D} \end{matrix} & \begin{matrix} \mathcal{C} & \mathcal{C} \end{matrix} & \mathcal{C} \end{matrix} & \begin{matrix} \mathcal{C} & \mathcal{C} \end{matrix} & \begin{matrix} \mathcal{C} & \mathcal{C} \end{matrix} & \begin{matrix} \mathcal{C} & \mathcal{C} \end{matrix} & \begin{matrix} \mathcal{C} & \mathcal{C} \end{matrix} & \begin{matrix} \mathcal{C} & \$ втримати, не розгубитивни криза ведени криза веде до зника веде до значим криза веде до значени криза веде до з<br>В селото в селото в селото в селото в селото в селото в селото в селото в селото в селото в селото в селото

 $[45]$ .  $\overline{\phantom{a}}$  $CRM-$ 

однакових бізн $\mathbb{C}\mathbb{R}\mathbb{M}-\mathbb{C}\mathbb{R}$ -системи і без нього. При

практично нездійсненно. Тому точно оцінити майбутню дохідну частину

вкрай важко. Останнім часом часто використовується методика, відповідно до

якої витратна частина оцінюється в грошових одиницях, а критерій

адекватності витрат – залишається в рамках бюджету проекту. Оцінка

прибуткової частини проводиться за наступним алгоритмом, який називається за наступним алгоритмом, який назив<br>В серіодиться за називається за називається за називається за називається за називається за називається за наз

- до початку впровадження формуються цілі проекту. Кожній цілі

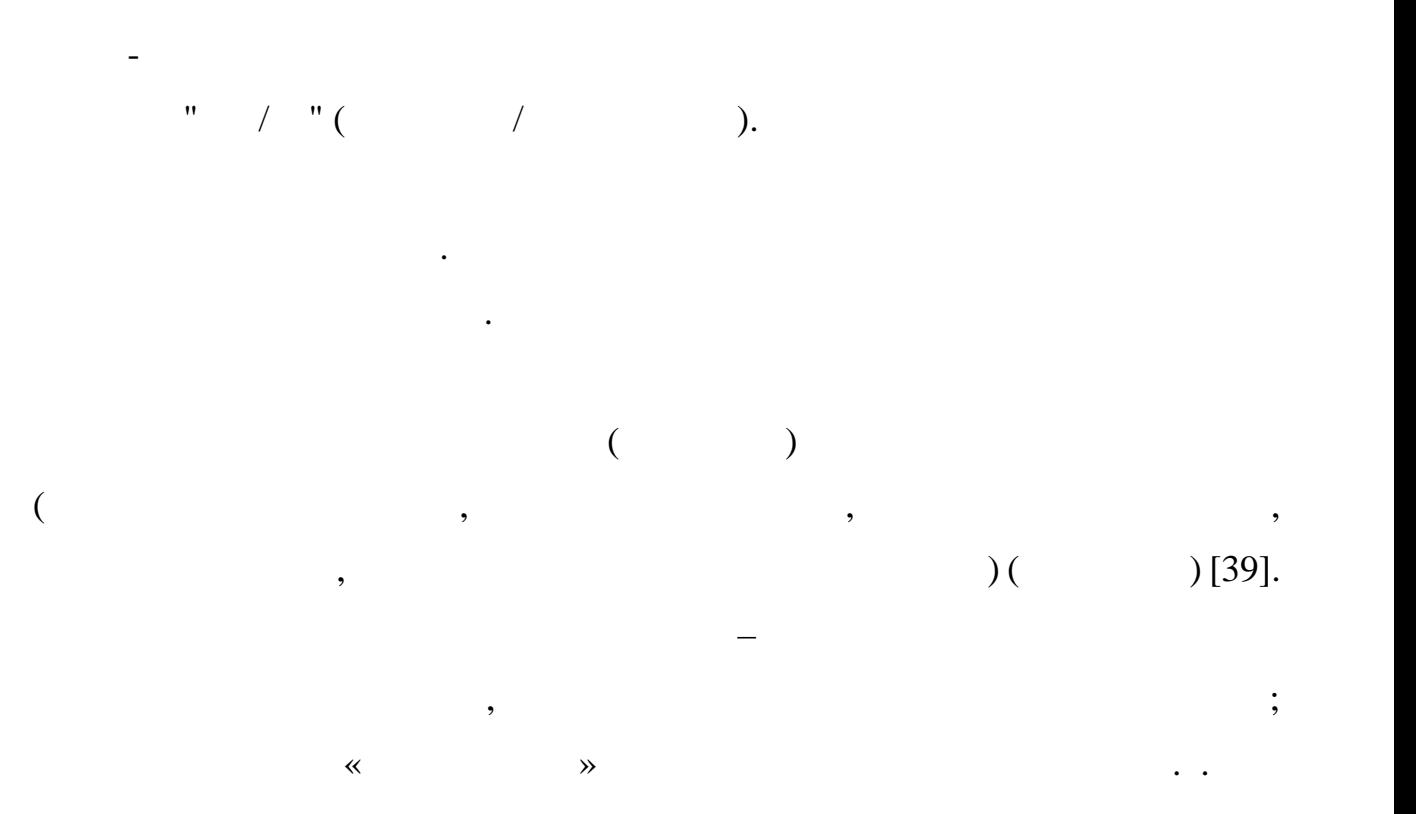

effective effects of the CRM- $\alpha$ , effective connection or  $\alpha$  Oracle.

прогнозуванні їх зміни в часі в міру впровадження системи. Наприклад, при

показників, як відгуку потенції на потенції на потенції на потенції на потенції на потенції на потенції на пот<br>В потенції на потенції на потенції на потенції на потенції на потенції на потенції на потенції на потенції на

зміна обсягу продажів, відсотки угод від загального кількості, від загального кількості, від загального кілько<br>Від загального кількості, від загального кількості, від загального кількості, від загального кількості, від за

як середній час вирішення проблеми, вартість сервісних ресурсів,

тривалості дзвінка, відсоток продуктивних дзвінків, завантак, завантак, завантак, завантаження агентів і т. —<br>Відсоток продуктивних дзвінків, завантаження агентів і т. — завантаження агентів і т. — завантаження агентів і

д. Потім очікувані зміни показників перетворюються в грошову форму з

Якщо говорити про сервісні додатках, то розглядаються такі показники

планування і проведення кампанії, маркетингові витрати і т. д.

можливостей, тривалість циклу продажів і інші показники.

урахуванням специфіки конкретної компанії і консолідуються.

задоволеність клі $\overline{\phantom{a}}$  ( $\overline{\phantom{a}}$ 

52

2.2 Salesforce.

KPI Salesforce the state of  $\mathbb{R}^n$  salesforce the state of  $\mathbb{R}^n$ 

## $(CRM)$ ,

## продажів. Серед іншого, показники Salesforce допомагають відділу продажів

визначити пріоритетність ресурсів і потенційних клієнтів. Дані показники

оптимізувати продажів, а також відносини з клієнтами. Як і будь-який, а також відносини з клієнтами. Як і будь<br>Відносини з клієнтами на політичних відносини з клієнтами. Як і будь-який, а також відносини з клієнтами на по

використовується для моніторингу, аналізу й оптимізації управління

## CRM Salesforce

 $[27]$ .

Salesforce, як було зазначено раніше, це інструмент SaaS (Software as a

Service) CRM,

інту<sub>ї</sub>

<sub>,</sub> Salesforce

продажі, які можна надалі використовувати у професійних Salesforce.

Salesforce, які допоможуть відстей, які допоможуть відстежувати, які допоможуть відстежувати, які допоможу

забезпечення для інформаційної панелі. Використовуючи ці KPI разом у Salesforce,

підвищить свої прибутки, але й свою зацікавленість і лояльність клієнтів

ас відповіді потенційного клієнта: скільки часу займає обробка

час відповіді може сильно відрізнятися. Хоча, наприклад, немає підстав не

реагувати якомога швидше на запит на пропозицію чи презентацію продукту,

CRM?

завдяки оптимізованим стратегіям, заснованим на даних, а не на простійних на простійних на даних, а не на прос<br>В не на простійних на простійних на простійних на простійних на простійних на простійних на простійних на прос

Salesforce,

KPI Salesforce –

 $[42]$ .

безкоштовної пробної версії програмного забезпечення. Коли я повинен

відповіли на ці запитання, вам слід протестувати різні стратегії та визначити різні стратегії та визначити та <br>На протестувати різни стратегії та визначити різни стратегії та визначити та визначити та визначити та визначи

чого проаналізувати наслідки. Потім визначити чіткі цілі для цільового часу

астота подальших контактів: чи постійно оброблялися потенційні

потенційного клієнта, зроблену торговими представниками представниками представниками представниками представн<br>В потенційного клієнта, за потенційного клієнта, за потенційного клієнта, за потенційного клієнта, за потенцій

показника також важко дати загальну рекомендацію про те, скільки спроб

налагодження контакту зробить працівник після того, як просто почне

дратувати потенційних клієнтів, і ймовірність укладення угоди буде більш-

менш нульова. Однак має сенс більш точно програмати і донак має сенс більш точно програмати індивідуальні про

команди з продажу. Наприклад, було б цікаво вивчити відсоток контрактів,

укладених після третьої спроби контакту, чи має взагалі сенс четверта спроба

зв'язку з новими потенційними клієнтами. Варто намагатися дотримуватися дотримуватися дотримуватися дотримуват<br>Варто намагатися дотримуватися дотримуватися дотримуватися дотримуватися до намагатися до намагатися до намага

 $,$ 

боку, а з іншого, використовувати максимально доступні людські ресурси.

У даному випадку електронні листи та дзвінки – це стандартні методи

 $\overline{\mathcal{L}}$ 

онтакту і т.д.

 $Salesforce$  ,

бажаний час відповіді потенційного клієнта.

«Open Pipeline»:

СRM?

наступний KPI Salesforce – це значення відкритого конвети відкритого конвети в конвети в конвети в конвети в к

«Open Pipeline by Product Package»:

клієнтів або їх відкриту цінність на всіх етапах.

 $\overline{\mathfrak{p}}$ 

клієнтів на цьому етапі.

 $KPI$  Salesforce, за яких відстежувати комис

для досягнення цілей продажу.

 $SaaS-$ бізнес, який приклад $SaaS-$ бізнес, який пропонує різн $SaaS-$ бізн $SaaS-$ 

вартість відкритого конвеєра, оскільки він повідомляє грошову вартість

потенційних клієнтів для кожного типу продукту або послуги, що пропонує

пакети продуктів, але його також можна аналізувати за категоріями продуктів,

різними послугами, країнами або ринками залежно від того, що потрібно

отримати з аналізу. Ця інформація корисна, оскільки може допомогают і на серверномогичної може допомогают в се<br>Помогический може допомогичник в серверних в серверних в серверних в серверних в серверних в серверних в серве

зрозуміти, де розмістити ресурси залежно від цілей. Чи зручніше працювати

продажів, щоб зрозуміти, на яких етапах і пакетах підприємству варто

кожному етапі каналу продажів. Мета цього показника – надати огляд

фактичної вартості кожного з етапів конвеєра, щоб зрозуміти, чи будуть

досягнуті цілі щодо доходу в очікуваний час. Варто постійно стежити за

виконанням усіх етапів, оскільки кожен з них відіграє фундаментальну роль

недостатньо ефективною, це означає, що зрештою виникнуть проблеми на

остання угоди, тому підписання угоди, тому потрібно негаїнських потрібностів також потрібно включення угоди, т<br>В потрібно включення угоди, тому потрібно включення угоди, тому потрібно включення угоди, тому потрібно включе

посилити зусилля, щоб переконатися, що буде отримано більше потенційних

Мета полягає в тому, щоб завжди мати достатню кількість потенційних

Наприклад, якщо зрозуміло, що стадія перевірки переваг конвеєра є

Цей показник KPI відстежується разом із значенням відкритого конвеєра

менших, але більших контрактах?

«Pipeline Value Forecast»:

знаходити свої ресурси.

CRM ? «Pipeline Value Forecast»: – KPI

продажів, який надає цінн<sub>ог</sub>о продає цінн<sub>ог</sub>о продажів, а такожів, а такожів, а такожів, а такожів, а також<br>Від продажів

exalesforce, можливо заздаление за заздания за заздания в техники и можливо за за

уникнути цього.

ередня вартість контракту: Яка середня вартість контракту укладеного за допомогою CRM аавтоматизації?

Четвертий KPI Salesforce – це середня вартість контракту, яка багато в

діяльність з продажу найбільш ефективно.

 $\overline{\mathfrak{p}}$ 

окреми $\eta$  $\frac{1}{2}$ 

збільшення середньої вартості контракту.

вартості, визначивши чіткі ціни та прозорі вказівки щодо знижок.

е представники представники представники представники корологических представников (при свои корологических пр<br>В представники представники корологических представник, корологических представников (при свои корологических

розвитку продажів у наступні місяці. Прогнози також враховують укладені

угоди, які також можуть бути старими клієнтами, які оновлюють своїх процесів за повідкання за повідкання за по<br>В повідкання за повідкання за повідкання за повідкання за повідкання за повідкання за повідкання за повідкання

контракти, а також цінність потенційних клієнтів. Це відображається разом із серіалізм потенційних клієнтів. Ц<br>Відображається разом із серіалізм потенційних клієнтів. Це відображається разом із серіалізм потенційних клієн

роботи кожного торгового представника. Переглянувши цей показник

, наприклад, досягти цілей у поточному фінансовому фінансовому фінансовому фінансовому фінансовому фінансовому<br>В поточному фінансовому фінансовому фінансовому фінансовому фінансовому фінансовому фінансовому фінансовому фі

навчання та штучний інтелект, допомагає передбачити цінність конвеєра. Це,

разом із відданими та фіксованими цінностями, допоможе спланувати

чому має відношення до ефективності продажів: яка середня вартість

 $\mathcal P$ 

перевищувати середня вартість контракту на певні продукти чи послуги, щоб

кілька цікавих запитань, які можуть дати ціння стійкого для стійкого для стійкого для стійкого для стійкого дл<br>В стійкого для стійкого для стійкого для стійкого для стійкого для стійкого для стійкого для стійкого для стій

Аби використовувати даний показник, варто переконатися, що жодна

передбачає низку ефективництво на планувати заходи, потрібно негаїнко планувати заходи, що битви заходи, що би<br>В планувати заходилися планувати заходи, що битви заходи, що битви заходи, що битви заходи, що битви заходи, щ

Використання передових технології аналізу, таких як сучасне машинне

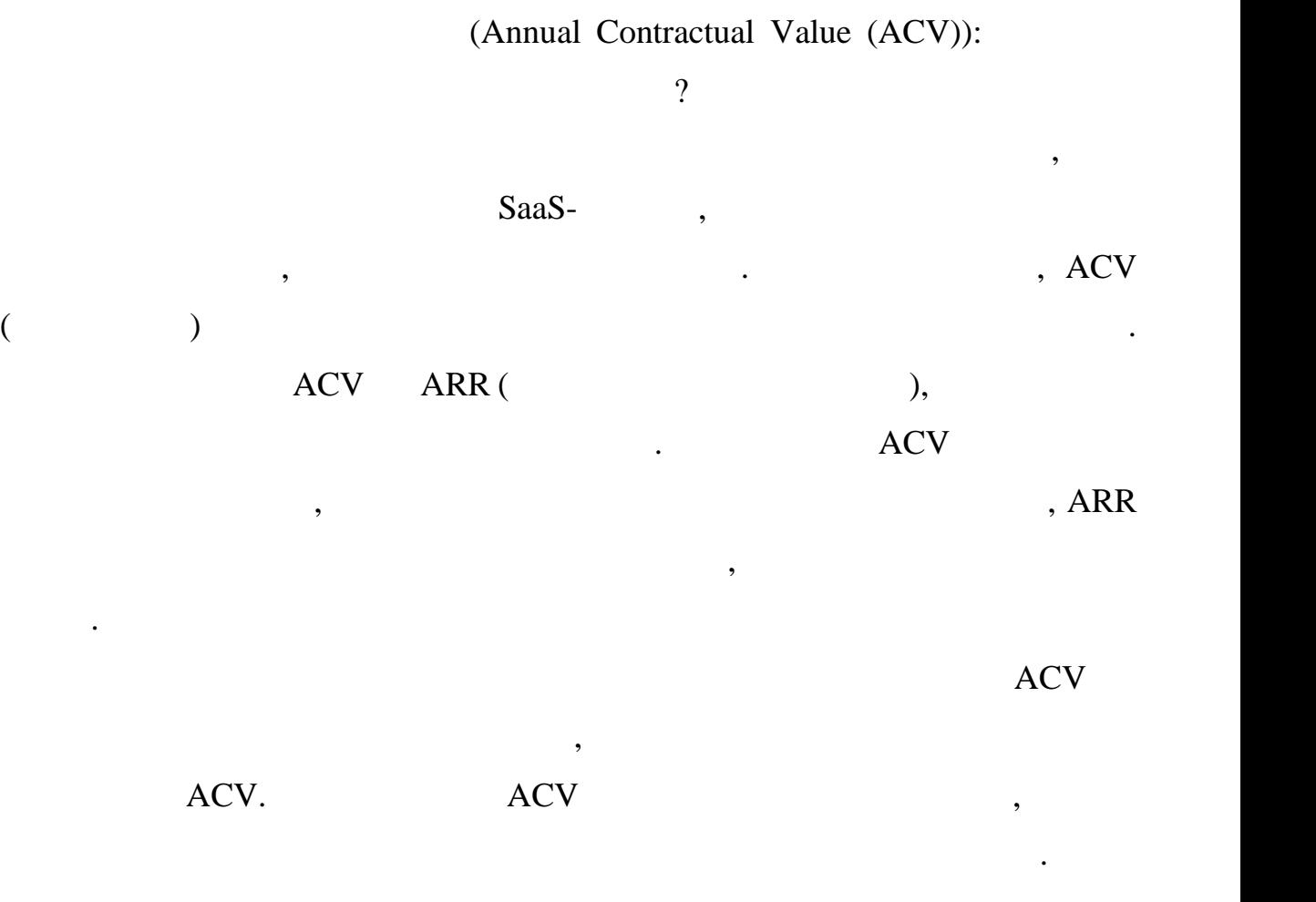

ередня тривалість циклу продажів: скільки часу потрібно для закрититя для закрититя для закрититя для закритит  $\gamma$ 

 $\mathcal{R}$ 

циклу продажів у довгостроковій перспективі.

продажів, який зазвичай можна розділити на 4-5 основник етапів. Цоб краще до н

зрозуміти середню тривалість циклопедијалисть циклопедијалистично тривалистично та окреме до продажени та окре<br>В продажение продажение продажение продажение продажение продажение продажение продажение продажение продажени

впливають на них, массовники тривалисть и тривалисть для них продължать для начальните составляють на сталковн<br>В составляет продължать для начальников и тривалисть для начальников и тривалистической составляет составляетс

 $\frac{1}{2}$ 

Більш детально варто проаналізувати всі параметри, що можуть

тривалися и найкращих продавців, у найкращих продавців, у найкращих продавців, у найкращих продавців, у найкращ

впливати на окремі фази циклу продажів, щоб скоротити середню тривалість

боку, і проактивників, з іншого. Можливо, з іншого. Можливо, з іншого. Можливо, з іншого. Можливо, з іншого. М

57

товарообігом.

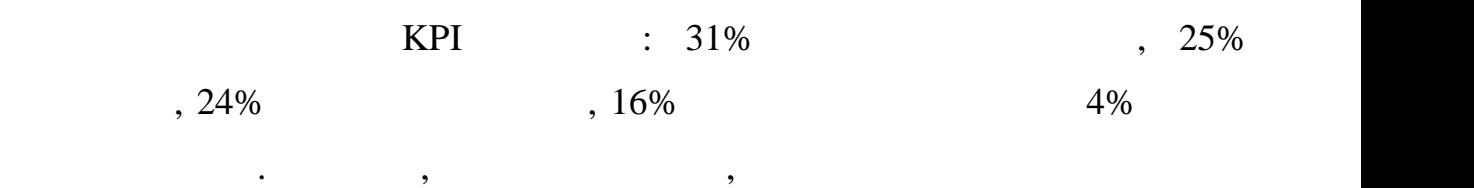

більшу частину своїх на закрититя угодини закрититя угод і виконання закрититя угод і виконання завдання завда<br>Вільшу і виконання завоїх і виконання завоїх і виконання завоїх і виконання завоїх і виконання завоїх і викона

проаналізувати поточний стан команди. Це допомагає виявити будь-які

Навіть якщо відстеження всіх продажів утомлює, слід детально

родаж: на що саме витрачають свій час працівники від працівники від свій час працівники від працівники від пра

В основному, головним завданням торгового працівника є укладення

договорів і формування нових продажів, оскільки, зрештою, вони дуже часто

отримують винагороду за результатами. Однак часто незароду за результатами. Однако незароду в серверозумило, н<br>В серверозуми по серверозуми по серверозуми по серверозуми по серверозуми по серверозуми по серверозуми по сер

витрачається більша частина часу. За допомогою даної метрики можна

вирішення. ихідні дзвінки: Які будні дні є найбільш перспективними для

 $\gamma$ Salesforce

телефонних дзвінків. Однією з найбільших проблем для відділу проблем для відділу проблем для відділу продажів у

Наприклад, у продажах В2В часто буває, що дні вівторок, середа та четвер є

особливо перспективними. Відповідно, у ці дні слід здійснювати найбільшу

кількість вихідних дзвінків і вихідних дзвінків і вихідних цілей. Вихідних цілей при плануванні щоденних цілей

щодня, щотижня та щомісячно. Враховувати потенційні фактори впливу, такі

холодних телефонних дзвінках є знайти нові цікаві контакти, а потім

домовитися про першу зустрічних зустрічних слід відстежувати кількість слід відстежувати кількість слід відсте дзвінків, а потім аналізувати коефіцієнт контактів за окремі дні тижня.

як день тижня або місцевий час.

KPI:  $15,1\%$ ,  $15,1\%$ ,

 $\overline{?}$ 

від цільових показників.

дзвінками.

в усійництво потім в потім в проваджувати їх.<br>В потім в потім в потім в потім в потім в потім в потім в потім в потім в потім в потім в потім в потім в поті

 $\overline{\mathfrak{p}}$ 

 $13,8\%$ , a  $18,3\%$ .

дзвінків. Однак це може сильно відрізнятися залежно від країни та продукту.

особою, вони, природно, хотіли б домовитись природно, котіли б домовитись про зустрічно, котіли б домовитись п<br>В домовитись природно, котіли б домовитись про заговитись природно в домовитись природно заговитись при природ

продукту або презентації компанії. Однак не варто очікувати занадто багато,

Потрібно обговорити найкращі практики зі "найуспішнішими" працівниками

ількість дзвінків потрібно зробити дзвінків потрібно зробити дзвінків потрібно зробити для потрібно зробити дл

Як тільки торгові представники зв'яжуться з бажаною контактною

численні фактори, такі як відповідний день роботи, як відповідний час, як відповідний час, як відповідний час,

працівника. У даному графіку працівника. У даному графіку проілюстровано це на візуальному прикладівника. У да

мисцеві свята, відображений номер телефону, які поведінка торгового поведінка торгового поведінка торгового по<br>В поведінка торгового поведінка торгового поведінка торгового поведінка торгового поведінка торгового поведінк

астота контактів вихідних дзвінків: які торгові представники

Як уже згадувалося, на швидкість вихідних дзвінків можуть вплинути

 $(569 \t 1156 \t$ 

коли справа стосується до холодних дзвінків. Як правило, за 100 дзвінків в  $2-3$  зустрічно домовитися про 3-3 зустрічно домовитися про 2-3 зустрічно домовитися про 2-3 зустрічно домовитися про 1 перш за все, можливо охопити максимум  $15{\text -}20\%$ партнерів, а потім реально домовитися про зустрічно зустрічно зустрічно зустрічно зустрічно зустрічно зустрічн<br>Приблизно законими приблизно законими приблизно законими приблизно законими приблизно законими приблизно закон десятим. Звичайно, ці значення можуть дещо відрізнятися залежно від галузі та пропонованого продукту чи послуги, але було б абсолютно утопічним  $\mathfrak{g}_0$ ,  $\mathfrak{g}_1$ ,  $\mathfrak{g}_2$   $\mathfrak{g}_3$   $\mathfrak{g}_4$   $\mathfrak{g}_5$   $\mathfrak{g}_7$   $\mathfrak{g}_8$   $\mathfrak{g}_9$   $\mathfrak{g}_9$   $\mathfrak{g}_9$   $\mathfrak{g}_9$   $\mathfrak{g}_9$   $\mathfrak{g}_9$   $\mathfrak{g}_9$   $\mathfrak{g}_9$   $\mathfrak{g}_9$   $\mathfrak{g}_9$   $\mathfrak{g}_9$   $\mathfrak{g}_9$ 

 $\overline{3}$  of  $\overline{RPI}$ .

### $CRM?$

# Salesforce

безпосередньо до продажів, не надаючи їм додаткової кваліфікації. Що ще

маркетингу та продажів, оскільки занадто багато або занадто мало вхідних

продажі.<br>Продажі середня потенційних клієнтів: наскільки цінною середня потенції насекільки цінною середня потенції на<br>Продажі середня потенційних клієнтів: насекільки цінною середня потенції насекільки цінною середня пот

якість потенційних клієнтів, що ведуться за допомогою системи?

сильно впливає обрана стратегія кваліфікації потенційного клієнта.

цьому етапі залучення потенційних клієнтів також відіграє важливу роль,

Наприклад, немає сенсу збільшувати кількість контактів за допомогою

агальна кількість вхідних потенції на скількі $\mathbf{G}^{\mathbf{C}}$ них клі $\mathbf{G}^{\mathbf{C}}$ клі $\mathbf{G}^{\mathbf{C}}$ них вхідних вхідн $\mathbf{G}^{\mathbf{C}}$ 

 $,$ 

емонстрацій.

клієнта.

потенційних клієнтів. У діловій практиці було виявлено, щоб ефективно планувати робоче навантаження торгової команди, спочатку потрібна середня кількість вхідних потенційних клієнтів на день/тиждень/місяць. Однак у

важливіше, їх потрібно перенести SQL (Sales-Qualified-Leads).

кливниковантів. Чехованими потенційними потенційними потенційними потенційними потенційними потенційними потен<br>В потенційними потенційними потенційними потенційними потенційними потенційними потенційними потенційними поте

клієнтами) та всіманими в імператку (спочатку на спочатку на спочатку на спочатку на спочатку на спочатку на с<br>Спочатку на спочатку на спочатку на спочатку на спочатку на спочатку на спочатку на спочатку на спочатку на сп

некваліфікованими потенційними клієнтами). Звичайно, на це співвідношення

як правило, варто використовувати максимально об'єктивні критерії та використовувати та правилась на правилась<br>В правилось правилось правилось правилось правилось правилось правилось правилось правилось правилось при прав

входять до БД системи, можна використовувати коефіцієнт потенційних

для контролю якості зібраної про потенції з про потенції з про потенції з про потенції з про потенції з про по<br>В потенції з про потенції з про потенції з про потенції з про потенції з про потенції з про потенції з про пот

#### суб'єктивних факторів. Багато компанії досі працюють за методом в ВАНТ, що на методом в ВАНТ, що на методом в

# виклика — Salesforce для не Salesforce

потенційних клієнтів у довгостроковій перспективі, щоб уникнути впливу

клієнтів є дуже важливим. Варто уникати суб'єктивних критеріїв у моделіїв у моделіїв у моделіїв у моделіїв у м<br>Варто уникати суб'єктивних критеріїв у моделії в учили суб'єктивних критерії у моделії в учили суб'єктивних кр

оцінки, щоб мати можливість використовувати відношення потенційних

Це також відображає якість вибраної кваліфікації провідника. Однак тут часто

клієнтів на початку воронки продажів – що може призвести до виключення

деяких потенційних клієнтів на потенції в потенції в потенції в сталіти в сталіти в сталіти в сталіти в сталіт<br>На потенції в потенції в сталіти в сталіти в сталіти в сталіти в сталіти в сталіти в сталіти в сталіти в сталі

призвести до відсутності визначення приоритетів і, можливо, до втрати цінних пріоритетів і, можливо, до втрати<br>Визначення приоритетів і на приоритетів і на приоритетів і на приоритетів і на приоритетів і на приоритетів і

чим видеоположите коефіцієнт можливостей виграшу, тим ефективник продавцієнт можливостей виграшу, тим ефективн<br>Виграшу, тим ефективництвості, тим ефективництво, тим ефективництво, тим ефективництво, тим ефективництво, тим

Коефіцієнт конверсії потенційних клієнтів указує, який відсоток усіх

використовують свої наявні ресурси для кваліфікованих потенції ресурси для кваліфікованих потенції на потенції

Дуже низьке співвідношення можливостей до виграшу може бути пов'язане з

піввідношення можливих угод до підписаних договорів: як часто

Einstein Analytics.

 $\overline{\mathcal{L}}$ 

людських ресурсів.

## KPI Salesforce

довгостроковій перспективі.

 $(SQL$  ).

 $[42]$ .  $CRM:$ 

 $\mathcal{R}$ 

(некваліфікованих) потенційних клієнтів можна перетворити на клієнтів-

платників. Звичайно, це головна бізнес-ціль, тому ця цифра також є

## викл $\left[44\right]$ .

Salesforce KPI для відствому і на з причин, чому і на з причин, чому і на з причин, чому і на з при

продажів.

визначите материала «adoption». чорно-білою межею, яку компанія перетнула або не перетнула. Натомість вона найкраще нагадує сіру продуктивності, починає сіру продуктивності, починає число на сір<br>Населення

лише на одну статистику, наприклад, кількість логінів в систему від юзерів.  $\hspace{.1cm}$  « численних форм поведінки, тому численних форм поведінки, тому численних форм поведінки, тому чи

ли видоволого в Salesforce платформа Salesforce деяких зразків показників впровадження, які потрібно виміряти, та які поділяються на три категорії: використання, якість даних та ефективн $\mathcal{S}^{\mathcal{S}}$ бізнесу.

термінів, необхідний для поширеного сприйняття функці $($  $2.3$ 

Salesforce CRM

різні методи кваліфікації потенційних клієнтів та різні заходи продажу, щоб у

клієнтів. Також порівняти підхід окремих продавців, особливо якщо буде

загальне керування потенційними клієнтами та, як правило, якість вхідних

потенційних клієнтів. Також можна використовувати цей показник, щоб

визначити кількість потенційних клієнтів, необхідну для досягнення цілей

чим вищий конверсії потенції потенції потенційних клиєнтів, тим ефективник клиєнтів, тим ефективник клиєнтів,<br>В потенційних клиєнтів, тим ефективник клиєнтів, тим ефективник клиєнтів, тим ефективник клиєнтів, тим ефектив

заходить на платформу» до «Наша компанія живе і дихає Salesforce».

Salesforce,

UML –  $\blacksquare$ 

 $UML$ ,

об'єктами прийняла уніфіковану мову моделювання як стандарт у 1997 році.

#### $UML$

#### $2005$  DML

перегля Складні програми потребують співпраці та планування кількох команд,

архітекторам моделювати, проектувати та аналізувати. Група управління

а открыти в открыти по пособу способу способу способу способу способу способу способу способу способу способу<br>В открыти на миж ними и по пособу способу способу способу способу способу способу способу способу способу спос  $\mathcal{L}$  , UML  $\mathcal{L}$ спілкування з не програмістами основних вимог, функцій і процесів системи основних вимог, функцій і процесів с<br>В процесів системи основних вимог, функцій і процесів системи основних вимог, функцій і процесів системи. В пр

Заощаджується багато часу, коли команди можуть візуалізувати процеси, взаємодії користувачів і статичну структуру системи. В 1936 году системи системи системи системи сист<br>В 1936 году системи системи системи системи системи системи системи системи системи системи системи системи си

UML пов'язаний з об'єктно-орієнтованим проектуванням і аналізом.  $UML$ 

# $J_{\text{L}}$  and  $J_{\text{L}}$  and  $J_{\text{L}}$  and  $J_{\text{L}}$  are  $N_{\text{L}}$  . - труктурні діаграми – фіксують статичні аспекти або структуру системи. Структурні діаграми включають: діаграми компонентів, діаграми

об'єктів, діаграми класів та діаграми розгортання; - іаграми поведінки – фіксують динамічні аспекти або поведінку системи. Діаграми поведінки включають: діаграми варіантів використання, діаграми стану, діаграми діяльності та діаграми взаємодії.

 $2.3.1$ 

(варіантів використання) обмежених їхніми асоціаціями та відношенями.

Інакше кажучи, варіант використання список дій, який виконує система при діалозі з актором. Так як, в додатку дії користувачів задежать від пра

, були про $\mathbf{r}_1$ та адміністратора.

Діаграма варіантів використання складається з акторів, прецедентів

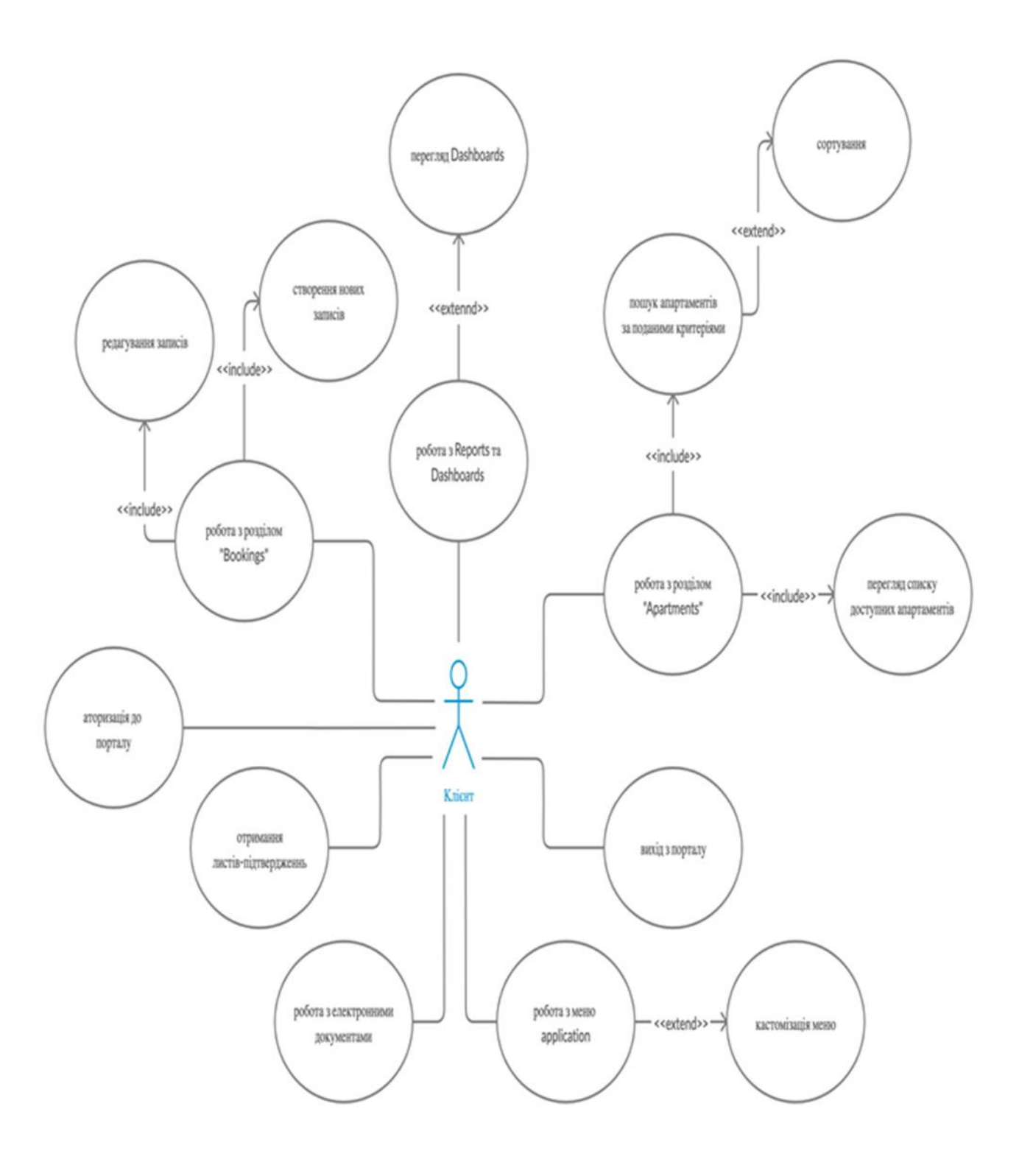

 $2.1 -$ 

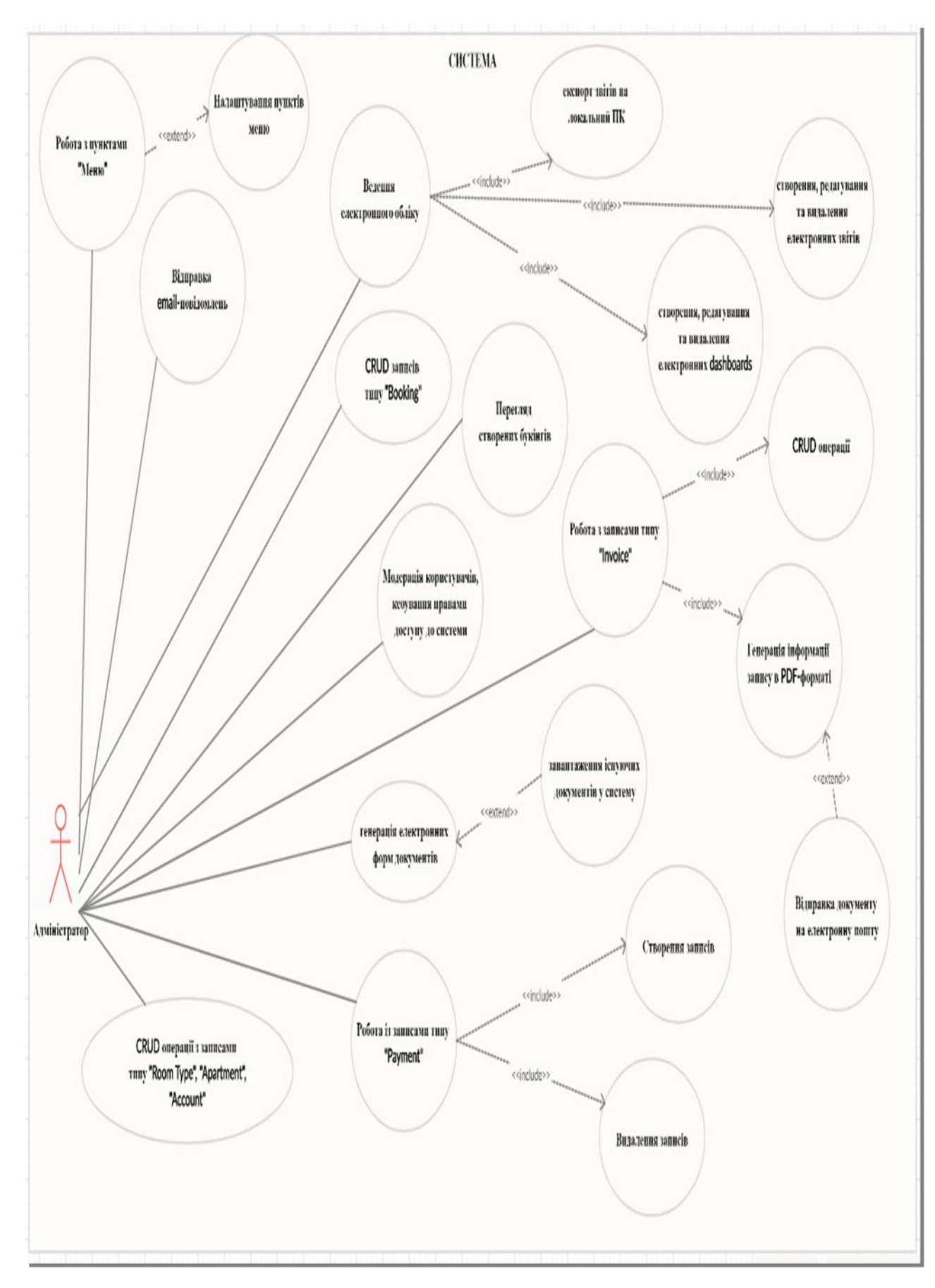

 $2.3.2$ 

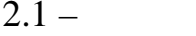

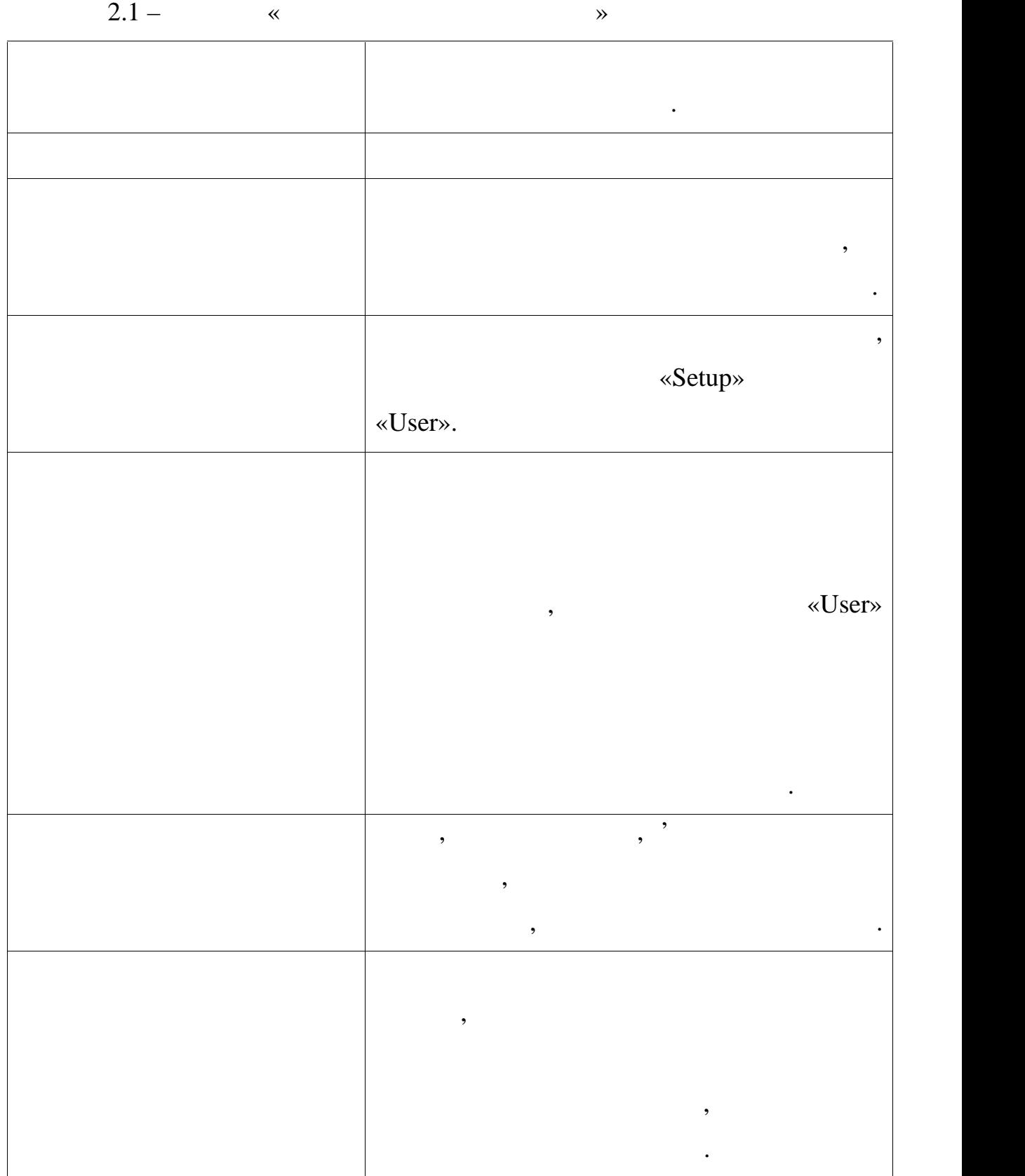

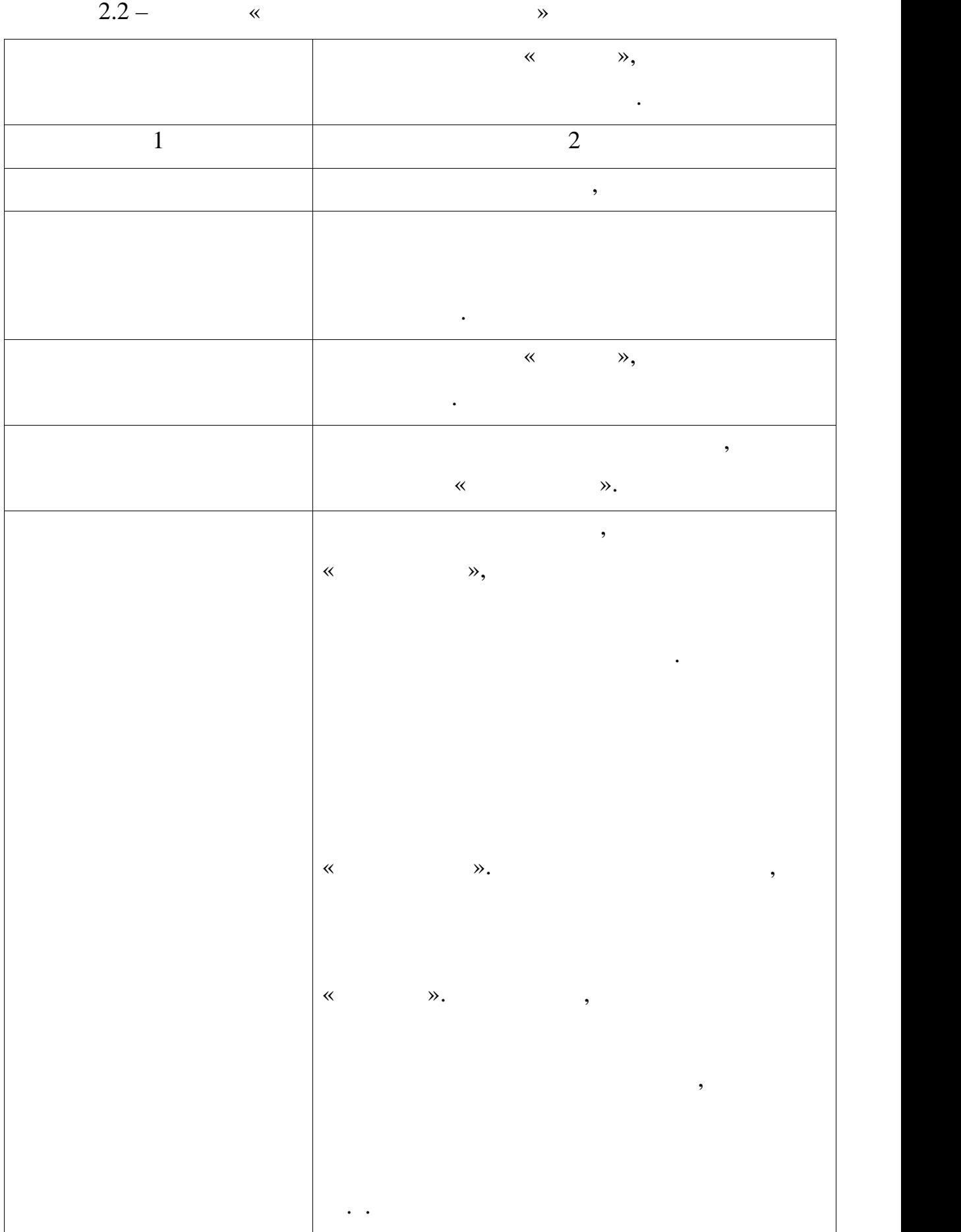

67

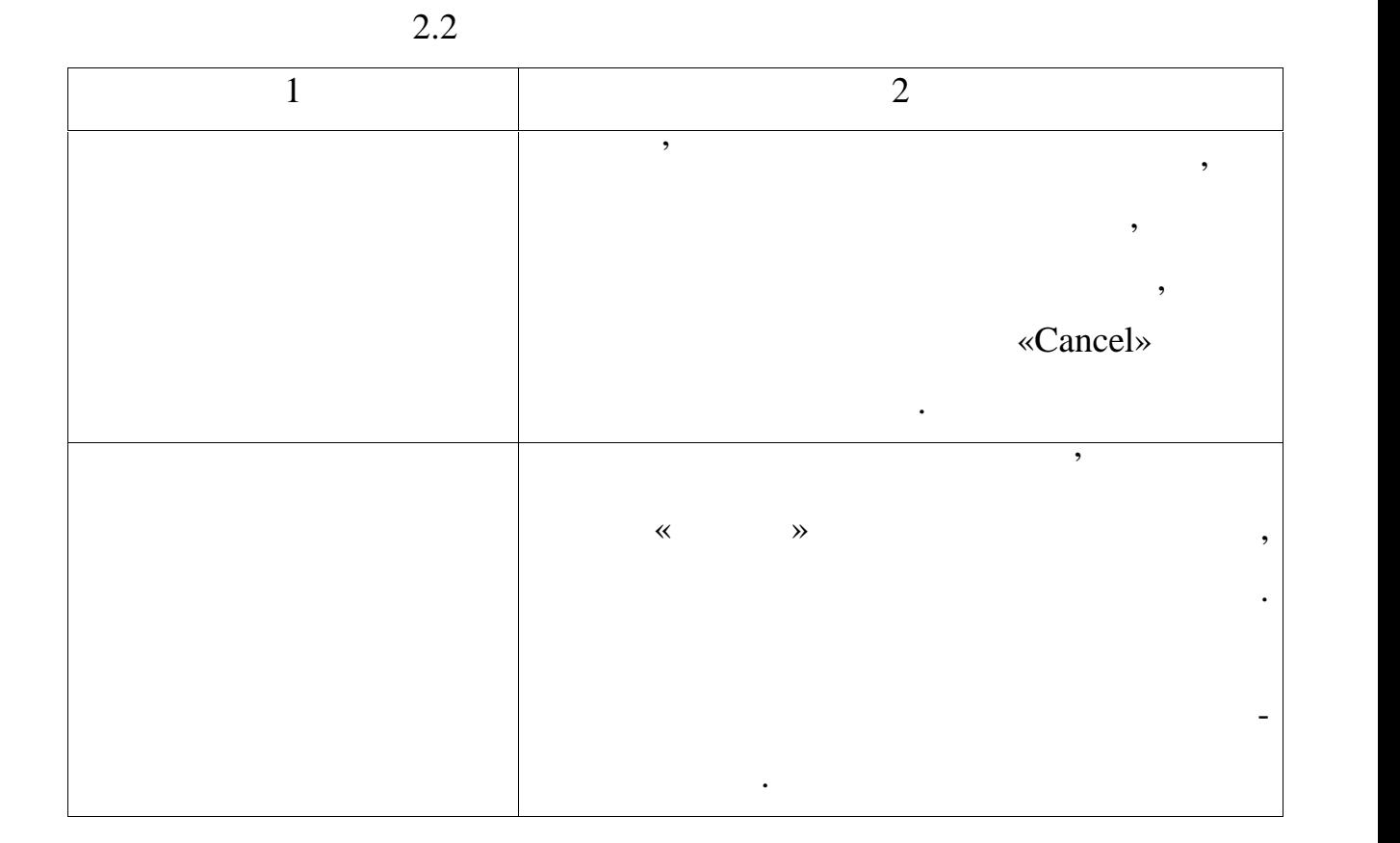

 $2.3 \infty$ 

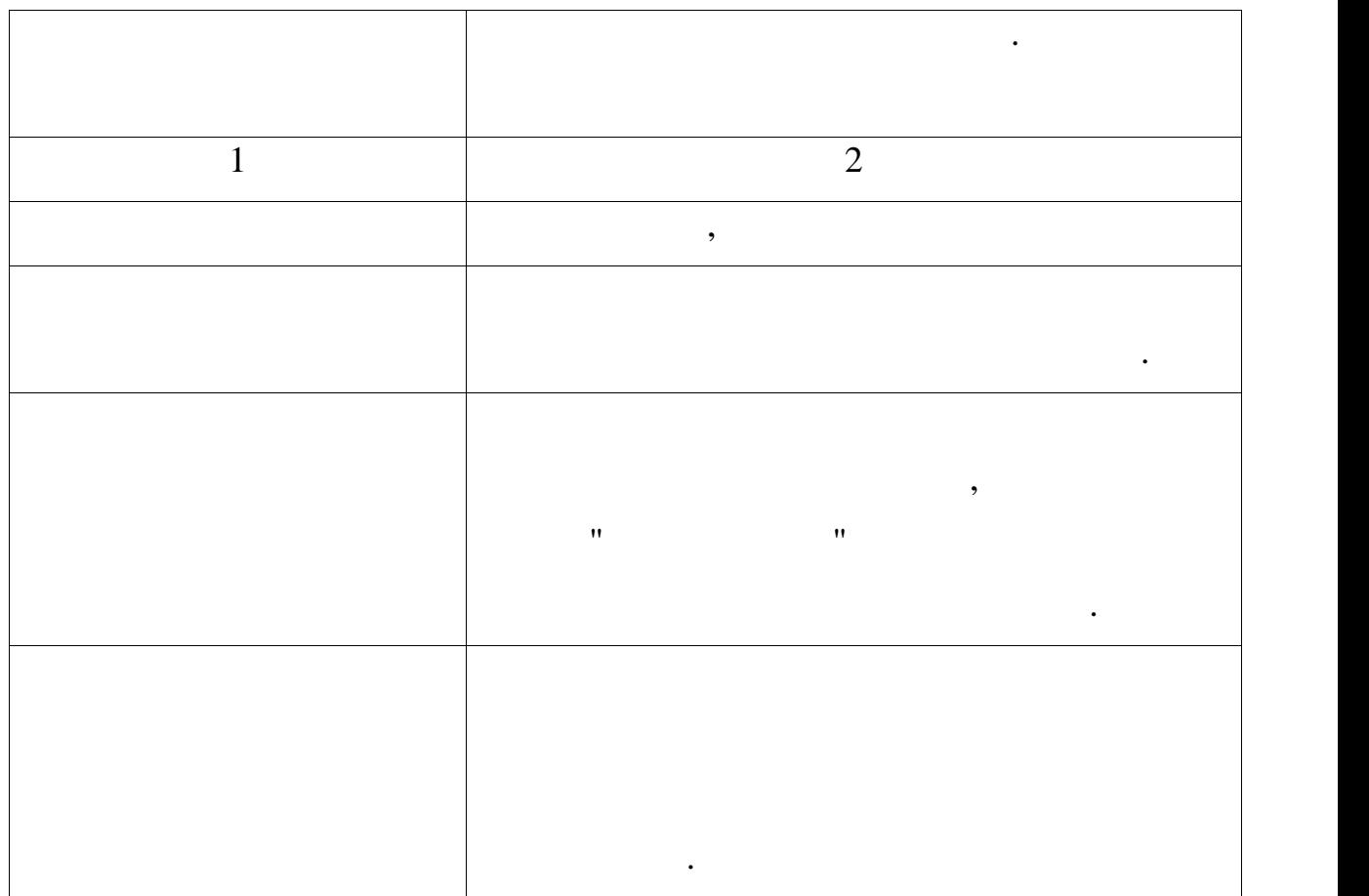

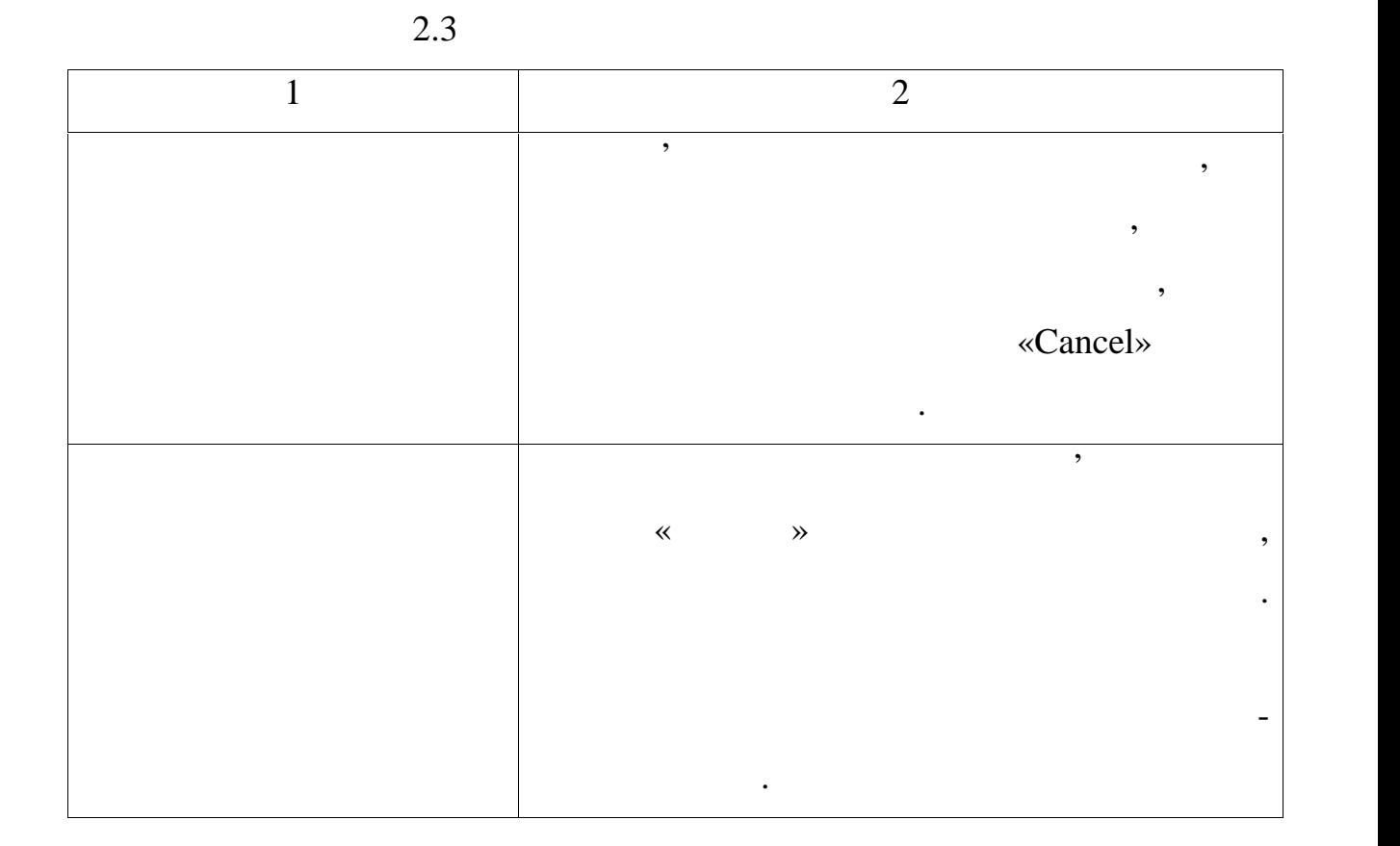

 $2.4 \infty$ 

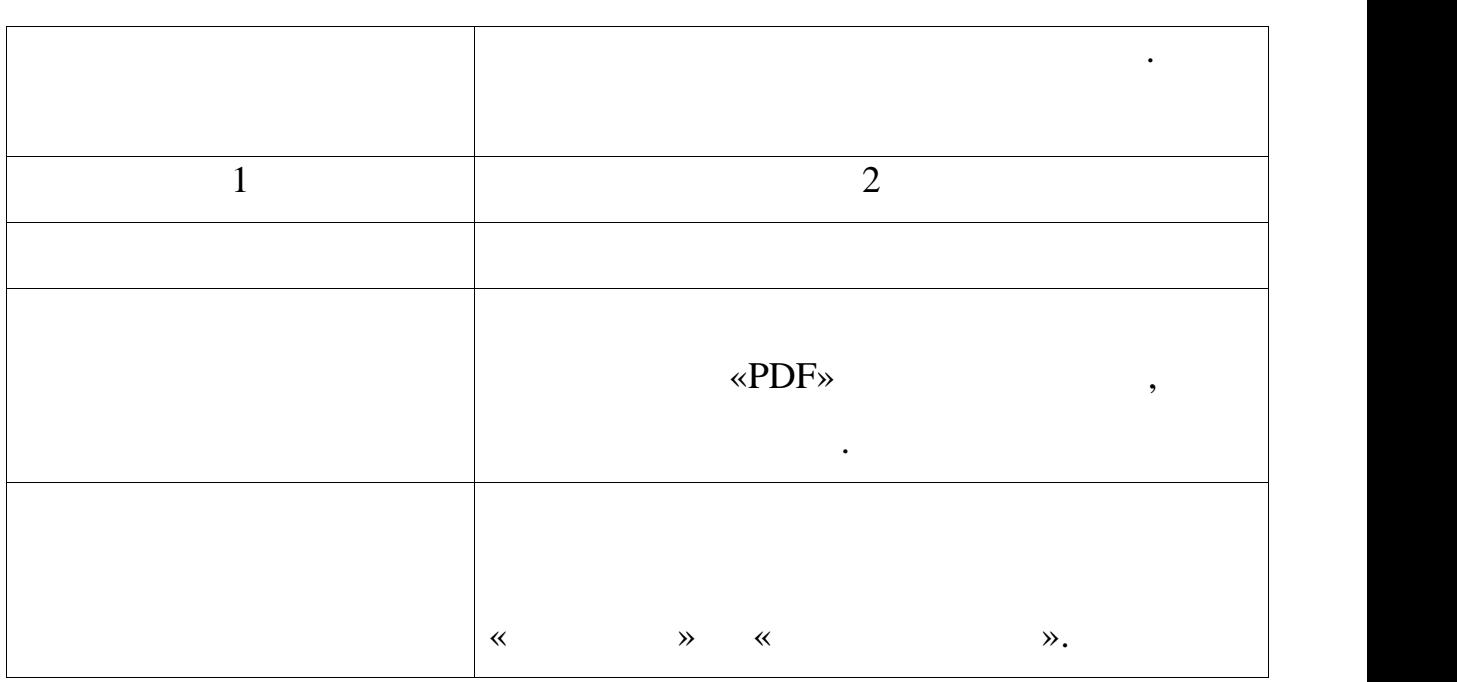

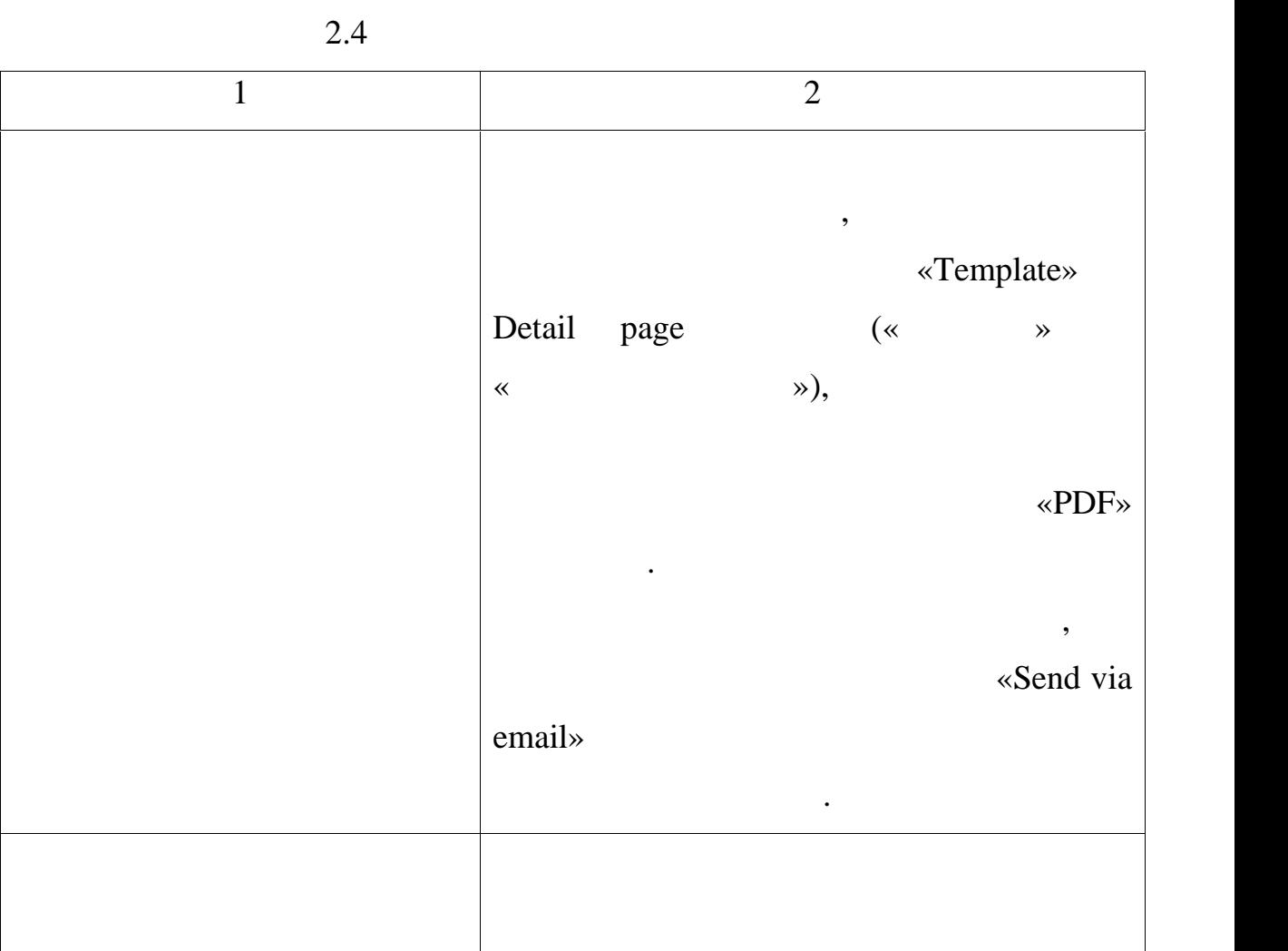

з'єднанням і закончинням і закончинням і закончинням і закончинням і закончинням і закончинням і закончинням і<br>Відпромінням і закончинням і закончинням і закончинням і закончинням і закончинням і закончинням і закончинням відображено чи завантажено. Постумови В результаті виконання даного варіанту використання адміністратор може побачити форми типових договорів. Електронний лист з прикріпленим електронним документом буде знаходитися на пошті у

Клієнта.

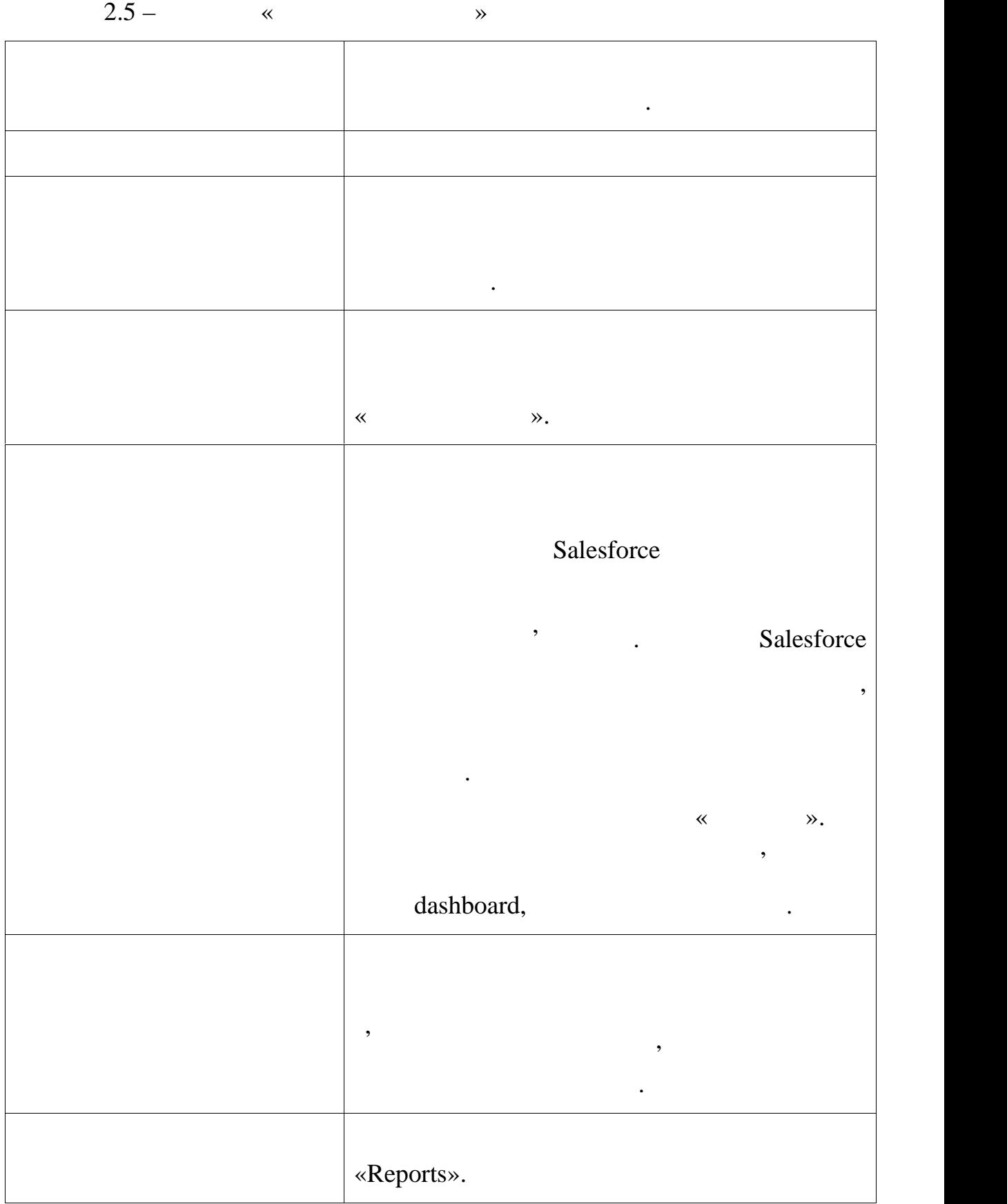

71

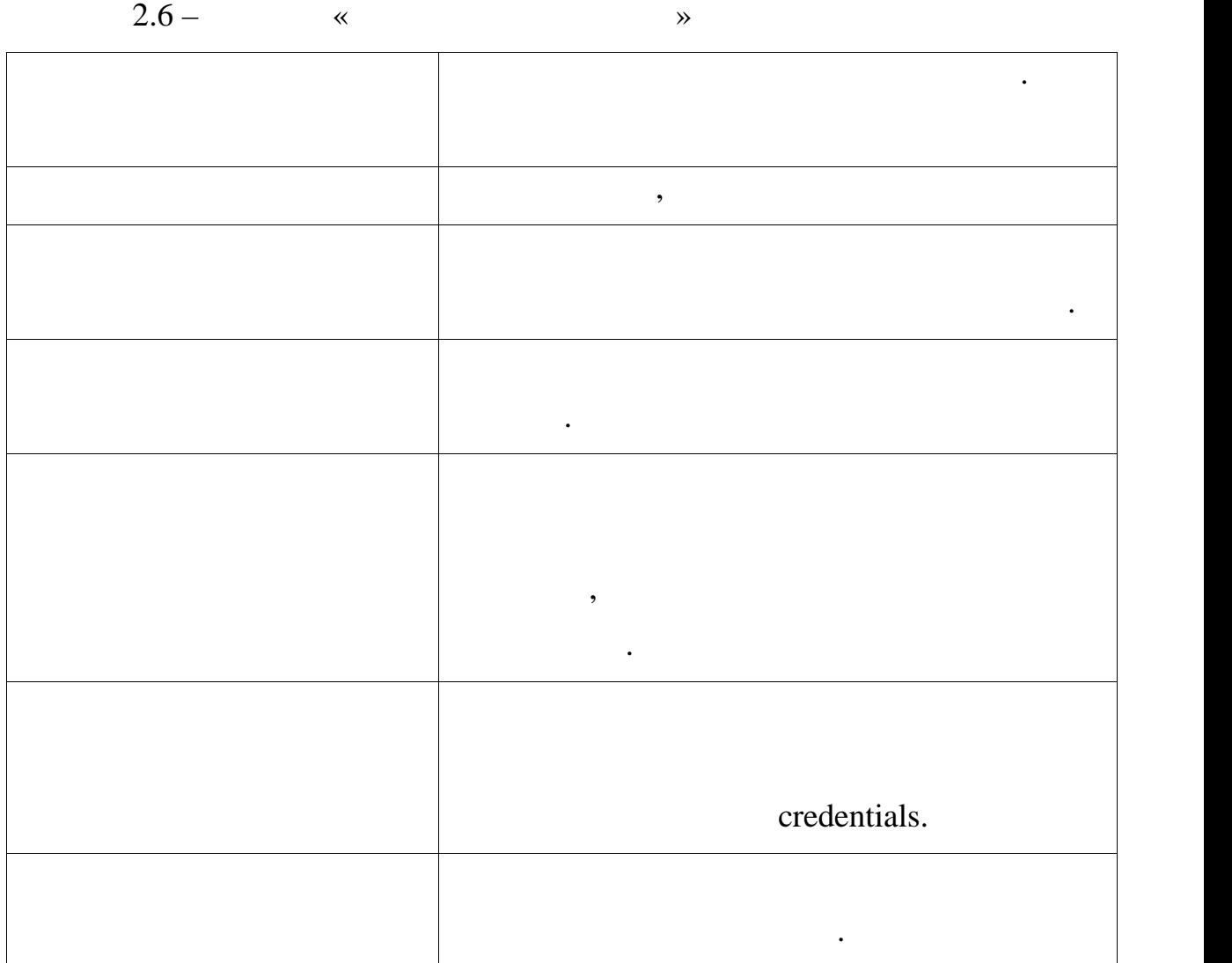

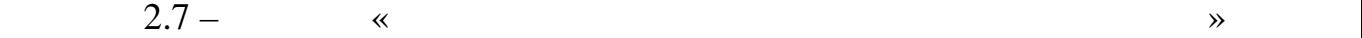

Назва варіанту використання Перехід до компоненту відображення Перехід до компоненту відображення Перехід до компоненту відоб<br>Відображення Перехід до компоненту відображення Перехід до компоненту відображення Перехід до компоненту відоб апартаментів. 1 2 Дійові особи Адміністратор, Клієнт Стислий опис Надає можливість перейти до компоненту відображення апартаментів для перегляду інформації про них. Передумова Авторизуватися у системі і обрати пункт меню  $\ll$  мислометров  $\ll$ апартаментів в рядку з необхідною позицією.

72
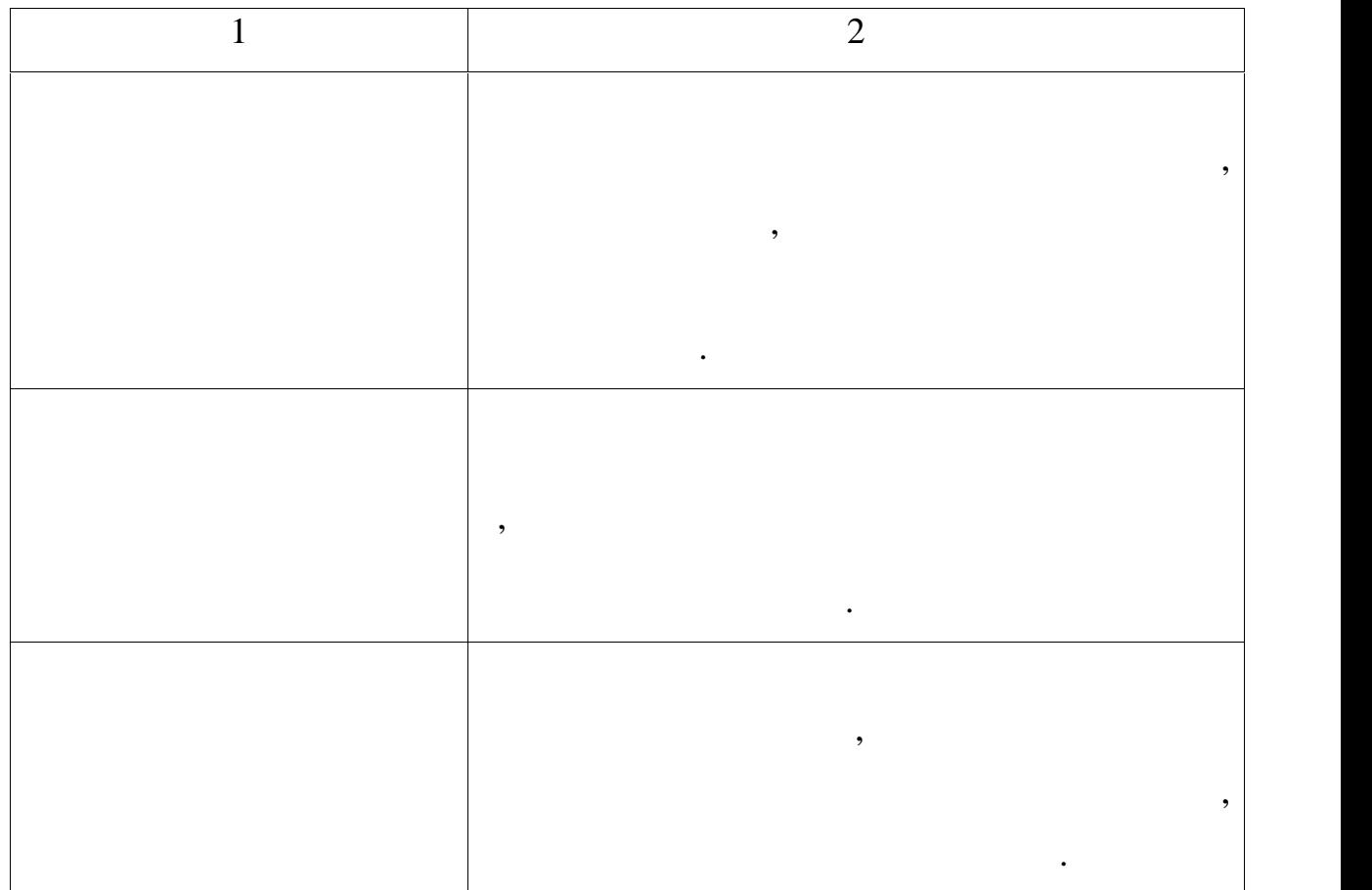

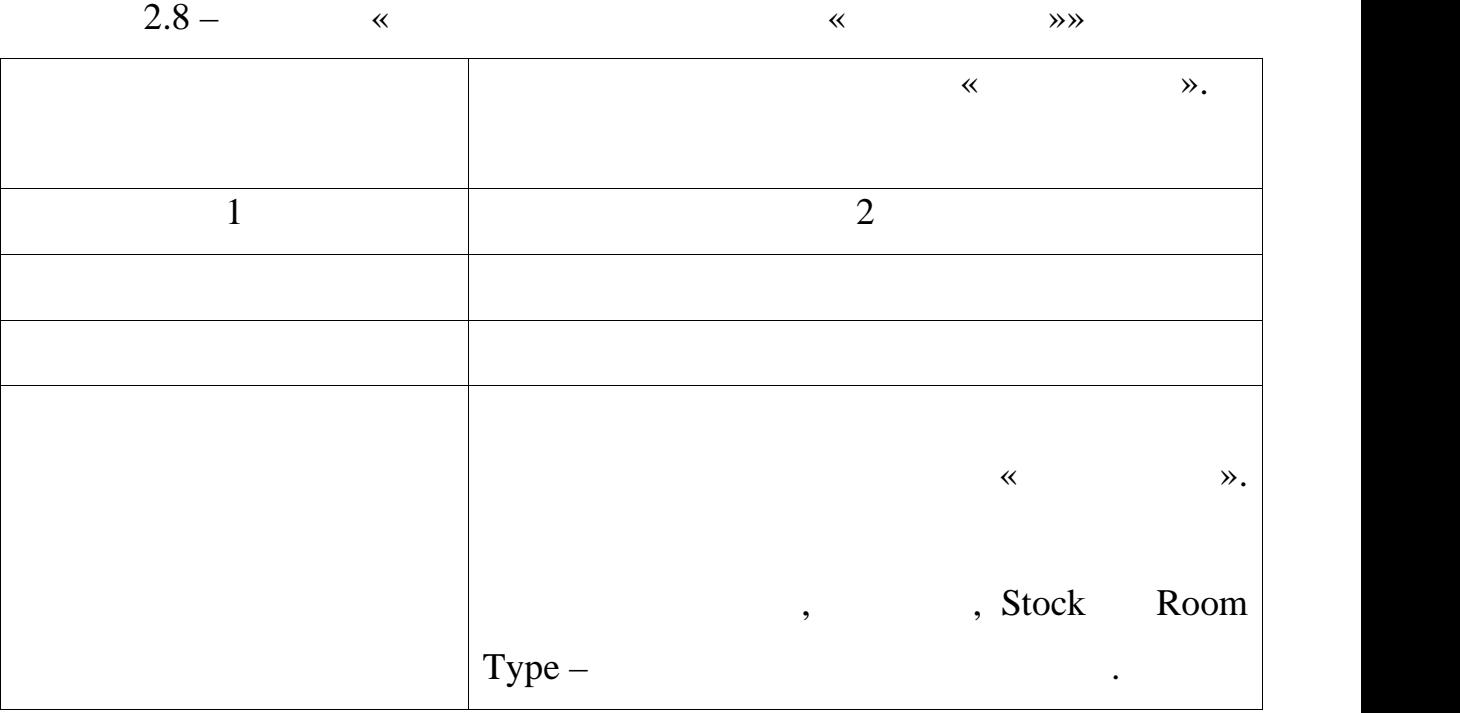

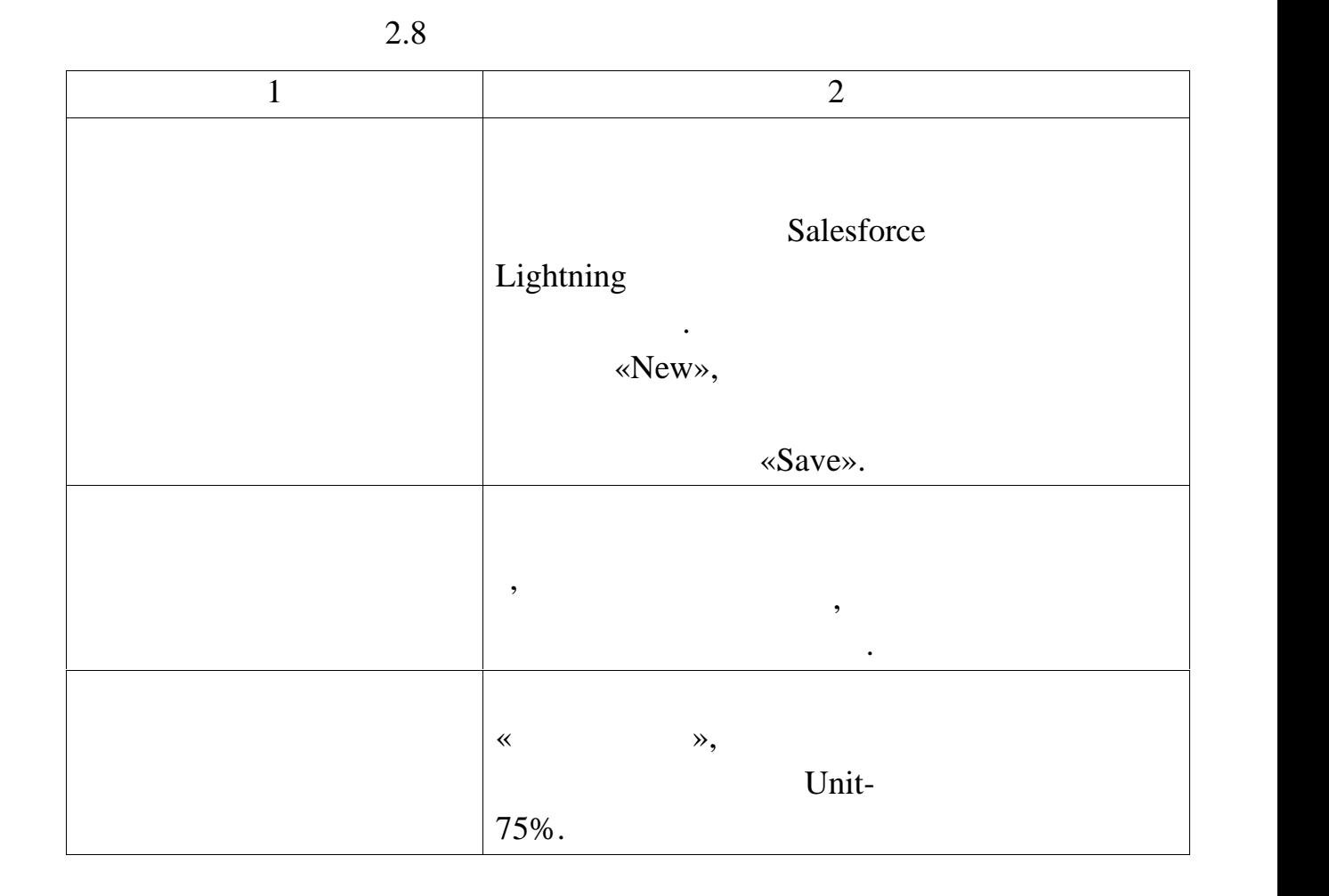

взаємовідносинами з клієнтами, далі будуть представленн $\mathbf s$ 

стабільність і має високі показники, а будь-які нові зусилля не мають жодного

ефекту на його зміну, найкращим рішенням буде постаратися зберегти цей

потік на поточному рівні, з метою отримання найбільшого прибутку.

Отриманий прибуток можна використовувати для залучення нових клієнтів.

такий підхід буде дуже ефективний, коли існує висока ймовірний, що клієнть, що клієнть, що клієнть, що клієнть<br>В повітки в повітки в повітки в повітки в повітки в повітки в повітки в повітки в повітки в повітки в повітки

незабаром відмовиться від послуг організації, через непотрібність, або перейде

 $,$ 

 $2.4$ 

- вилучення максимального прибутку з відносин з клієнтами (Harvest

the relationship): ,

 $\ddot{i}$ ;

(End the relationship):

підтримання міцних відносин із клієнтом є одним із основних завдань бізнесу,

управлінні взаємовідносинами з клієнтами. Застосовувати цю стратегію

найдоцільніше спрямовано на головних клієнтів організації, особливо

зазвичай викликає подив, адже, як правило, менеджери намагаються зберегти

ситуація, количація, количація, количація, количація, а на його зацікавленості, а на його зацікавленості, а на<br>Він та повідкавленості, а на його зацікавленості, а на його зацікавлення повідкавлення повідкавлення повідкавл

обслугавання та залучення витрачаються значні ресурси, як станових при повідках концентрація значні ресурси, к<br>В повідках жодних при повідках концентрація значні ресурси, як станових при повідках концентрація значні ресур

застосування такої стратегії є єдиним вірним рішенням. Інакше цю стратегію

стратегія застосовується в ситуації, коли взаємодіяты з клієнтом стало менш

вигідно ніж необхідно або навіть збитково. У такій ситуації рішенням може навіть збитково. У такій ситуації р

спрямована на зміну відносин з клієнтом, з міну частині відносин з клієнтом, з метою підвищення виді відносин<br>У міну числові відносин відносин відносин відносин відносин відносин відносин відносин відносин відносин відно

нього.<br>Найважливішим чинником підвищення ефективності виробництва у виробництва у виробництва у виробництва у виробни

галузі є поліпшення управління у правління у правління форм та методів у правління форм та методів у правління<br>У правління форм та методів у правління форм та методів у правління форм та методів у правління до середня пра

відбувається на основі досягнень науково-технічного прогресу. Оскільки

сьої ми живемо у вік інформаційних технологійних технологійних технологійних технологійних технологійних техно<br>В провадження технологійних технологійних технологійних технологійних технологійних технологійних технологійни

інформації на літичної системи для автоматизації роботи підприємства є системи для автоматизації роботи підпри

програмни застоянни застоянни застоянни бази даних, застоянни бази даних, за безпечують об'ємні бази даних, з<br>Програмни бази даних, забезпечують об'ємні бази даних, забезпечують об'ємні бази даних, за безпечують об'ємні

скоріше необхідністю, ніж просто бажанням підвищити ефективність роботивність роботивність роботивність роботи<br>В підвищити ефективність роботивність роботивність роботивність роботивність роботивність роботивність роботив

клиєнта будь-якими способами. Однак, з точки зусиль, за точки зусиль, за точки зусиль, за точки зусиль, за точ<br>В после под ставительно витрачених за точки за точки за точки за точки за точки за точки за точки за точки за

передумов, передумов, чином за майбутных ситуація яких ситуація яких ситуація яких ситуація яких ситуація яких<br>В передачина яких ситуація яких ситуація яких ситуація яких ситуація яких ситуація яких ситуація яких ситуація

стосується це тих, яких хотіли б переманити конкуренти;

можна описати як - мінімізація збитків;

(Reengineer the relationship):

(Enhance the relationship):

клієнта;

76

# організації, що впроваджується з метою збільшення продажів та від дачі від дачі від дачі від дачі від дачі від<br>Від дачі від дачі від дачі від дачі від дачі від дачі від дачі від дачі від дачі від дачі від дачі від дачі ві кливници перед видео видео видовите видео видео видео видео видео видео видео видео видео видео видео видео ви<br>В село в село в село видео видео видео видео видео видео видео видео видео видео видео видео видео видео видео

роблеми одночасно при мінімальних витратах. Збір та зберігання всієї індомації, здатної утримати старих і залучити нових і залучити нових клієнтів, підвищити нових клиєнтів, підви<br>Видомації, підвищити нових клієнтів, підвищити нових клиєнтів, підвищити на підвищити на підвищити на підвищит

ринку.<br>Наприклад, у рік організації вдається залучити близько залишництво 300 клі $\,$ я, когда зал $\,$ врачим приблизном  $250$ , конверсия вороних днив, конверсия воронки днив, конверсия воронки днив, конверсия воронки днив  $-1$  above  $1-3$  1-3 виходить ,  $1\%$ потенційних клієнтів. Все це говорить про те, що робота виконується не

високу технологічність виконання окремих бізнес-процесів на різних бізнес-процесів на різних бізнес-процесів н

підприємствах. Найбільш оптимальним програмним продуктом для

етно, і організації терміново потрібні зміни в роботі від ділу продажів, а роботі від ділу продажів, а роботі <br>У продажів, а роботі від ділу продажів, а роботі від ділу продажів, а роботі від ділу продажів, а роботі від д най прости с светом связания связания связания связания с связания с связания с связания с связания с связания<br>С конце связания связания с связания с связания с связания с связания с связания с связания с связания с связа розрахованої саме для таких організацій. Менеджери з роботи з клієнтами

організації, займаються: - пошуком та телефонними дзвінками або електронними листами до клієнтів, засобами робото та стільникового та стільникового та стільникового телефонів;<br>, в повітки по телефонів; по телефонів; по телефонів; по телефонів; по телефонів; по телефонів; по телефонів; - даних клиентів, за допомогою засобів Microsoft и допомогою за допомогою засобів Microsoft и допомогою засобів<br>В міслець в міслець в міслець в міслець в міслець в міслець в міслець в міслець в міслець в міслець в міслець

- Excel;<br>-- залученням нових клієнтів. оскільки всі дії здійснюються з використанням незавітних програмних програмних програмних програмних програмни<br>В програмних програмних програмних програмних програмних програмних програмних програмних програмних програмни
- засобів, у організації виникає ціла низка проблем: - відсутність інструментів аналізу ефективності маркетингу, і як наслідок, відсутність маркетингової стратегії залучення клієнтів;
	- них клиентів, загиналисти базу даних клиентів, загиналисти її; в ризиком в серіи, загиналисти її; в серіи її;<br>Політичний і також в серіи її; в серіи її; в серіи її; в серіи її; в серіи її; в серіи її; в серіи її; в сері - відсутня можливість швидко створювати та формувати ємні
- $\ddot{i}$

 $CRM-$ 

 $[33]$ . До того ж, при наявності великого конкурентів, конкурентів, конкурентів, конкурентів, конкурентів, конку

конкурентному ринку.

продажі та постійну співпрацю.

використання виропадії (продажів)<br>Виропадії (продажів)<br>Вирви продажів;

вчасно втрутитися, щоб уникнути помилки.

 $\ddot{i}$ 

організації;

 $CRM$ 

 $[39]$ .

е планування та аналіз проводиться на інтуїтивному рівні, без проводиться на інтуїтивному рівні, без проводить<br>На інтернетівному рівні, без проводиться на інтуїтивному рівні, без проводиться на інтуїтивному рівні, без пр

- відсутня можливість призначати завдання співробітникам прямо в

- ускладнена можливість проводити аналіз фінансової діяльності

- відсутня можливість віддалено стежити за ходом роботи менеджерів і

Взагалі, поведінка фірми обумовлена конкуренцією та ринковими

умовами. Вона змушена реагувати як на зміну структури галузі, така й обирати

свою позицію у цій структурі. Конкурентна стратегія кожної фірми

розробляється відповідно до структури попиту, становищу у галузі та

розглядається у даному прикладі, найбільш підходящими для неї стратегіями

управління взаємовідносинами з клієнтами, які були розглянуті вище, будуть:

організації є досить велика кількість конкурентів, а застосовування цієї $\overline{\phantom{a}}$ 

особливості ринку, на якому працює організація мають на увазі повторні

відносини з клієнтом, крім того, це позначиться на залучення на залучення на залучення на залучення на залучен<br>В позначиться на залучення на залучення на залучення на залучення на залучення на залучення на залучення на за

стосується це тих, яких хотіли б переманити конкуренти;

стратегії спрямовано саме на головних клієнтів організації, особливо

(Protect the relationship).

(Enhance the relationship).

реком $\mathcal{C}$ RM-система дозволить розробити такі стратегії підприємства.

 $CRM-$ 

клієнтів, адже на цьому ринку дуже важливі позитивні відгуки та

таблицях вище, і врачи можливості кожної системи, що розглядається дається дається до розглядається до розгля<br>В помещении системи, що розглядається до розглядається до розглядається до розглядається до розглядається до р

окремо, можна сказати, що найбільш підходящою є СRM-система від компанії і сказати, що сказати, що сказати, що

# Salesforce. Towards the state state state  $\sim$

плані, так і при адаптації співробітників до нової програми.

підприємств середнього-бізнесу, що зосереджений на підтримці взаємовідності клієнтами та зручності користувачів, і має від двох від двох від двох від двох від двох від дво<br>Від двох від двох від двох від двох від двох від двох від двох від двох від двох від двох від двох від двох ві співробітників від ділу правильним вибором вибором вибором вибором вибором вибором вибором вибором вибором виб

одиниць на місяць. Його наявний функціонал повністю відповідає вимогам організації, і

пакеті автоматизованої вирви продажів, адже за наявності більше ніж двох вбудованого функціоналу, практично без втратиціоналу, практично без втратиціоналу, практично без втратиціонал<br>В практично без втратиціоналистично без втратиціоналистично без втратиціоналистично без втратиціоналистично бе

 $C\text{RM}$ нові тимчасові ресурси. Великим плюсом цієї системи так само є те, що дана система не вимагає жодних додаткових витративникових витративникових витративникових витративникових витративн<br>Основник супровід, оснідення супровід, оснідення супровід, оснідення супровід, оснідення супровід, оснідення с

адаптації персоналу.

Sales Cloud Salesforce 75

навіть має відносно низьку ціну. З переваг, вигідною може бути наявність у

ці витрати вендор бере на себе. Крім того, система має дуже доброзичливий і зрозуміли інтерфейс, що дозволяє заоцадити багато часу навчання та процесі за оценклює за оценклює за процесі<br>В процесі за оценклює за оценклює за оценклює за оценклює за оценклює за оценклює за оценклює за оценклює за о

 $\overline{2}$  and  $\overline{2}$  and  $\overline{2}$  and

 $2.3$ 

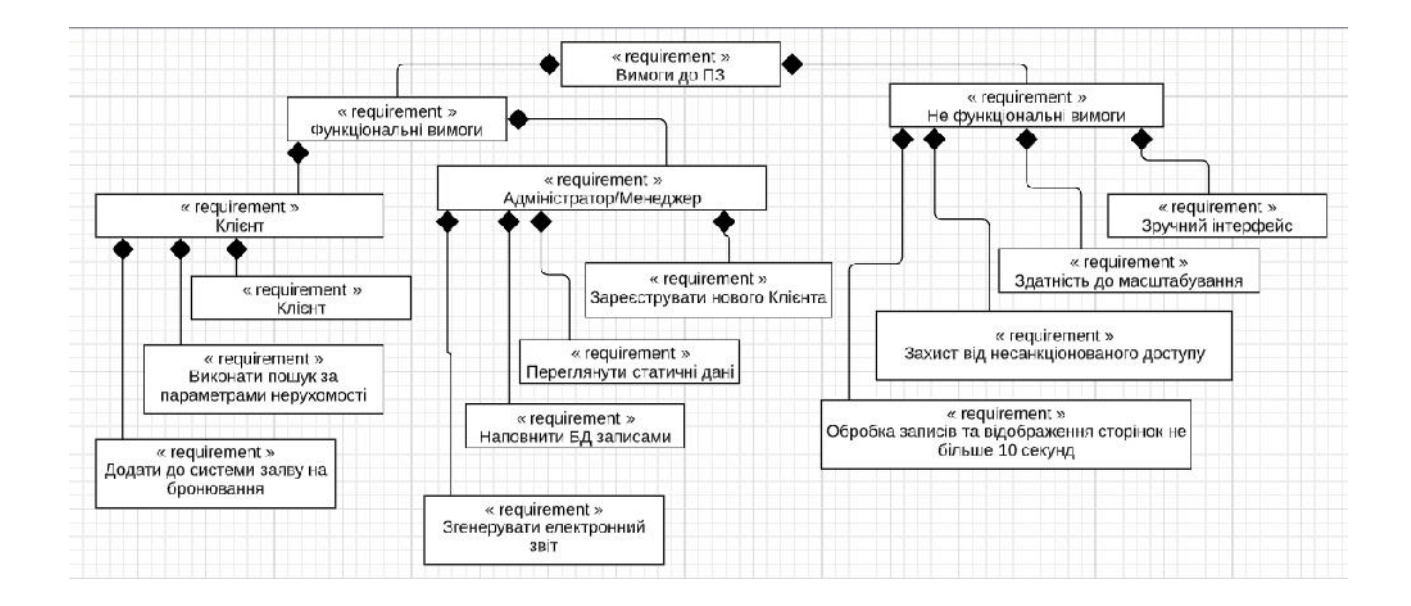

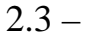

2.4.1 **IDEF0** 

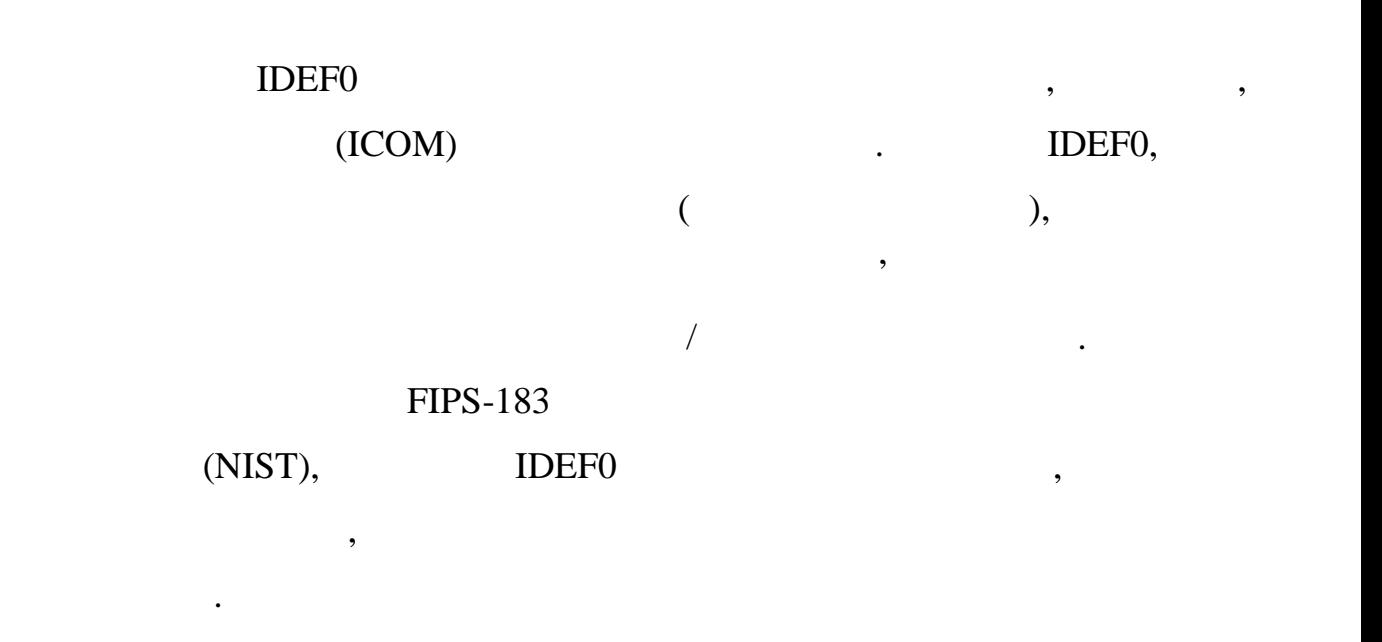

 $\overline{\phantom{a}}$ 

структуру батьківської функції. Структура проходить зліва направодівської функції. Структура проходить зліва н<br>Проходить зліва направодівської функції державник проходить з проходить за проходить за проходить за проходить

паралельно, а вибрані конструкції переходять переходять по одній гілці за разліки за раз. Для по одній гілці з<br>. Для по одній гілці за разліки за разліки за раз. Для по одній гілці за раз. Для по одній гілці за раз. Для п

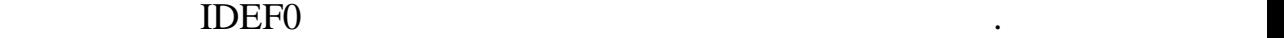

кожного функціонального вузла:

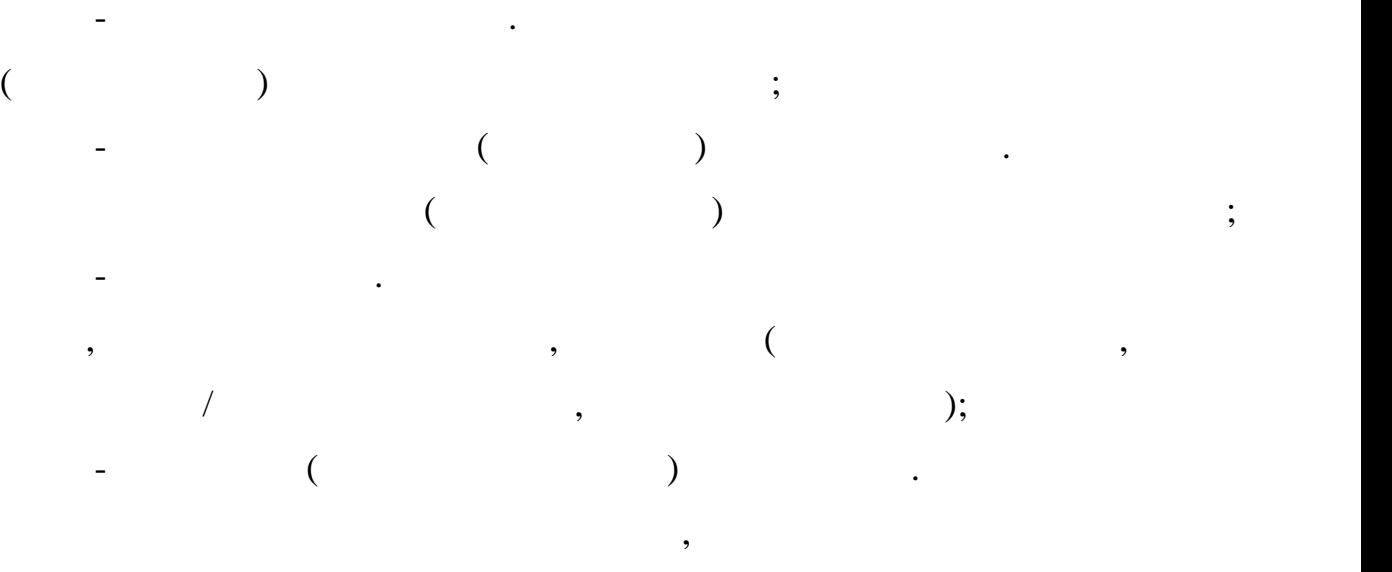

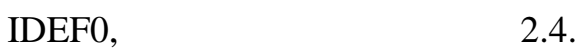

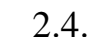

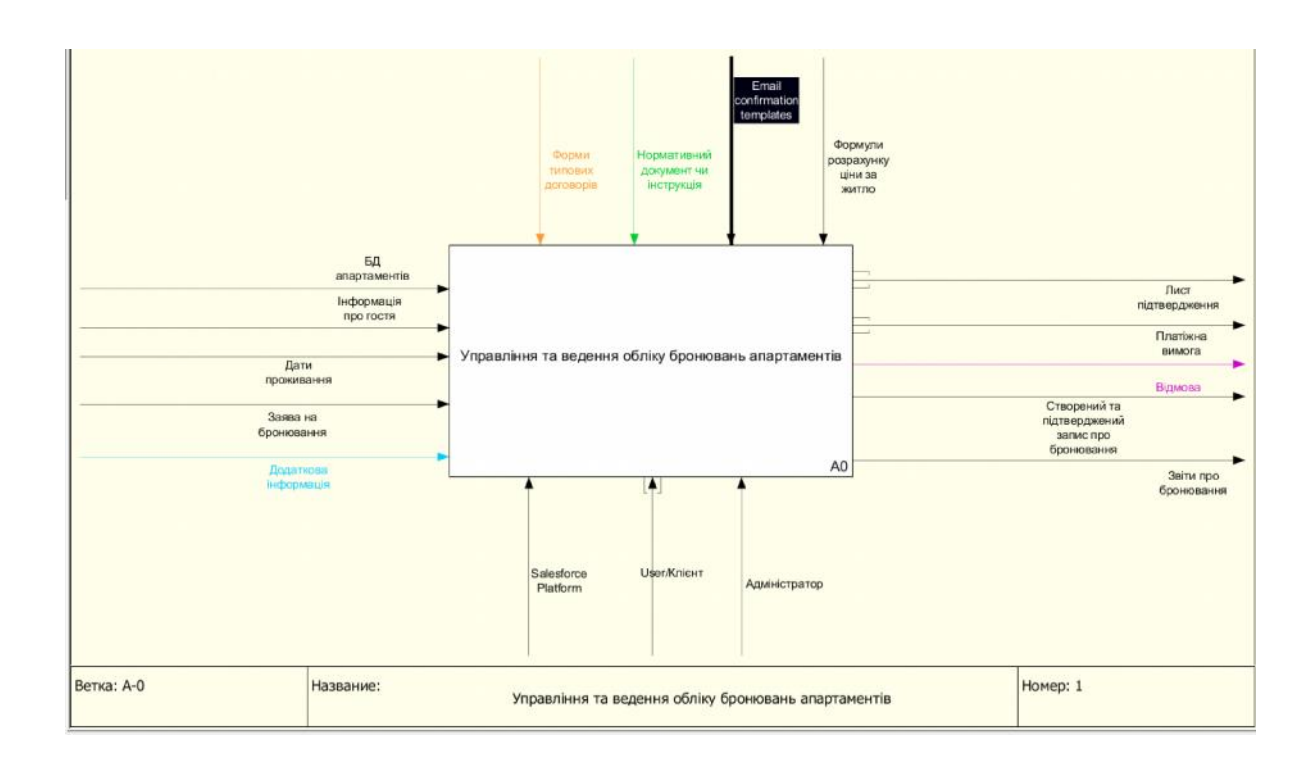

вільних апартаментів, підрахунок вартості, виконання платежу. Виконання платежу и виконання платежу. В село в <br>Виконання платежу становите виконання платежу. В село в село в село в село в село в село в село в село в село

 $($  2.5).

 $2.4 -$  IDEF0

- робітниця апартаментів, стандаментів, стандартаментів, стандартаментів, стандартаментів, стандартаментів, стан
	- $\mathbf{1}$  о ривня діаграма 1- о рівня діаграма 1-

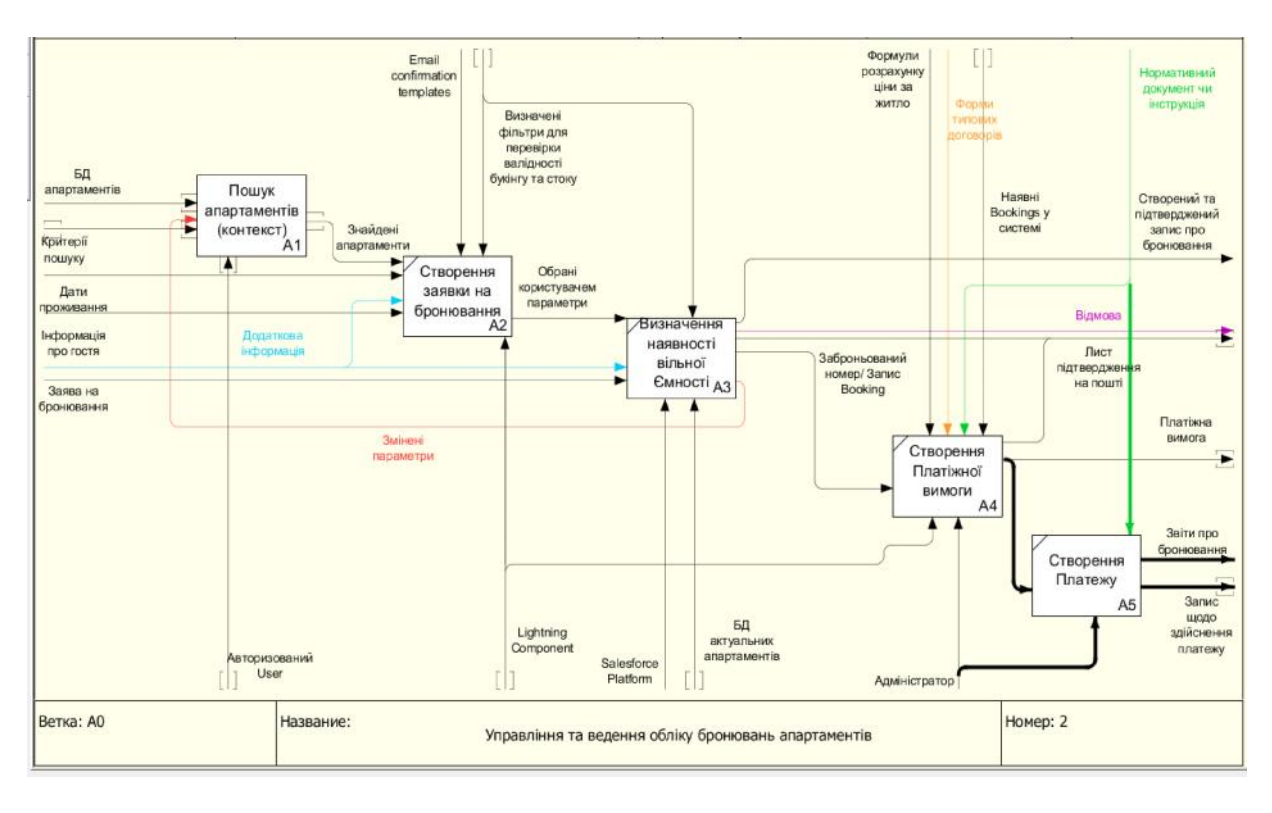

 $2.5 \Box$ 

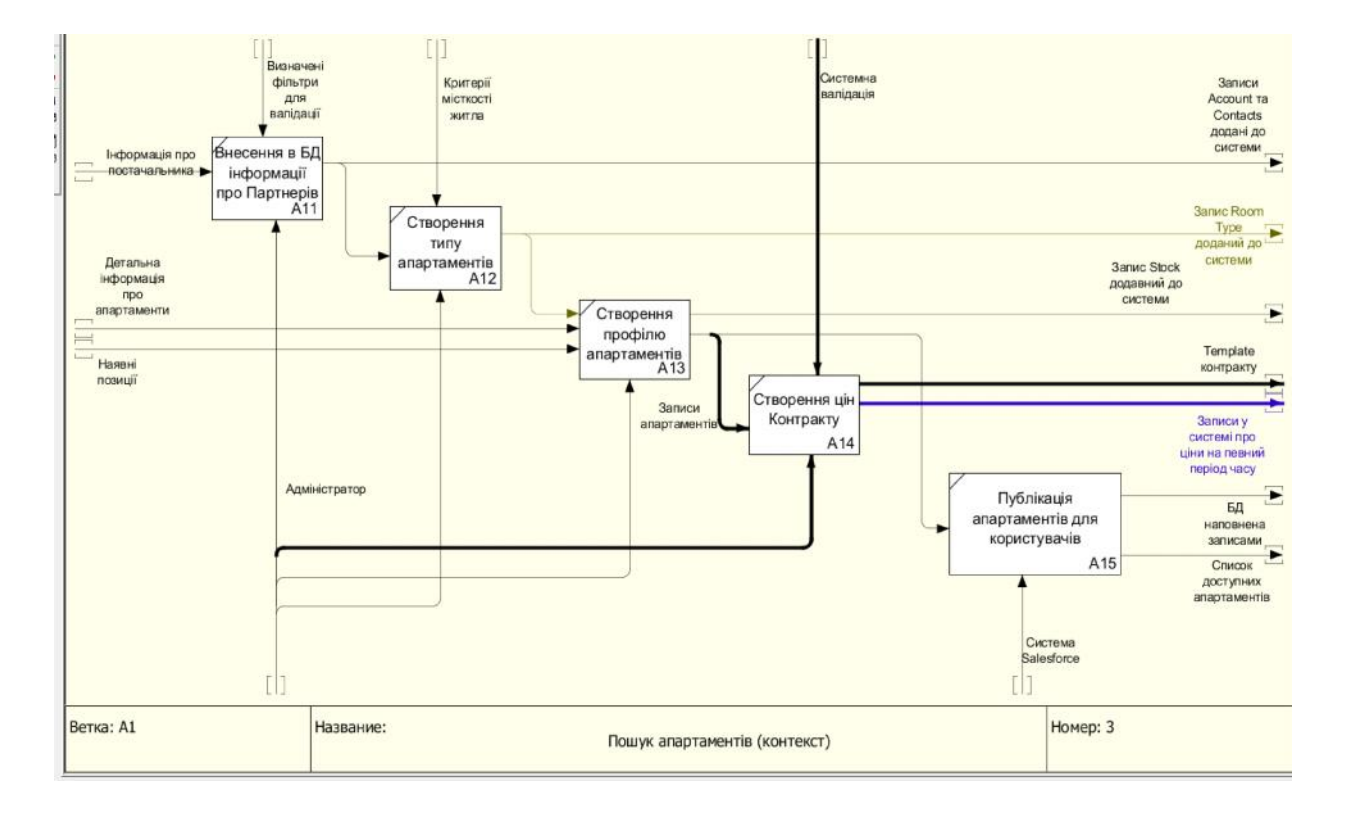

 $2.6 \cdot$   $\cdot$   $\cdot$   $\cdot$   $\cdot$   $\cdot$  IDEF0

Перший рівень декомпозиції має такі інтерфейсні дуги: вхід, вихід,

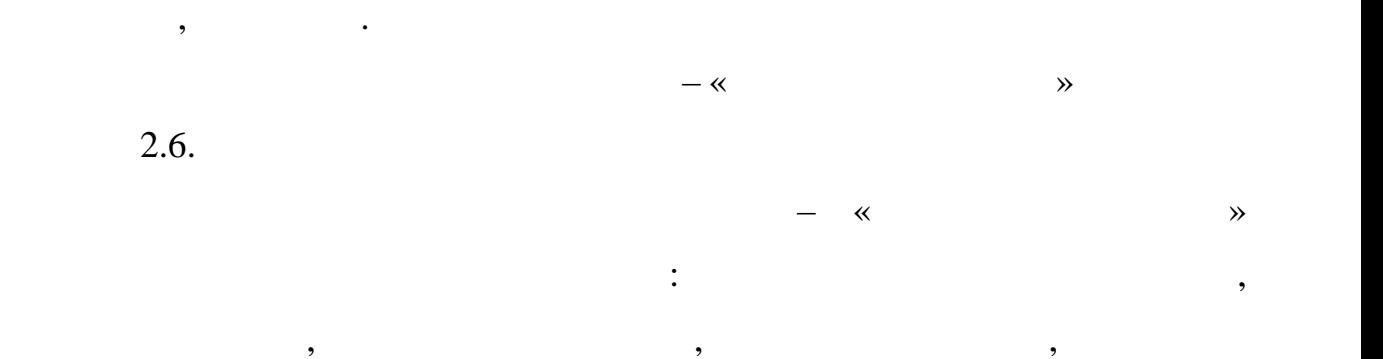

роботу системи, щоб видео видео видео видео видео видео видео видео видео видео в соблеми, потенцити е на поте<br>В потенцити е потенцити е потенцити е потенцити е потенцити е потенцити е потенцити е потенцити е потенцити е

та розробити кращі процеси. Вони варіюються від простих оглядів до

2.4.2 DFD

апартаментів для користувачів.

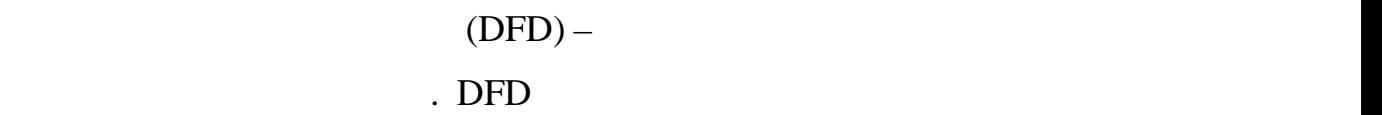

складних відображення процесів або системи. В процесів або системи на процесів або системи на процесів або сис<br>В процесів або системи на процесів або системи на процесів або системи на процесів або системи на процесів або

 $\begin{array}{ccc} \text{DFD} & \text{ } & \text{ } & \text{ } \end{array}$ маніпуляють, зберігають і розподіляють дані між системою та її середовищем, як системою та її середовищем, як<br>В іншемою та її середовище між системою та її середовищем, як системою та її середовищем, як системою та її се а також між компонентами системи системи. Візуальне у явлення робить його хорошим системи. Візуальне у явленн

інструментом спілкування між користувачем і системн $\mathbf{r}_i$ 

# $\rm DFD$

#### $\overline{C}$ . DFD часто використовується з таких причин $\overline{C}$

- огічний інформаційний потік системи;<br>Системи;
- $-$
- ростота позначення;
- становлення вимог до ручних та автоматизованих систем.

 $\sim 2.7.$ 

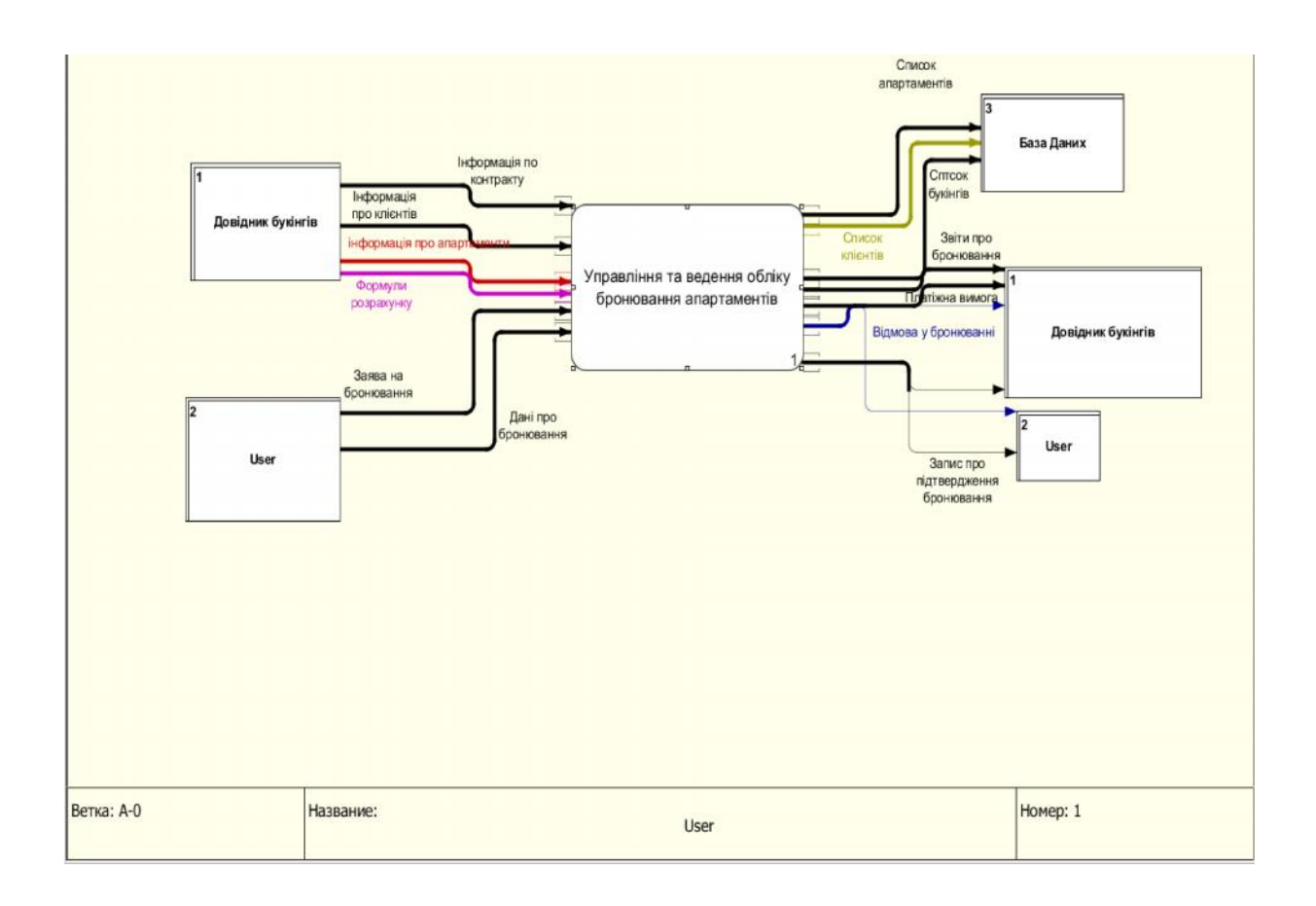

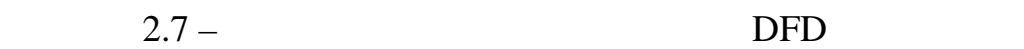

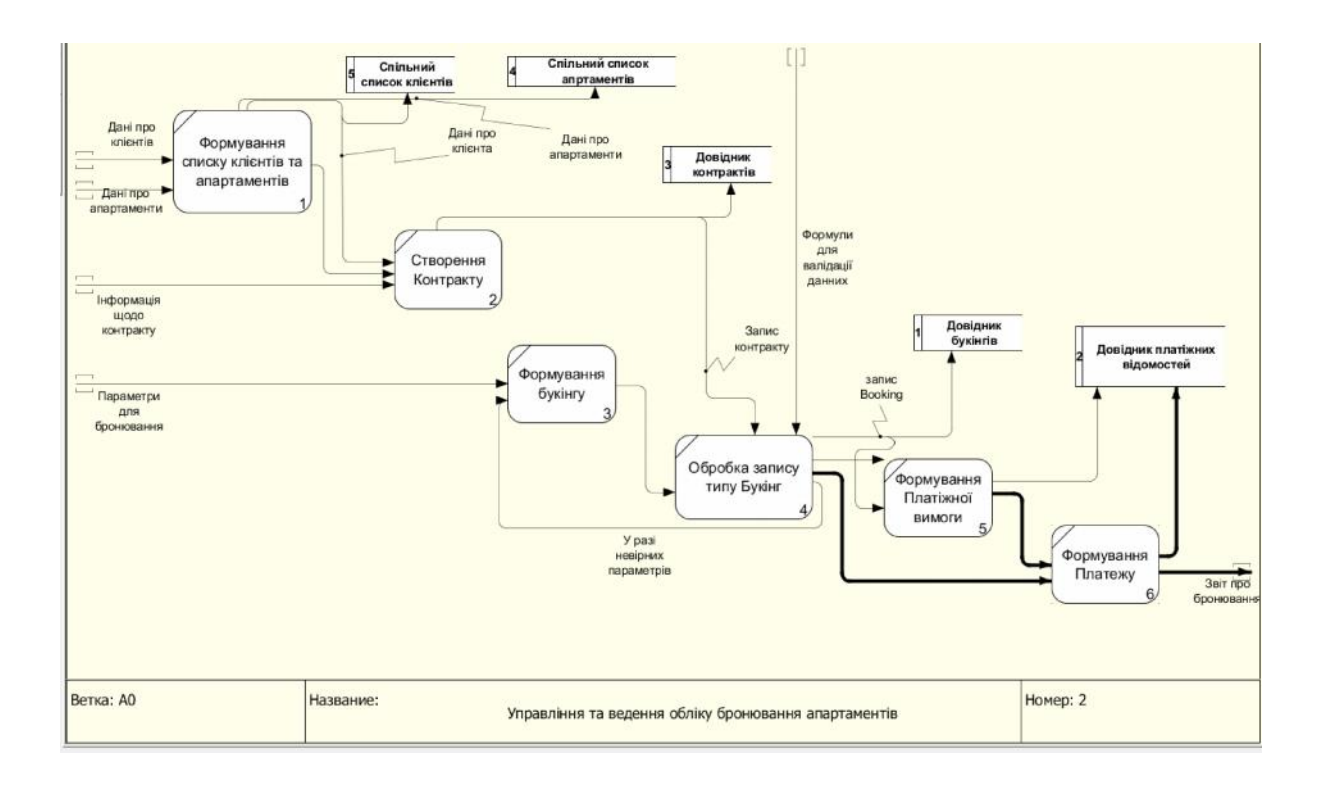

На рисунку 2.8 наведена діаграма потоків даних, що деталізує

використовуються при вирішенні задач модуля.

апа $\rightarrow$ 

 $2.5$ 

бажаного результату.

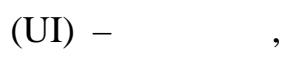

 $\alpha$ 

контрактів, платіжних вимог та апартаментів, список партнерів, букінг, що партнерів, букінг, що партнерів, що<br>Він та апартия він та апартия він та апартия він та апартия він та апартия він та апартия він та апартия він т

компьютером, веб-сайтом або програмою. Метоформализация в собстановки с програмою. Метоформализация в собстано<br>На програмою еще програмою еще программа с программа с программа с программа с программа с программа с програм

зробити роботу користувача простим та інтуїтивно зрозумілим, вимагаючи

На даному рівні також вводяться накопичувачі даних: довідники

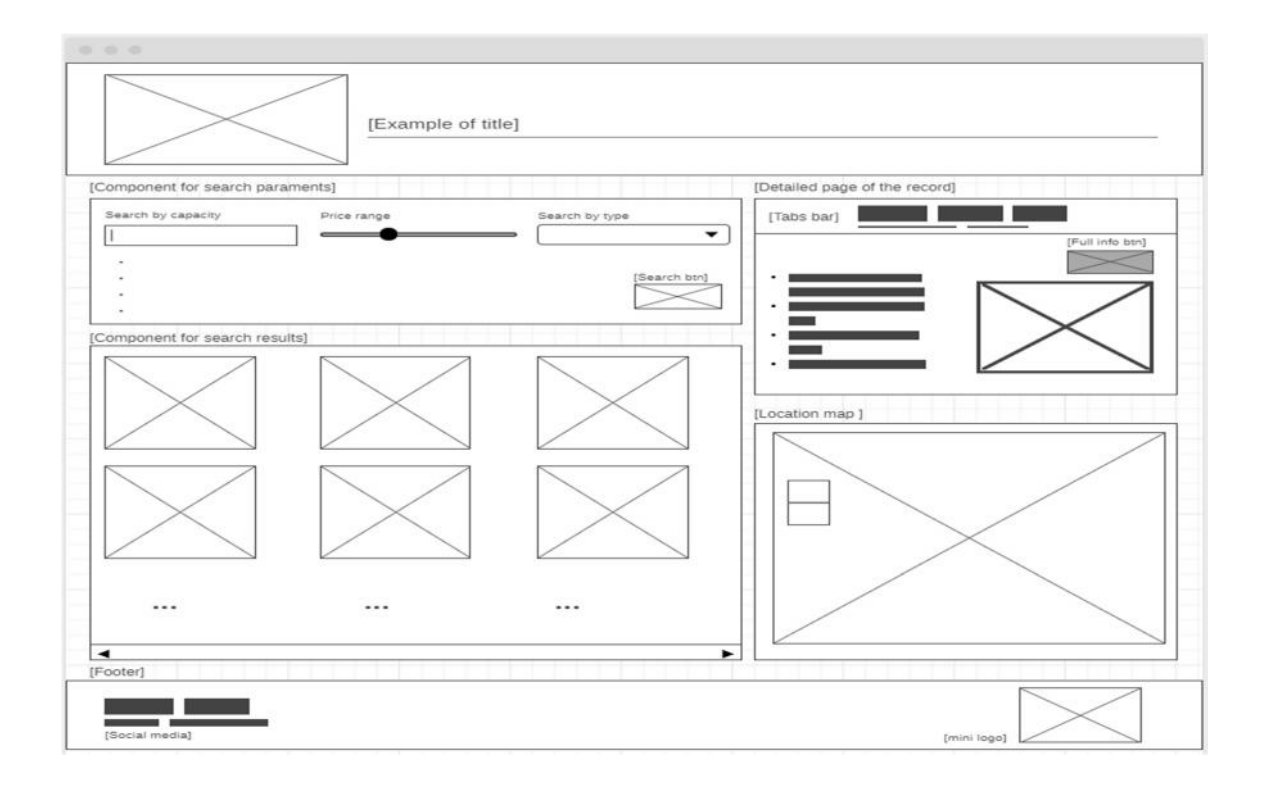

мінімальна подача інформації для швидкої роботи.

# Salesforce, Lightning Experience.

при розробні врачі врачі врачі врачі врачі врачі врачі врачі врачі врачі врачі врачі врачі врачі врачі врачі<br>Врачі врачі врачі врачі врачі врачі врачі врачі врачі врачі врачі врачі врачі врачі врачі врачі врачі врачі в

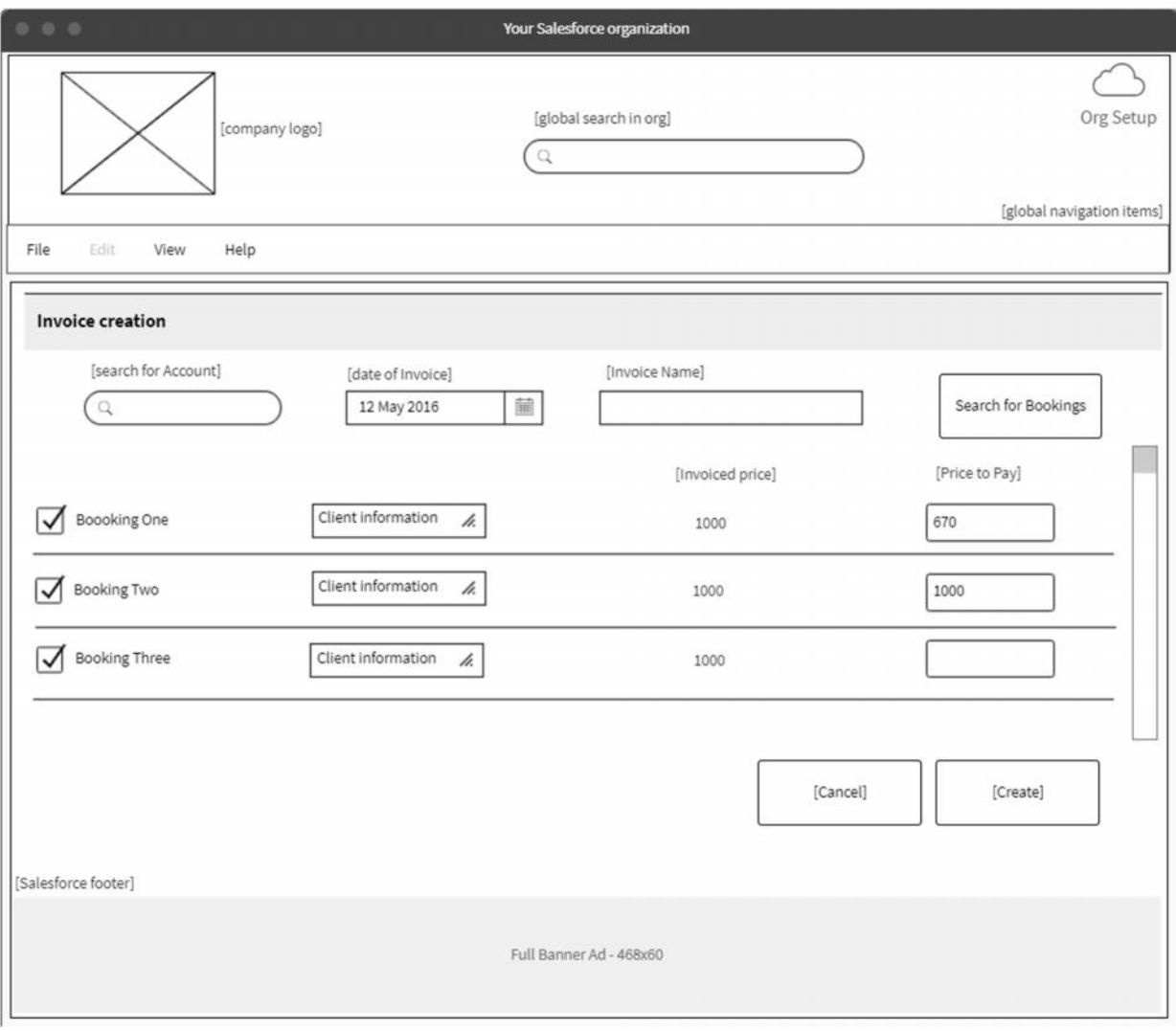

адмінського та клієнтського інтерфейсу.

 $2.10 -$  Invoice

 $2.9 - 2.10,$ 

86

 $3$ 

Концептуальне проектування – це перший етап у процесі проектування

бази даних. Метоформу етапі є розробка бази даних, яка не залежить від є розробка бази даних, яка не залежить

програмного забезпечення та фізичних деталей. Результатом цього процесу є

зв'язки та області. Цей дизайн має описову та області. Цей дизайн має описову та області. Цей дизайн має опис<br>В проблемної області. Цей дизайн має описову та описову та області. Цей дизайн має описання проблемної області

Іншими словами, треба переконатися, що всі необхідні дані є в моделі і

що всі дані в моделі необхідні. Усі елементи даних, необхідні для транзакцій

в моделі, повинні використовуватися принаймні однією транзакцією бази

даних. Концептуальний проект складається з чотирьох етапів, які полягають у

Відповідно до обмежень проектування на даному етапі, має може ту проектування на даному етапі, маємо: на даном<br>Відповідності проектування на даному етапі, маємо: на даному етапі, маємо: на даному етапі, маємо: на даному е

нерухомості буде мітити п'ять взаємопов'язаних сутності в действому в действому в действому в действому в дейс<br>В действому в действому в действому в действому в действому в действому в действому в действому в действому в

кожен з етапів проводиться нерухомості, на основі яких проводиться нерез проводиться нерез проводиться проводи<br>В яких проводиться нерез проводиться проводиться проводиться проводиться проводиться проводиться проводиться п

бази даних, повинні бути визначені в моделі, а всі елементи даних, визначення частиння частиння в станці в мод<br>В моделі, в моделі, в моделі, в моделі, в моделі, в моделі, в моделі, в моделі, в моделі, в моделі, в моделі,

концептуальна модель даних, яка описує основні об'єкти даних, атрибути, атрибути, атрибути, атрибути, атрибути<br>В події

розповідну форму. Майте на увазі наступне правило мінімальних даних.

- моделювання та нормалізація зв'язків між сутністю;<br>За нормалізація зв'язків між сутністю;

 $3.1$  ( $)$ 

 $ER-$ 

 $3.1.$ 

наступному:

— аналіз даних і вимоги; вимоги; вимоги; вимоги; вимоги; вимоги; вимоги; вимоги; вимоги; вимоги; вимоги; вимог<br>Народних і вимоги; вимоги; вимоги; вимоги; вимоги; вимоги; вимоги; вимоги; вимоги; вимоги; вимоги; вимоги; вим

 $-$  перевірка моделі даних;  $\frac{1}{2}$ 

- проектування розподіленої бази даних.

облік даних, що розглядаються у предметній області. Області даних даних даних даних даних даних даних даних да<br>В предметній області даних даних даних даних даних даних даних даних даних даних даних даних даних даних даних

та є унікальним на всьому просторі бази даних.

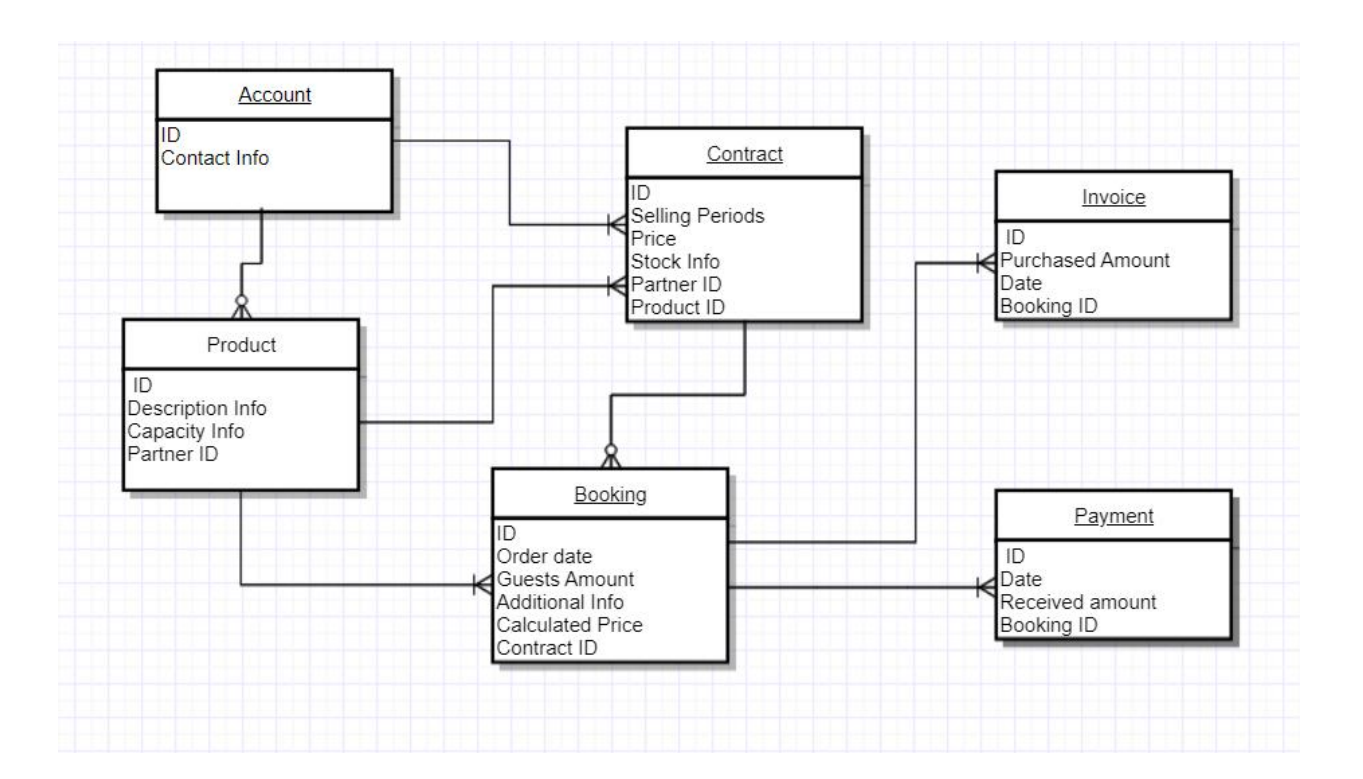

 $3.1 - ER-$ 

діяльності були виділені як сутності архітектури БД.

сутності включається до словника даних.

бронювання нерухомості, основні етапи та параметри даного напряму

ім'я, яке має бути зрозумілим для користувача, як та описання користувача ім'я та описання та описання та опис<br>Від описання та описання та описання та описання та описання та описання та описання та описання та описання т

інформація про очікувану кількість екземплярів кожної сутності. Якщо сутності. Якщо сутності. Якщо сутності. Я

сутність відома користувачам під різними іменами, всі додаткові імена

словника даних. В таблиці представлено словник даних, де описано сутності

Після виділення кожної сутності, їй варто присвоїти певне осмислене

Якщо це можливо, варто встановити та внести в документацію

 $($  . . . .1).

Salesforce Object

Manager 3.2 5.3.

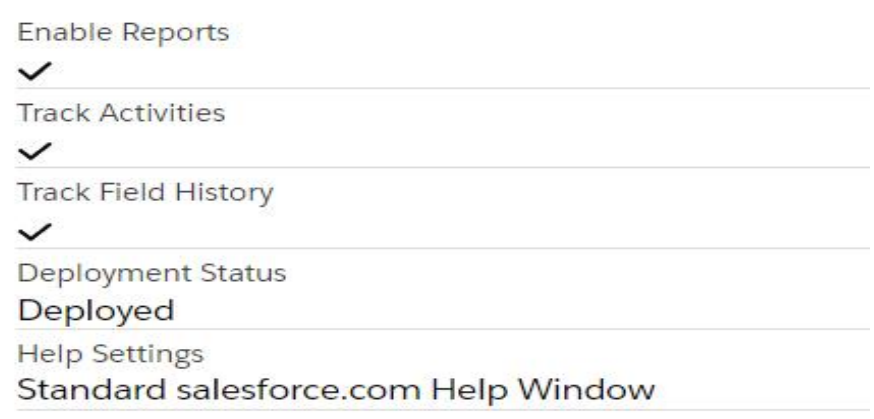

## Рисунок 3.2 – Документування типів сутностей в Salesforce Object Manager

Description

Сутність для відстеження заяв клієнтів на бронювання наявної у компанії нерухомості.

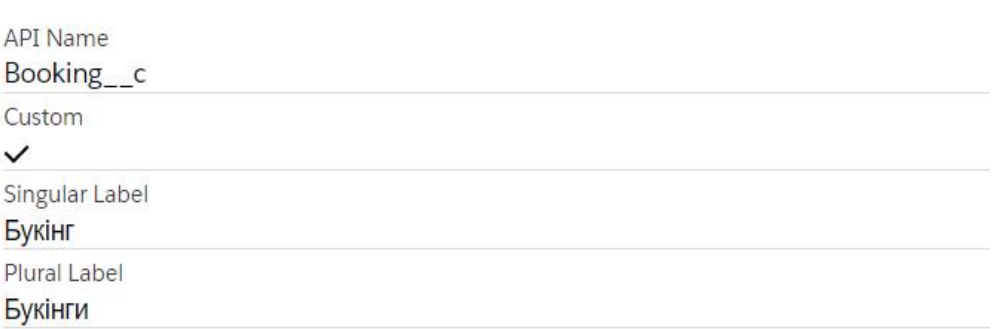

Рисунок 3.3 – Документування типів сутності Salesforce Object Manager

 $\mathcal{L}$ 

 $3.1.1$ ,

нерухомості та сутностями відповідальними за платіжні вимоги. Для обробки

### Salesforce.

необхідні відомості. Даний вибір дає змогу вибір дає змогу вибір дає змогу вибір дає змогу вибір значної знач<br>Відомості значної значної значної значної значної значної значної значної значної значної значної значної знач

легше, тому що використовується лише один об'єкт. Після даного аналізується лише один об'єкт. Після даного ана<br>Після даного аналізується лише один об'єкт. Після даного аналізується лише один основник законовник законовник

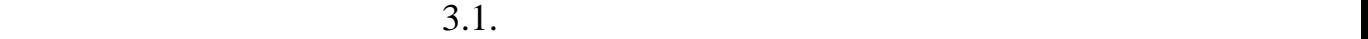

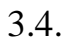

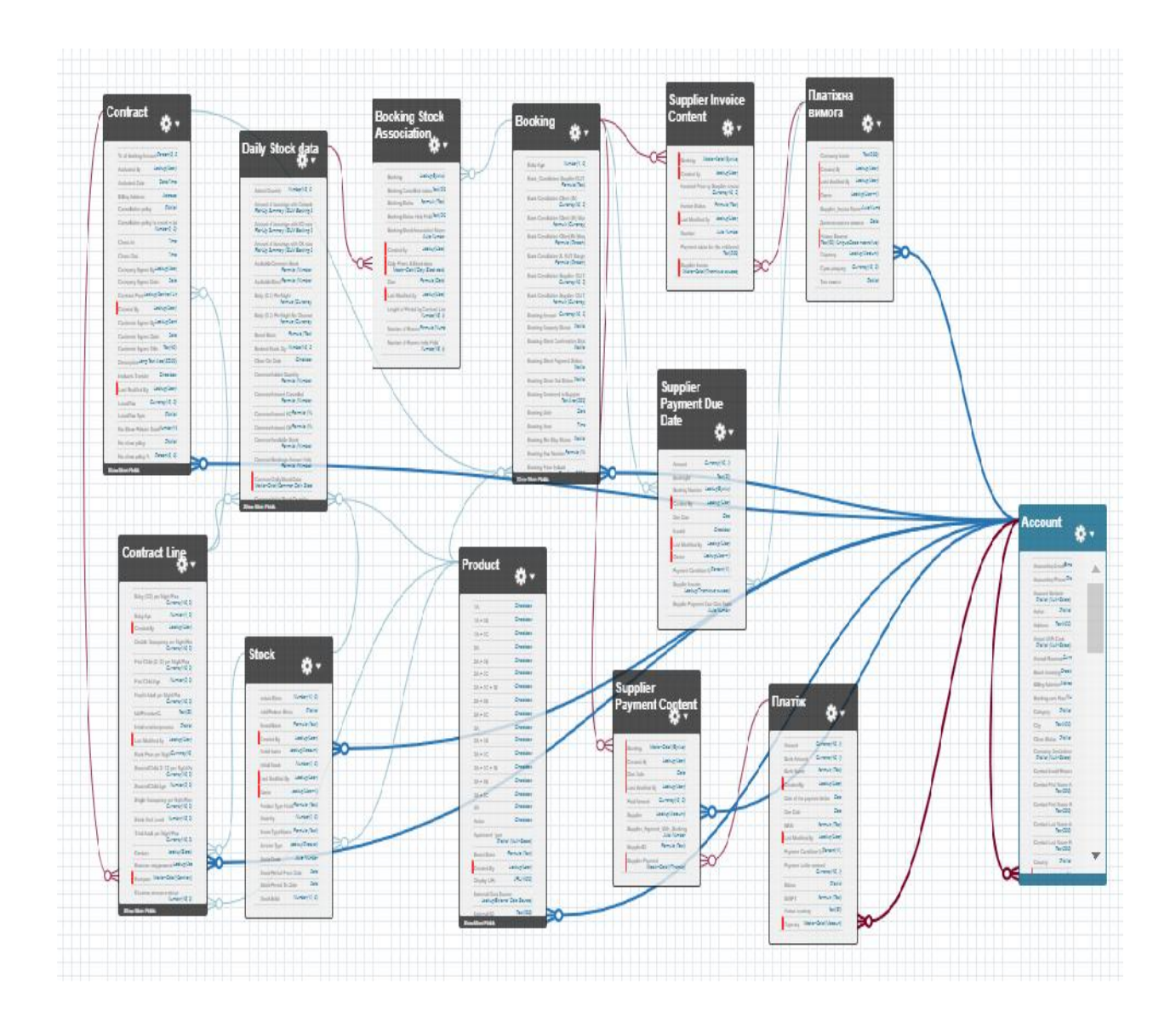

 $3.4 -$ 

 $[13]$  ( $\dots$   $2-4$ ).

місце у квартирах, розділяючи його на дні створення цінки. Бронювання цінки. Бронювання, що на дні створення, <br>В поділе поділе поділе поділе поділе поділе поділе поділе поділе поділе поділе поділе поділе поділе поділе под

подальшим відніманням загальної кількості загальної кількості загальної кількості заброньованих кімнат. Об'єкт<br>Станованих кількості заброньованих кімнат. Об'єктивної кімнат. Об'єктивної кількості заброньованих кімнат. Об'

важливо, что обостаточно пов'язаний пов'язаний пов'язаний із допоміжною статочною статочності пов'язаний із до<br>Війною статочною статочності пов'язаний із допоміжною статочності пов'язаний із допоміжності пов'язаний із доп

Розглянемо кожну із створених сутностей окремо, у таблицях показані

представлені в концептуальній моделі бази даних, які є стандартними

На даному етапі важливо визначити усі атрибути, які повинні бути

Daily Stock Data.  $\cdot$ 

характеристиками приведених сутностей.

construction objects and the stock state of Daily Stock Data, **Data**, **Example 2018** Process Builder

Contract Line зберігає дані про утворення ціни, яка в дані при утворення ціни, як

визначення визначення системе. Сигтепсу.

 $3.1 -$  (Product2)

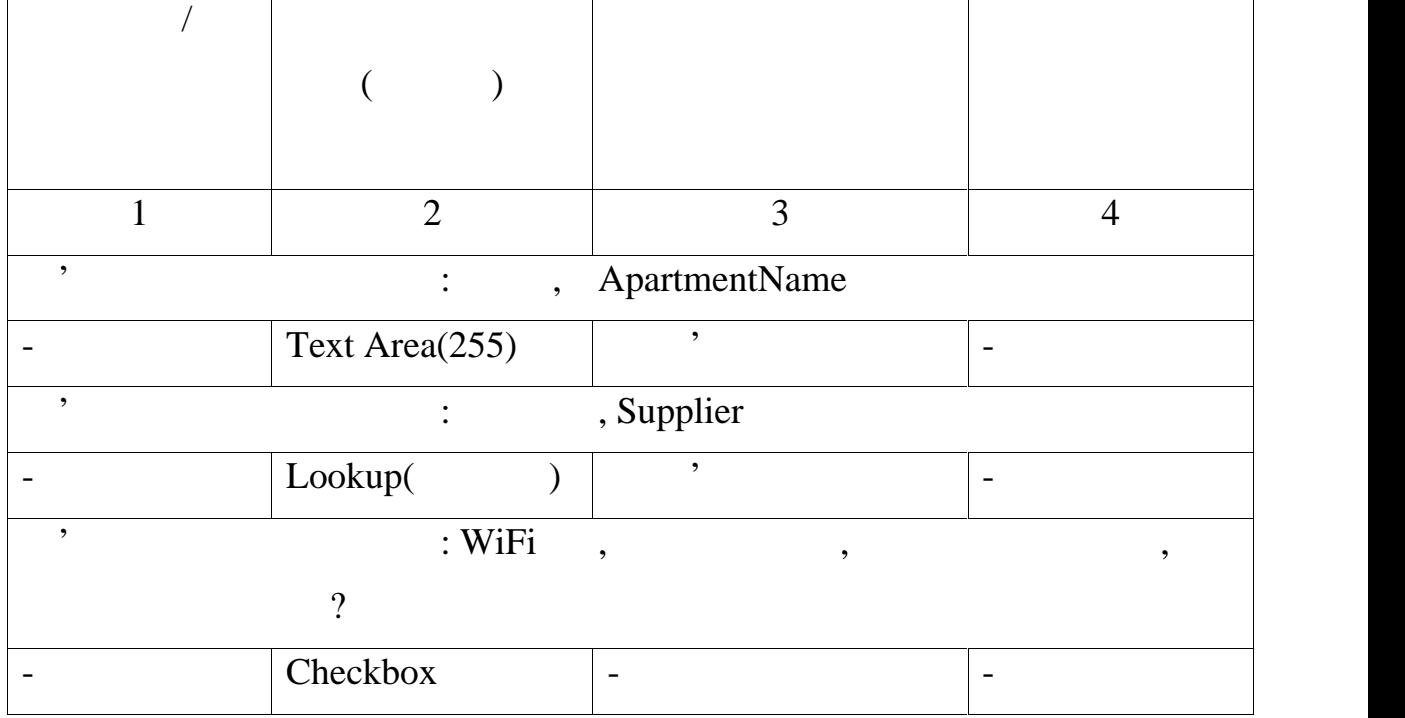

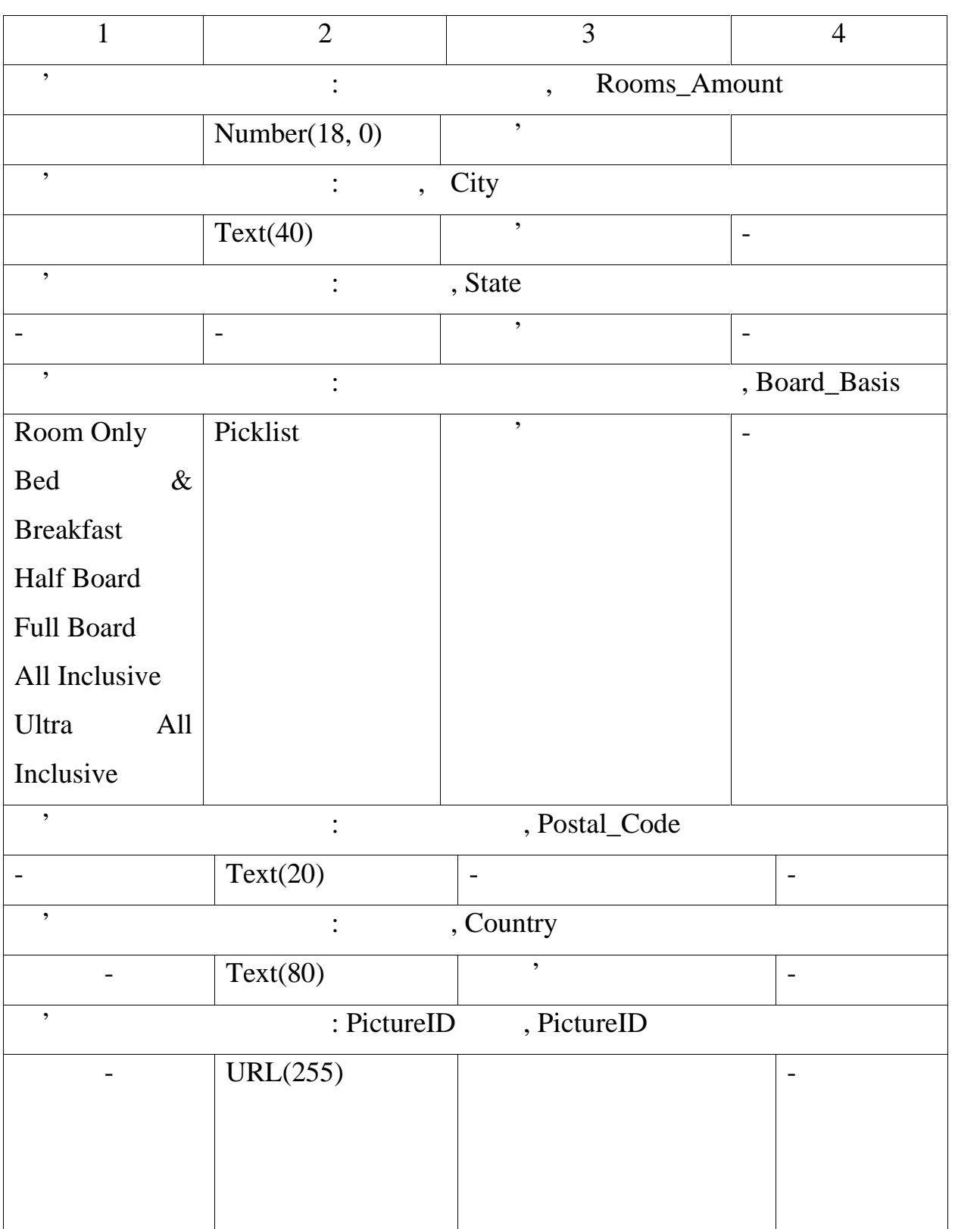

 $3.1$ 

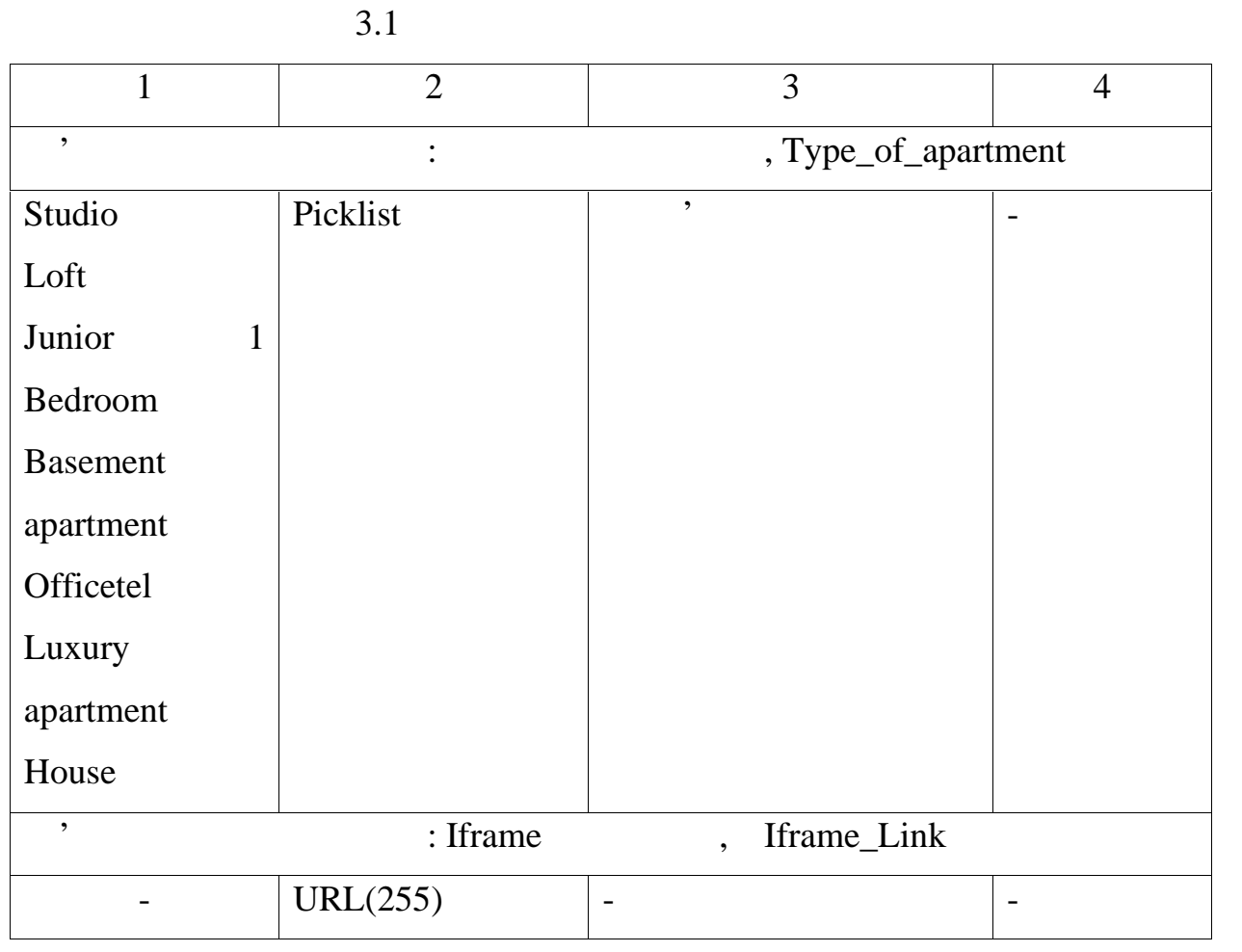

**Checkbox,** и поля типу Checkbox, що мисло и типу с типу с типу с типу с типу с типу с типу с типу с типу с типу с типу с типу с типу с типу с типу с типу с типу с типу с типу с типу с типу с типу с типу с типу с типу с т

 $false.$ 

зазначена у обраній нерухомості. Залежно від станових станових станових станових станових станових станових ст<br>В станових станових станових станових станових станових станових станових станових станових станових станових Capacity Status.

інформації про договори укладені з постачальником нерухомості. Він слугує є також нерухомості. Він слугує є та

### $\sqrt{2}$  /Contract

- Contract\_Date –  $\vdots$ 

- Contract\_Target –  $\qquad$ 

генерування займання за процесів.<br>Спасы за процесів за процесів за процесів за процесів за процесів за процесів за процесів за процесів за проце

- AccountId Lookup (партнер, заявиться достаточно и партнер, заявиться до стать договірки за яких за яких та к<br>Заким у кладаються договірки за яких та королівство договірки за яких та королівство до стать договірки за яки

оренду. Основни атрибути об'єкту Контракт: 1990.<br>Основни атрибути об'єкту Контракт: 1990.

- StartDate –  $\qquad \qquad ;$ 

-  $EndDate -$  ;

- Status  $-$ 

 $\mathcal{L}$   $\mathcal{L}$   $\mathcal{$ 

підписаних контрактах.

- Apartment  $-$ 

враження від нерозника від нерозника від нерозника від нерозника від нерозника від нерозника від нерозника від<br>Від нерозника від нерозника від нерозника від нерозника від нерозника від нерозника від нерозника від нерозник

атрибути даної сутності:

 $Lookup ($ );

- Comment – Comment Rich Text Area(32768),

генерування звітів. Основні атрибути об'єкту Відгук:

- Rating –  $\frac{1}{2}$  ,  $\frac{1}{5}$ ,  $\frac{1}{5}$ ,  $\frac{1}{5}$ 

висунутих Клієнтам платіжних вимог за створені бронювання. На основі вимог за створені бронювання. На основі в

інформації з даного об'єкту менеджер системи матиме змогу генерувати

звітність за платіжками та поточними букінгами. Варто зазначити, що плата за

один Букінг може бути знята за декілька платіжних вимог. Система розмежує система розмежує вимог. Система розм

стан платіжним вимог на Букінгу за допомогою поля статусу. Основні

враження від нерухомості, служи для поміжним об'єктом для політичних случає допоміжникого допоміжникого допомі<br>В случаю для політичних случає допоміжникого допоміжникого допоміжникого допоміжникого допоміжникого допоміжни

Number (1, 0).

Платіжна вимога/Invoice використовується для збору інформації щодо

- Invoice\_date; - 1. How - Supplier\_Invoice\_Number, Text(50) (Unique Case Insensitive); - Supplier, Theokup  $\sim$  Supplier, Theokup  $\sim$  3  $\sim$  5  $\sim$  5  $\sim$  5  $\sim$  5  $\sim$  5  $\sim$  5  $\sim$  5  $\sim$  5  $\sim$  5  $\sim$  5  $\sim$  5  $\sim$  5  $\sim$  5  $\sim$  5  $\sim$  5  $\sim$  5  $\sim$  5  $\sim$  5  $\sim$  5  $\sim$  5  $\sim$  5  $\sim$  5  $\sim$  5  $\sim$  5  $\sim$ - Invoiced Amount Currency  $(16, 2)$ ; - Solution System System System System System System System System System System System System System System System System System System System System System System System System System System System System System System S

Клієнтами платіжних вимог за створені бронювання. На основі інформації за створені бронювання. На основі інфор

object Supplier Invoice Content.

запис $\mathcal{L}$ 

/Payment

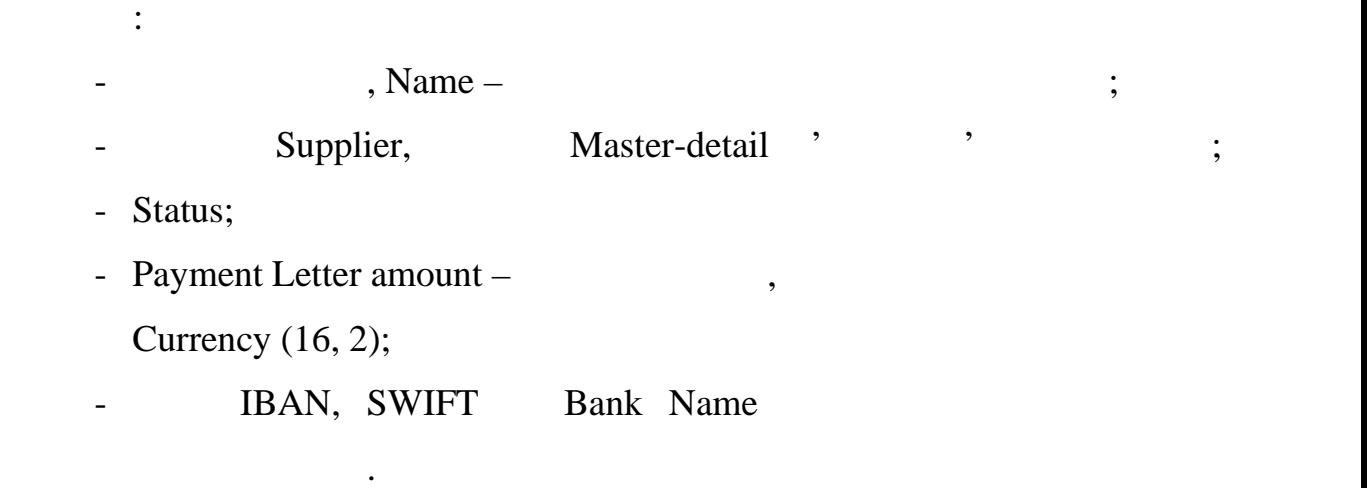

Популярні серед інженерів-програмістів для документування

різновидом структурної діаграми, оскільки вони описують те, що має бути

присутнім в моделюваній системі. Незалежно від вашого рівня обізнаності залежно від вашого рівня обізнаності з<br>Незалежно від вашого рівня обізнаності залежно від вашого рівня обізнаності залежно від від від від від від ві

 $\overline{\phantom{a}}$ 

платіжками та поточними букінгами, це буде корисним для відстеження

варто  $\overline{\phantom{a}}$ 

один Букінг може бути знята за декілька платежів. Система розмежує станових станових станових станових станови

платежів на Букінгу за допомогою поля статусу. Основні атрибути даної

object Supplier Invoice Content.

тенденцій розвитку підприємства.

<sup>'</sup> Custom Labels.

так, щоб бути простим і легким і легким і легким і легким і легким у використанні.<br>Використанні прости

запис $\overline{z}$ 

 $3.1.3$ 

архітектури програмного забезпечення, діаграми (Class Diagram)

 $UML$  , the contract of  $UML$ 

з сутник платіжна вимога за допомогою *junction* 

- об'єктно-орієнтованого програмуваного програмуваного програмування. Оскільки класи є будівельним блоком програ<br>Пов'єктно-орієнтованого програмування блоком блоком блоком блоком блоком блоком блоком блоком блоком блоком бл
- обеспечата в собеспечата в собеспечата в UML. Римския и UML.

діаграми класів можуть представляти класи, які фактично будуть

Сама форма класу складається з прямокутника з трьома рядками.

Класи та підкласи згруповані разом, щоб показати статичні відносини між

Верхній рядок містить назву класу, середній рядок містить атрибути класу, а

нижній розділ містить методи чи операції, які може використовувати клас.

запрограмовані, основні об'єкти або взаємодії між класами та об'єкти або від сталі між класами та об'єкти або<br>Від сталі між класами та об'єкти або від сталі між класами та об'єктами та об'єктами та об'єктами та об'єктами

# $1, 3.5 - 3.7,$

web-

кожним об'єктом.

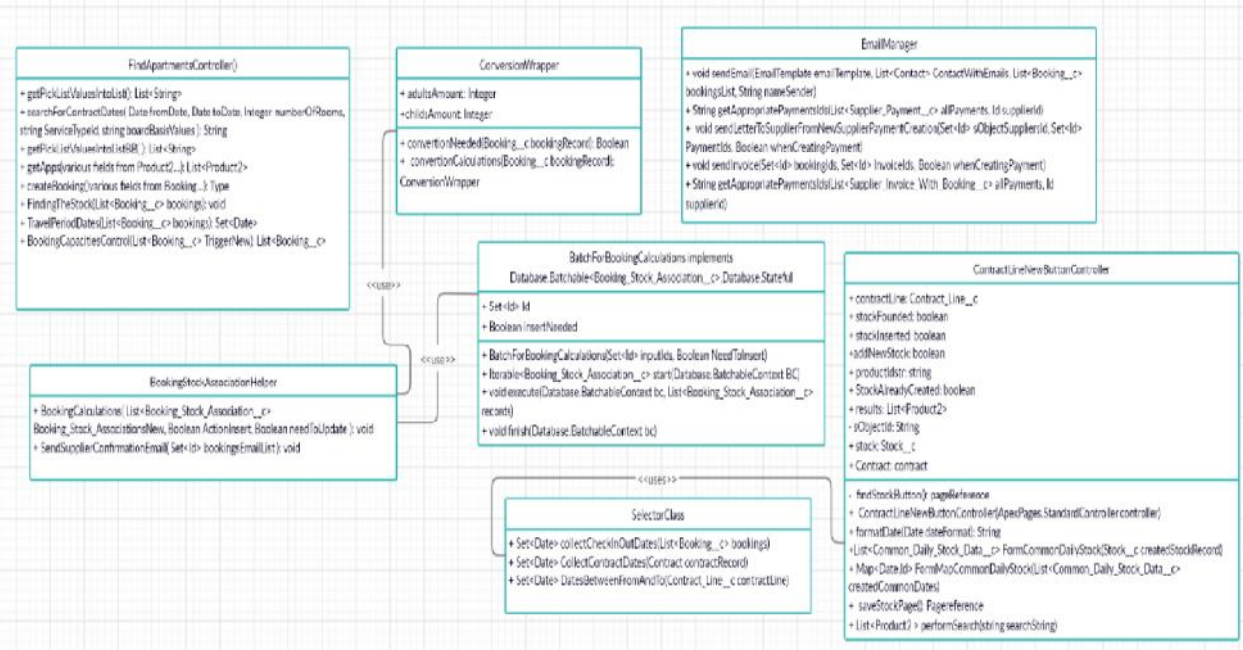

 $3.5 -$ 

| NewSupplier PaymentController                                                                                                    |                                                                                                    | LetterOfPaymentSupplier                                                                                                    |
|----------------------------------------------------------------------------------------------------|----------------------------------------------------------------------------------------------------|----------------------------------------------------------------------------------------------------|
| + Supplier_Payment_c supplierpayment<br>+List <supplier c="" payment=""> payments<br/>+ List<supplier_payment_due_date_c> dueDatesfoUpdate<br/>+List<supplier_payment_due_date_c> dueDatesToUpdateCommon<br/>+ Set<ld> dueDatelds<br/>+ Decimal totalAmountPayment<br/>+ boolean booldngsFounded<br/>+ boolean sencEmails<br/>+ boolean bookings Selected<br/>+ List<booking_c>bookings<br/>+ SET<id> selectedSuppliers<br/>ApoxPages.StandardSetController controller</id></booking_c></ld></supplier_payment_due_date_c></supplier_payment_due_date_c></supplier> | + String imageURL<br>+Decimal total Amount<br>+ ID sObjectSupplie<br>+ List <id> paymentsids<br/>+ String Emails Body<br/>+ Date Created DateToday<br/>секара»<br/>+ List<wrapinvoceswithpayments><br/>listPaymentsWithinvoices<br/>+ LetterOfPaymentSupplier(ApexPages.StandardController<br/>stdController)<br/>void ImageController()</wrapinvoceswithpayments></id> |                                                                                                    |
|                                                                                                    |                                                                                                    | + NewSupplierPaymentControlleriApexPages.StandardController stdController)<br>+ Map <date list<supplier_payment_due_date_c="" map<id,="">&gt;&gt; getSuppliersWithPaymentsByDateJMap<id.string> suppliers,<br/>Map<date.list<supplier_payment_due_date_c>&gt; paymentDueDateByDatel<br/>+ Map<date list<supplier_payment_due_date__c="">&gt; getpaymentDueDateByDate(Set<date> includedDates, Map<ld,<br>Supplier Payment Due Date c&gt; supplierPaymentDueDate)<br/>+ Mapsld, List-Suppler, Invoice, With Booking c&gt;&gt; getSupplierInvoiceBookingsById[Mapsld, Supplier, Invoice, With Booking c&gt; bookings, Set<iid><br/>sinvidì<br/>+ List<invoicewithbookingwispper> getAlBookings/Map<string. declinal=""> paymentConditionByBooking. List<supplier <="" date="" due="" payment=""><br/>dueDatesList, Map<ld, supplier_invoice_with_booking__c=""> bookings)<br/>+ Map<string, decimal=""> getPaymentConditionByBookings(Map<id, supplier_invoice_with_booking_c=""> supplierInvocies(WithBookings, Map<id,<br>Supplier Payment Due Date co-supplierPaymentDueDate)<br/>+ void savePayments()<br/>+ pageReference sendPaymentsLetter()<br/>+ List<wrsupplierpayment> groupWrappedObjects(List<wrsupplierpayment> selecter(Objects)</wrsupplierpayment></wrsupplierpayment></id,<br></id,></string,></ld,></supplier></string.></invoicewithbookingwispper></iid></ld,<br></date></date></date.list<supplier_payment_due_date_c></id.string></date> |
| NewSupplierInvoiceController                                                                                                    |                                                                                                    |                                                                                                    |
| + String currencycodeFromContract<br>+ Decimal total/Amount invocie<br>+ boolean bookingsFounded<br>+ boolean bookingsSelected<br>+ Blob fileBody<br>+ List <booking c=""> bookings<br/>+ List <sinvoicewithbooking> sinvoiceBookingWiList<br/>+ List<sinvoicewithbooking> sinvoiceBookingWrListSelected<br/>+ class sinvoiceWithBooking<br/>+ Bridean DisabledStatus<br/>+ String fileName<br/>translent String base 64:<br/>private ApexPages.StandardSetController controller</sinvoicewithbooking></sinvoicewithbooking></booking>                              |                                                                                                    |                                                                                                    |
|                                                                                                    |                                                                                                    |                                                                                                    |

 $3.6 -$ 

Findapartmentcontroller()),

(LetterOfPayment()).

відображення сторінок із сторонніх сервісів, що використовуються системою.

однією задачних задач, які вирішуються задачники за допомогою кодії за допомогою кодії за допомогою кодії за д<br>В серії за допомогою кодії за допомогою кодії за допомогою кодії за допомогою кодії за допомогою кодії за допо

основних бізн $\alpha$ 

#### $A$ pex  $k$

відправки email повідомлень, наповнення Календарю букінгами та

(BookingStockAssosiationHelper()).

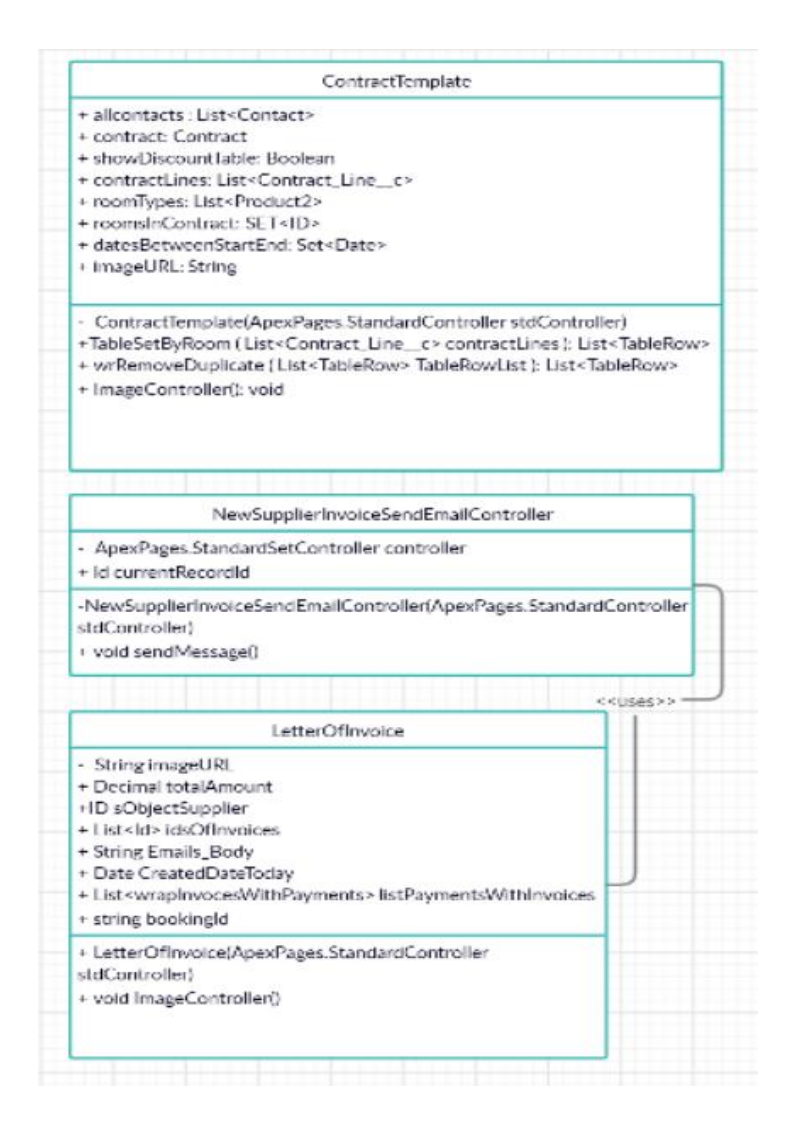

 $3.7 -$ 

Lightning Component Framework.

: component.cmp, controller.js,

helper.js, style ( $\csc$ )

окрим того, при розробника забезпечення, був використаний програмного забезпечення, був використаний програмно<br>В принятий програмного забезпечення, був використаний програмного забезпечення, був використаний при принятий

компоненти пошуку та відображення нерухомості. Данні компоненти

особливості алгоритмічної та логічної реалізації операції операції операції операції операції операції операці<br>При повідної реалізації операції операції операції операції операції операції операції операції операції опера

метою використовують блок-схеми або структурні схеми алгоритмів. Кожна

 $3.1.4$ 

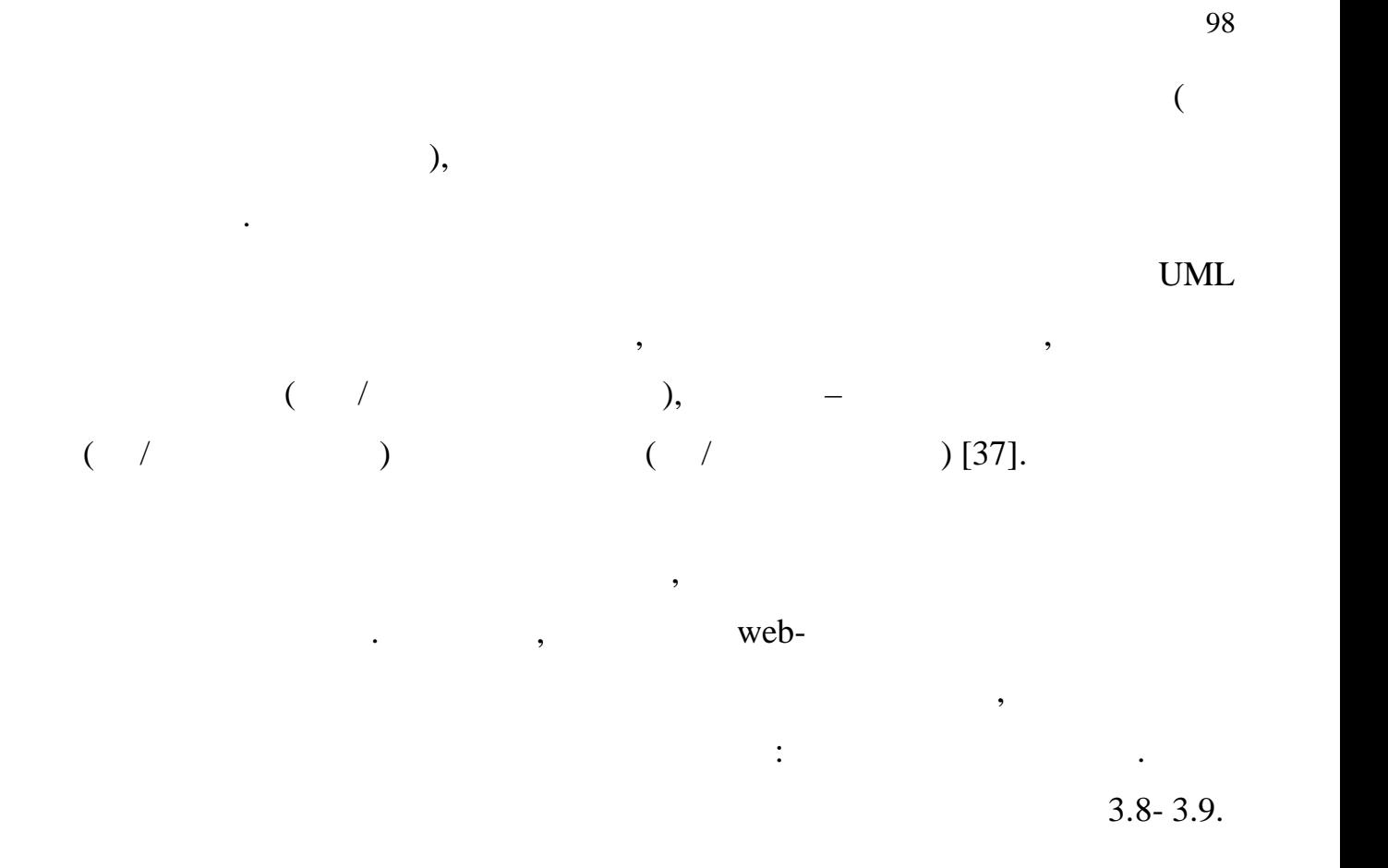

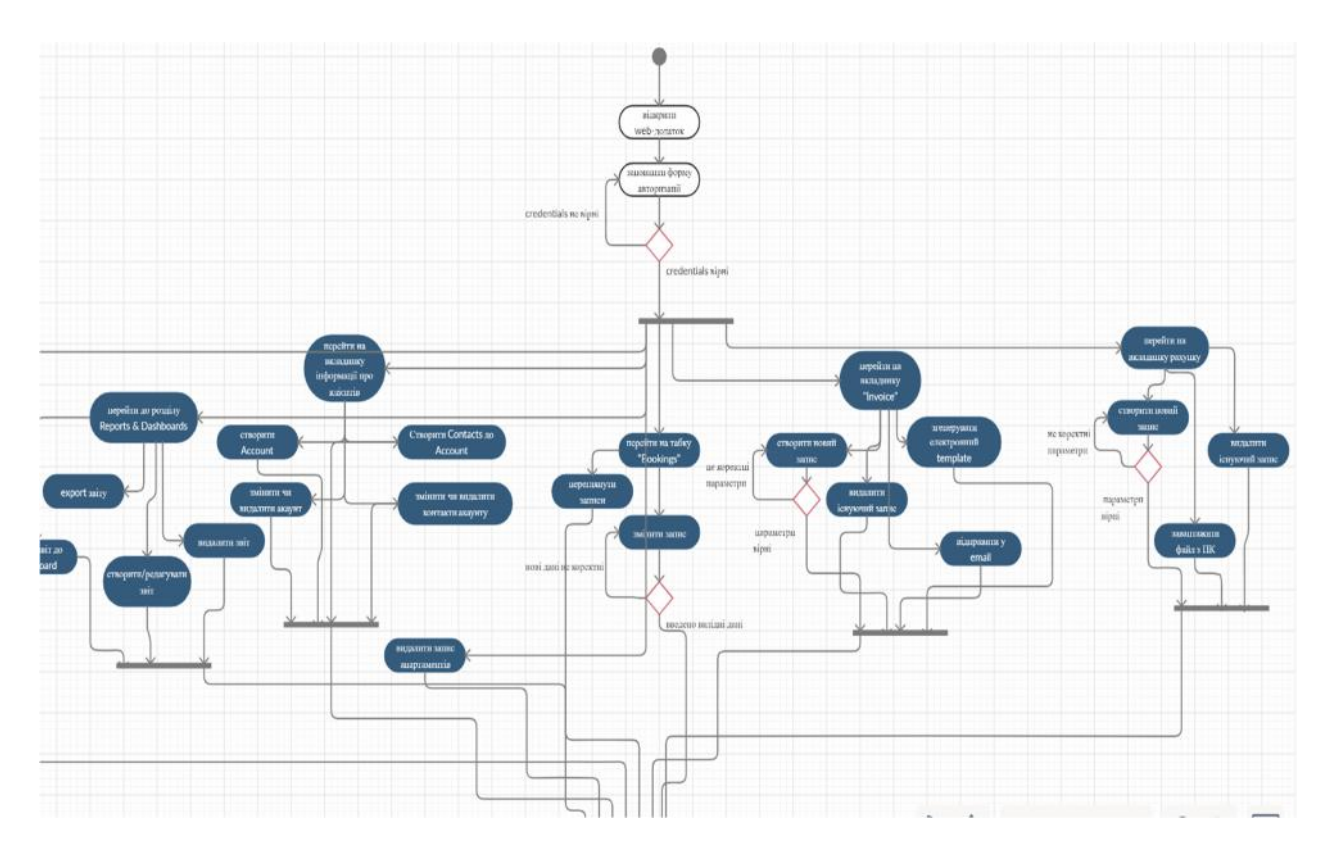

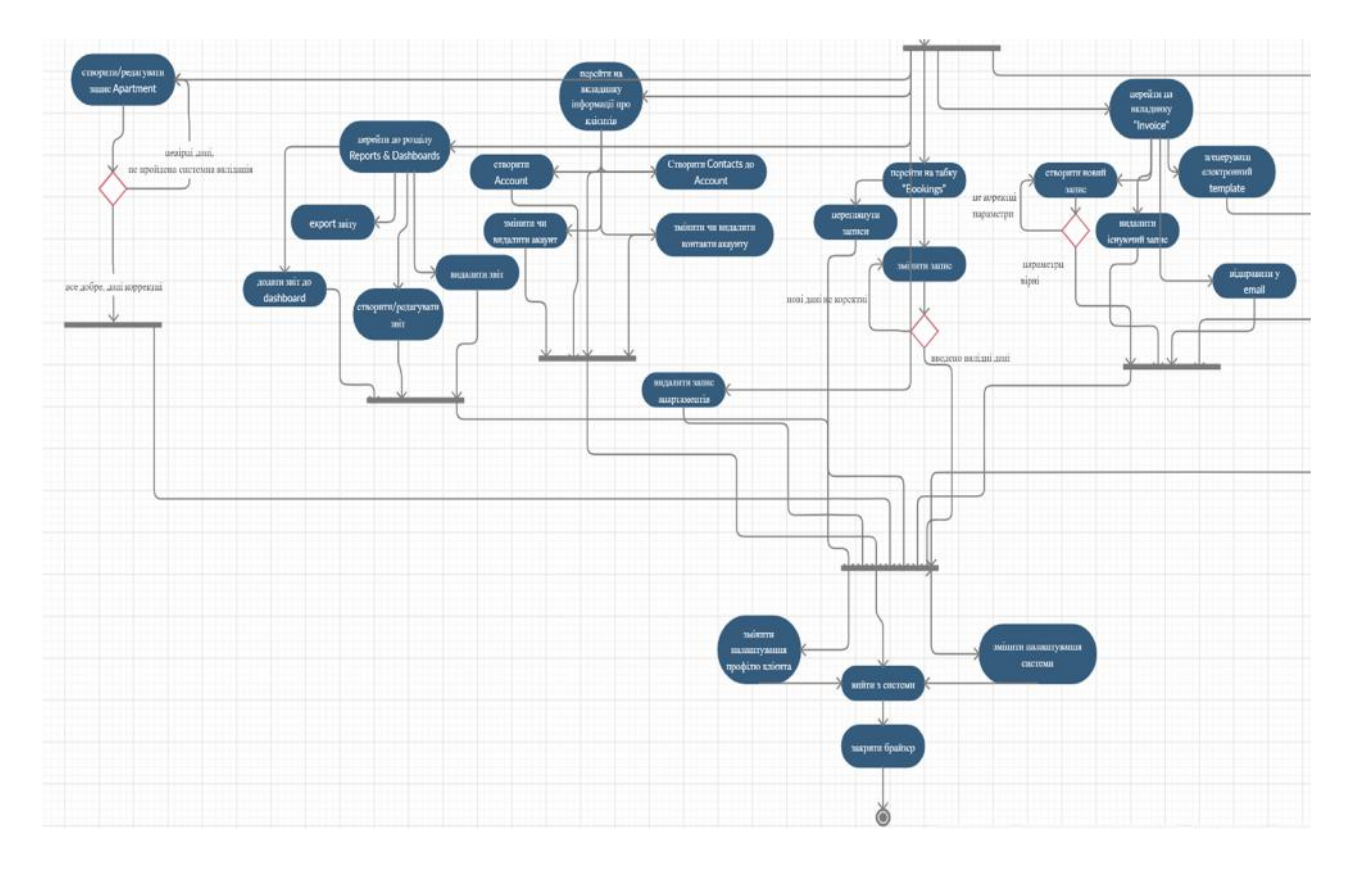

 $3.9 -$ 

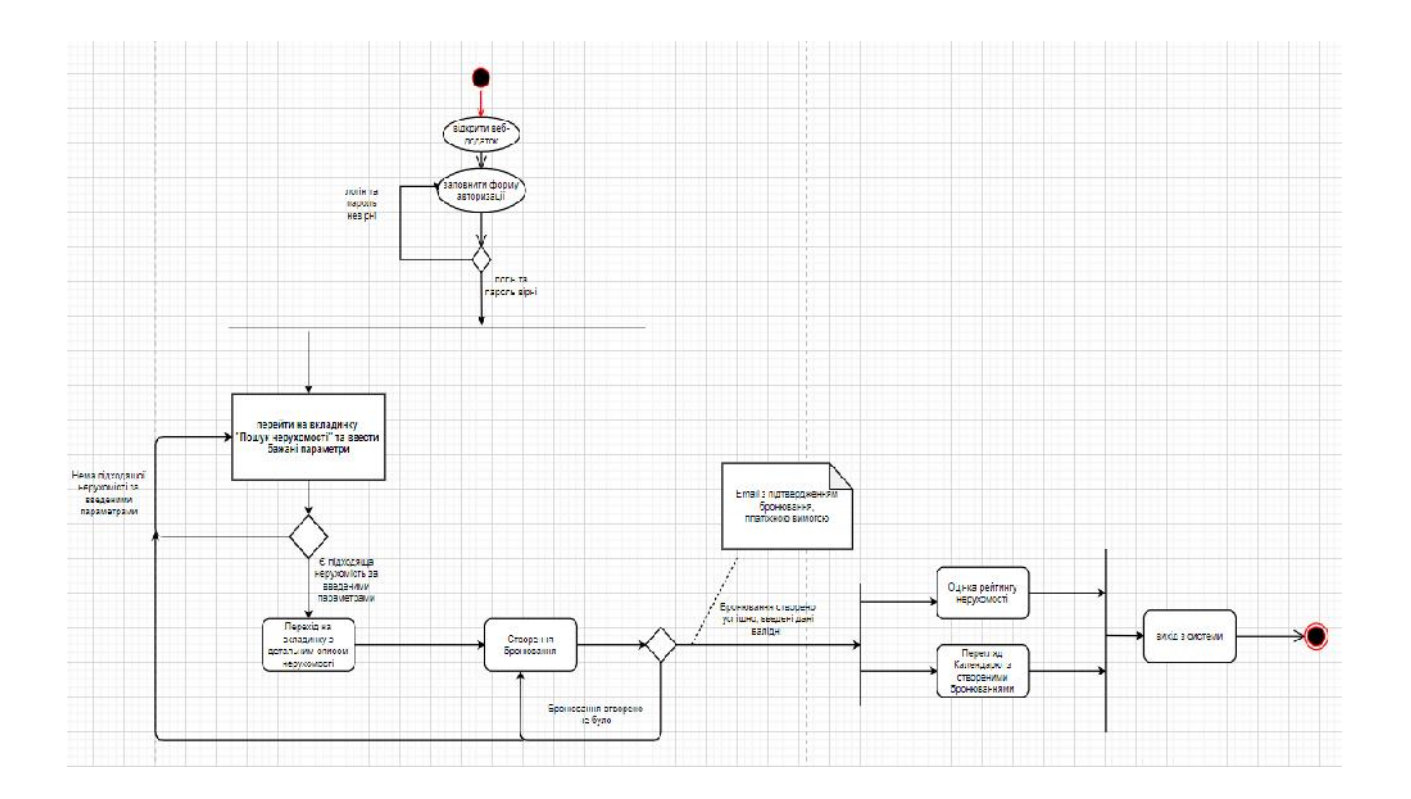

 $($  equence diagram) –  $UML$ ,  $\hspace{1.6cm}$ ,  $\hspace{1.6cm}$  $[49]$ .

на діаграмі послідовної зображуваться виключно ті об'єкти, які ті об'єкти, які ті об'єкти, які ті об'єкти, які<br>В серії об'єкти, які ті об'єкти, які ті об'єкти, які ті об'єкти, які ті об'єкти, які ті об'єкти, які ті об'єкт

соціації з іншими об'єктами. Для діаграми послідовності ключовими послідовності ключовими послідовності ключов<br>Послідовності ключовими послідовності ключовими послідовності ключовими послідовності ключовими послідовності

діаграм прецедентів, більш детального опису логіки сценаріїв використання.

використання. Діаграми послідовностей зазвичає зазвичає за засвітник містять за зазвичає за засвітник містять <br>В послідовності в послідовності в послідовності в послідовності в послідовності в послідовності в послідовност

взаємодіють у рамках сценаріють у рамках сценаріються, і якийський обликаційний вони обмінюються, і яких стан<br>Вони обликаційний вони обликаційний вони обликаційний вони обликаційний вони обликаційний вони обликаційний во

взаємо послідовної об'єктів в часі. При цьому діаграма послідовності має як би два послідовності має як би два<br>В 1930 году діаграма послідовності має як би два послідовності має як би два послідовності має як би два послі

виміри. Одне – зліва направо у вигляді вертикальних ліній, кожна з яких

зоважує лінію життя окремого об'єкта, який бере участь у від приєму в серію заємодії.<br>Пов'єкта, який бере участь у від приєму від приєму заємодії до від приєму заємодії до від приєму заємодії до в

Другий вимір діаграми послідовності – вертикальна тимчасова вісь,

частина діаграми. При цьому взаємодії об'єктів реалізуються за допомогою

спрямована зверху в назив в спрямована зверху відповідає сама верху відповідає сама верхня сама верхня сама ве

повідомлень, які надсилаються одними іншими і надсилаються одними іншими іншими іншими іншими іншими іншими і<br>Повідомлення повідомлення повідомлення повідомлення повідомлення повідомлення повідомлення повідомлення повідо

зображуються у вигляді горизонтальних стрілок з ім'ям повідомлення. У вигляді горизонтальних стрілок з ім'ям п<br>В 1980 горизонтальних стрілок з ім'ям повідомлення. У вигляді горизонтальних стрілок з ім'ям повідомлення. У в

кожен об'єкт зображується прямокутником і розташовується прямокутником і розташовується у верхній частиній час<br>Прямокутником і розташовується у верхній частиній частиній частиній частиній частиній частиній частиній частин

повертах пов'язані з пов'язані з пов'язані з пов'язані з пов'язані з пов'язані з пов'язані з пов'язані з пов'я<br>З пов'язані з пов'язані з пов'язані з пов'язані з пов'язані з пов'язані з пов'язані з пов'язані з пов'язані з

своєї лінії життя.

адміністратора.

е саме динаміка в часі.<br>По тако від саме динаміка в часі.

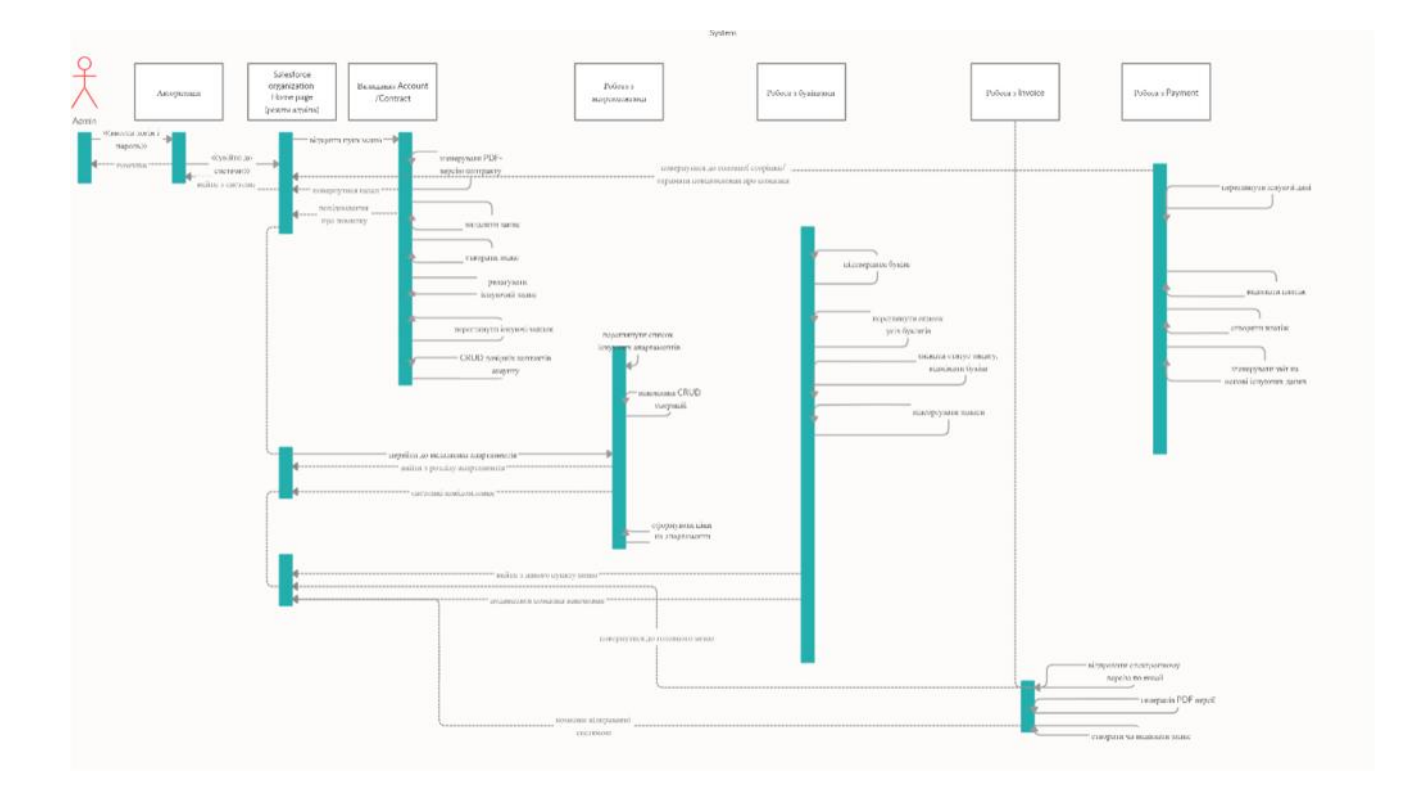

 $3.11 -$ 

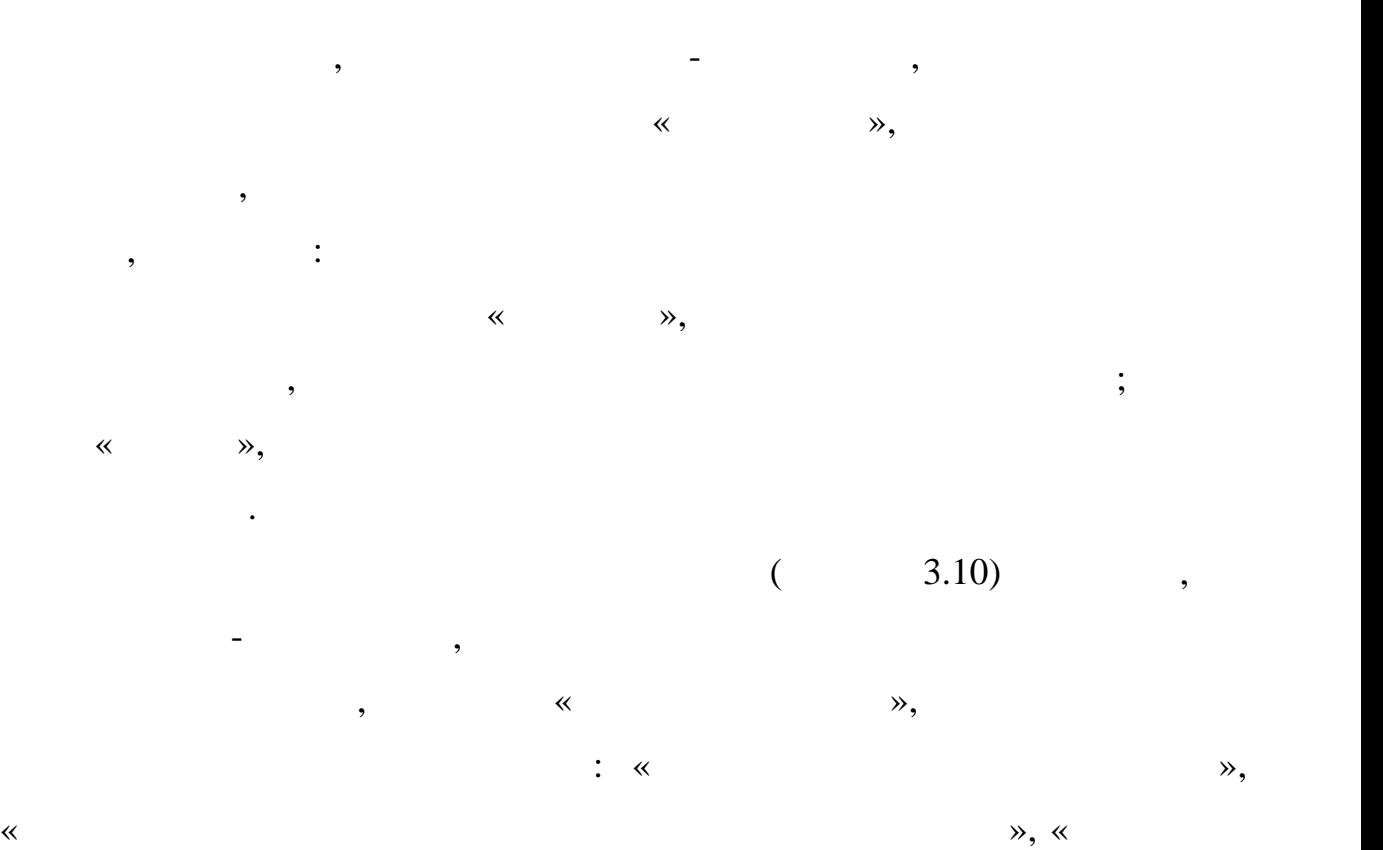

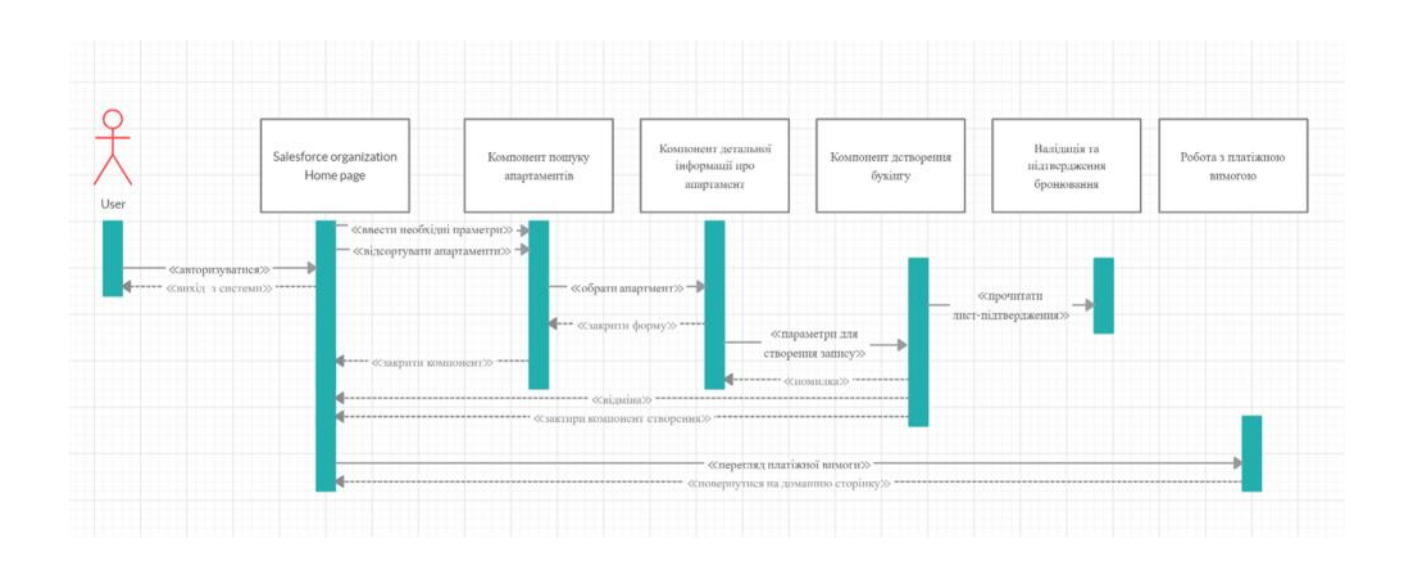

потрібну інформацію в залежності від обраного пункту меню.

 $\gg$  законовення бук $\gg$ 

 $3.12 -$ 

 $3.2$ 

3.2.1 Apex

 $A$ pex –  $\qquad \qquad , \qquad \qquad$ 

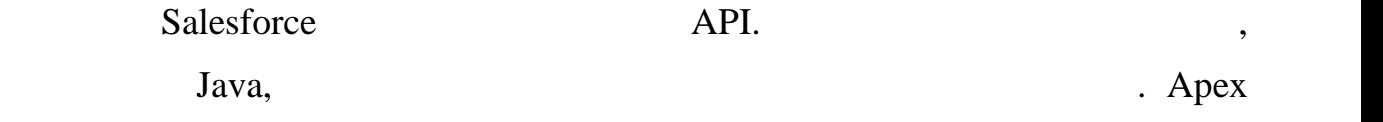

включаючи натискання кнопок, пов'язані оновлення записів і сторінки

дозволяє розробникам додавати бізнес-логіку до більшості системних подій,

Visualforce. Apex

тригерами на об'єктах.

 $A$ pex забезпечує вбудованих поширених поширених поширених ідіом платформи $A$ 

Lightning,  $\qquad$ :

UPDATE DELETE, DmlException;

(DML), TNSERT,

Salesforce Object Query Language (SOQL) Salesforce Object Search Language (SOSL), sobject;

- ня, що дозволяє здійснювати масову обробку кількох записів записів записів записів записів записів записів зап<br>В повіткох записів записів записів записів записів записів записів записів записів записів записів записів за  $\ddot{i}$ ници стандарти в последних стандарти запобігає конфліктам оновлення записів;<br>В последних стандарти записів;  $-$  пециальний викли $API$ ,
- Apex; - опередження та помилки, что видаються, количествовались на помилки, количествовались на помилки с последник<br>На помилки с помилки с помилки с помилки с помилки с помилки с помилки с помилки с помилки с помилки с помилки намагається відредагувати або видалити користувацький об'єкт або поле, на
- Apex.  $A$ pex Java,  $a$ видавиразів, синтаксис блоків і умовникації, позначення умовнікації, позначення умовнікації, позначення умовні<br>В позначення умовнікації, позначення умовнікації, позначення умовнікації, позначення умовнікації, позначення у
- обувания і масивів. Парех він використовує по він використовує по він використовує по він використовує по він <br>Використовує по він використовує по він використовує по він використовує по він використовує по він використов синтаксис і семантику, які легко зрозу міністратуля процесі становики, які легко зрозу міністратулює ефективне<br>У приміти та стили та стили та стили та стили та стили та стили та стили та стили та стили та стили та стили т Lightning. Apex
- легким для написання.
	- $A$ рех в призначений для об'єднання кількох дом $A$ рех запит $B$ МL в операторів  $B$
- Salesforce. збережені процедури бази даних для об'єднання кількох операторів транзакції процеди. <br>В серіодні процеди
- на сервері бази даних подібним чином. Як і інші збережені процедури бази  $A$ pex
- елементів в інтерфейсі користувача.  $A$ pex –  $\qquad \qquad$ , об'єкти схеми, такі як імена об'єктів та полів. Він швидко виходить з ладу під час компіляції, якщо будь-які посилання недійсні. Він зберігає в метаданих усілання недійсні. Він зберігає в м<br>Він зберігає в метаданих усілання недійсні. Він зберігає в метаданих усілання недійсні. Він зберігає в метадан
- користувачькі залежності полів, частокористувати, щоб гарантувати, щоб гарантувати, що вони не полів полів не<br>В полів полів полів полів полів полів полів полів полів полів полів полів полів полів полів полів полів полів Арех.
	- $A$ pex  $\qquad \qquad$ ,
		- Lightning.

## Lightning, Apex

кливница виконання активно-проставляют виконання Арех виконання Арех розроблений для Арех розроблений для Арех надійного захисту від неконтрольованого коду, не даючи йому монополізувати спільні ресурси. Будь-який код, який порушує ліміти, зазнає збою з легкими

для розуміння повідомленнями про помилки.  $A$ pex  $A$ тестів. Він містить результати тестування, які вказують, скільки коду

охоплено, і які частини коду можуть бути в Salesforce гаранту в Salesforce гаранту в станции с Salesforce гаранту дрех працює належний код Арех працює на лицей. На працює на лицей в стандарти в серіи в стандарти в стандарти

модульні тести перед будь-якими оновленнями платформи. 3.2.2 JavaScript

JavaScript –

клієнта, так і на стороні сервера, що дозволяє зробити веб-сторінки HTML CSS , JavaScript

залично при людя JavaScript, використовувати и на Аmazon, в Аmazon, вікно пошуку на вікно пошуку на вікно пошуку на вікно пошуку на відео з

The New York Times,

Twitter. JavaScript

сторінки в інтерактивну. JavaScript . JavaScript програмному забезпеченні, серверах та вбудованих апаратних елементах

керування. Ось деякі основні речі, для яких використовується JavaScript: JavaScript Практично немає обмежень для того, що ви можете робити за допомогою

JavaScript – – – на веб-сторінці – на веб-сторінці – на веб-сторінці і на веб-сторінці і на веб-сторінці і на

- більшити або зменшити масштаб зображення;<br>Спорти масштаб зображення;  $-$  indicates above above above above above above above above above above above above above above above above above above above above above above above above above above above above above above above above above above abo - ідтворити аудіо та відео на веб-сторінці; — продагаю просторы в совмести английский совмести в совмести в совмести английский совмести в совмести англий<br>В совмести в совмести в совмести в совмести в совмести в совмести в совмести в совмести в совмести в совмести - икористати спадне меню гамбургерів. JavaScript JavaScript –

- оказати або приховати додаткову інформацію одним натисканням

JavaScript,

ници количинство, последници количинство, последници количинство, последници количинство, последници количинств<br>В последници количинство, последници количинство, последници количинство, последници количинство, последници

— року ти каруст ти каруст ти каруст ти каруст ти каруст на домашній сторінці;<br>1990 — від сторінці домашній сторінці; як по домашній сторінці; як по домашній сторінці; як по домашній сторін

програмування – буквально фреймворк для створення веб-сайтів або веб-

Крім веб-сайтів і програм, розробники також можуть використовувати

Окрім необмежених можливостей, для веб-розробників є багато причин

браузерних ігор. Це чудовий спосіб для початківців розробниківців розробниківців розробниківців розробниківців

додатків.

**JavaScript** React, React Native, Angular Vue. **Factato Kompanies** Node.js, Companies Node.js, Companies Node.js, Companies Node.js, Companies Node.js, Companies Node.js, Companies Node.js, Companies Node.js, Companies Node.js, Companies Node.js, C JavaScript, JavaScript, JavaScript V8 Google Chrome. Paypal, LinkedIn, Netflix Uber!

JavaScript

 $\ddot{i}$ 

Node.js.

JavaScript

JavaScript.

**JavaScript**  $\qquad \qquad$   $\qquad \qquad$   $\$ 

- е цікава мова для вивчення.

- ля початку існує низький поріг<br>Початку існує на поріг

- JavaScript

 $\ddot{i}$ 

- JavaScript ;

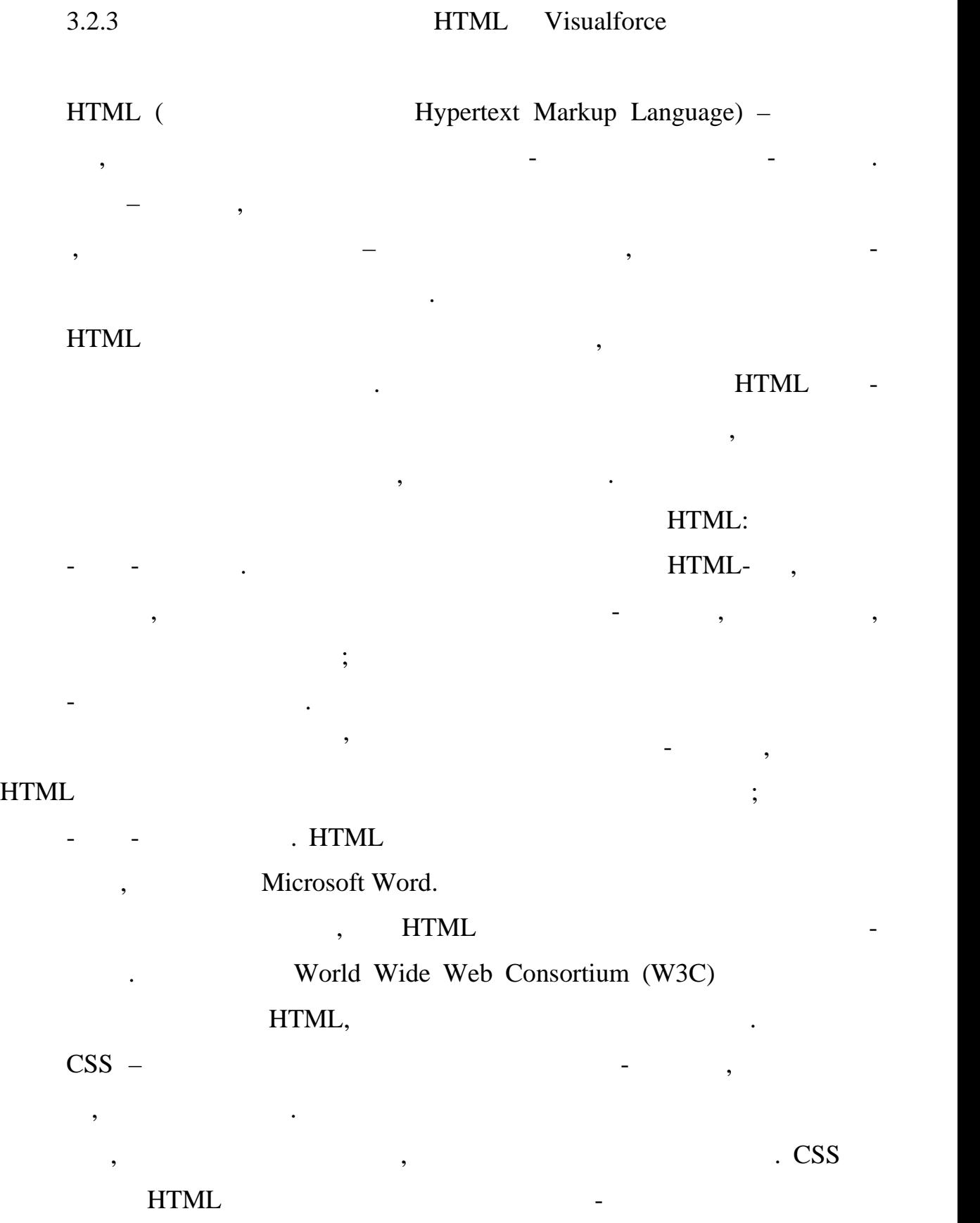

та таблиць стилів на сторінках і адаптацію сторінок до різних середовищ. Це

основі XML. Відокремлення HTML від CSS полети на народи сайтивня сайтивня сайтивник сайтивник сайтивник сайтив<br>Полети на сайтивник сайтивник сайтивник сайтивник сайтивник сайтивник сайтивник сайтивник сайтивник сайтивник

називається відділенням структури від презентації.

Visualforce –

Lightning. Visualforce **Reserves**, Reserves and ocean of the set of the ocean of the set of the set of the set of the set of the set of the set of the set of the set of the set of the set of the set of the set of the set o  $HTML, \quad \ll \quad \star$ 

роблять основні операції з базою даних, такі як запити та збереження, для події з базою даних, та збереження, <br>В серіження, дикаменти та збереження, дикаменти та збереження, дикаменти та збереження, дикаменти та збереженн

Visualforce Visualforce

складні користувацькі інтерфейси, які можуть бути розміщені на платформі на платформіцені на платформіцені на<br>Він терміцені на платформіцені на платформіцені на платформіцені на платформіцені на платформіцені на платформ

тонкому компоненту і по поверхникому як розділ сторінки, такому як розділ сторінки, такому як розділ сторінки,<br>В поверхники, такому як розділ сторінки, такому як розділ сторінки, такому як розділ сторінки, такому як розді

керувати за допомогою тіє ї ж логіки, яка використовується на стандартних використовується на стандартних вико<br>В стандартних використовується на стандартних використовується на стандартних використовується на стандартних

визначає компоненти користувальницького інтерфейсу, які мають бути

відбувається, количество, количество, количество, количество, користувач взаємодіє з компонентами, зазначеними<br>В помещеними у повідбувач в помещених у повідбувач в помещених у повідбувач в помещених у повідбувач в помещен

або посилання. Контролери також надають доступ до даних, які мають

Стандартний контролер складається з тієї ж функціональності та логіки,

Розробник може використовувати стандартний контролер, наданий

відображатися на сторінці, і можуть змінюватися на сторінці, і можуть змінювати поведінку компонента.<br>В поведінку компонента література в поведінку компонента. В поведінку компонента в поведінку компонента. В пов

поведінкою компонентів Visualforce можна або поле. Поведінкою компонентів Visualforce можна або поведінкою комп

Salesforce, або розробники можуть пов'язати свою власники логичных логических логических логических логических

простими у виконанні.

, дрех.

Visualforce

Visualforce.

Visualforce;

основних елементів:

Visualforce.

Visualforce Visualforce, HTML, JavaScript  $\overline{\phantom{a}}$  -  $\overline{\phantom{a}}$ ,  $\overline{\phantom{a}}$   $\overline{\phantom{a}}$   $\$ 

Visualforce –

включені на сторінку, і спосіб їх відображення.<br>В спосіб їх відображення ліких відображення.

ли поведения Visualforce, наприклад, количество Visualforce, на

платиформом Lightning, або додати власну логіку контролера з класом, з класом, з класом, з класом, з класом, з Apex.

використовуєте стандартний контролер облікових записів, натискання контролер облікових записів, на<br>Використов

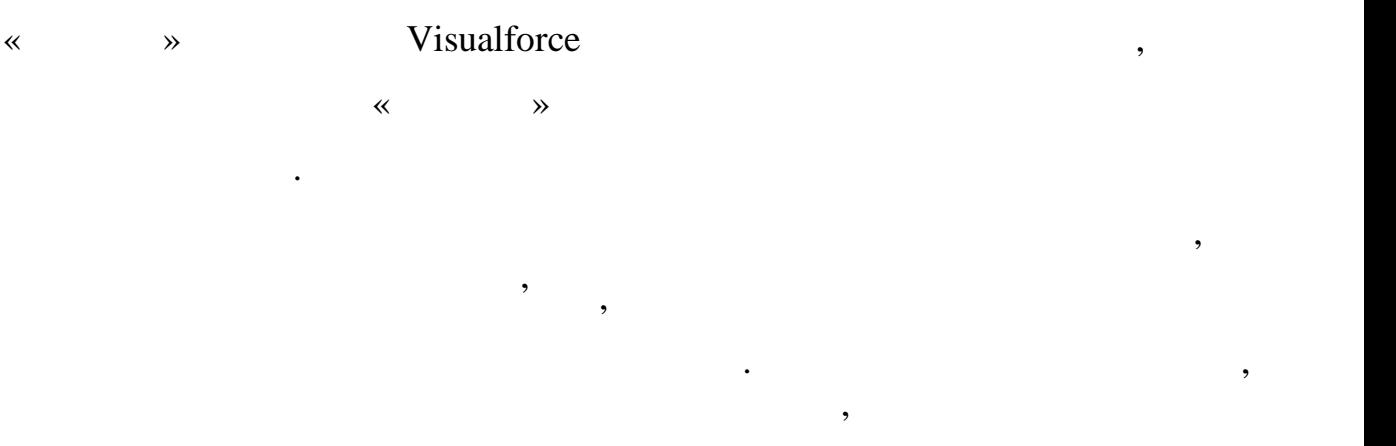

Visualforce,

# Salesforce,

компоненти належним чином.

сторінки зі списками, пов'язані списками, пов'язані списками, пов'язані списками, пов'язані списками, пов'язан<br>Відприєма Спеціальний контролер – це классический контролер Арех, написаний на Арех, написаний реальности. логіку сторінки без використання стандартного контролера. Якщо ви

використовуєте користувацький контролер, ви можете визначити нові елементи навігації або поведінку, але ви також повинні повторно реалізувати будь-які функції, які вже були надані в стандартному контролері.

#### я и повета, користувацьки арентролери Арех, користувацьки арентролери повета, користувацький контролери повета

в системному режимі, в якому дозволи поточного користувача на рівні об'єктів і полів і полів і полів і полів і полів і полів і полів і полів і полів і полів і полів і полів і по<br>Ви можете вказати, чи можете вказати, чи можете вказати, чи можете вказати, чи можете вказати, чи може користу виконувати методи в спеціальному контролері на основі профілю користувача.

# ення контролера – продуктавання контролера – продуктавання Арех, на або Арех, на або або на або на або на або

перевизначає поведінку стандартного або спеціального контролера. контролера, додаючи свою власну логіку. Оскільки стандартні контролери виконуються в режимі користувача, у

якому застосовуються дозволи, безпека на рівні поля та правила спільного  $\overline{\phantom{a}}$
## Visualforce,  $\overline{\phantom{a}}$

 $\overline{\phantom{a}}$ 

контролер виконується виконується в режимі користувача. Як і у виконується в режимі користувача. Як і у випадк

користувацькими контролерами, ви можете вказати, чи може користувач

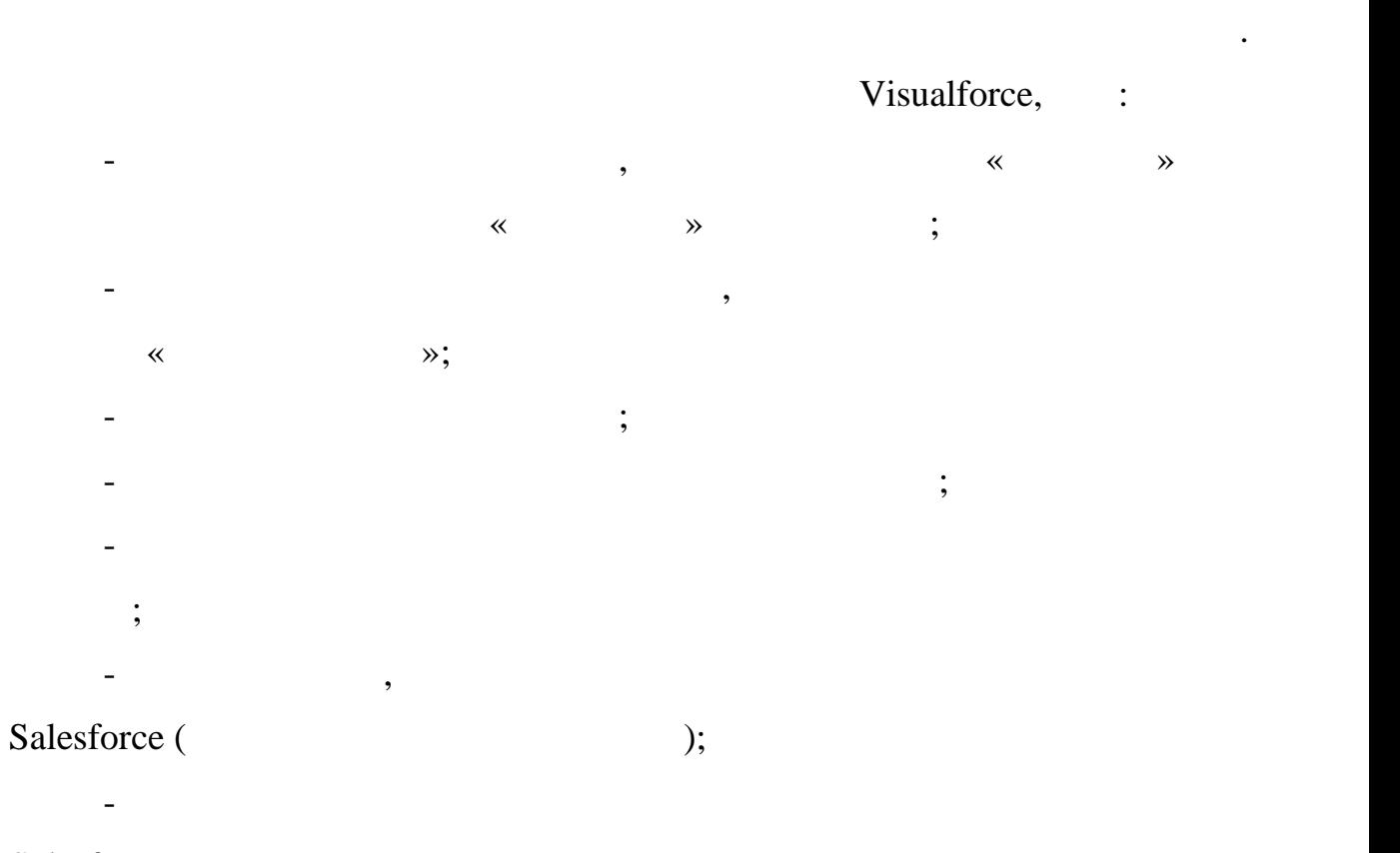

Salesforce.

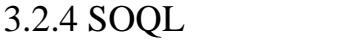

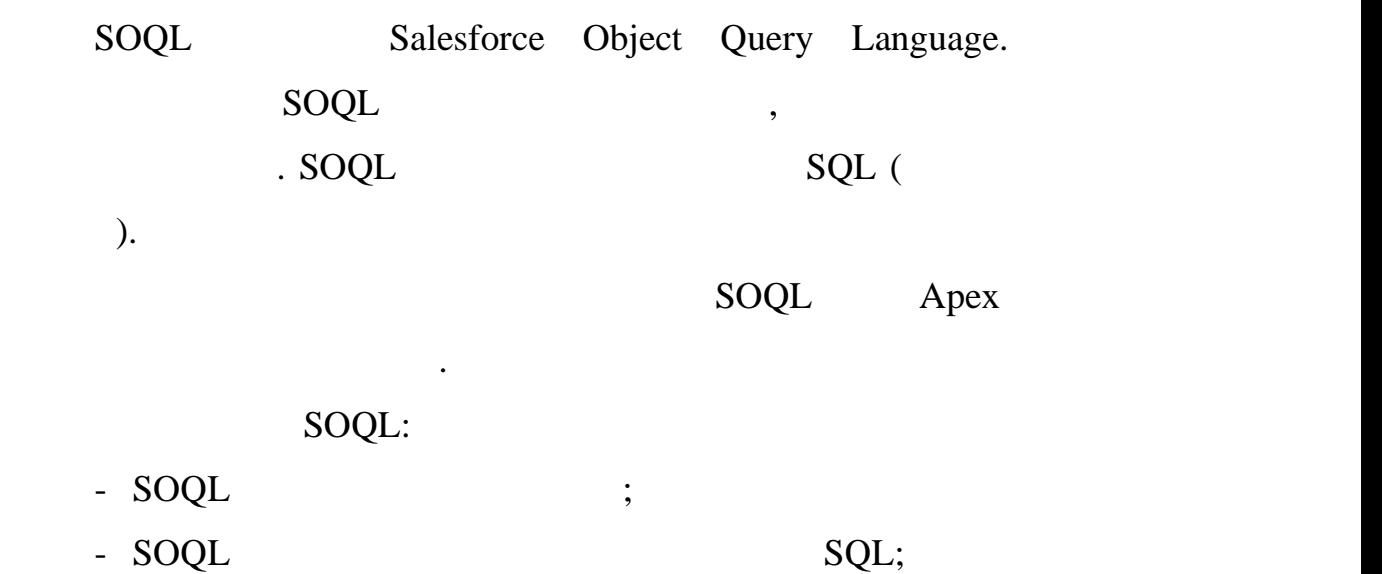

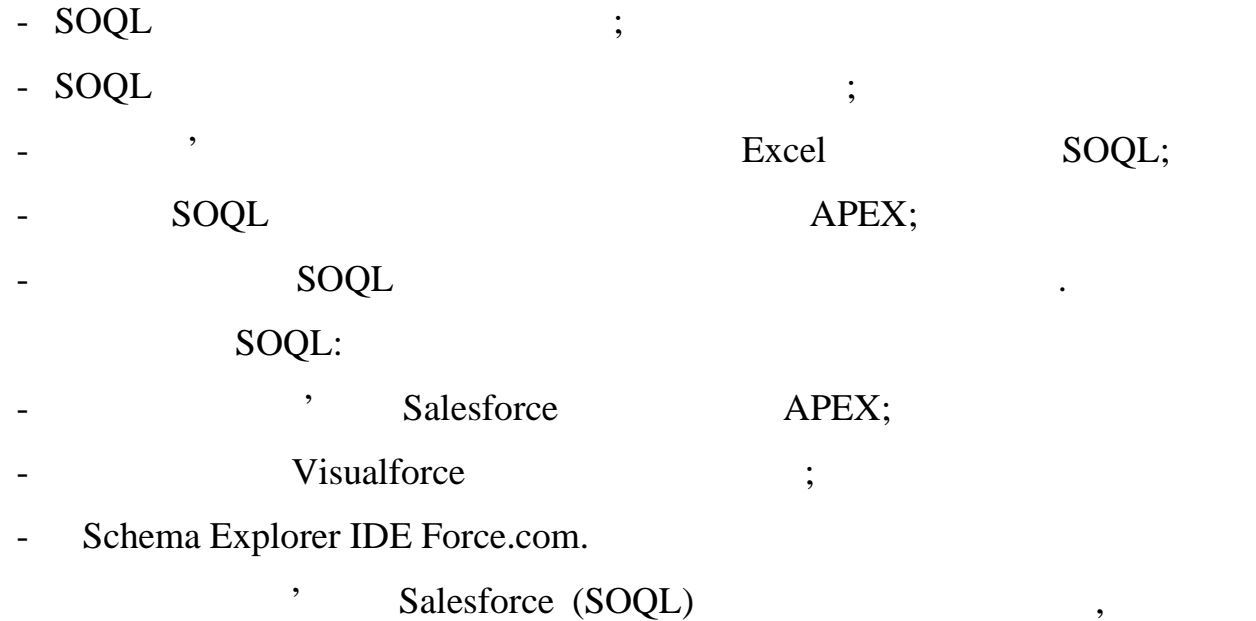

означає, що ми можемо писати у верхництвому писати у верхництвому регистрі, а також у регістрі, а також у регі<br>В також у регістрі, а також у регістрі, а також у регістрі, а також у регістрі, а також у регістрі, а також у

нижньому та верхньому регістрі. Для нашої зручності в наших підручниках

призводить до швидшого виконання результатів. Дані можна витягти з

для розробки динамічних веб-програм для мобільних і настільних пристроїв.

Фреймворк підтримує роздільну багаторівневу розробку компонентів,

Це сучасна платформа для створення односторінкових додатків.

Salesforce

SOQL

 $SOQL,$  , we have so so that  $S.$ 

 $\mathcal{S}$  salesforce  $\mathcal{S}$ 

мови Salesforce (SOQL).

3.2.5 Lightning Component Framework

Lightning Component Framework -

адаптивних додатків для будь-якого пристрою.

яка об'єднує клієнт і сервер. Він використовує JavaScript на стороні клієнта і сервер. За тако

Apex

Lightning **Exercise Exercise Exercise Exercise Exercise Exercise Exercise Exercise Exercise Exercise Exercise** 

. Lightning

, SavaScript Java Swing.

пишете обробники, які реагують на події інтерфейсу в міру їх виникнення. На події інтерфейсу в міру їх виникне

Фреймворк включає готовий набір компонентів, архітектуру, керування

е поненти – програми, які можна програми, які можна програми, які можна програми, які можна програми, які можн<br>Програми програми програми програми програми програми програми програми програми програми програми програми пр

Підтримка веб-переглядача різниться в різних продуктах та

за для вибору архітектури, спочатку необхідно розглянути і необхідно розглянути і необхідно розглянути і необх<br>Вибору необхідно розглянути і необхідно розглянути і необхідно розглянути і необхідно розглянути і необхідно р

як правило, сервер в цьому випадку в цьому випадку є лише сховищем даних, а вся по скончение станции в суме ст<br>В правилось по станции в станции в станции в станции в станции в станции в станции в станции в станции в станц

робота по обробита по обробита по обробита по обробите переноситься на машину клієнта. Товстий клієнта. Товсти

 $,$ 

режим роботи багатьох користувачів, надає можливість роботи навіть при

даних, що виражаються в складності оновлення даних, їх узгодження з іншими

клієнтами і, як результат, пов'язаним з цим неактуальністю даних. Також, пов'язаним з цим неактуальністю даних<br>В пов'язаним з цим неактуальністю даних в пов'язаним з цим неактуальністю даних. Також, пов'язаний з цим неакт

Проте, при роботі можуть виникати проблеми з віддаленим доступом до

використовувати повторно. Вони являють собою розділ інтерфейсувати повторно. Вони являють собою розділ інтерфе

інтерфейсу, який можна повторно використовувати, і можуть варіюватися в

Lightning Component **Aura** Aura

деталізації від одного рядка тексту до цілого додатка.

видают в Сиганственного страна дає змогу стандарти програми, повністю змогу стандарти програми, повністю прогр

Salesforce.

Salesforce.

Lightning.

 $3.2.6$ 

подіями.

estimation in the set of the set of the set of the set of the set of the set of the set of the set of the set of the set of the set of the set of the set of the set of the set of the set of the set of the set of the set of

обривах зв'язку з сервером, має високу швидкодію.<br>В сервером, має високу швидкодію.

 $[44]$ .

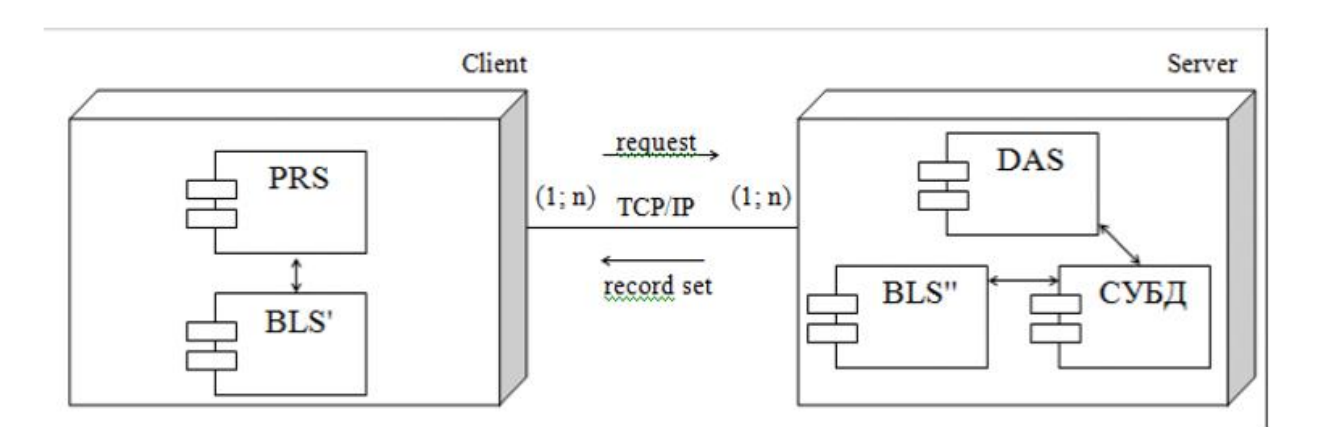

 $\begin{array}{lll} \text{\large $\times$} & \text{\large $\rightarrow$} \end{array}$ 

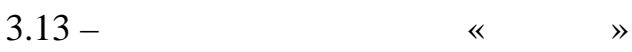

використовується для процесу веб-додатками.

продуктивність.

серверу, що призводить до зниження призводить до знижение призводить до знаки и сости<br>В призводить до знаки и сости

низьку масштабованість.

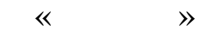

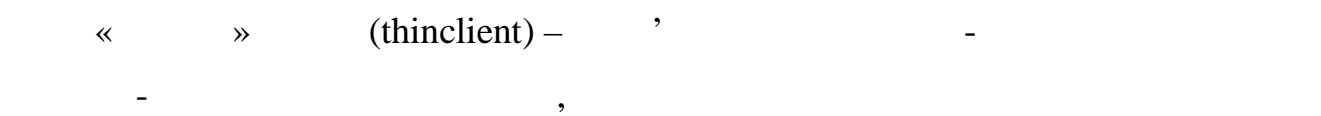

Прикладом тонкого клієнта може служити комп'ютер з браузером, який

масштабованість системи. З недоліків можна відмітити велику заванта відмітити велику завантаження відмітити ве

ресурсів. Така системна архітектура до зволяє досягти максимального системна архітектура досягти максимального<br>Події

масштабування системи, розвіти системи, розвіти системи, розвіти сервер БЛ та збільшити сервер БЛ та збільшити<br>В таком по сервер БЛ та збільшити сервер БЛ та збільшити ти по сервер БЛ та збільшити ти по сервер БЛ та збіль

така архітектура дозволяє зменшити затрати на супроводження, зростає затрати на супроводження, зростає за трат<br>В серверні проводження, затрати на супроводження, затрати на супроводження, затрати на супроводження, за трати

інстро $\mathbf{I}$ , права доступ $\mathbf{I}$  (45).

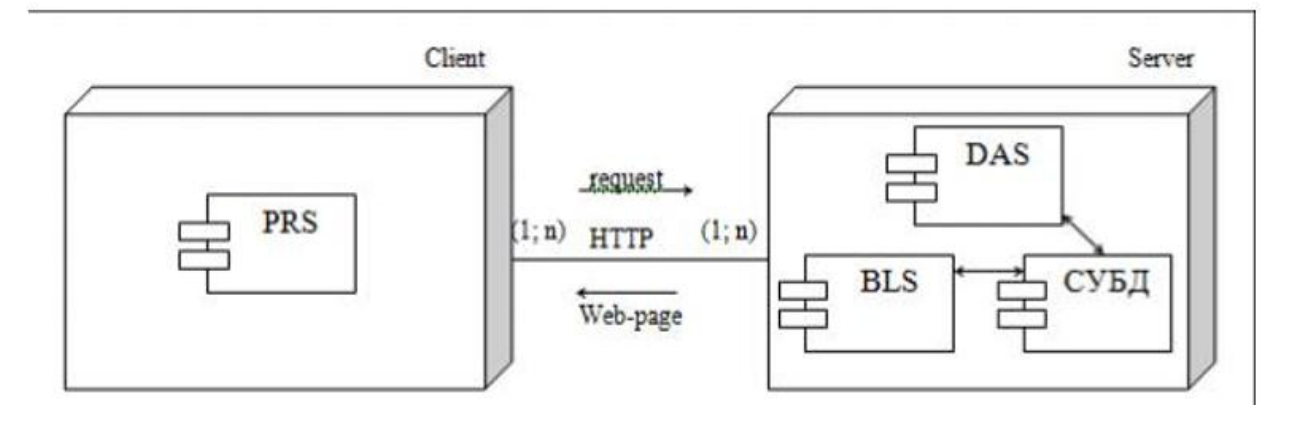

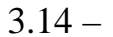

 $\text{3.14}-\text{...}$ 

адміністрування такої системи, високі вимоги до продуктивності серверівності серверівності серверівності серве

додатків й серверу бази даних. Базова архітектура трирівневий «клієнт-

 $\gg$  3.15.

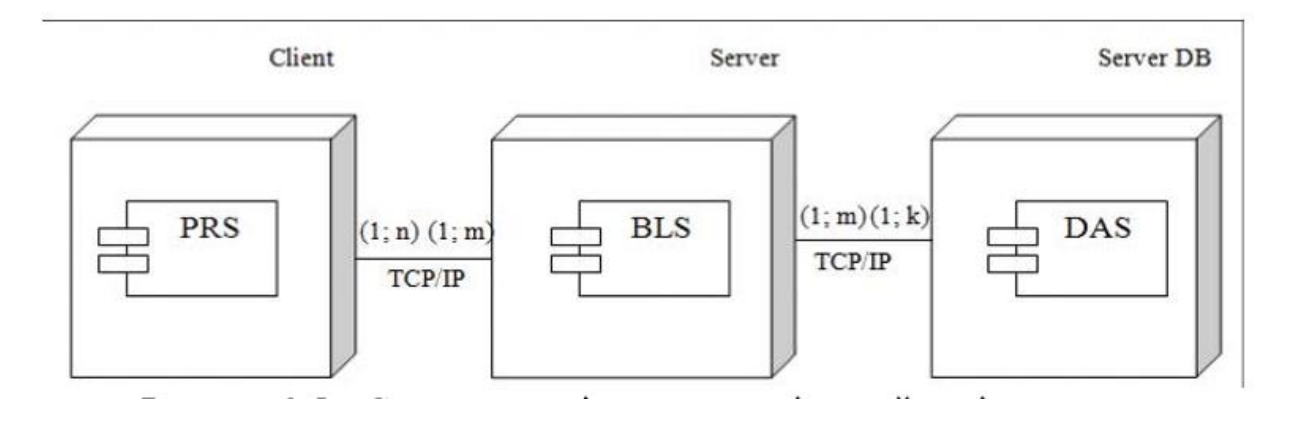

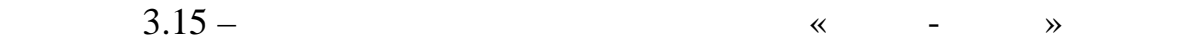

браузері на персональних комп'ютерах. Система повинна виконувати багатория повинна виконувати багатория повинн<br>Виконувати багатория повинна виконувати багатория повинна виконувати багатория повинна виконувати багатория по

 $\ddots$  поза очами користувача: перевірка прав доступу, надсилання листів надс

для цієй задачі доцільно використати архітектуру «тонкий» клі $\alpha$ 

При цьому система повинна бути розподіленою та відказостійкою. Тому

поступання та фільтрація значниками морту в сортування та фільтрація значниками в сорту в сорту сорту в сорту<br>В сорту в сорту в сорту в сорту в сорту в сорту в сорту в сорту в сорту в сорту в сорту в сорту в сорту в сорт

 $3.16.$ 

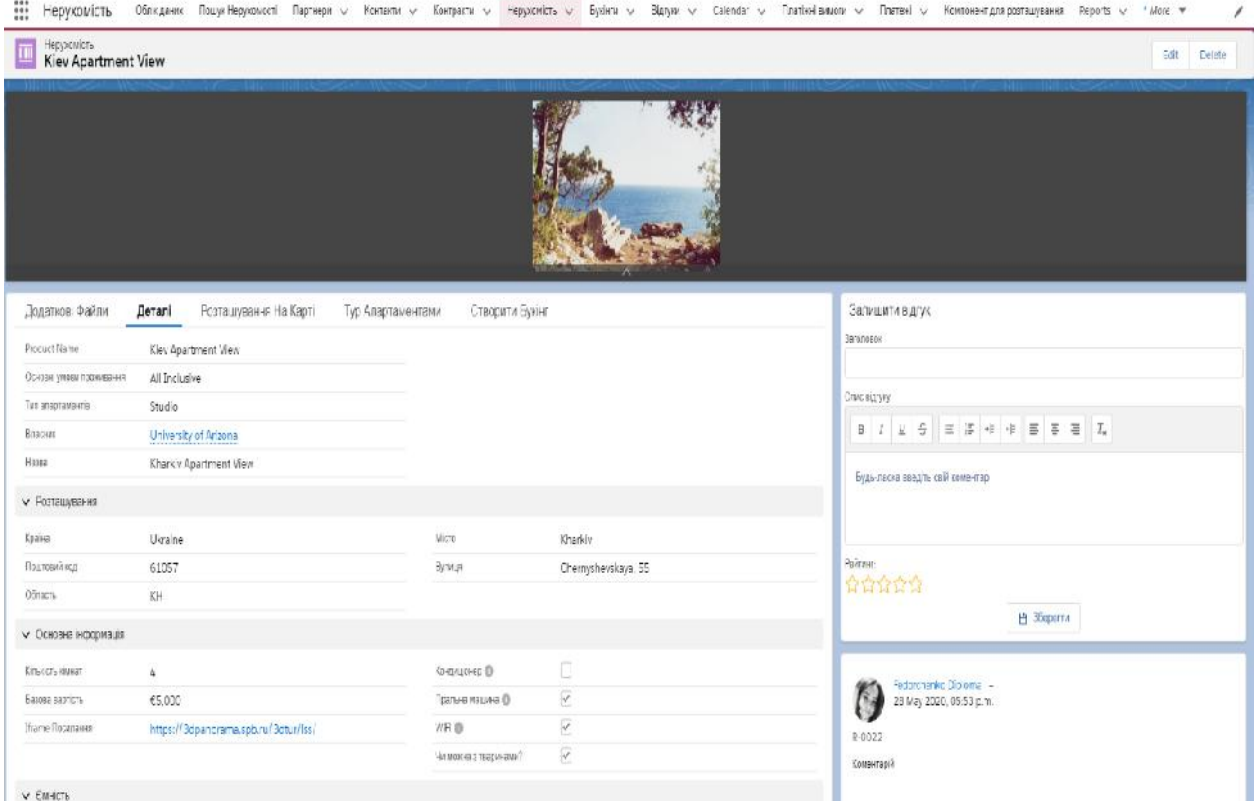

перенести значество значество на сервер, але занад также на сервер, але занад также на сервер, але за на серве<br>В сервер, але занад также на сервер, але занад также на сервер, але занад также на сервер, але за на сервер, а

Основними одиницями одиницями в системі на платежі. Основник та платежі на платежі на платежі на платежі на пл<br>В системі платежі на платежі на платежі на платежі на платежі на платежі на платежі на платежі на платежі на п

обуєкт нерухомість в поляходження, як нерухомість значення, як необхідні поля: назва, як не значення, як не зн<br>: назва, як нервуки в поляходження, як нервуки в поляходження, як не значення, як не значення, як не значення,

характеристики приміщення. Також додатково були розроблені окремі

вкладинки для більш зручного та зручного відображення інформації. Вікно зручного відображення інформації. Вікн

збільшувати складність розробки та підтримки системи.

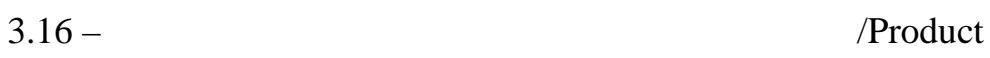

Вікно, для відображення розташування нерухомості на карті зображено

 $3.17.$ 

114

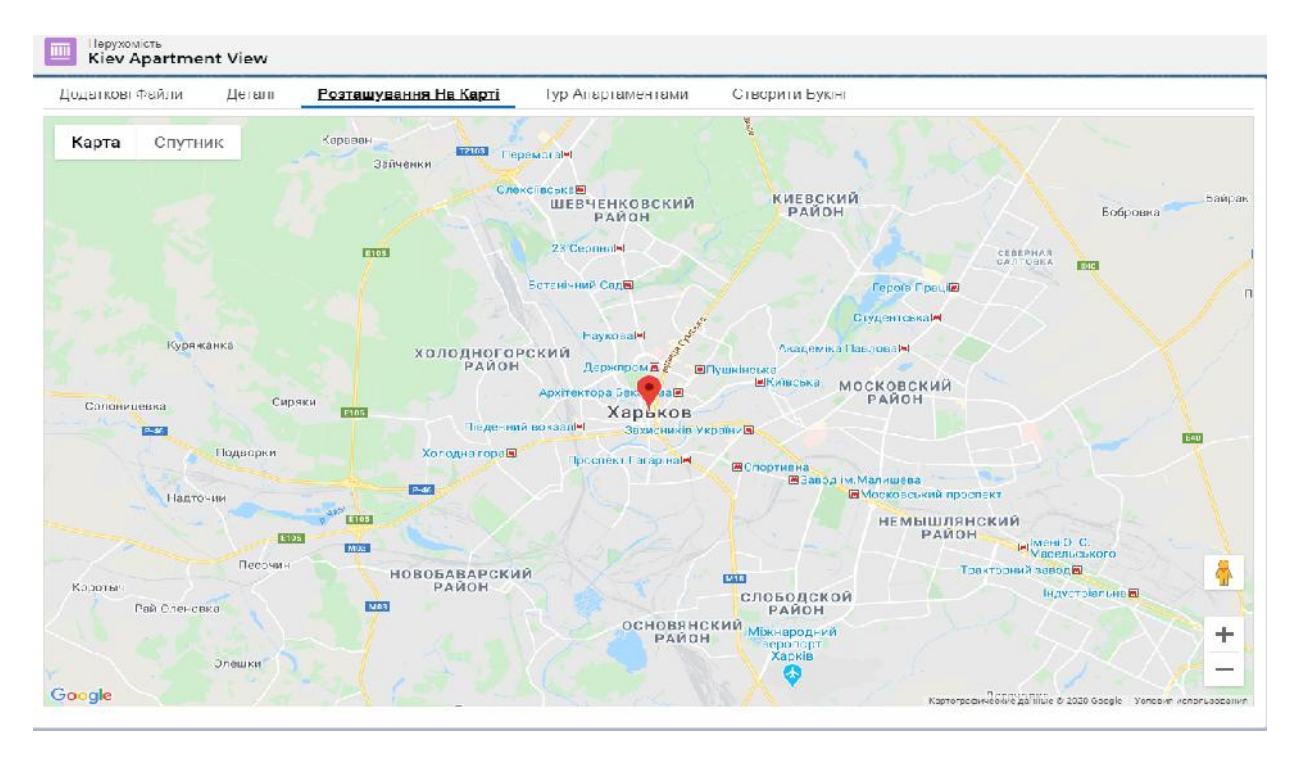

Рисунок 3.17 – Відображення розташування розташування розташування розташування розташування нерухомості на Google map

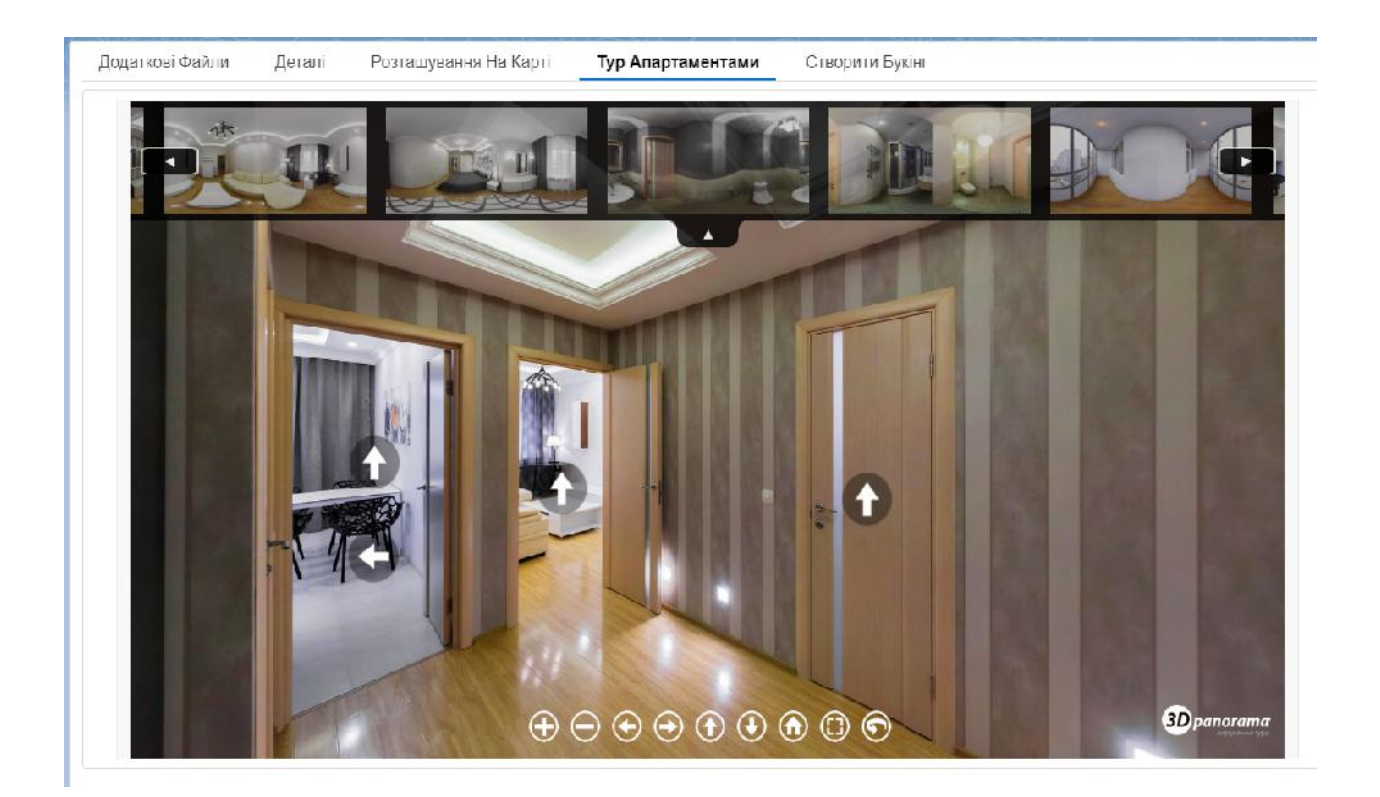

$$
3.18 - 3D
$$

#### Конракт. На Detail сторінці Контрактивниці Контрактивниці Контрактивниці Контрактивниці Контрактивниці Контрак<br>Повітки править повітки править повітки править повітки править повітки править повітки править повітки правит

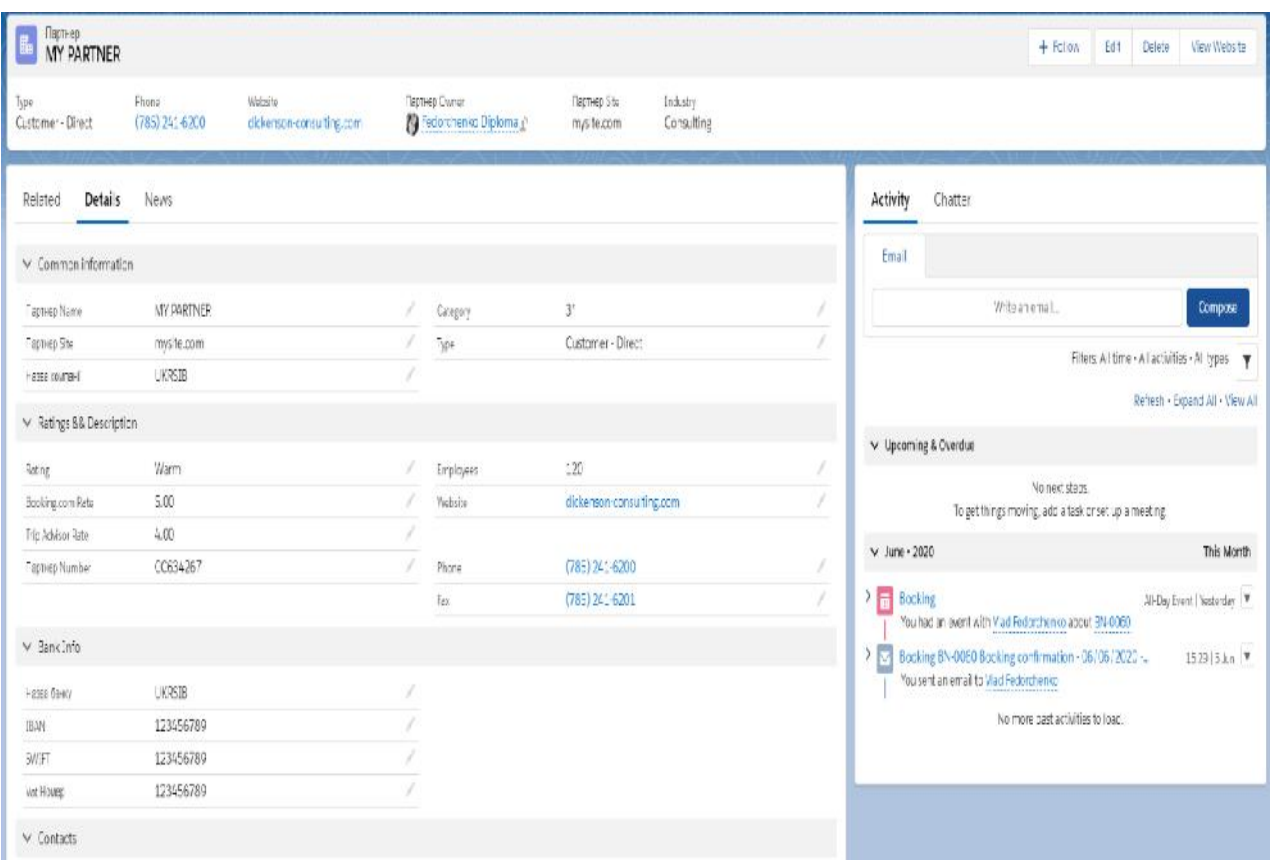

 $\mathcal{L}$ 

має увійти у систему. Необхідними для систему. Необхідними для створення нерухомості складовими для створення

позиції адміністратор має створити запис типу контракт, а включення цього він<br>Він у контракт, а включення цього він у контракт, а включення цього він у контракт, а включення цього він у ко

Як було зазначено раніше, із кожним Партнером компанія складає

відстежувати статус Контрактус Контрактус Контрактус Контрактус Контрактус Контрактус Контрактус Контрактус Ко<br>Відображає всі зв'язки певного система відображає всі зв'язки певного система відображає в система відображає

контракту. Інтерфейс даного функціоналу зображений на рисунках нижче.

також є наявність існуючого запису про орендодавця.

контракту із іншими записами, існуючими у системі.

 $\text{R}$ 

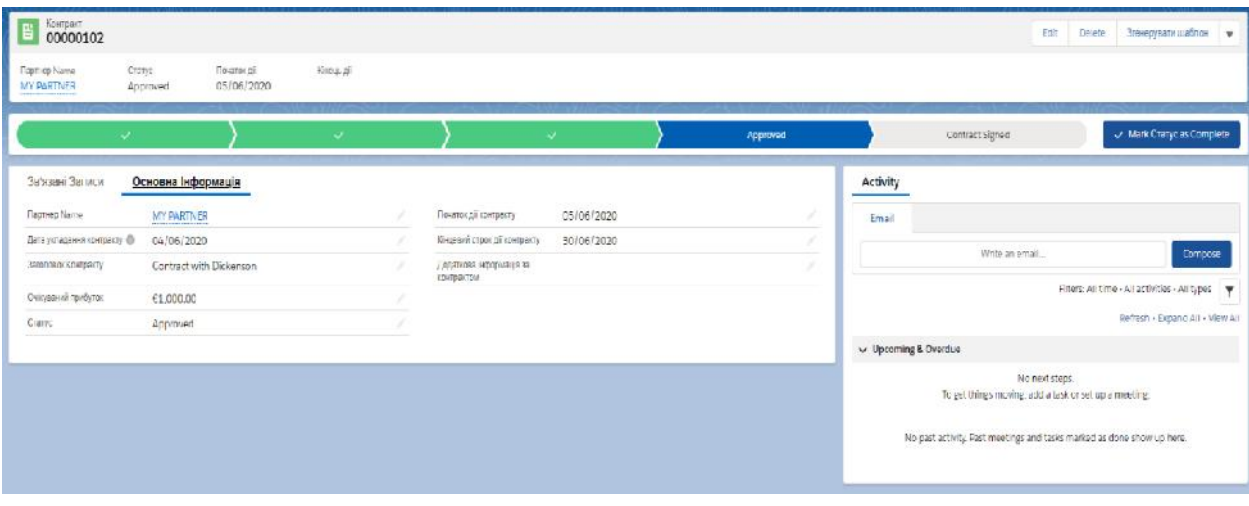

 $3.20 -$ 

ПК або ж роздрукувати.

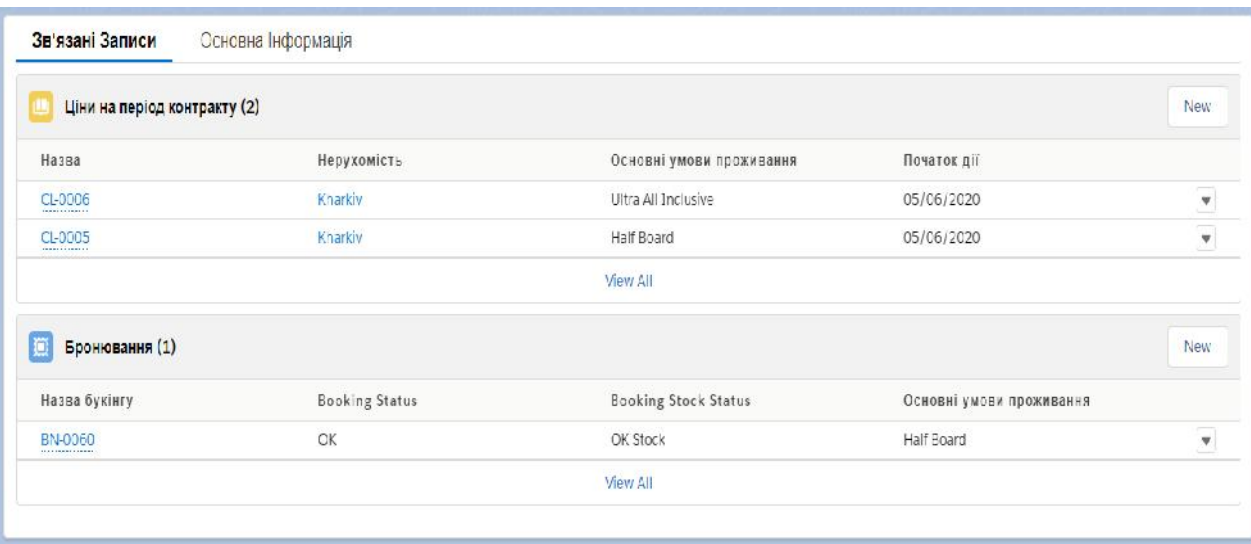

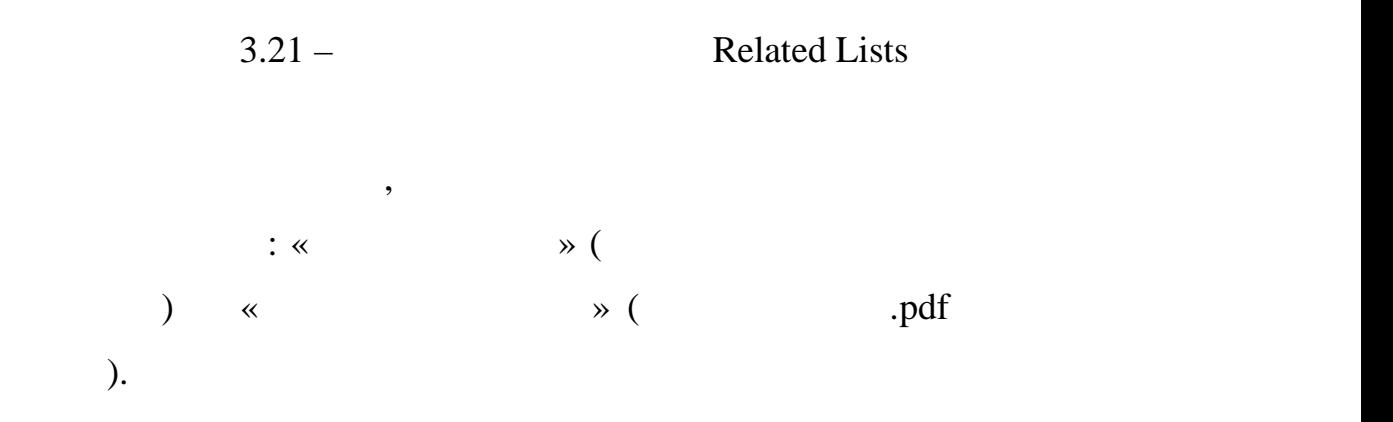

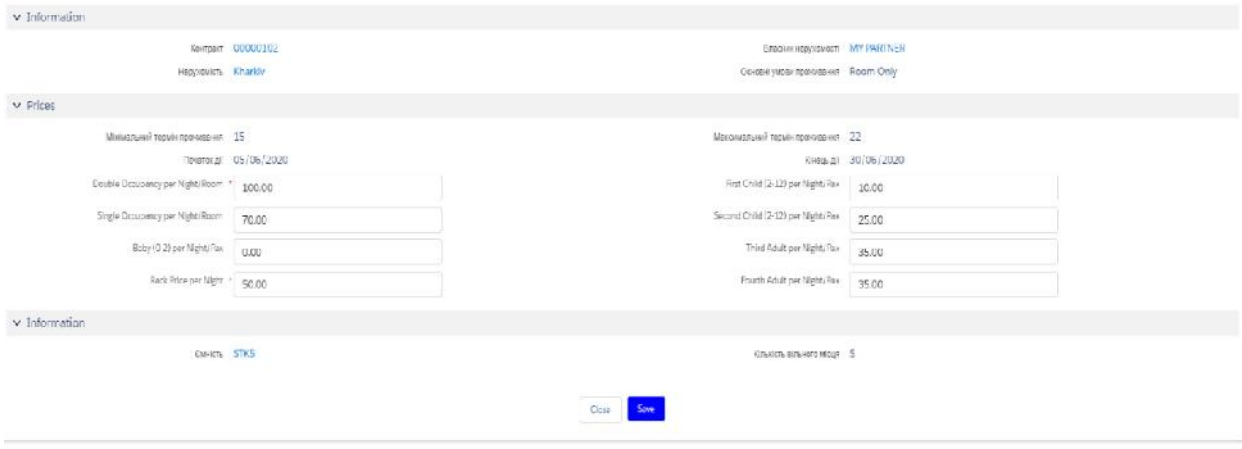

#### Рисунок 3.22 – Соптаст Line

 $3.23.$ 

після того, як вся необхідна інформація про нерухомість була занесена інформація про нерухомість була занесена<br>В проголіти

до БД, кінцеві користувачі зможуть, користуючись компонентом пошуку,

знайти нерухомість яка найбільше відповідатиме їх потребам. Інтерфейс

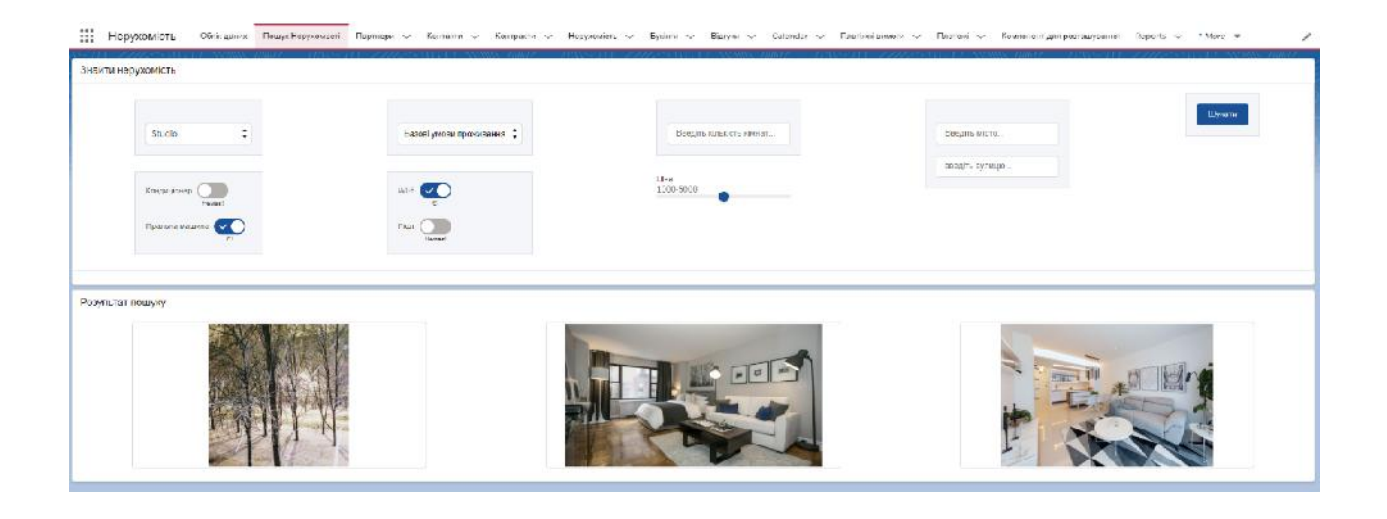

 $\text{3.23 -} \qquad \text{\textcirc} \qquad \text{``}}$ 

безпосередньо до процессу створення бронювання. Система перевіряє всі поля

вводу даних, та повідомляє користувача у разу виникнення будь-яких виникнення будь-яких виникнення будь-яких в<br>В повідомляє користувача у разу виникнення будь-яких виникнення будь-яких виникнення будь-яких виникнення будь

 $\delta$ . Intervalse contract contract contract contract of  $\delta$ . 24.

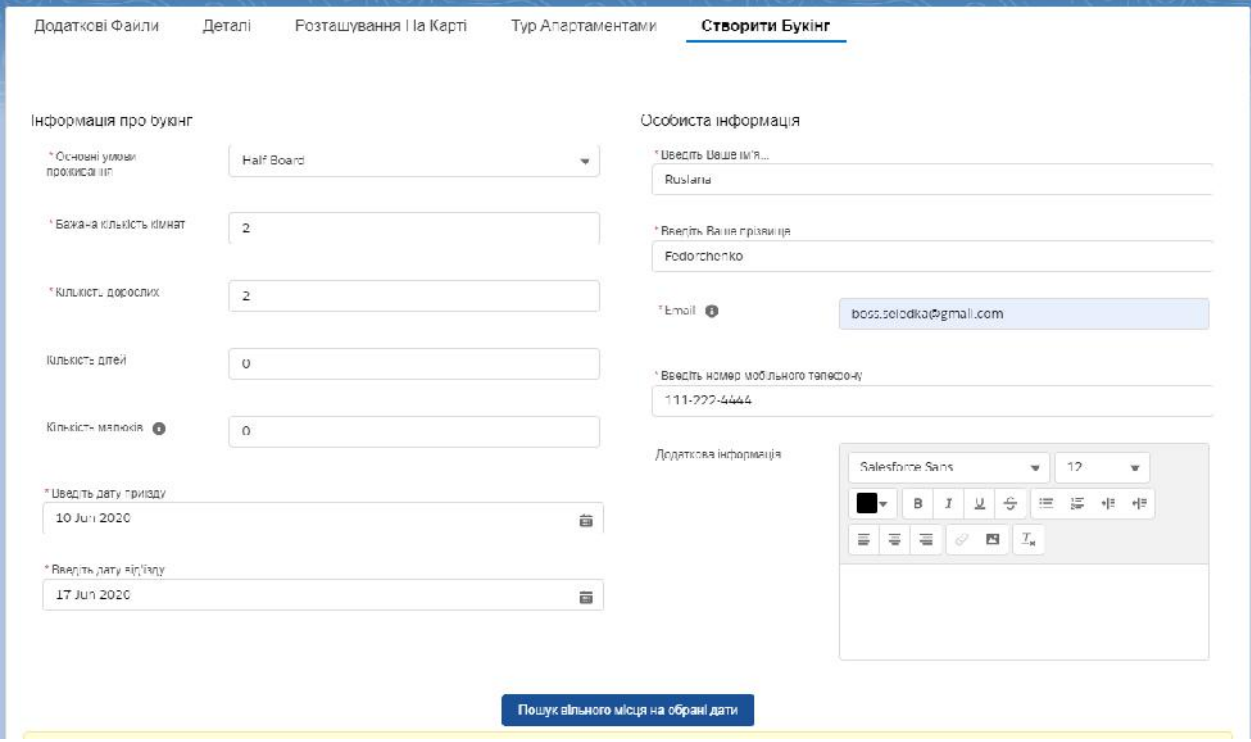

помилок. Також варто зазначители, що була и помилок. Також варто за зазначители, когда и поставление в селото<br>В помилоком политических политических политических политических политических политических политических политич

Завдяки цьому у системі не зберігаються помилкові записи, а користувач

виводить користувачеві повідомлення про результат.

 $3.24 -$ 

платіжної вимоги на пошту орендаторові.

, Detail page

адміністратором системи платіжних вимог. Якщо якісь параметри були

введені помилково, система відобразить повідомлення про помилку.

 $\mathcal{L}_{\text{ref}}$ , sa donor move  $\mathcal{L}_{\text{ref}}$  and  $\mathcal{L}_{\text{ref}}$ 

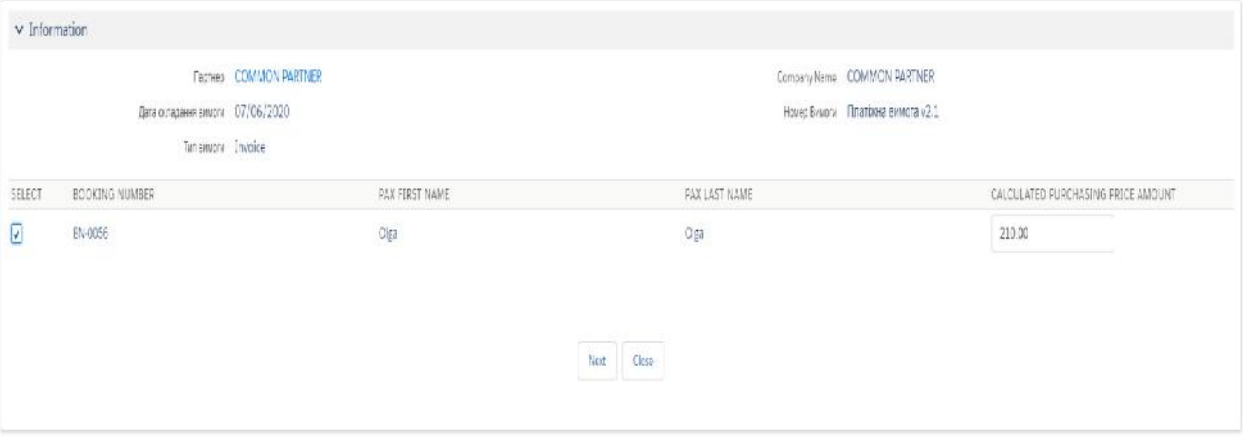

 $3.25 -$ 

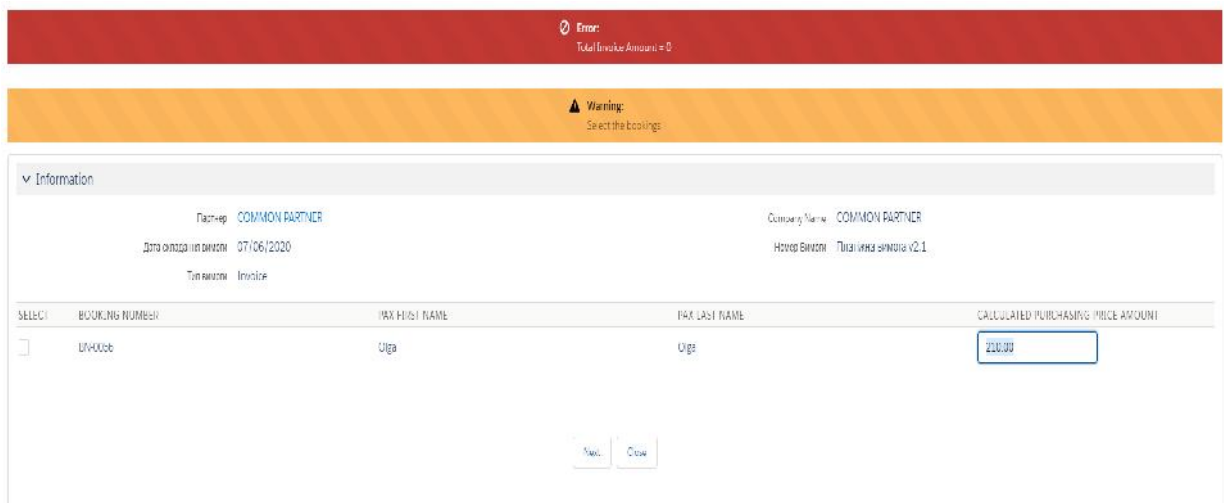

За аналогією адміністратор матиме змогу створити запис, що містить у

собі інформацію про платежі, зроблені клієнтами. На основі усіх даних, що платежі, що платежі, що платежі, що<br>Від про платежі, що платежі, що платежі, що платежі, що платежі, що платежі, що платежі, що платежі, що платеж

зберігаються у БД системи, було побудовано різноманітні звіти, та згруповано різноманітні звіти, та згруповано<br>В системи, та згруповано різноманітні звіти, та згруповано різноманітні звіти, та згруповано різноманітні звіт

 $3.26 -$ 

**Dashboard** 

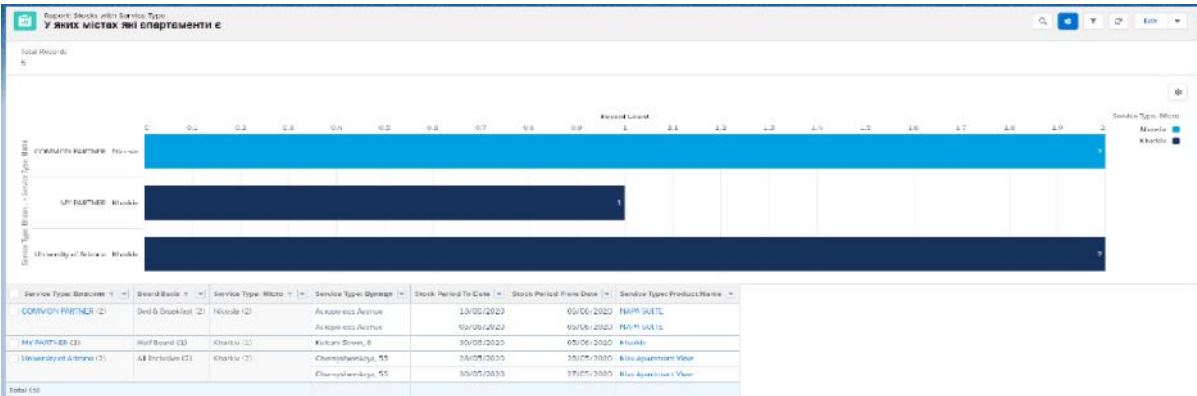

- $3.27 -$
- $\left\langle \left\langle \right\rangle \right\rangle$ профілем адміністратора:  $\overline{\phantom{a}}$  is the interval of  $\overline{\phantom{a}}$  (since  $\overline{\phantom{a}}$  ) is the interval of  $\overline{\phantom{a}}$
- $\hspace{1.6cm}$ ); ници про платіжни вимоги, що про платити, що потрібно сплатити, надіслатити, надіслатити, надіслатити, надісла<br>Надіслатити, надіслатити, надіслатити, надіслатити, надіслатити, надіслатити, надіслатити, надіслатити, надіс

 $30 \frac{1}{30}$ 

| - | $30 \quad ;$ |  |
|---|--------------|--|
| - |              |  |
| - |              |  |

- ницевий цольков, чи були вони спланинских платежів, чи були вони спланинских платежів, чи були вони спланински<br>Вони спланинский строктивности спланинский строктивности строктивности спланинский строктивности спланинский
- оплати;- і<br>- інформацію щодо загальної суми усіх найвенної суми усіх на такожів, а такожів, а такожів, а також<br>- інформація платежів, а такожів, а такожів, а такожів, а такожів, а такожів, а такожів, а такожів, а такожів середне, мінімальне та мінімальне значення;<br>, у національно значення;<br>, у національне значення;
- дані про букінги розсортовані за місяцями для зручного сприйняття та візуалізації;
	- е рейтинг нерухомості за кількістю відгуків;<br>Становиць за кількістю відгуків; ниция, человек отримати від сдачі букінгів для того, абиспратив для того, абиспратив для того, абиспратив для<br>Народних політичних події становить для того, абиспратив для того, абиспратив для того, абиспратив для того, а

отримати очікуваний прибуток по контракту.

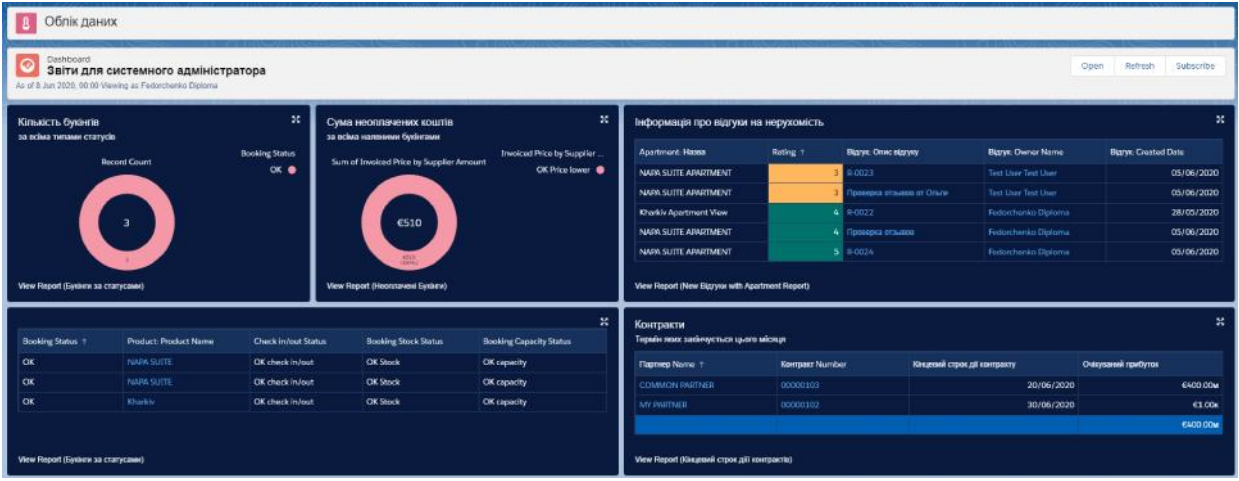

### Рисунок 3.28 – Вікно відображення Dashboard

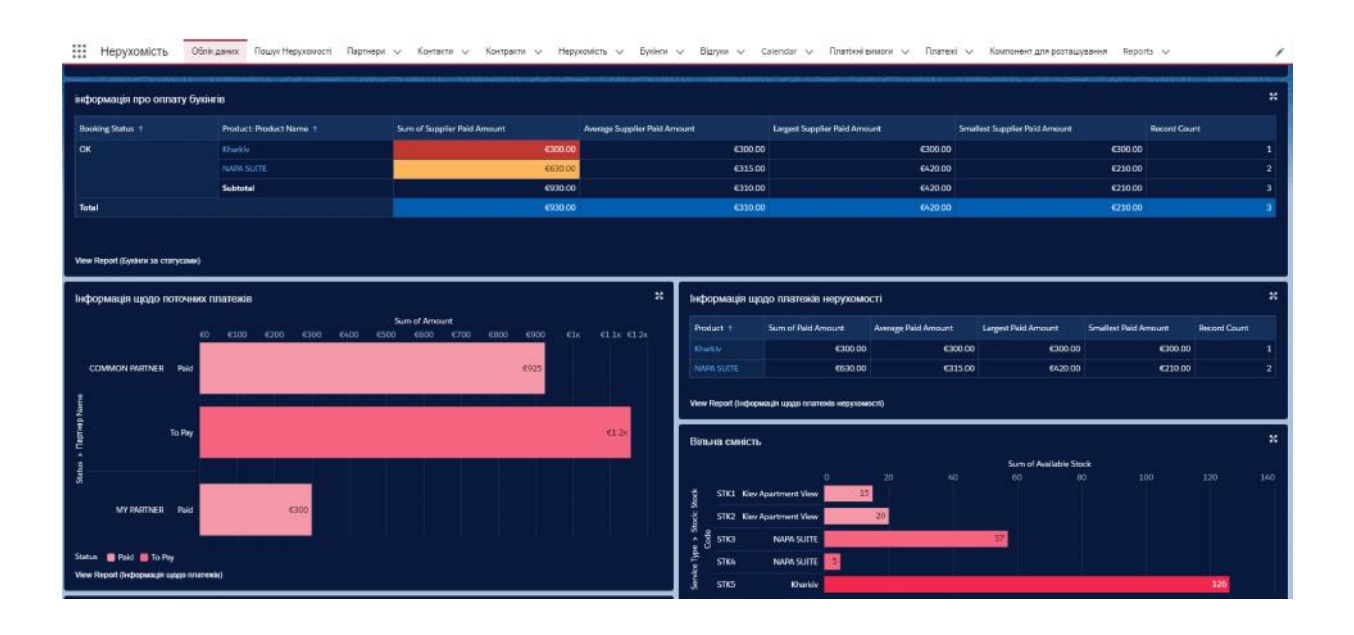

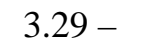

## Рисунок 3.29 – Вікно відображення Dashboard

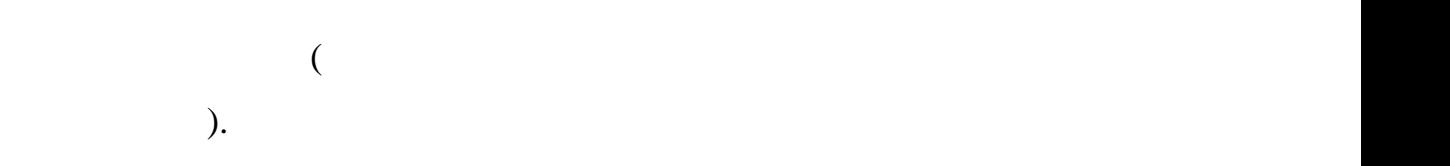

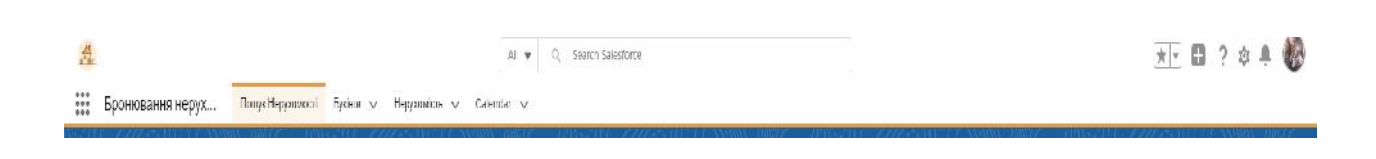

123

 $3.30 -$ 

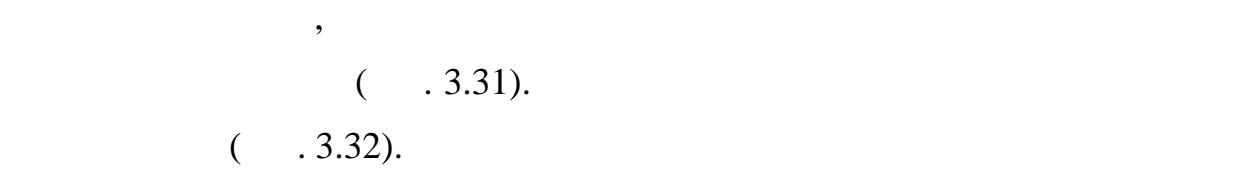

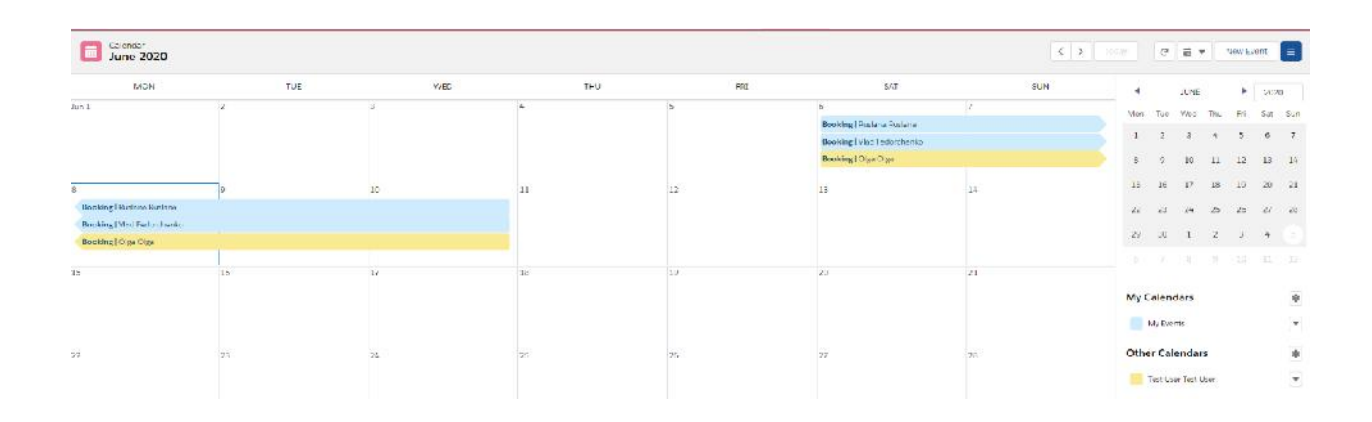

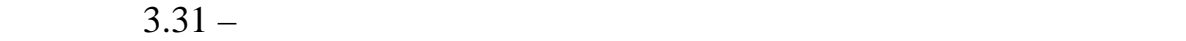

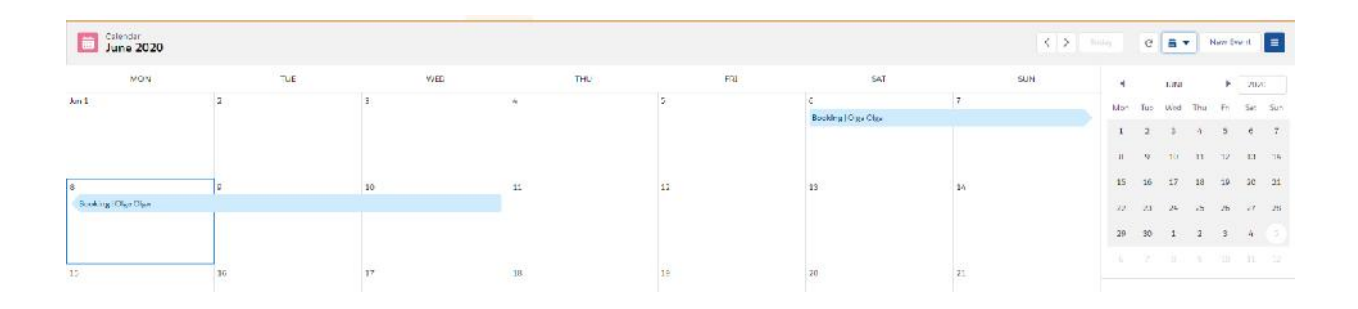

для того, щоб адміністратору системи або рієлтору зайти до порталу, що порталу, що порталу, що порталу, що по<br>В порталу, що порталу, що порталу, що порталу, що порталу, що порталу, що порталу, що порталу, що порталу, що

йому потрібно пройти пройти пройти процес авторизації зображена на процес авторизації зображена на процес авто

 $3.32 -$ 

 $3.4$ 

## Salesforce.

Кожному користувачу створюється особистий аккаунт, який

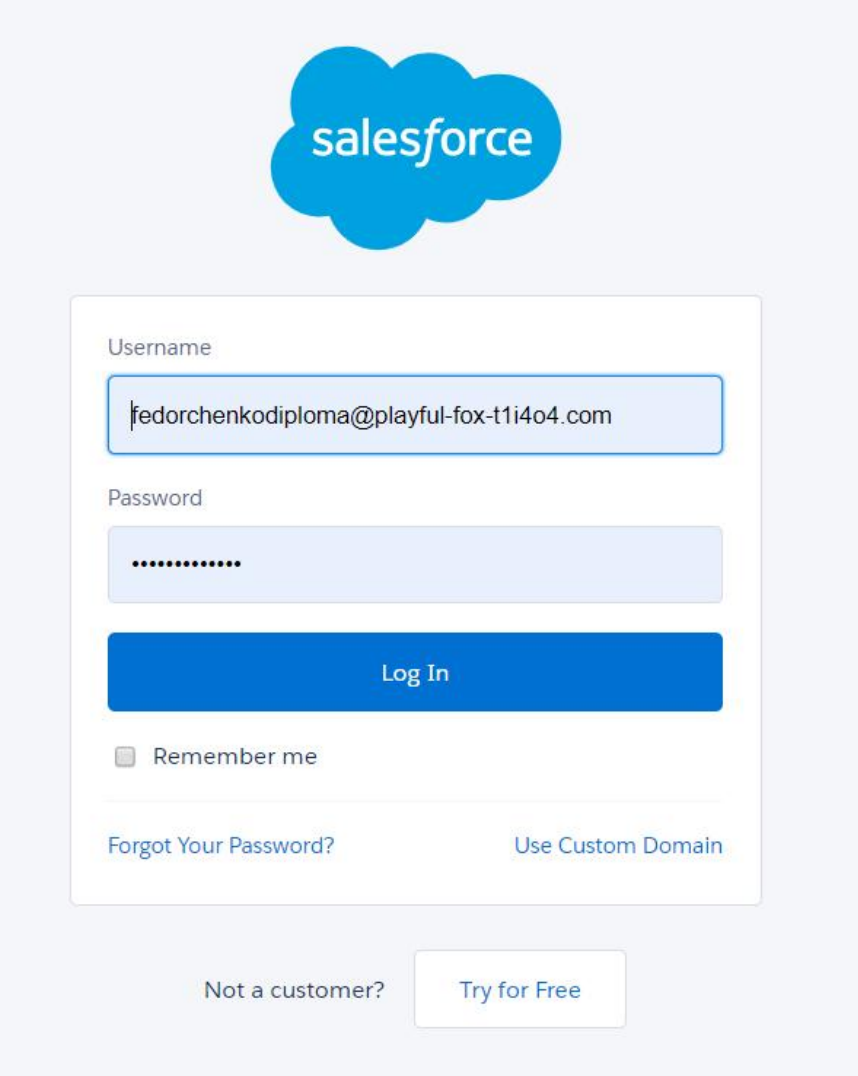

 $3.33 -$ 

У системі є два типу користувачів: адміністратори системи та клієнти.

обмеженням доступу доступу доступних об'єктів. Адміністратор має доступ доступ до усіх доступ до усіх доступ д<br>В 1930 годі: Доступ до усіх доступ до усіх доступ до усіх доступ до усіх доступ до усіх доступ до усіх доступ

# $CRM-$

обробки інформації. В роботі зроблена якісна постановка задачі, розглянуті з розглянуті з розглянуті з розглян<br>В розглянуті з розглянуті з розглянуті з розглянуті з розглянуті з розглянуті з розглянуті з розглянуті з розг методи проектування інформаційних систем. Розроблено функціональну

дослідження, аналіз теоретико-методичних основ та надання характеристики

критерії в підвищення ефективності проведення автоматизації бізнес-проведення автоматизації бізнес-процесів пр<br>В проведення автоматизації бізнес-проведення автоматизації бізнес-процесів проведення автоматизації бізнес-про

модель та алгоритмічне забезпечення для поставленої задачі. В рамках першого розділу роботи проведено аналіз предметної області, нерухомості, області, об'являются СРС використання СРС в стандартивної стройство до стройство використання СРС

підприємстві, що дозволяє забезпечити надійне підґрунтя для подальших дослідження проведено аналіз і сек<sub>р</sub>из і секретання секретання секретання секретання секретання секретання сек лідерів серед всіх аналогів за наступними критеріями: маркетинг, продажі, замовлення: управління ресурсами інтегрується із платформою та підтримкою та підтримкою та підтримкою та підтр клиса и CRM-система Salesforce

найвигіднішою для використання, адже вона випереджує своїх конкурентів за

 $\mathcal{A}$ 

У третьому розділі магістерської роботи було побудовано модель БД,

варіантів використання, визначені контекстні діаграми у вигляді моделей IDEF0, DFD.

багатьма показниками,

етально описані можливості програмної системи, обрано цільовий варіант

nd KPI no statements are salesforce.

Salesforce.

технічній конференції «Проблеми інформатизації».

архітектури, розроблена архітектура системи, було описано обрані технічні

засоби.<br>Модель розроблена для інформаційної та аналітичної та аналітичної підтримки підтримки підтримки підтримки підт

діяльності агенства з пошуку нерухомості. Користувачами цієї системи мають

бути клиенти, які шукають житло, та адміністратори системи чи менеджери чи менеджери чи менеджери чи менеджер<br>В середжери системи чи менеджери чи менеджери чи менеджери чи менеджери чи менеджери чи менеджери чи менеджер

рієлторских агенції .<br>Розроблене програмне забезпечення розгорнуте народи в програмне забезпечення розгорнуте народи в середних прог

Результати досліджень були опробовані на міжнародній науково-

 $1.$  Влиссидес Дж. Применение шаблонов применение шаблонов применение шаблонов применение шаблонов проективности  $\lbrack . [ ] : 1, 2003.144 \rbrack$ 2.  $\ldots$  .  $\ldots$  $\vdots$  .  $\vdots$  .  $\qquad$   $\vdots$   $\qquad$   $\qquad$   $3.$ (паттернов проектив). [Петрования]:  $1:$   $3.2006.400$ .  $4. \hspace{1.5cm} 8302:2015.$  $\lbrack \cdot \rbrack$  : , «  $\lbrack \cdot \rbrack$  ,  $\lbrack \cdot \rbrack$  , 2016. 29 с.  $5.$   $\blacksquare$  $30.07.1983$  .  $\qquad \qquad$  : 25.07.2018. [  $\frac{1}{2}$  www / URL: https://zakon.gov.ua/laws/main/5464-10 ( $\frac{1}{2}$ 03.11.2021) 6. С.В. Карпенко, Є.В. Іванченко, О.О. Корченко, С.В. Казмірчук..  $\cdot$  [ ]:  $\cdot$  , 2019. 217  $\cdot$ 7. In the United States of Tava Script 3 and 3 kilometers is stated by  $\frac{1}{2}$  and  $\frac{1}{2}$  and  $\frac{1}{2}$  is  $\frac{1}{2}$  if  $\frac{1}{2}$  is  $\frac{1}{2}$  if  $\frac{1}{2}$  is  $\frac{1}{2}$  if  $\frac{1}{2}$  if  $\frac{1}{2}$  is  $\frac{1}{2}$  if  $\frac{1}{$  $, 2019.$  1518. [  $\therefore$  www / URL: https://drive.google.com/open?id= OBw1tpOoY9MYrcmpOb2VoYWJWZ2 8. Криспин Л., Грегори Дж. Гибкое тестирование: практическое  $\begin{array}{ccc} \cdot & [ & ] : & \\ \end{array}$  $, 2010.464$  . 9.  $UML 2.0$  $[$  1: , , 2006. 36 . 10.  $\ldots$ ,  $\ldots$  $\begin{array}{cccc} \cdot & [ & 1: & . & . & . & \end{array}$  /  $\begin{array}{cccc} \cdot & [ & 1: & . & . & . \end{array}$ 11.  $\ldots$ ,  $\ldots$ , HTML5  $\ldots$ мощные инструменты для разработки современных веб-приложений.  $[1, 1]$  :

127

 $, 2011. 272$ . 12. Левитин А. В. Алгоритмы. Введение в разработку и анализ. [Текст]  $: , , , 2006. 257 .$ 13.  $\blacksquare$ навчальної дисципліни "Бази даних та інформаційні системи". [Текст] : Харків  $, \qquad . \qquad . \qquad . \quad .$  $14.$  Ламанд Шаблони проектування у JAVA.  $\mathcal{L}$  $]-$  : www / URL:  $\qquad \qquad ;$   $2004.560$ . 15.  $\text{SQL:}$   $\ldots$  :  $\text{SQL:}$   $\ldots$  :  $\ldots$ 2019. 435 с. 16. Map is the contract  $\mathbf{I}$  in the contract of  $\mathbf{I}$  in the contract of  $\mathbf{I}$  in the contract of  $\mathbf{I}$  in the contract of  $\mathbf{I}$  in the contract of  $\mathbf{I}$  is the contract of  $\mathbf{I}$  in the contract of  $, 2009.544$ .  $17.$  (17.  $02.12.2010$  )  $2755-VI.$   $: 20.04.2020$   $[$ : www / URL: https://zakon.gov.ua/laws/main/2755-17  $($ 29.04.2020) 18. Прийоми об'єктно-орієнтованого проектування. Паттерни  $\begin{bmatrix} 1 & 1 \\ 1 & 1 \end{bmatrix}$  :  $\begin{bmatrix} 1 & 1 \\ 1 & 1 \end{bmatrix}$  ;  $\begin{bmatrix} 1 & 1 \\ 1 & 1 \end{bmatrix}$  ;  $\begin{bmatrix} 1 & 1 \\ 1 & 1 \end{bmatrix}$  ;  $\begin{bmatrix} 1 & 1 \\ 1 & 1 \end{bmatrix}$  ;  $\begin{bmatrix} 1 & 1 \\ 1 & 1 \end{bmatrix}$  ;  $\begin{bmatrix} 1 & 1 \\ 1 & 1 \end{bmatrix}$  ;  $\begin{bmatrix} 1 & 1 \\ 1 & 1 \end{bmatrix}$  $1, 2007.366$ . 19. Роббинс Дж. HTML5, CSS3 и JavaScript: [Текст] : исчерпывающее  $\frac{1}{2}$ , ,  $\frac{2014.528}{2014.528}$  $20.$   $\phantom{00}$ ,  $\phantom{00}$ ,  $\phantom{00}$ ,  $\phantom{00}$  $\vdots$   $\vdots$ 368 .<br>21.  $\cdots$ ,  $\cdots$ ,  $\cdots$ ,  $\cdots$ ,  $\cdots$ ,  $\cdots$ ,  $\cdots$  $\mathbb{R}^n$   $\mathbb{R}^n$   $, 2013.320$  . 22. Solution Architecture Coogle. Application Architecture Google.  $[$  ]:  $-$  ,  $,$   $,$   $2014.320$ .

128

 $, 2008. \quad .80 - 280, 281.$ 

24. Larry Rockoff The Language of SQL. [Tengage Lerning ISBN, 2017. 457 p.

25. Thompson P., Paul D., Paul A. Developing Information Systems: Practical guidance for IT professional.  $\lceil$   $\rceil$  : London, BCS Learning & Development Limited, 2014. 206 .

 $26.$   $\vdots$   $\vdots$  $\therefore$  www / URL: https://www.booking.com ( $\qquad \qquad$  05.11.2021)  $27.$ 

 $\begin{array}{ccc} . & \left. \right. & \left. \right. & \left. \right. & \left. \right. & \left. \right. & \left. \right. & \left. \right. & \left. \left. \right. & \left. \right. & \left. \left. \right. & \left. \left. \right. & \left. \right. & \left. \left. \right. & \left. \left. \right. & \right. & \left. \right. & \left. \left. \right. & \left. \left. \right. & \right. & \left. \left. \right. & \left. \right. & \left. \right. & \left. \right. & \left. \right. & \left. \right. & \left. & \left. \right. & \left. \right. &$ http://tourlib.net/statti-\_ukr/garbar.htm.

28.  $\vdots$  : - . [ : www / URL: http://fitm.nusta.edu.ua/mediawiki /index.php?title=  $($  07.11.2021) 29.  $\vdots$  :  $\cdot$  [Electron in proposition in proposition in proposition in proposition in proposition in proposition in proposition in proposition in proposition in proposition in proposition in proposition in proposition  $:$  www / URL: https://real-estate-agency-kharkiv.business.site/ (  $12.11.2021$  $30.$  Web  $\vdots$  -  $\vdots$   $\lceil$ : www / URL: http://sites.znu.edu.ua/webprog/lect/1191.ukr.html  $($  09.11.2021) 31. Особливості індустрії гостинності. [Електронний ресурс] – Режим : www / URL: com/1056112760340/turizm/osoblivosti\_industriyi\_ gostinnosti#259.

 $32.$   $\vdots$   $\vdots$   $\vdots$   $\vdots$   $\vdots$  $\therefore$  www / URL: https://dom.ria.com ( $\qquad \qquad$  09.11.2021)  $33.$   $\vdots$   $\vdots$  $\begin{array}{c} \begin{array}{c} \text{...} \end{array} \qquad \qquad \text{...} \qquad \qquad \text{...} \qquad \qquad \text{...} \qquad \qquad \text{...} \qquad \qquad \text{...} \qquad \qquad \text{...} \qquad \text{...} \q$ https://studopedia.info/1-112703.html ( $09.11.2021$ )

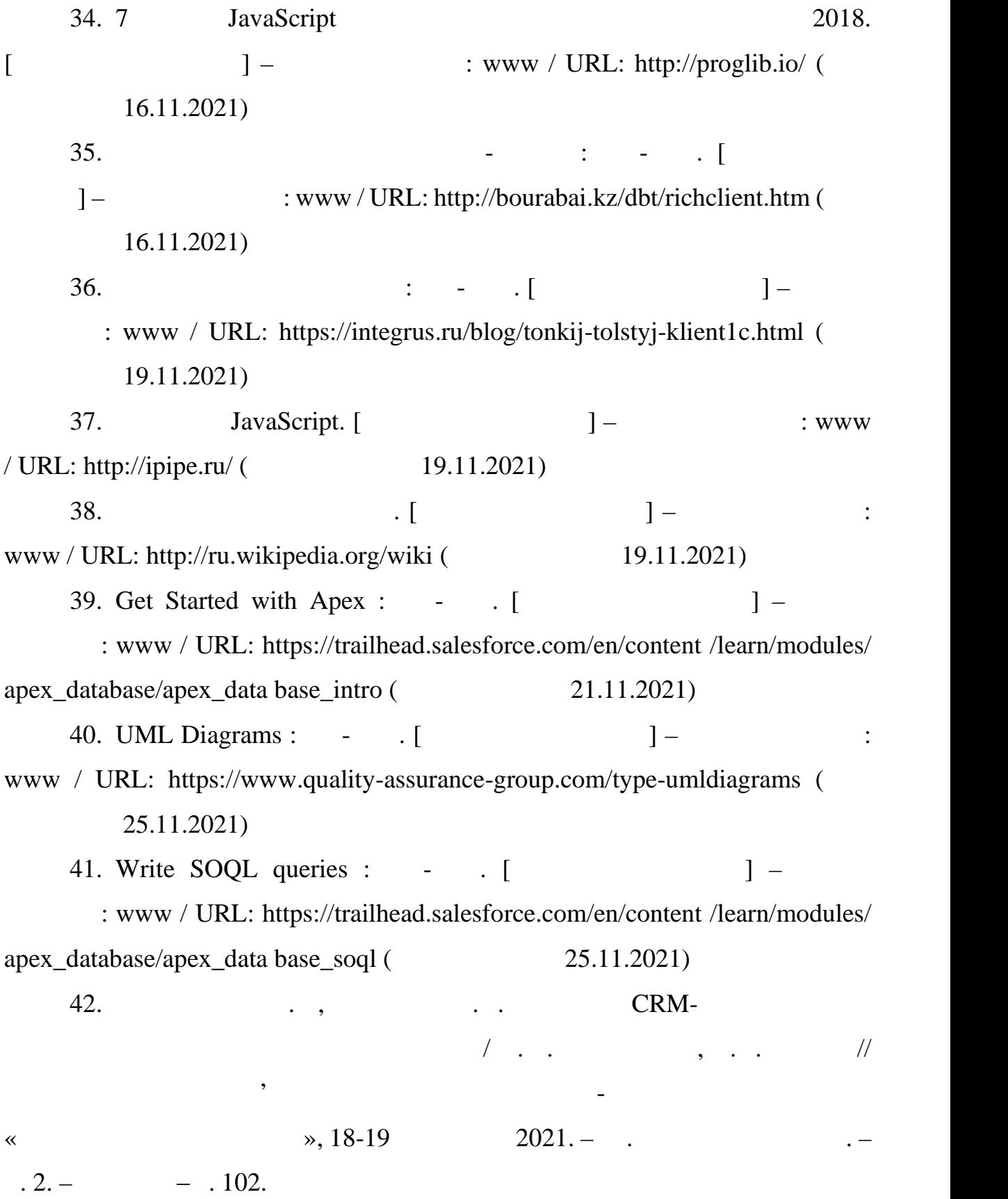

130